Smart Products – Computer Chips In Your Future

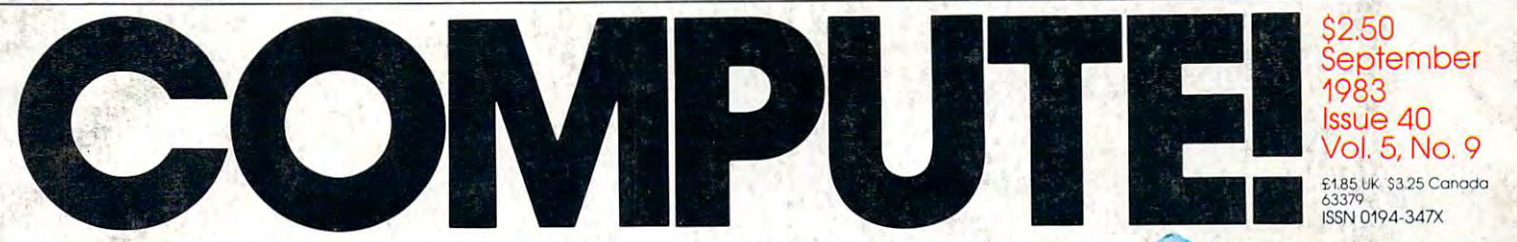

------------------------------------ ( -.--------~

The Leading Magazine Of Home, Educational, And Recreational Computing **The Leading Magazine Of Home, Educational, And Recreational Computing** 

An Excellent 3-D Graphics Game For VIC, 64, PET, At a set of the Apple Apple Apple Apple Apple Apple Apple Apple Apple Apple Apple Apple Apple Apple Apple Apple Apple Apple Apple Apple Apple Apple Apple Apple Apple Apple Apple Apple Apple Apple Apple Apple Apple Apple Ap CAVES OF ICE **An Excellent 3-D Graphics Game For VIC, 64, PET, Atari And Apple** 

ULTRASORT Sorting Program For **Sorting Program For**  PET, VIC And <sup>64</sup> **PET, VIC And 64 ULTRASORT Our Best And Fastest** 

Graphics Lan A Graphics Program For Ata **Program For Ata FONTBYTER** 

GRADEBOOK Program For Te **Program For GRADEBOOK An Atari Data** 

Plus VIC Pilot, **Plus VIC Pilot, A**  Sprite Editor For The **Sprite Editor For The**  Tl 99/4A, Making Change **TI 99/4A, Making Chan**  An Educational Program **An Educational Program**  For The Timex/Sinclair, **For The TimeX/Sinclair,** \ And More! **And More!** 

09

Games And Education,The New Classroom 74470 63379 **Games And Education, The New Classroom** <sup>o</sup>**Educational Theme Issue** 

GRADE

BOOK

BLAIR

 $\sqrt{2}$  $\mathcal{L}$  . In the set

#### BUY BANANA. SAVE BUNCH. **BUY A BANANA". SAVE A BUNCH.**

Meet the Banana!" the very tough, versatile, portable, and tough, versatile, portable, and reliable dot-matrix printer from reli able dot-matrix printer from Meet the Banana:" the very Gorilla:"

At \$249.95 retail it's an ideal At \$249.95 retail it's an ideal and inexpensive companion for and inexpensive companion far personal computers like Apple" personal computers like Apple® for Apple"look alikes"such as lor Apple" laok alikes" such as Franklin "Ti, San Albert", Ti, San Albert ", Ti, San Albert", Ti, San Albert ", Ti, San Albert ", Ti, San Albert ", Ti, San Albert ", Ti, San Albert ", Ti, San Albert ", Ti, San Albert ", Ti, San Albert ", Ti, San Albert "  $\sim$  0.22.22.23  $\sim$  6  $\sim$  6  $\sim$  6  $\sim$  6  $\sim$  7  $\sim$  8  $\sim$  8  $\sim$  8  $\sim$  8  $\sim$  8  $\sim$  8  $\sim$  8  $\sim$  8  $\sim$  8  $\sim$  9  $\sim$  8  $\sim$  9  $\sim$  8  $\sim$  9  $\sim$  8  $\sim$  9  $\sim$  8  $\sim$  9  $\sim$  8  $\sim$  9  $\sim$  9  $\sim$  9  $\sim$  9  $\sim$  9  $\$ Times, when the contract of the contract of the contract of the contract of the contract of the contract of the contract of the contract of the contract of the contract of the contract of the contract of the contract of th Franklin<sup>®</sup> or Albert<sup>®</sup>), TI.

After that, it's merely com After that, it's merely comparable to other printers that can parable to other printers that can cost up to three times as much: cost up to three times as much: 10"carriages (to handle standard 10" carriages (to handle standard 9<sup>1</sup>/<sub>2</sub>" paper), 80 columns, graphics capability is not characters per increase (expandable to 5 cpi) draft-quality print (for perfectly acceptable print (for perfectly acceptable form letters, data processing, capability, 10 characters per inch

business reports, etc.) tractor business reports, etc.) tractor feed (for precise alignment and feed (for precise alignment and quick loading), parallel or serial quick loading), parallel or serial interface (take your pick), self-interface (take your pick), selfinking ribbon cassette (for long inking ribbon cassette (for long life and easy installation),  $10$ portable pounds in weight, and portable pounds in weight, and compatibility with so many of the compatibility with so many of the most popular personal computers and personal computers and personal computers and personal computers and personal computers and on the market. on the mar ket. most popular personal computers

Plus its printhead features Plus its printhead features a unique single-hammer design that unique single-hammer design that eliminates a lot of moving parts, to eliminate a lot of annoying repairs.

That's the Banana: silly name, That's the Banana: silly name, serious service. It's everything the expensive dot-matrix printers the expensive dot-matrix printers are ... are ...

Except expensive. Except expensive.

Toll-free: 1-800-343-6833; In Massachusetts (617) 828-8150. Telex 951-624.

#### FOR YOUR COMMODORE WORDPROCESSING NEEDS **INVEST IN THE BEST**

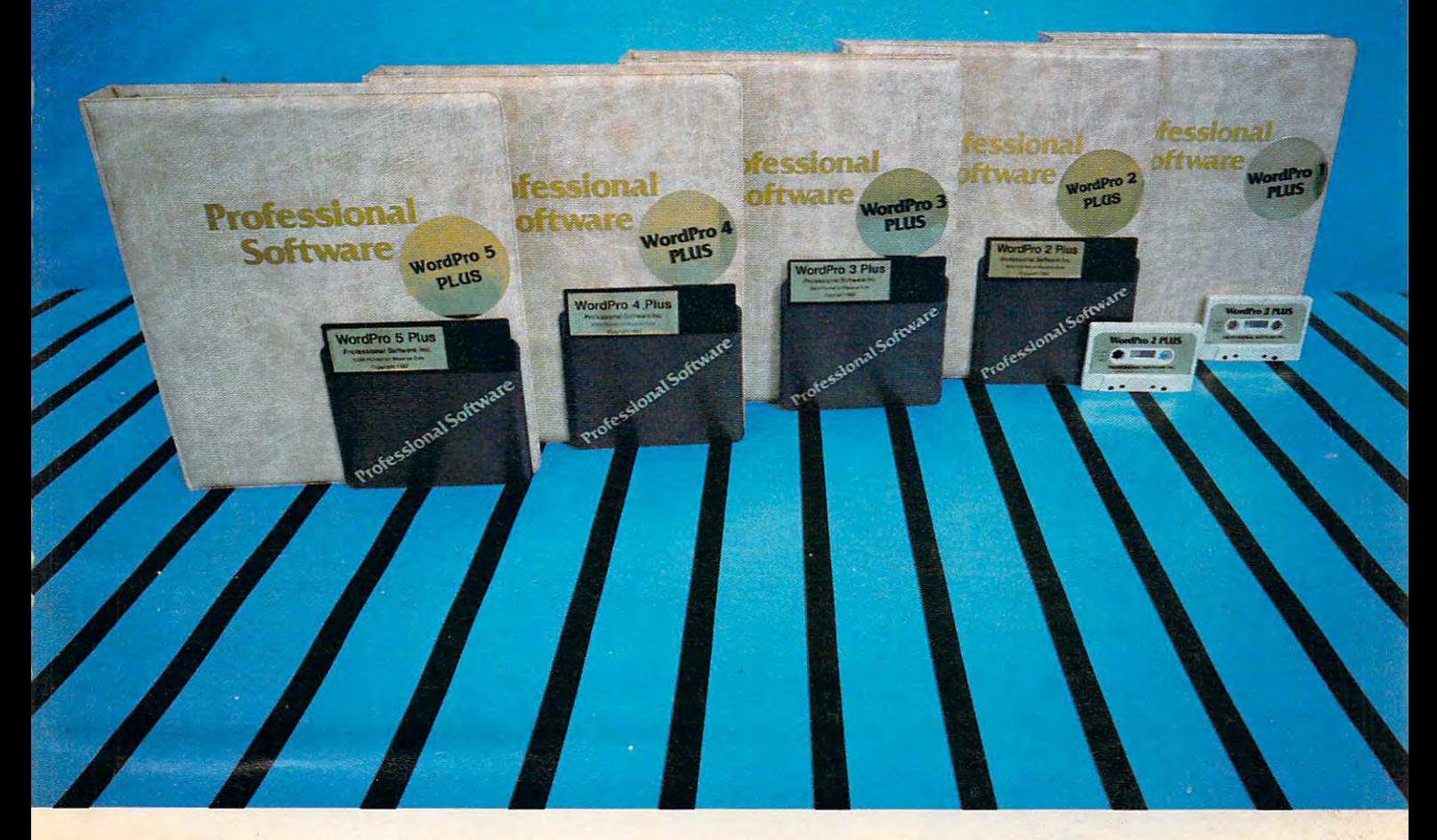

#### WORDPRODUCED AND MODELLAND BY ITSELF. IN CLASS BY ITSELF. IN CLASS BY ITSELF. IN CLASS BY ITSELF. IN CLASS BY ITSELF. **WORDPRO PLUS. IN A ClASS BY ITSELF.**

When choosing Word Processor for your Commodore" computer, there's When choosing a Word Processor for your Commodore'" computer, there's no reason to settle for anything but the best — in a word…WordPro'".

With over 30,000 happy clients churning out letters and documents all over With over 30,000 happy clients churning out letters and documents aU over the world, the WordPro Plus" Series is unquestionably the #1 selling soft the world. the Word Pro Plus'" Series is unquestionably the #1 selling software package on Commodore computers! So when you choose WordPro, ware package on Commodore computers! So when you choose Word Pro, you know you're investing in a trial-tested program that's a real winner. And WordPro is NOW available for your Commodore 64"\* computer— at prices WordPro is NOW available for your Commodore 64'" computer- at prices starting as low as \$89.95. starting as low as \$89.95.

Designed for the user who has no computer or word processing experience whatsoever, WordPro Plus brings a new dimension to the term "userfriendly." More than just easy to use, WordPro will turn your Commodore friendly," More than just easy to use, WordPro will turn your Commodore computer into a sophisticated time saving word processing tool — loaded with the same inventory of features found in systems costing much, much with the same inventory of features found in systems costing much, much  $\dots$ Designed for the user who has no computer or word processing experience more.

Our nationwide team of over <sup>600</sup> Professional Software/Com mod ore com Our nationwide team of over 600 Professional Software/ Commodore computer dealers will help you choose the WordPro Plus system that is best for your needs. Our full-service dealers have been set up to provide strong your needs. Our full-service dealers have been set up to provide strong customer support. In addition to the right system to the right system, many system, many system, many system, ma customer support. In addition to helping you choose the right system, many<br>Professional Software dealers also offer WordPro Plus training and system Professional Software dealers also offer Word Pro Plus training and system installation.

Professional Software offers complete spectrum of WordPro word process ing software for Commodore computers ranging from the Commodore <sup>64</sup> to ing software for Commodore computers ranging from the Commodore 64 to the more business oriented 8000/9000 series computers. And WordPro the more business oriented 8000/9000 series computers. And WordPro 4 Plus and <sup>5</sup> Plus also interact with our database management systems includ Plus and 5 Plus also interact with our database management systems including InfoPro and The Administrator. So whatever your Word Processing ing InloPro and The Administrator. So whatever your Word Processing needs, there's WordPro system that's right for you. needs. there's a WordPro system that's right for you. Professional Software offers a complete spectrum of WordPro word process-

WordPro™ and WordPro Plus'" are trademarks of Professional Software Inc. Word Pro" and Word Pro Plus'· are trademarxs of Professional Software Inc.

I he Word Pro Plus Series was designed and written by Steve Punter of Pro Micro Software Ltd. Commodore" and the Commodore 64<sup>™</sup> are trademarks of Commodore Electronics, Inc. Dealer inquiries invited. Dealer inquiries invited,

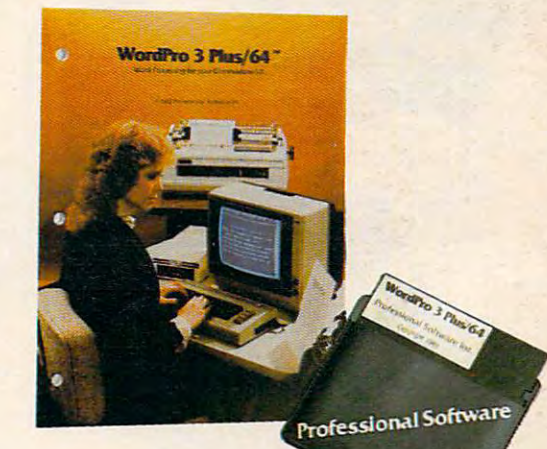

#### Invest in the best... WordPro Plus. In a class by itself. Invest in the best...

Call us today for the name of the WordPro Plus dealer nearest you. Call us today for the name of the Word Pro Plus dealer nearest you.

#### Professional Software Inc. **Professional Software Inc.**

<sup>51</sup> Fremont Street 51 Fremont Street Needham, Ma 1942, Ma 1942, Ma 1942, Ma 1942, Ma 1942, Ma 1942, Ma 1942, Ma 1942, Ma 1942, Ma 1942, Ma 1942, Ma Needham, MA 02194 (617)444-5224 (617) 444-5224 Telex: <sup>951579</sup> Telex: 951579

#### Cwww.commodore.ca

# SPINNAKER'S LINE OF EARLY LEARNING GAMES **EARLY**  AS FAST AS YOU **CHILD'S MIND.** CHILD'S MIND OF THE CHILD'S MIND OF THE CHILD'S MIND OF THE CHILD CHILD'S MIND OF THE CHILD CHILD CHILD CHILD CHILD CHILD CHILD CHILD CHILD CHILD CHILD CHILD CHILD CHILD CHILD CHILD CHILD CHILD CHILD CHILD CHILD CHILD CHIL **IS GROWING**

Watching your kids grow up is a lot of fun. But making sure their minds grow as fast as their making sure their minds grow as fast as their bodies is even more rewarding. That's where we bodies is even more rewarding. That's where we can help. With growing line of Early Learning can help. With a growing line of Early Learning Programs that are not only lots of fun to play, but Programs that are not only lots of fun to play, but also educational.

Some of the games you see on these two pages Some of the games you see on these two pages help exercise your child's creativity. Others help help exercise your child's creativity. Others help improve vocabulary and spelling skills. While others improve vocabulary and spelling skills. While others

SPINNAKER

improve your child's writing and reading abilities. improve your child's writing and reading abilities. And all of the medicines of the medicines of the second to the second to the second to the second to the second to the second to the second to the second to the second to the second to the second to the second to the secon use the computer. use the computer. And all of them help your child understand how to

So if you're looking for computer programs that So if you're looking for computer programs that do more than just than just the property of the second company is the second one of the second one one one one one one one one of the second one of the second contract of the second contract on the second contract of the s You'll find that our Early Learning Programs are not You'll find that our Early Learning Programs are not only compatible with Apple® Atari® IBM® and who like to have fun. do more than just "babysit" for your kids, read on. Commodore 64™ computers, but also with kids

#### HEY DIDDLE DIDDLE™ Poetry in motion. Ages 3 to 10.

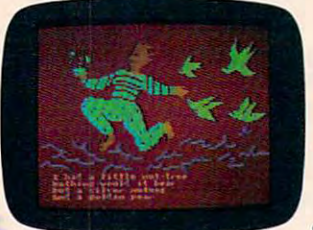

Kids love rhymes. Kids love rhymes. And since HEY DIDDLE And since HEY DIDDLE rhymes with full color graphics and the neatest graphics and the neatest computer music you've ever computer music you've ever heard, it makes rhyme games heard, it makes rhyme games more fun than ever before. more fun than ever before. DIDDLE features 30 classic

Plus, it makes it fun for kids to read, helps them Plus, it makes it fun for kids to read, helps them understand how words and rhymes create poetry understand how words and rhymes create poetry and lets them take fragmented thoughts and and lets them take fragmented thoughts and rearrange them to form coherent verse. The coherent verse coherent verse. The coherent verse. The coherent verse. The coherent verse. The coherent verse coherent verse. The coherent verse coherent verse. The coherent verse rearrange them to form coherent verse.

Apple, IBM and Atari are registered trademarks of Apple Computer, Inc., International Business Machines Corp. and Atari, Inc. respectively. Commodore 64 is a second commodore Bectronics Limited. In the commodore Bectronics Limited. In the commodore B **Commodore 64 is a trademark of Commodore Electronics Limited.** 

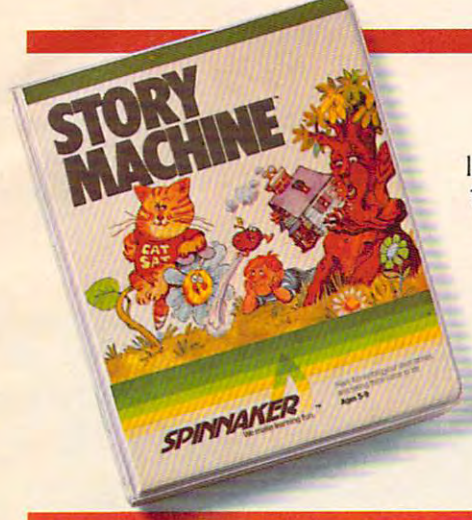

#### The story of STORY MACHINE™ Ages <sup>S</sup> to 9. The story of STORY MACHINE;" Ages 5 to 9.

like a storybook come  $t = 0$  , which is a set of  $\mathcal{L}_1$  , which is a set of  $\mathcal{L}_2$ board, your children board. your children write their own fun write their own fun little stories. The little stories. The  $\cdots$ takes what they've takes what they've STORY MACHINE is to life. Using the keycomputer then

written and animates their written and animates their story on the screen, com story on the screen. com-

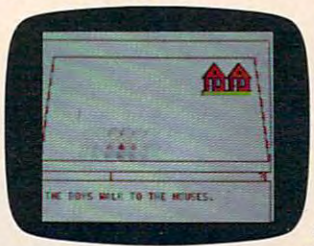

plete with full color plete with full color graphics and sound. The sound of the sound of the sound of the sound of the sound of the sound of the sound of the sound of the sound of the sound of the sound of the sound of the sound of the sound of the sound of the sou STORY MACHINE STORY MACHINE helps your children helps your children learn to write correctly, learn to write correctly. become familiar with become familiar with the keyboard, and lets and lets and lets and lets and lets and lets and lets and lets and lets and lets and let them have fun exercising them have fun exercising graphics and sound. the keyboard. and lets

their creativity at the same time. their creativity at the same time.

#### K1NDERC0MP.™ Numbers, shapes, letters, words and KINDERCOMP;" Numbers, shapes, letters, words and drawings make fun. Ages 3 to 8.

shapes and letters, write their shapes and letters. write their your children are having names, draw pictures, or fill in fun while improving their missing numbers. And KINDER-missing numbers. And KINDER- reading readiness and COMP will delight kids with color COMP will delight kids with color- counting skills.

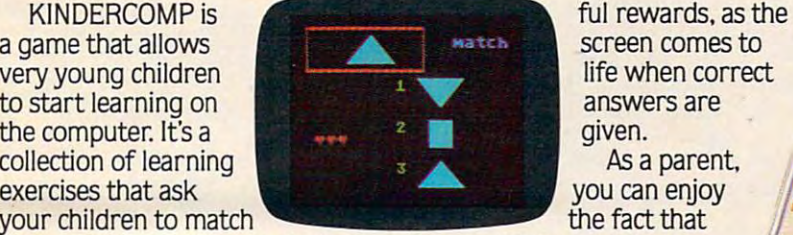

ful rewards, and the course life when correct answers are given. As a parent,

your children are having fun while improving their reading readiness and

you can enjoy

counting skills.

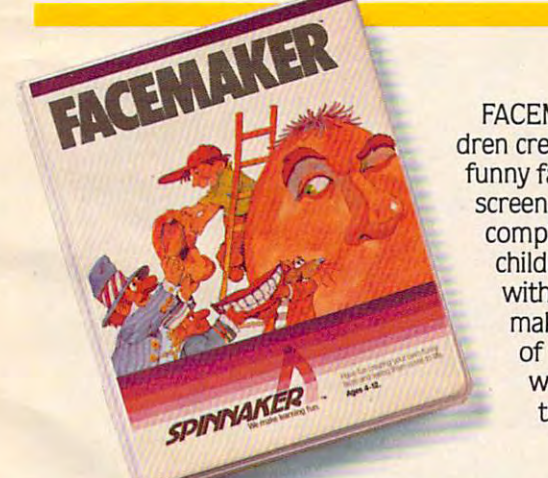

#### FACEMAKER™ makes faces fun. Ages 4 to 12.

FACEMAKER lets chil FACEMAKER lets children create their own dren create their own funny faces on the funny faces on the screen. Once a face is completed, your completed. your children will giggle children will giggle with delight as they with delight as they make it do all kinds make it do all kinds

> of neat things: wink, smile, of neat things: wink. smile. wiggle its ears, or whatever wiggle its ears. or whatever their imagination desires. their imagination desires.

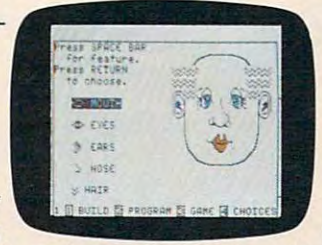

Plus. FACEMAKER helps Plus. FACEMAKER helps children become com children become comfortable with computer fortable with computer  $f = f(x)$  such as  $f(x) = f(x)$  such as  $f(x) = f(x)$ menus, cursors, the menus. cursors, the return key. the space bar. return key. the space bar. simple programs, and simple programs. and graphics. FACEMAKER graphics. FACEMAKER fundamentals such as:

won't make parents frown because won't make parents frown because their children will have fun making their children will have fun making friends with the computer. friends with the computer.

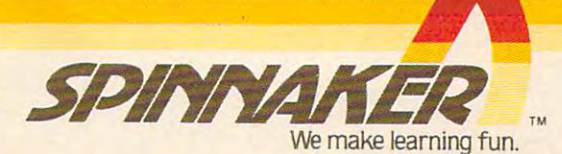

1983. Spinnaker Software Corp. All rights reserved. © 1983. Spinnaker Software Corp. All rights reserved.

#### Cwww.commodore.ca

# **Ynoseic**

*EXPANDING* YOUR

The Rammaster School and Rammasters and Rammasters and Rammasters and Rammasters and Rammasters and Rammasters your to the world of more powerful of more powerful of more powerful of more powerful of more powerful of more computing. Now VIC 20' owners have one of the most advanced the most advanced to the most advanced to the most advanced to the most advanced memory devices and the vice section and the contribution of the contribution of the contribution of the contribution of the contribution of the contribution of the contribution of the contribution of the contribution of th full service memory device. Not only the computing RAM power (as much will the Rammaster the Rammaster of the Rammaster of the Rammaster of the Rammaster of the Rammaster of the Rammaster of the Rammaster of the Rammaster of the Rammaster of the Rammaster of the Rammaster of the Rammaster of usable memory as the Commodore 64') but also many advanced features.

The expansion port allows you to be expansioned by the expansion of the expansion of the expansion of the expansion use your cartridaes without use your cartridges with the carterial carterial carterial carterial carterial carterial carterial carterial c unplugging the memory board, saving wear

and tear on your computer. It is much a second teacher that much in the second teacher of the second second te more effective. With the flexibility the Master Control switches give you, you'll have no need for a mother protects your programs' subroutines interference from basic language and the automatic erase built into some cartridges. There's <sup>a</sup> pause switch built in to stop in the middle of a program, plus an external port is<br>built in for a convenient optional built in formal built in formal built in formal cable pause/reset switch. You overlay 3K block of RAM for expansion to •. 40K. The Master

*EXPANSION*  $POL$ 

**GOLD EDGE NNECTORS** 

MASTER

Control gives you complete control over the configuration of your VIC 2002 and the configuration of your VIC 2002 and the configuration of your VIC 2002 and the configuration of the configuration of your VIC 2002 and the configuration of the configuration o memory memory and the source become and the complete source of the complete source of the complete source of the obsolete.

The Rammaster is completely and a complete the Rammaster in the Rammaster in the Rammaster in the Rammaster in products and programs, and will be your VIC 20 computer. So expand your VIC 20' computer is a computer of the computer. So expanding the computation of the computation of the computation of the computation of the computation of the computation of the computation of the computation of the your experience in the world of the world of the world of the world of the world of the world of the world of more powerful computing with the computing with the computing with the computing with the computing with the co Rammaster1M32 by Mosaic.

Sugg. Retail: \$129.95

- $-32K$ RAM
- Built-in expansion part
- 
- Write protect
- **Master control for super flexible** memory
- Cartridge dissabler
- Low cost
- Gold edge connectors
- Picture guided instructions
- Compatible with VIC 20<sup>8</sup> software and cartridges
- **And more features**

Call your nearest Mosaic dealer, 1-800-547-2807 (In Oregon, 655-9574).

#### **NOW AVAILABLE:** NOWAVAILABLE: COMING SOON:

The Standard 16K RAM board for the VIC 20<sup>®</sup>. This is a no frills RAM board designed as a low cost way to expand. It has no expansion port or master control but offers exceptional reliability and performance at a very low cost.

#### **COMING SOON:**

Rammaster™16. This is a lower cost version of the Rammaster<sup>™</sup>32. It's a full service memory device just like the Rammaster™32 with 16K less RAM. Owners already with 16K RAM board can use the Rammaster'" <sup>16</sup> to expand to 37K.

**ELECTRONICS, INC.** P.O. Box 708 . Oregon City, Oregon 97045

MOSAIC IS NOT AFFILIATED WITH COMMODORE COMMODORE 64<sup>\*</sup> AND VIC 20<sup>\*</sup> ARE REGISTERED TRADEMARKS OF COMMODORE BUSINESS MACHINES. INC.

Gwww.commodore.ca

#### September <sup>1983</sup> Vol. 5, No. September 1983 Vol. 5, No. 9

#### FEATURES

- <sup>18</sup> Smart Products KathyYakal 28 Games That Teach ....... ..... . .. ........... . John Blackford 18 Smart Products .... ......... .. Kathy Yakol
- Cames That Teach Manual Manual Computers In School: New Approaches School: New Approaches School: New Approaches School: New Approaches School: New Approaches School: New Approaches School: New Approaches School: New Appro <sup>42</sup> Computers In School: New Approaches John Blackford 42 Computers In School: New Approaches .. , ........ ..... . . ...... , ... . ,., .. ..... John Blackford

#### EDUCATION AND RECREATION AND RECREATION AND RECREATION AND RECREATION AND RECREATION AND RECREATION AND RECREATION DUCATION AND RECREATION

<sup>50</sup> Caves Of Ice Marvin Bunker and Robert Tsuk <sup>68</sup> Gradebook For Atari Stephen Levy Grodebook For Atori ........ ................ ........•........... ..................... ..... ......... ......... Stephen levy 112 Mystery Spell **Diamond Drop Matter Community Community** Doug Hapeman 128 Dots Eric K. Evans Eric K. Evans Eric K. Evans Eric K. Evans Eric K. Evans Eric K. Evans Eric K. Evans Eric K. Evans Eric K. Evans Eric K. Evans Eric K. Evans Eric K. Evans Eric K. Evans Eric K. Evans Eric K. Evans Eri <sup>142</sup> Tl Towers Raymond J. Herald TI Towers .................. . . .. .. Raymond J. Herold 50 68 76 112 128 142 Coves Of Ice ................................... .............. , ...... ................... Marvin Bunker and Robert Tsuk Diamond Drop ..... . ........ Matt Giwer Mystery Spell .............. ... ..• ....... ..•.. .. Doug Hapeman Dots ...... ............. . .......... ..... ... ............. ... Eric K Evans

#### REVIEWS

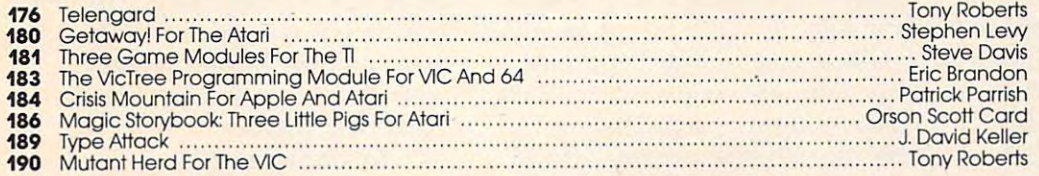

#### COLUMNS AND DEPARTMENTS COLUMNS AND DEPARTMENTS

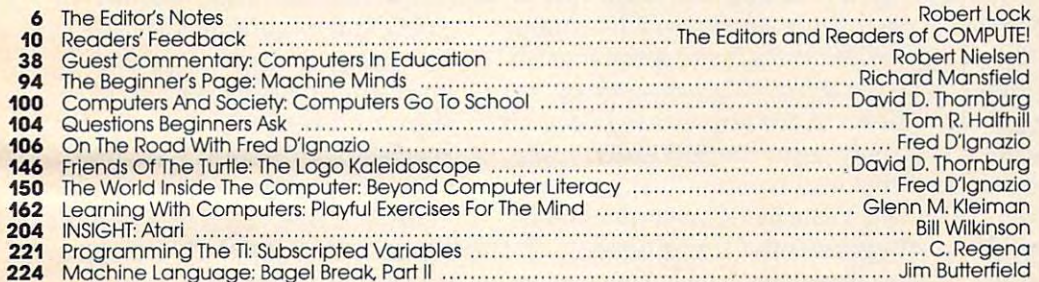

#### THE JOURNAL THE JOURNAL

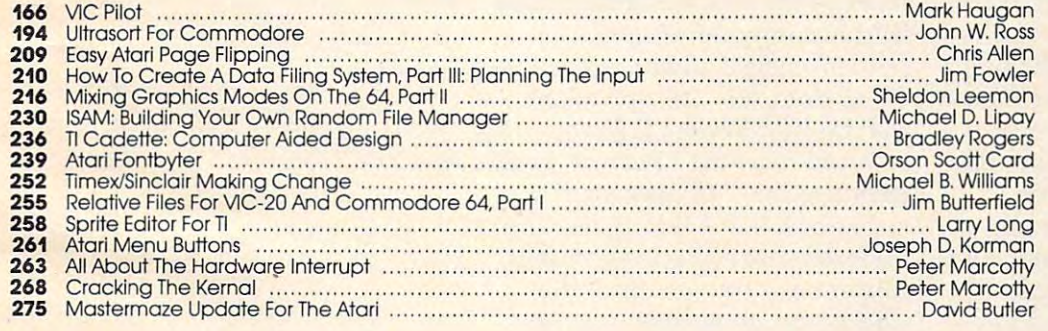

- 285 News & Products
- <sup>300</sup> Calendar 300 Calendar
- <sup>284</sup> **CAPUTE! Modifications Or Corrections To Previous Articles**
- A Beginner's Guide To Typing In Programs<br>How To Type COMPUTE!'s Programs<br>Product Mart 282 A Beginner's Guide To Typing In Programs<br>283 How To Type COMPUTE!'s Programs<br>284 Product Mart
- <sup>282</sup>
- <sup>283</sup> <sup>284</sup>
- 308 Advertisers Index

NOTE: See page <sup>283</sup> before typing In NOTE: See page 283 before typing In programs. programs.

#### GUIDE TO ARTICLES GUIDE TO ARTICLES AND PROGRAMS AND PROGRAMS

 $V/64/Al/PlAP$ **AT/TI/V/64 TI/V/64 V/64/C/AP** AT n

AT/AP/P/64  $V164$ AP/AT **AP/AT/V/64** AT n AT

V

 $\overline{\mathbf{u}}$ AT

64/V7P 64N1P AT AT  $-$ 

64 n

V

AT TS TS V/64 V/64  $\mathbf{u}$ AT AT <sup>64</sup> 64 AT

**AP** Apple **AT** Atari, **P** PET/<br>CBM, **V** VIC-20, **C** Radio Commodore 64, TS Timex/ Sinclair, The Instruction of the Instruction ments, and the secretary of the theory of the secretary of the secretary of the secretary of the secretary of the secretary of the secretary of the secretary of the secretary of the secretary of the secretary of the secret ■above. Shack Color Computer. 64 Sinclair, **TI** Texas Instru-<br>ments, \*All or several of the .above.

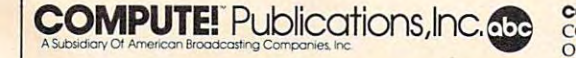

TOLL FREE Subscription Order Line TOLL FREE Subscrlpflon Order Line 800-334-0868 (In NC 919-275-9809) 800-334·0868 (In He 919·275·9809)

COMPUTE! Publications, Inc., P.O. Box 5406, Greensboro, NC 27403 USA. Phone: (919) 275-9809. Editorial Offices are located at 505 Edwardia Drive, Greensboro, NC 27403 USA. Phone: (919) 275-9809. Editorial Offices are locat **COMPUTE!** The Journal for Progressive Computing (USPS: 537250) is published 12 times each year by COMPUTE! Publications, Inc., P.O. Box 5406, Greensboro, NC 27403 USA. Phone: (919) 275-9809. Editorial Offices are located

# EDITOR'S NOTES **EDITOR'S NOTES**

computers in education. We computers in education . We define education in its broadest define education in its broadest sense education as it permeates sense - education as it permeates the home and the classroom. the home and the classroom. this month directly address this this month directly address this link and raise some critical ques link and raise some critical questions at the same time. We look tions at the same time. We look for which is a set of the set of the set of the set of the set of the set of the set of the set of the set of the set of the set of the set of the set of the set of the set of the set of the set of the set of the set of th Our theme this issue centers on Several of our featured articles forward to your comments.

As prices continue to de As prices continue to decline, and manufacturers begin cline, and manufacturers begin looking forward to the Christmas looking forward to the Christmas season, expect some substantial season, expect some substantial purchasing opportunities. We purchasing opportunities. We expect to see more bundling of expect to see more bundling of peripherals, software packages, peripherals, software packages, and computers as vendors grow and computers as vendors grow more aggressive. This lateral move will occur, in part, because move will occur, in part, because basic computer prices have basic computer prices have declined to a second to the second to a second to the second term of the second term of the second term of the second term of future moves will have to be future moves will have to be made through bundling and made through bundling and accessories. accessories. declined to near bottom, and

circulation approaches 400,000, circulation approaches 400,000, and we expect to break the half and we expect to break the half million mark by December. Those million mark by December. Those of you who've been readers for a year or more will remember that year or more will remember that just last October, we broke just last October, we broke 100,000. We are proud of our 100,000. We are proud of our leadership role in consumer com leadership role in consumer computer publishing, and wish to puter publishing, and wish to thank you all, readers and contributors, for your support in the tributors, for your support in the growth of COMPUTE!. growth of COMPUTE!. With this issue COMPUTE!'s

Gary R. Ingersoll has re Gary R. Ingersoll has recently joined our staff and will cently joined our staff and will be assisting in directing our fu be assisting in directing our future growth. Formerly president ture growth. Formerly president of the Chilton Company, the of the Chilton Company, the largest operating unit of ABC largest operating unit of ABC Publishing, Gary brings needed Publishing, Gary brings needed skills to our rapidly expanding as president and publisher; as president and publisher; I become chief executive officer become chief executive officer division. He comes to COMPUTE! and remain editor in chief.

Atari and Texas Instruments Atari and Texas Instruments have both recently announced have both recently announced major revampings of the man major revampings of the management teams responsible for agement teams responsible for their personal computer opera their personal computer operations. Atari appears to be backing tions. Atari appears to be backing away from the \$100-\$200 price away from the \$100-\$200 price area and concentrating on build . area and concentrating on building <sup>a</sup> family of systems which ing a family of systems which begins in the middle range. TI, on the other hand, appears committed to continuing to take on mitted to continuing to take on Commodore at the low end. Commodore at the low end. A IBM has now developed a 21 percent market share around the percent market share around the PC system. We still speculate that an IBM home PC (frequently that an IBM home PC (frequently referred to as the "Peanut") will referred to as the "Peanut") will debut soon. IBM does such debut soon. IBM does such a superior job of keeping the "lid" superior job of keeping the "lid" on leaks that our speculation is on leaks that our speculation is idle at best, but we think the idle at best, but we think the middle-range market is so po middle-range market is so potentially lucrative for them that tentially lucrative for them that they won't stay away for long. they won't stay away for long. recent *Time* article indicates that

in a context that was apparently misinterpreted by some readers. misinterpreted by some readers. respectively. The control of the control of the control of the control of the control of the control of the control of the control of the control of the control of the control of the control of the control of the control o and their business practices, and their business practices, and that they have not been in and that they have not been involved in any effort to "recruit" volved in any effort to "recruit" COMPUTE! staffers. COMPUTE! staffers. **In** a recent editorial we mentioned Adventure International We want to make it clear that we respect Adventure International

As our magazine and book As our magazine and book publishing operations continue publishing operations continue to grow, we are still looking for additional editorial support. If you're an experienced writer or you're an experienced writer or journalist who has a personal computer background as well, computer background as weU, drop us a résumé. Our growth has been consistently strong, has been consistently strong, with our staff tripling in the last with our staff tripling in the last year. We're located in the central year. We're located in the central Piedmont region of North Caro Piedmont region of North Carolina in metropolitan area lina in a metropolitan area selected recently as one of the selected recently as one of the three best living/working loca three best living/working locations in the nation.

Robert Jock

KEase essionalheckbook:

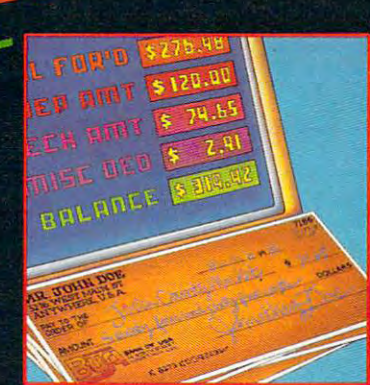

#### For VIC-ZO and Commodore <sup>64</sup>

Now you have the power of a professional quality Check Register System. Maintain multiple checking accounts, complete with full checkbook reconciliation and <sup>16</sup> budget categories. Change or delete any check, check or deposit amount, or deduction and CheckEase! will automatically update all balance figures. Review checks forward, backward or by check number. Configure for RS232 or compatable Commodore printer. Post checks as they clear the bank. Upgrade data from cassette to disk. Print by check number, category or if item is tax deductable. Commodore <sup>64</sup> and VIC-20 users can even save months worth of check data in a format compatable with Commodore's Personal Finance package for later analuzation. analyzation.

cassette (VIC-20 min. 8K),

cassette: Commodore 64, Atari 400®/800®/1200 XL®

disk: Commodore 64,  $\blacksquare$ Ibm Pc, Apple III and Apple III and Apple III and Apple III and Apple III and Apple III and Apple III and Appl

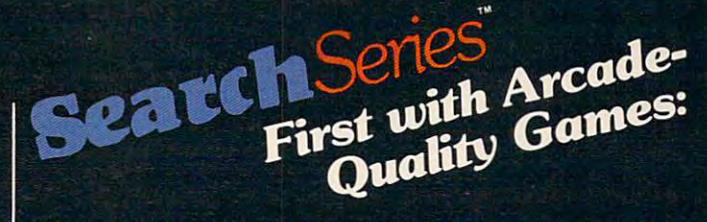

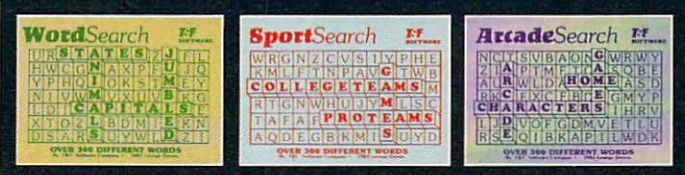

#### **VIC-20**

There are <sup>374</sup> letters on the screen. Concealed within are <sup>20</sup> words: <sup>10</sup> across and <sup>10</sup> down. You have <sup>10</sup> minutes. When you've found a hidden word, it changes color. Every game features a new screen. Over 300 different words and thousands of new games possible. \$19.95 on cassette.

Vord Search 3 categories: Capitals, Jumbled and Animals.

categories: Pro Teams, College Teams and Sport Games.

earch 3 categories: Home Video Games, Arcade Video Games and Famous Video Game Characters.

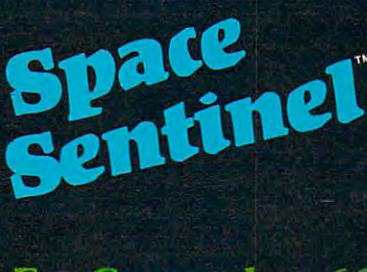

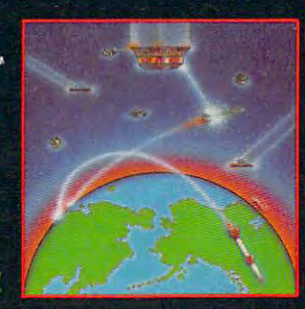

#### **For Commodore 64**

Planet Earth is under attack by ruthless aliens who hurl heat missies at our polar ice caps. Will the Earth flood? As the orbiting Space Sentinel, the Earth's fate is up to you. If you can hold out against the merciless attackers, Earth's population will have time to escape and colonize a new home planet. Complete sprite & character graphics with 3-voice sound. !5 on disk. Joystick, Diskdrive Commodore 64® required.

#### •AVAILABLE 4TH QUARTER 'S3

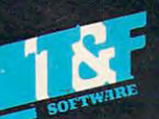

ftware Stores everywhere Available at fir Or Call (213) 501-5845 for the name of your local dealer or distributor.

#### T&F Software Company 10902 Riverside Drive / North Hollywood, California 91602. (213) 501-5845

SEOR FINDITI SERIES, ARCADESEARCH, WORDSEARCH, SPORTSEARCH ARE TRADEMARKS OF GEORGE DENNIS. VIC 20, COMMODORE 64 AND PERSONAL<br>FINANCE ARE REGISTERED TRADEMARKS OF COMMODORE COMPUTERS, INC. AND CREATIVE SOFTWARE. ATARI 400/

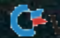

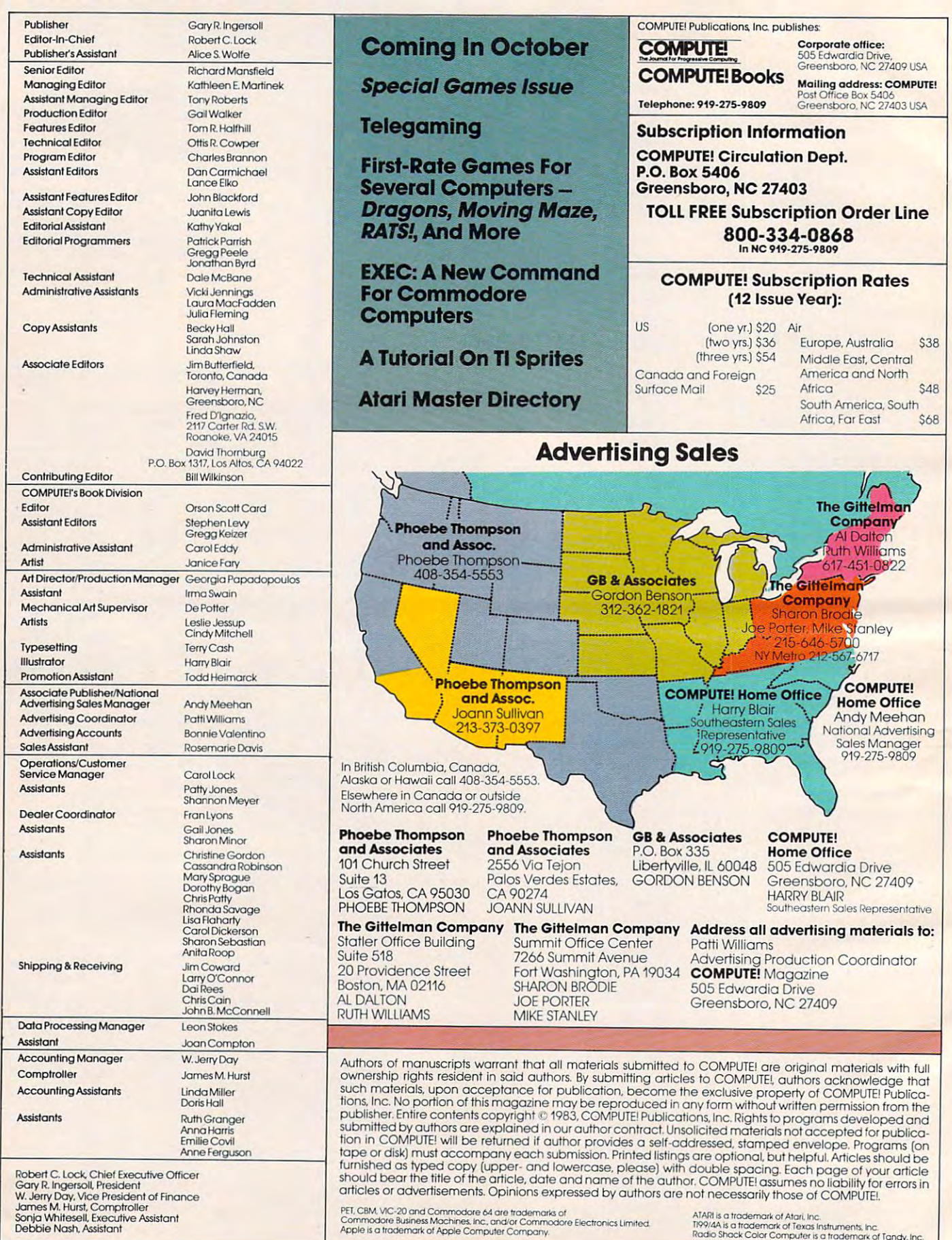

C www.commodore.ca

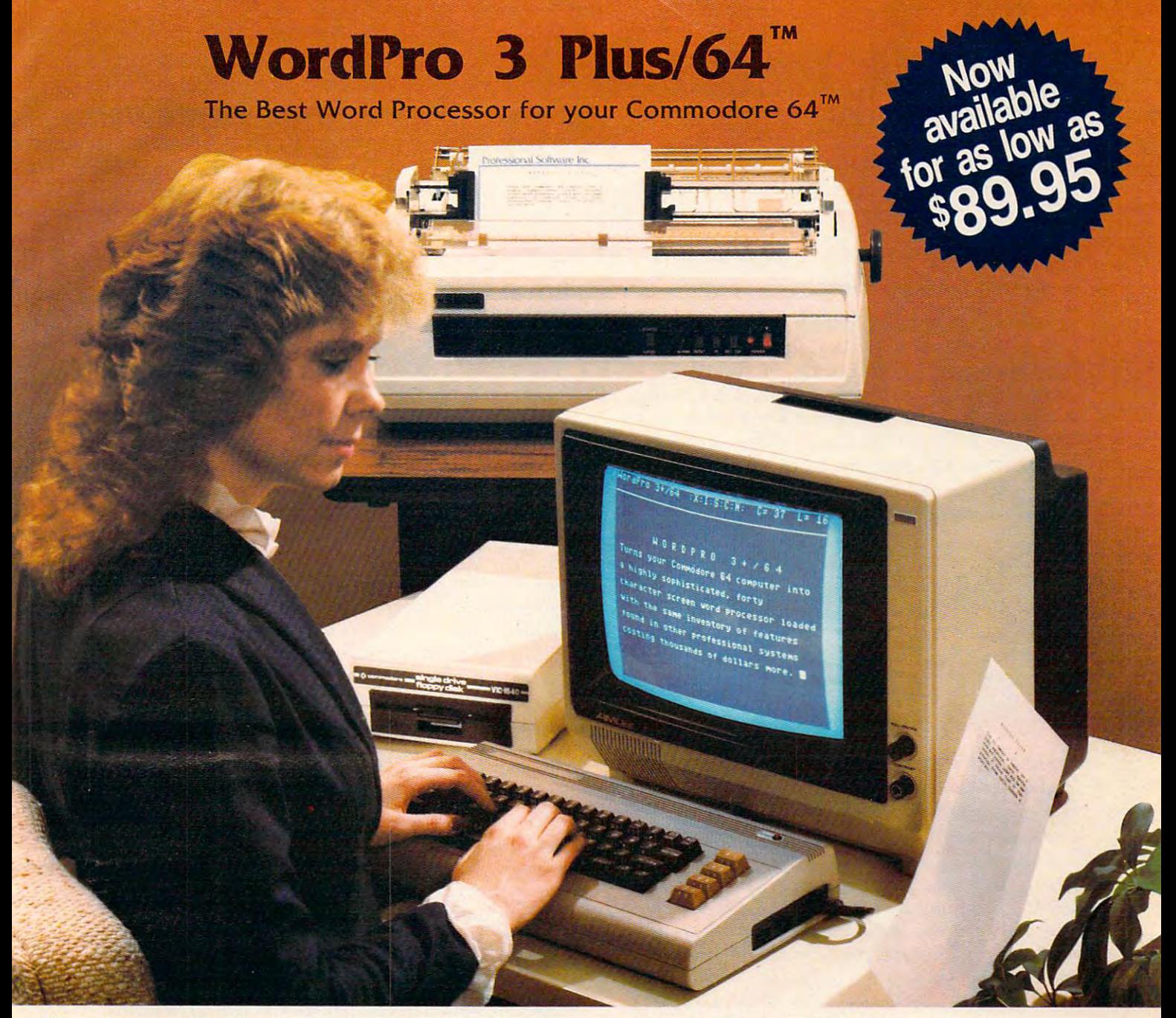

When choosing a Word Processor for your Commodore 64 computer, there's no reason to settle for anything but the best—in a word , , , , WordPro™,

With over 30,000 happy WordPro clients churning out letters and documents all over the world, the WordPro Plus™ Series is un documents all over the world, the Word Pro Plus TM Series is un $q = 1$  selling software package on Commodore computers! So when you choose WordPro, you know you're in computers! So when you choose Word Pro, you know you're investing in a trial-tested program that's a real winner. And Word-Pro 3 Plus/64 is NOW available for your Commodore 64 computer at prices as low as \$89.95. puter at prices as low as \$89,95, questionably the #1 selling software package on Commodore

Designed for the novice user with no computer or word process Designed for the novice user with no computer or word processing experience whatsoever, WordPro 3 Plus/64 brings a whole new dimension to the term "user-friendly." More than just easy new dimension to the term "user-friendly," More Ihan just easy to use, WordPro 3 Plus/64 is a commercial level word processor loaded with powerful features including: Auto Page Numbering, loaded with powerful features including: Auto Page Numbering,

Headers and Footers, Math Functions, Global Search and Headers and Footers, Math Functions, Global Search and Replace, the Ability to Create Multiple Personalized Letters and Replace, the Ability to Create Multiple Personalized Letters and Documents, Underlining, Boldface, Super and Subscripts and Documenls, Underlining, Boldface; Super and Subscripts and much, much, more. much, much, more,

Best of all, WordPro 3 Plus/64's powerful arsenal of features can be put to use almost immediately—by even the novice user. So be put to use almost immediately-by even the novice user, So whether you're a writer, in business, education, or just a hobbyist, you'll quickly become a WordPro Pro!

Invest in the best... WordPro Plus. In a class by itself. Call us today for the name of the WordPro 3 Plus/64 dealer nearest you.

Professional Software Inc. and the Inc. of the Inc. of the Inc. of the Inc. of the Inc. of the Inc. of the Inc. of the Inc. of the Inc. of the Inc. of the Inc. of the Inc. of the Inc. of the Inc. of the Inc. of the Inc. of <sup>51</sup> Fremont Street (617)444-5224 (617) 444-5224 **Professional Software Inc.**  51 Fremont Street Needham, MA 02194 Telex: 951579

needham, Ma 1941 Telex: 9515794 Telex: 9515794 Telex: 9515794 Telex: 9515794 Telex: 9515794 Telex: 9515794 Tel

wordPro 3 Plus/64™ is a trademark of Professional Software Inc. The WordPro Plus Series was designed and written by Steve Punter of Pro-Micro Software Ltd. Some printers may not support certain WordPro 3 Plus/64 functions and/or require an interface. Please check with your dealer Commodore 64™ is a trademark of Commodore Electronics Ltd. Dealer and Distributor inquiries are invited. Dealer and Distributor inquiries are invited.

C-www.commodore.ca

# READERS' FEEDBACK **READERS'FEEDBACK**

The Editors and Readers of COMPUTE! The Editors and Readers of COMPUTEI

#### **COMPUTE!'s Programs**

have learned more from your magazine than I have learned more from your magazine than from textbooks on computing, but one thing puzzles me. What's your policy toward the programs you publish in the magazine? They often take you publish in the magazine? They often take a long time to type in and I usually go on to add embellishments here and there, or change them embellishments here and there, or change them to run on other computers. Are these programs in to run on other computers. Are these programs in the public domain? Could they be traded with my the public doma in? Could they be traded with my friends?

One note: I often type in programs and then later forget the instructions or which issue I'd gotten them from. So, I now always put REM statements into the first few lines of the program which have the date and page number where the which have the date and page number where the program documentation can be found. I can't count the number of times I've been glad I do it.

Mary Howe Mary Howe

Programs published in COMPUTE! are in the same *Programs published in* COMPUTE! *are in Ihe same*  legal category as material published in any other *legal calegory as malerial published in any olher*  magazine. They are all copyrighted; they're not in the public domain. When you buy an issue, you then have *public domaill. When YOIl blly an issue, youlhen have*  the right to make copy of the programs therein. We *Ihe righl 10 make a copy of Ihe progrnllls Ihereill. We*  realize, however, that some of the programs are long *realize, however, Ihat some of Ihe prograllls are long*  and take some time to enter into the computer. For this *alld lake some lillie* 10 *enler inlo the cOlllpuler. For Ihis*  reason, it's permissible for you to give a copy of a COM-PUTE! *program to a friend or members of your user* group who subscribe to the magazine. *group who subscribe 10 Ih e magazine.* 

No program in the magazine, however, may be sold, traded, or otherwise distributed for profit. Nor *sold, lraded, or olhenvise disiribllied for profit. Nor*  may any program be given to someone who does not *lllay any program be given* 10 *SOllleOlle who does nol own the issue in which the program was printed.* 

#### TI-99/4 And 4A Differences **TI-99/4 And 4A Differences**

What are the programming differences between the TI-99/4 and TI-99/4A?

*The TI-99/4 has 256 more bytes of available RAM than* the TI-99/4A, so <sup>a</sup> very long program may run on the *Ihe TJ-9914A,* so *a very 10llg program lIIay rIln on Ihe*  TI-99/4 and not the TI-99/4A. *TI-9914 and 1I01lile TJ-99/4A .* 

The TI-99/4 has lowercase capability, so some *The TJ-99/4A has lowercase capabilily, so SOllIe lechniques are possible on the TI-99/4A that are not* possible on the 77-99/4. For example, for graphics you *possible on the TJ-99/4. For exalllple, for graphics you*  can redefine characters using lowercase letter codes, *then PRINT the letters rather than using the CALL* HCHAR or CALL VCHAR statements. If you redefine *the letters a and b (characters 97 and 98) to draw a car,*  *for example, you can then PRINT ab to get a car. To* convert for the TI-99/4, remember that the lowercase *converl for Ihe TJ-9914, remember Ihal the lowercase*  letters start with ASCII Code 97. The equivalent state *leiters slarl with ASCII Code* 97. *The eqllivalent state*ment would be PRINT CHR\$(97)&CHR\$(98). A program using redefined lowercase letters that is typed on *gralll using redefilled lowercase leiters thai* is *Iyped* all the TI-99/4A can be SAVEd then loaded onto a TI-99/4 and-will work fine. *and·will work fine.* 

The keyboards on the two computers are different *The keyboards on the 1100 colIIPuters are differenl*  too, and several of the symbols are in different places. This change affects the **CALL KEY** statements. **CALL** KEY(0,KEY,STATUS) on the Tl-9914 is used to scan *KEY(O,KEY,STATUS) orl the T/-9914* is *IIsed to SCGlI the whole keyboard, and devices 3, 4, and 5 for the first parameter are for "possible future devices." On the TI-*99/4A keyboard, device 3 scans the whole keyboard in *BASIC, device* 4 is *for Pascal, and device* 5 is *for* BASIC using both capital and lowercase letters. Device 0 is used to indicate the same device as previously scanned. Many programs now use CALL KEY(3,KEY, *scanned. Many prograllls 11010 use CALL KEY(3 ,KEY,*  STATUS) for'the TI-99/4A. To write your programs *STATUS) for the T/-9914A. To write your programs*  compatible for both computers, use CALL KEY(0,KEY, *compatible for both computers, lise CALL KEY(O,KEY,*  STATUS). *STATUS).* 

The split keyboard also presents some variations. *The splil keyboard also presenls some varia lions.*  The statements are CALL KEY(1,KEY1,STATUS1) *The sialelllents are CALL KEY(l ,KEYl ,STATUS1)*  and CALL KEY(2,KEY2,STATUS2). Some of the KEY *arId CALL KEY(2 ,KEY2 ,STATUS2). Some of Ihe KEY*  values returned are different: G, B, SHIFT, SPACE, *vailles relllrned are differenl:* G, *B, SHIFT, SPACE,*  comma, period, I, =, semicolon, and ENTER. If you *COlllllla, period, I,* <sup>=</sup> , *selllicololl , alld ENTER. If you*  use the standard arrow keys (E, S, D, and I, J, K, *use Ihe slandard arrow keys (E,* S, D, X *and I,* J, K, M) you'll have no problem. The diagonal arrows are *M) you'll have* <sup>110</sup>*problem. The diagonal arrows are*  also the same for both keyboards. In general, avoid the *also Ihe sallie for both keyboards.* 111 *gCl/eral, avoid Ihe*  middle area keys and the keys at the extreme right of the *middle area keys and Ihe keys al tile extrellle righl of the*  keyboard. For games written for the TI-99/4 in which you press ENTER to fire, you may need to press the *YOIl press ENTER* to *fire, YOIl Illay need to press Ihe*  period to fire on the TI-99/4A. *period* to *fire* all *Ihe T/-9914A.* 

There may be a problem in testing for zero on the TI-99/4A when using the split keyboard scan. After the *T/-9914A when using the split keyboard scan. Afler the CALL KEY statement, use logic such as IF K* + 1 <>1 rather than IF K<>0. *rather than IF* KoO.

#### VIC Word Processing, Disks, And **VIC Word Processing, Disks, And**  Machine Language **Machine Language**

am presently trying to learn machine language 1 am presently trying to learn machine language  $(ML)$ ; to this end, I bought the HES MON ML monitor. The problem is that I have been unable to use labels with it, and was wondering if it is possible to do so. (1 have been unable to find possible to do so. (I have been unable to find a VICMON anywhere, so I have no means of comparing the two – does the latter allow the use of labels?) I would also really appreciate an expla-

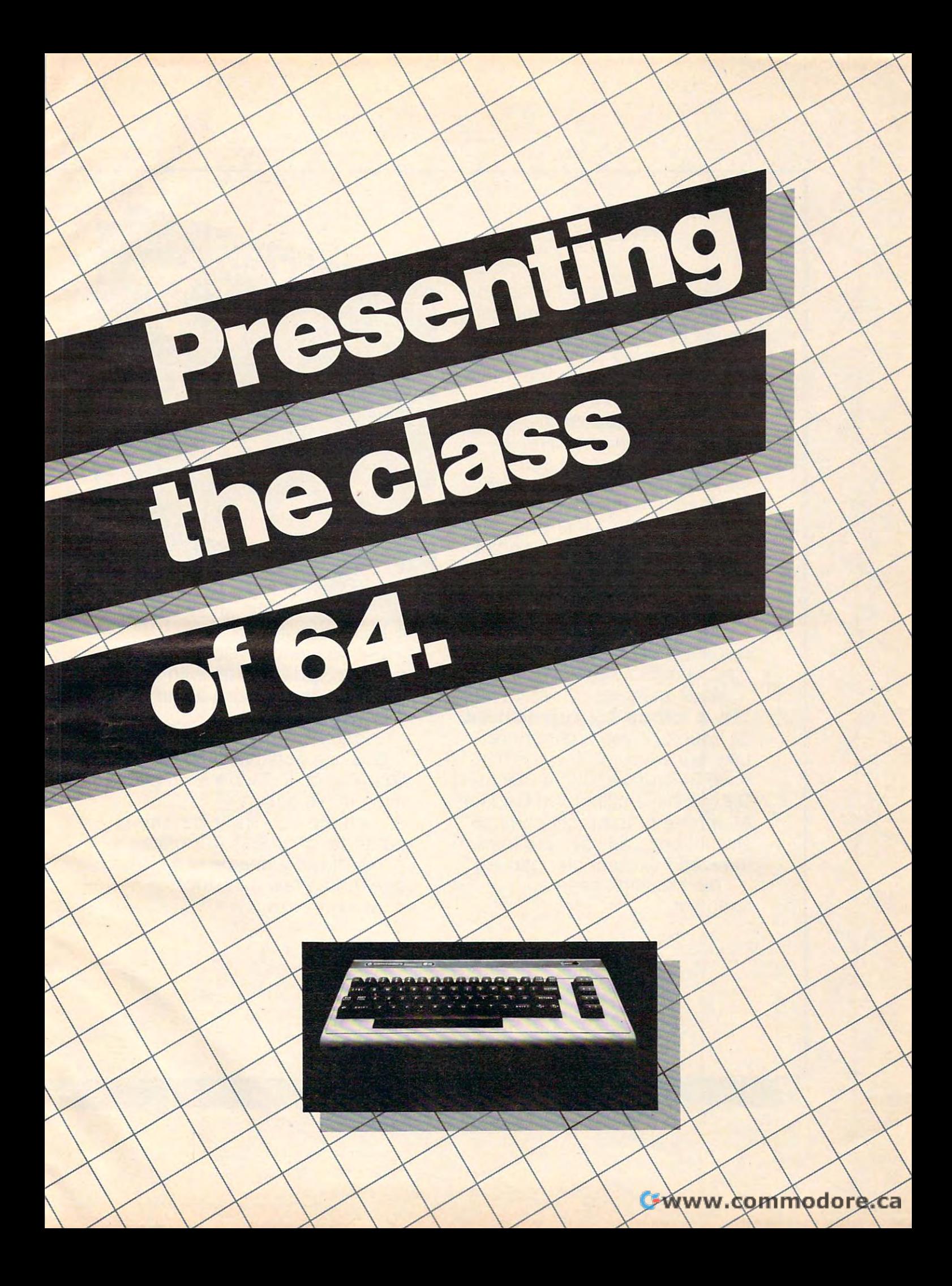

The Commodore 64<sup>™</sup> is one of the most exciting home com of the most exciting home computers in memory. puters in memory.

But memory isn't the only But memory isn't the only thing that's exciting about the 64. thing that's exciting about the 64. Because Tronix is here.

#### **Class act.**

The people who have been The people who have been bringing out the best in the bringing out the best in the VIC 20™ (and Atari,<sup>®</sup> too) have  $\frac{1}{2}$ graduated to the Commodore 64.

Which means that now you can be a set of the set of the set of the set of the set of the set of the set of the can enjoy fast action, complex can enjoy fast action, complex strategies, interesting characters, strategies, interesting characters, superior sound effects and chal superior sound effects and challenging, play patterns. lenging, play patterns. Which means that now you

owners. Only faster, more com owners. Only faster, more complex, and more challenging, too. Just like VIC 20 and Atari plex, and more challenging, too.

More memorable, in other words. More memorable, in other words. **in a class by ourselves.** Of course, if you'd rather not Of course, if you'd rather not take our word for it, you don't take our word for it, you don't have to. The experts at Electronic have to. The experts at Electronic Atari "one of the most compul Atari "one of the most compulsive, utterly addictive contests in sive, utterly addictive contests in the world of computer gaming." the world of computer gaming." Games have called Kid Grid for

They haven't seen any They haven't seen anything yet. thing yet.

**By Article 2019, March 2019** Haroutunian. **Haroulunian.**   $E = E$  . The second second second second second second second second second second second second second second second second second second second second second second second second second second second second second second By Arti Edison, the

kinetic android, leads and leads and leads and leads and leads and leads and leads and leads and leads and leads frustrating life. The state of the state of the state of the state of the state of the state of the state of the state of the state of the state of the state of the state of the state of the state of the state of the state kinetic android, leads a frustrating life.

circuit boards and go with the go with the second control of the second control of the second control of the second control of the second control of the second control of the second control of the second control of the sec flow. But things keep getting in flow. But things keep getting in the way. All he wants to do is build his circuit boards and go with the

Nohms-a negative influence  $-$ bug him constantly. Flash, the lightning dolt, disconnects every lightning dolt, disconnects everything in this path. This path is path of the contract of the contract of the contract of the contract of the contract of the contract of the contract of the contract of the contract of the contract of the contract of the c thing in his path.

And the cunning Killerwatt is And the cunning Killerwatt is out to fry poor Edison's brains. out to fry poor Edison's brains.

You'll get a charge out of this one. And a few jolts, too! (Suggested retail S34.95) (Suggested relail S34. 95)

ww.commodore.ca

**By Article Street, Square, Square, Square, Square, Square, Square, Square, Square, Square, Square, Square, Square, Square, Square, Square, Square, Square, Square, Square, Square, Square, Square, Square, Square, Square, Sq** Haroutunian. **Haroutunian.**  By Arti

Connecting the Connecting the dots on our colorful dots on our colorful grid should be easy, right? grid should be easy, right? Wrong. Because the bullies are in hot pursuit! are in hot pursuitl

KID GRID

Squashface.Thuggy, Muggy Squashface, Thuggy, Muggy and Moose are the Moose are the Moose and Moose are the Moose are the Moose are the Moose are the Moose and Moose are the Moose and Moose and Moose are the Moose and Moose and Moose are the Moose and Moose and Moose are th And you are their game. And And you are their game. And what's more, they're faster than what's more, they're faster than you are. . you are. and Moose are their names.

But you're smarter. And you But you're smarter. And you control the stun button.

So keep your eyes peeled for the mysterious question mark the mysterious question mark and don't slow down at corners! (Suggested retail: \$34.95) (Suggested retail: S34.95)

—?\—r~

<u>Valent Communication of the Communication of the Communication of the Communication of the Communication of the Communication of the Communication of the Communication of the Communication of the Communication of the Comm</u>

^^^— By Graham McKay. **Graham McKay.**  Your agents Your agents By risked their lives

 $\overline{\phantom{a}}$ 

to find the enemy's secret to find the enemy's secret headquarters. headquarters.

FUICIDE STRIKE

Now you're risking yours to Now you're risking yours to design to the control of the control of the control of the control of the control of the control of the control of the control of the control of the control of the control of the control of the control of the control of th destroy it.

And they know you're coming. And they know you're coming. As you fly over water and As you fly over water and unfriendly territory, the action is unfriendly territory, the action is thick, fast and three-dimensional. thick, fast and three-dimensional. across hundreds of miles of

Fighter aircraft. Surface-to-air Fighter aircraft. Surface-to-air missiles. Helicopter gunships. The missiles. Helicopter gunships. The attacks come from every direction. attacks come from every direction. Even from behind.

TM

(Suggested retail: S34.95) (Suggested retail: S34.95)

<sup>8295</sup> South La Cienega Blvd., Inglewood, CA <sup>90301</sup> VIC 20" and Commodore 64" are trademarks of Commodore Electronics Lid.

 $211011$ 

C-www.commodore.ca

nation of precisely what zero-page memory is, and which sections of it can be used by an ML and which sections of it can be used by an ML program without affecting the operating system. program without affecting the operating system. (Leventhal's <sup>6502</sup> Assembly Language Programming (Leventhal's 6502 *Assembly Language Programming*  doesn't deal with such particulars, and it's hard doesn't deal with such particulars, and it's hard to get an understanding of them by simply pe to get an understanding of them by simply perusing the memory maps.) rusing the memory maps.)

I also want to use the VIC as a word processor. will, of course, need a disk drive and a printer, but I'm not sure that I want to use the Commodore products in either case. In regard to the drive, it products in either case. In regard to the drive, it probably would be wisest to get the 1541, but probably *wOllld* be wisest to get the 1541, but I was wondering if I could get more for my money if I were to buy a bare Tandon or Pertec, or a used Apple drive for \$200 or so and do the rest myself. Apple drive for \$200 or so and do the rest myself. In other words, would the task of interfacing and In other words, would the task of interfacing and writing a DOS be excessively difficult, considering that the <sup>1541</sup> goes for only \$340? that the 1541 goes for only \$340?

As for the printer, this is more difficult: As for the printer, this is more difficult: I would obviously like to get a letter-quality printer, but my budget can't go much beyond \$350. So I've been thinking about getting a used I/O Selectric and interfacing it to the VIC. An article in the tric and interfacing it to the VIC. An article in the April and May <sup>1981</sup> issues of Radio-Electronics April and May 1981 issues of *Radio-Electronics*  described the general process, and it doesn't seem described the genera l process, and it doesn't seem too difficult – besides, it looks like fun!

Peter Jeffe Peter Jeffe

#### Jim Butterfield replies... *Jim Butterfield replies ...*

1. Most monitor systems are composites of utilities: assembler, disassembler, fill, hunt, display, etc. HES *assembler, disassembler, fill, hunt, display, etc. HES*  MOM, V1CM0N, SUPERMON, and similar packages *MaN, VICMON, SUPERMaN, and similar packages*  contain "no}isymbolic" assemblers; that is, you cannot *contain " Ilorlsymbolic" assemblers; that* is, *you canno<sup>t</sup>* use labels. These are not sold as assembler packages. *use labels. These are lIot sold as assembler packages.* 

*These assemblers, I should point out, are effective in* reducing transcription and lookup errors; for small programs thexj can be quick and useful; backivard branches *grams they call be qllick and IIseful; bach-ward branches*  can be entered by inspection; forward branches can be *call be elltered by illspectioll; forward branches can be*  guessed, then reentercd when the actual address is estab *gllessed, Ihell reelltered wherllhe actual address* is *estab*lished; they make no special demands for memory space or *lished; thel/ make* 110 *special demands for memory space or*  disk facilities. *disk facilities.* 

But big assembler is whole other thing, and *But a big assembler* is *a whole other thing, and*  worth the cost when you start writing programs that *worth the cost when you start writing programs that*  are over, say, <sup>30</sup> instructions long. In my opinion, *are over, say,* 30 *instructions long . In my opinion,*  their major advantage is this: since you keep source *their major advalltage* is *this: since you keep source*  code, you can make program changes without the need *code, you can make program changes without the need to type in all the coding once again. A big program will* probably need several rewrites; full (symbolic) assem *probably lIeed several rewrites; a full (symbolic) assem*bler is very valuable at that time. However, like-to *bler* is *very valuable at that time. However, I like-to*  keep beginners closer to the machine code and encourage *keep beginners closer to the machille code and encourage nonsymbolic assemblers for early learning programs.* 

2. Zero-page memon/ is memory that extends from *2. Zero-page memory* is *memory that extends from*  hex addresses <sup>0000</sup> to OOFF (the first )wo digits represent *hex addresses* 0000 *to* DOFF *(the first huo digits represent*  the "page").. It's important for three reasons: *the "page").* It's *important for three reasons:* 

a. (minor reason) There's an addressing mode that a. *(millor reason) There's an addressing mode that*  allows faster and more compact access to zero page *allows faster alld lI/Ore compact access to zero page than to other parts of memory. Not too important;* time and space are seldom urgent machine language *time and space are seldom urgent machine language*  program considerations. *program cDrlsideratiolls.* 

b. *(major reason)* A major method of "reaching" information anywhere in memory is indirect ad *irlformatioll am/where in melllory* is *indirect ad*dressing, more specifically, indirect indexed ad *dressing, more specifically, indirect indexed ad*dressing. This addressing mode needs to hold its *dressing. This addressing mode lIeeds to hold its*  indirect address in zero page. Zero page is in short *indirect address in zero page. Zero page* is *in short*  supply; many users like to "conserve" the area *supply; mallY IIsers like to "COli serve" Ihe area*  for indirect address usage. *for indirect address lIsage.* 

c. (pragmatic reason) The operating system uses c. *(pragmatic reasoll) The operatillg system uses*  zero page good deal for BASIC and for interrupt *zero page a good deal for BAS IC aIld for illtermpt*  processing. To keep the operating system healthy, *processing. To keep the operatillg system healthy, you need to respect the important usage areas.* Many users (who want lots of zero page) "swap *Many users (who want lots of zero page) "swap*  out" little-used memon/ for their ML programs, *out" littie-llsed memory for their ML prograllls,*  and put it back before returning to BASIC. *and plll it back before retllmillg to BASIC.* 

Most <sup>6502</sup> reference books deal -with the chip "in *Most* 6502 *referellce books deal with the ch ip* " ill *<sup>a</sup>* vacuum" not connected to real system. Thus, you *vacullm" -1I0t cOll llected to a real system. Thus, you*  get no hint as to where programs should be placed, how *get no hint as to where programs should be placed, how*  to invoke input and output, and how the monitor systems work. This makes it very difficult for the be *systems work. This makes it very diffiCIIlt for the beginner – that first step is a big one.* 

recent book, Machine Language for Begin *A recent booh-,* Machine Language for Beginners, by Richard Mansfield (COMPUTE! Books), does ners, *by Richard Mansfield* (COMPUTE! *Books), does*  deal with these problems on <sup>a</sup> variety of machines and *deal with these problems* 011 *a variety of lIIachilles alld*  may offer more help in this area. This is not said as <sup>a</sup> *may offer more help in* lI,is *area. This* is *I/Ot sa id as a*  review or as an endorsement, but the book does approach *review* or *as an endorsement, but the book does approach the microprocessor as seen within its computer environ*ment to greater extent than previous publications *In ent to a grea ter exterrt thall previous p"blicatiolls I*  have seen. *have seen.* 

3. I have a strong bias towards the manufacturer's product line on disk systems. You can go other ways; *product line on disk systems. You ca ll go other ways;*  but commercial products, and club distributions, are *but commercial products, and clllb di,tributions, arc*  likely to heavily favor these format disks. Building your *likely to heavily favor these fO l'llmt dIsks. Buildillg your*  own interface and writing yourozun DOS is not trivial *own interface alld writing your* 01011 *DOS* is *not a trivial*  task; if it's challenge you would enjoy, go for it. If *task; if* ii 's *a clmllellge you would eujoy, go for* it . *If*  your objective is to get system up and running in *your objective* is *to get a system up alld I'IlIlnillg* ill reasonable time, reconsider. *reasonable time, reconsider.* 

Many computer hobbyists have adapted Selectric *Many computer hobbyists have adapted Selectric.*  devices; some have complained that the machines are *devices; SO llie have complained that the lIIach ines are*  not durable, having been designed for lighter duty *nol durable, having beell designed for a lighter du ty*  cycle than is found on computer word processors. Check *cycle than* is *found on compllter word processors. Check*  with user groups for their reaction.

#### <sup>64</sup> Video Glitches **64 Video Glitches**

I'm disappointed with the quality of the Commodore <sup>64</sup> video display. For example, when select dore 64 video display. For example, when selecting black characters on a blue background, every other character is badly smeared. Also, when executing a program, small "birdies" appear randomly all over the screen. These are about one domly a ll over the screen. These are about one pixel in height, three to eight pixels in width, and pixel in height, three to eight pixels in width, and appear in the same color as the characters.

Is there a fix for these problems?

Some colors don't seem to work well together on the *Some colors don'l seem to work well together* all *the*  Commodore 64; you might try combinations of fore *COII/modore* 64; *you might try combillaliolls of fore*ground and background colors to see what works best *ground and background colors to see what works best*  on your machine. *on your machine.* 

If you are using TV set, look for solid connections *If you are using a TV set, look for solid cOllnectiolls* 

## LUXURY, FACILITY OR NECESSITY?

**CREATE YOUR** LIFE MORE SUCCESSFUL!

<u>"-- 1</u>

There are many things which make life easier which make life easier which make life easier which make life easier There are many things which make life easier<br>for us; but everybody has his, or her own persona individual, desires. For one it may be a luxury for another sheer necessity. for another sheer neCessity. If you use a commodore, our software-products If you use a commodore, our software-products<br>should be a necessity. for us; but everybody has his, or her own personal,

SM-CUDA User Guide

SM SOFTWARE INC. SM SOFTWARE INC. IS A SUBSIDIARY OF SM SOFTWARE AG, MUNICH, SM SOFTWARE AG, MUNICH, ONE OF EUROPE'S TOP ONE OF EUROPE'S TOP MICRO SOFTWARE HOUSES. THE SOFTWARE HOUSES. MICRO SOFTWARE HOUSES.

U.S. computer technology, all interests and computer technology, and in the second computer technology, and with German software engineering, has produced high quality has produced high quality programming aids such as: programming aids such as: U.S. computer technology, allied

- SM KIT program de-bug aids SM KIT program de-bug aids
- ESH ergonomic screen handler
- ISM index sequential file manager
- LOS loadable operating system
- and high level application programs such as
- **SM-TEXT- advanced text processor.**

ASK FOR DETAILS. ASK FOR DETAilS.

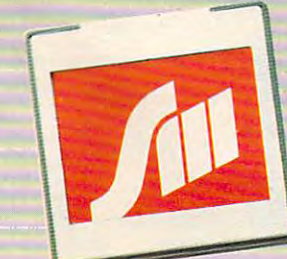

SM SOFTWARE INC. SM SOFTWARE INC. <sup>252</sup> Bethlehem Pike 252 Bethlehem Pike Colmar. PA <sup>18915</sup> Colmar. PA 18915

S-ET 9513

SOFTWARE MADE IN MUNICH SOFTWARE MADE IN MUNICH

Dealer inquiries invited. Dealer inquiries invited. Gwww.commodore.ca

SH. TCH

SM- Kn

*(try wiggling things gently) and make sure your TVI* COMPUTER slide switch is firmly over to the COM *COMPUTER slide switch* is *firmly over to the COM-*PUTER side. Try rearranging the cable which connects *PUTER side. Tn) rearranging the cable which connects*  the computer to the TV-set: sometimes interference is *the computer to the TV.set: sometimes interference* is picked up along the way. Even moving the computer *picked up along the way. Even moving the computer*  can often help. *can often help.* 

On the other hand, if you are using monitor *On the other hal1d, if you are IIsing a monitor*  rather than a TV set, there are other things for you to keep in mind. Commodore will soon he announcing *keep in mind. Commodore will soon be announcing a*  new interface and new monitor that should sig *new interface* - *and a new monitor* - *that should sig*nificantly improve picture quality. Still on the subject *nificantly improve picture quality. Still on the subject*  of monitor interfaces, some users find that they can get *of m0l1itor interfaces, some users filld that they can get*  better character definition by <sup>a</sup> variation in the wiring *better character definition by a variat ion in the wiring of the interface. Normally, pin 4 of the video connector* is used for video out on the Commodore 64: some users is *used for video Ollt on the Commodore* 64: *some users*  like the improved contrast that may be achieved by con *like the improved contrast that may be achieved by connecting pin 1 (luminance) to pin 4 and then feeding the* composite signal to their monitor. *composite signal to their monitor.* 

We understand that the screen hash that you call *We understand that the screen hash that you call*  "birdies" can be eliminated completely by the addition *"birdies" can be elimilwted completely by the addition*  of a small capacitor to the video circuitry of the Commodore 64, Contact your dealer for further information. *dore* 64. *Contact your dealer for further information.* 

#### **RAMDISK**

Could you tell me what a RAMDISK is?

Joe DeNicola Joe DeNicola

It is possible to use large amounts of extra RAM memory II is *possible to use large amOlll1 ts of extra* RAM *memory*  as <sup>a</sup> simulated "disk drive." In fact, the decreasing cost *as a simulated "disk drive." In fac t, the decreasing cost*  of RAM chips has made "memory drives" quite popular. *of RAM chips has made "memory drives" quite popular.*  The advantage of <sup>a</sup> memory drive is that it is extremely *The advantage of a memory drive* is *that it* is *extremely*  fast -faster than any non-solid-state peripheral. Unfor *fast* - *faster than any non-solid-state peripheral. Unfor*tunately, most of these memory drives lose what they've *tlmately, most of these memory drives lose what they've*  stored when you turn off your computer. Battery-*stored when you tum off your computer. Batten;* protected memory drives are available, but they are *protected memon) drives are available, but they are*  relatively expensive, since they require low-power spe *relatively expensive, since they require low-power spe*cial CMOS memory chips. *cial CMOS memory chips.* 

Specifically, the RAMDISK is 128K of "bank-*Specifically, the RAMDISK* is *128K of"bankselected'' (you can call upon ''banks'' of 16K) memory.* It includes software to use the extra memory as simu It *includes software to use the extra memory as a simu*lated diskdrive. *lated disk drive.* 

#### Finding Atari Addresses **Finding Atari Addresses**

As an owner of an Atari Assembler Editor cartridge, I'm still having trouble locating the tridge, I'm still having trouble locating the hexadecimal address locations for BASIC com hexadecimal address locations for BASIC commands. Any suggestions? mands. Any suggestions?

Eric Ermert Eric Ermert

It is possible to call some of the ready-made routines It is *possible to call SOllie of the ready-made routines*  found in the BASIC cartridge, but you must remember *found in the BASIC cartridge, but you mllst remember*  that they are designed to be used by BASIC itself, not *that they are designed to be used by BASIC Itself, not*  external ML programs you write. You can read about *extemal* ML *prograJl/s you write. You can read about the internal workings of Atari BASIC in COMPUTE!'s* new Atari BASIC Sourcebook. *new* Atari BASIC Sourcebook.

better solution is to write your own routines. It *A better solution* is *to write your own routines.* It isn't that difficult. For example, the SOUND command *isn't that difficult. For example, the SOUND command* 

*stores the values in the POKEY chip, which, among* other things, is responsible for generating sound (see *other things,* is *respol/sible for gel/eratillg SO/l/1d (see*  "Atari Sound System," COMPUTE!, January 1983). *"Atari Sound System, " COMPUTE!, janllan) 1983).*  You can call any of the graphics routines BASIC uses (PLOT, DRAWTO, GRAPHICS). These are found in *(PLOT,* ORA *WTO, GRAPHICS).· These are fo und in*  the Atari operating system, not the BASIC cartridge, *the Atari operating system, not ti,e BASIC cartridge,*  and they are well-documented and designed to be called *and they are well-documented and designed to be called*  by your ML programs. Some references are De Re Atari, Atari Technical Notes, and Bill Wilkinson's COM-PUTE'! column "Insight: Atari" (especially February *PUTE) column "Insight: Atari" (especially February*  1982). 1982).

#### Atari Binary LOAD/RUN From BASIC **Atari Binary LOAD/RUN From BASIC**

The use of binary files in BASIC programs is in The use of binary files in BASIC programs is increasing as Atari programmers become more creasing as Atari programmers become more sophisticated. It is not generally known that you sophisticated. It is not generally known that you can use the DOS command L, including the "/N" can use the DOS command L, including the *"IN"*  option, directly from BASIC. The necessary option, directly from BASIC. The necessary routines are resident in DOS itself, not DUP. They will LOAD, INIT, and RUN (or not RUN) any binary file that DOS can handle, including compound files. Control is returned to BASIC for files pound files. Control is returned to BASIC for files which ordinarily return to DOS. Here is one which ordinarily return to DOS. Here is one method. Just insert your file name in F\$. method . Just insert your file name in F\$.

100 DIM F\$(16):F\$ = "D:GAME.OBJ":F\$(LEN(F\$)  $+1$ ) = CHR\$(155):POKE 5534,0:POKE 5535,192  $110 X = ADR(F$): Y = INT(X/256): POKE 853, Y: POKE$  $852, X-256*Y: X = USR(ADR('hL)U'')$ 

The USR string which is not listed correctly by a printer is:

small h, capital L, inverse SHIFT 0, CONTROL U

To LOAD and INIT but not RUN, POKE To LOAD and INIT but not RUN, POKE 5534,192 in line 100. 5534,192 in line 100.

The USR code, PLA, JMP \$15A9 calls the The USR code, PLA, JMP \$15A9 calls the resident DOS routine used by option L. resident DOS routine used by option L.

Note: Bill Wilkinson in his COMPUTE! column *Note:* Bill Wilkinson in his COMPUTE! column eloquently explains the advantages of following eloquently explains the advantages of following Atari protocol. I am embarrassed to point out that I violate that excellent advice by using a specific DOS routine which may be altered in future DOS DOS routine which may be altered in future DOS revisions. It is safe to use this quick and dirty trick revisions. It is safe to use this quick and dirty trick in your personal programs, but don't distribute in your personal programs, but don' t distribute it. Use my "Autotype" in COMPUTE!'s Second it. Use my "Autotype" in *COMPUTE!'s Second*  Book of Atari to insert the binary file directly and *Book of Atari* to insert the binary file directly and safely into any commercial BASIC program. safely into any commercial BASIC program.

Forrest Meiere Forrest Meiere

COMPUTE! welcomes questions, comments, or COMPUTE! welcomes questions, comments, or solutions to issues raised in this column. Write to: solutions to issues raised in this column. Write to: Readers' Feedback, COMPUTE! Magazine, P.O. Readers' Feedback, COMPUTE! Magazine, P.O. Box 5406, Greensboro, NC 27403. COMPUTE! Box 5406, Greensboro, NC 27403. COMPUTE! reserves the right to edit or abridge published letters.  $\blacksquare$ 

#### Gwww.commodore.ca

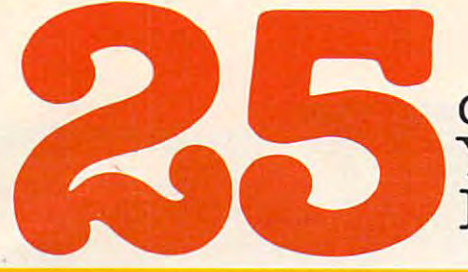

You Ought To Be COMPUTE! You Ought To Be A **COMPUTE!**  Magazine Subscriber: Magazine Subscriber: of The Hundreds of Reasons

From "The Editor's Feedback" Card, monthly part of our continuing From "The Editor's Feedback" Qard, a monthly part of our continuing dialogue with readers of COMPUTE!. These are responses to the question, dialogue with readers of **COMPUTE!.** These are responses to the question,

#### "What do you like best about COMPUTE! ?" "What do you'like best about **COMPUTE! ?"**

l."The coverage of educational uses of computers for kids." 8."Clear, clean layout, 1."The coverage of educational uses of computers for kids." 2."Clear, clean layout, good presentation..."  $\mathbf{3.}$  "Educational software reviews... 'Friends of The Turtle'..."  $\mathbf{4.}$ between..." 6. "Reviews of software and hardware..." 7. "Good balance of application between... " 6. "Reviews of Software and hardware and hardware and hardware and hardware and hardware and hardware and technical articles..."  $\mathbf{3}.$  It is the best source of info about various levels of VIC/ PET/CBM machines and applications..." 9, "The large number of well-explained pro PET/CBM machines and applications ... " 9. "The large number of *well-explaJned* programs..." **IU.** "I like programs that can be typed into a computer, run, and then used right away (a program without bugs!)..." **II.** "That it is organized well, and covers a broad range of information concerning Atari. Keep it up, please! I'm learning..."  ${\bf l}.3.$ "Table of Contents listings and computer guide to articles is great idea. Best "Table of Contents listings and computer guide to articles is a great idea. Best magazine for personal home computer users..."  ${\bf 13.}$  "Best I have found for VIC info..." 14."Informative articles: 'Secrets of Atari', Game programs, especially programs 14."lnformative articles: 'Secrets of Atari·. Game programs. especially programs that teach the reader about the Atari..."  ${\bf 15.}$  "I like all the articles and programs for my computer, the PET. I've learned and found out things about it that I never even thought existed. Other magazines don't have too much material for the PET and, for thought existed. Other magazines don't have too much material for the PET and. for that reason, I find **COMPUTE!** invaluable..." **16.** "The up-to-date hardware reviews..." 17. "Educational and game programs... ready to type in..." 18. "Utility and applications 17. "Educational and game programs ... ready to type in ... " 18. "Utility and applications program listings very helpful..." **19.**"I'm a computer beginner and **COMPUTE!** didn't scare me away... it made me more interested in learning more about computers..." 20. scare me away ... it made me more interested in learning more about computers ... " 20. "I really enjoy (since I am one) the Beginner's Page..."  $\mathbf{21.}$  "The attention it gives to Atari and the easy-to-understand language it's written in..." 82. It is concerned with Atari and the easy-to-understand language it's written in ... " 22.It is concerned with explaining programs, not just listing them. It is the best VIC magazine I could buy..." S3."The new Table of Contents 'Guide to Articles and Programs' is excellent, particu 23."The new Table of Contents 'Guide to Articles and Programs' is excellent. particularly the indication of'multiple computer' items..."24.Broad range (sophistication) larly the indication of 'multiple computer' items ... " 24. Broad range (sophistication) of programs..." 25."It's easy to understand yet pushes you to a 'higher level'..." "Written so a newcomer to computers can understand..." 5. "Cover to cover, and all in

Whether you're just getting started with personal computers, or very advanced, you'll find useful, helpful information in every issue of COMPUTE! Magazine. We specialize in supporting useful. helpful information in every issue of COMPUTE! Magazine. We specialize in supporting the Atari, PET/CBM, Commodore VIC-20 and 64, TI-99/4A, and Apple computers. Editorial coverage is expanding to include the Timex/Sinclair and the Radio Shack Color Computer. coverage is expanding to include the Timex/Sinclair and the Radio Shack Color Computer.<br>Every issue of **COMPUTE!** brings you user-friendly articles, applications programs, and utilities you can type" right into your computer and use. To subscribe to COMPUTE!, or to utilities you can type' right into your computer and use. To subscribe to COMPUTE!. or to order a sample issue, use the attached reply card or call our toll-free number. **COMPUTE!**... we're the resource the resource for the resource for thousands and thousands of the home model in the model business of home company computer users. Shouldn't you be one of them? computer users. Shouldn't you be one of them? We're the resource for thousands and thousands of home. educational. and small business

year, twelve issue subscription: \$20.00 in the US. <sup>1</sup>year. twelve issue subscription: \$20.00 in the US.

#### **Call Toll Free in the US 800-334-0868**  In NC call 919-275-9809

**COMPUTE!** Magazine is a publication of **COMPUTE!** Publications, Inc. <sup>505</sup> Edwardia Drive, P.O. Box 5406, Greensboro, NC <sup>27403</sup> 505 Edwardia Drive , P.O. Box 5406, Green sboro, NC 27403

# SMART PRODUCTS

Kathy Yakal, Editorial Assistant

All personal computers contain a microprocessor, the "brain" of the machine. But even if you don't own *"brain" of fhe machine. But evell if you dOll'f* OWIl *<sup>a</sup>* computer, you probably have several of these tiny brains *compuier, you probably have several of tllese tilly bra ills*  in your home, your office, or even your car. They are, *in your home, your office, or even your car. They are,*  in sense, tiny computers. *in a sense, tiny compufers.* 

Cars that act as their own mechanics. Cash regis Cars that act as their own mechanics, Cash registers trained to be marketing experts. Washerdryers that take better care of your clothes than dryers that take better care of your clothes than you could, and computers that guard your home. you could, and computers that guard your home. All of these "smart products" – products that can make decisions and monitor themselves – are no longer science fiction fantasy, thanks to the intro longer science fiction fantasy, thanks to the introduction of microprocessors in 1971. duction of microprocessors in 1971.

microprocessor is organized, compressed A microprocessor is organized, compressed electronic circuitry which can execute programs electronic circuitry which can execute programs and respond to changing conditions. It's about and respond to changing conditions. It's about the size of your little fingernail and consists of the size of your little fingernail and consists of a small silicon "chip" with complex patterns of small silicon "chip" with complex patterns of lines etched on it. lines etched on it.

Microprocessors replace circuitry many times Microprocessors replace circuitry many times their own size. For instance, if you take the back their own size. For instance, if you take the back off a transistor radio, most of the components you see inside could be replaced with a single, small microprocessor. small microprocessor.

There are several advantages to using this There are several advantages to using this new technology in the production of consumer products. For one thing, because they are so much smaller than discrete (singular) circuits, products smaller than discrete (singular) circuits, products which house them can be much more compact. This is especially true of microcomputers, which wouldn't exist without them. wouldn't exist without them.

Microprocessors perform functions fast and precisely. They are easier to produce than discrete precisely. They are easier to produce than discrete electronics and they don't wear out as quickly, since they have no moving parts. Most important, since they have no moving parts. Most important, they are intelligent. They can be programmed to they are intelligent. They can be programmed to make decisions based on predefined conditions. make decisions based on predefined conditions.

#### **The Consumer Market**

You can identify a consumer product that contains microprocessor. There are generally no dials to a microprocessor. There a re generally no dials to turn or buttons to push or timers to set. Quite turn or buttons to push or timers to set. Quite often there will be a flat membrane-type control panel that is responsive to the slightest touch. panel that is responsive to the slightest touch. And you may be able to tell if the product contains microprocessor by the type of input required a microprocessor by the type of input required from you (for example, instead of indicating how long you want your clothes to dry, you would long you want your clothes to dry, you would only need to indicate the fabric type – the microprocessor would know how long and how hot to processor would know how long and how hot to run). run).

Manufacturers of consumer products don't automatically use microprocessors in every pro automatica lly use microprocessors in every product they could. The same technology that duct they could . The same technology that brought microprocessors into being also facilitated brought microprocessors into being also facilita ted better design of microelectronic circuits; each has better design of microelectronic circuits; each has its own place. Further, some manufacturers are its own place. Further, some manufacturers a re holding back to gauge public acceptance of the holding back to gauge public acceptance of the new breed of consumer products. This is critical: it's possible to make a washing machine that talks, but do people want that? but do people want that?

In the following product descriptions, we have chosen a few manufacturers which are representative of several industries. These companies are not the only ones using microprocessors. Also, these companies do not use microprocessors in all of their product lines. What we are looking at all of their product lines. What we are looking at is still a state-of-the-art technology.

#### Self-monitoring **Self-monitoring**

First let's explore some home appliances that use microprocessors. Refrigerators have been able to monitor themselves for a long time. You set the temperature level desired, and the unit shuts off temperature level desired, and the unit shuts off upon reaching it. upon reaching it.

The Whirlpool Corporation makes re The Whirlp"ol Corporation makes refrigerators that  $\mu$  even more. They beep if the

CRYSTAL UNIFORMITY ADVANCED BINDER **REFINED LUBRICANT** REFINED LUBRICANT IMPROVED JACKET

IMPROVED JACKET<br>IMPROVED JACKET

# STANDARD

#### You can wait for industry standards and the industry standards and the industry standards and the industry standards and the industry standards are in to mandate improved performance. Or you can have it now on Maxell . On the season of the season is the season of the season of the season in the season of the season is the season of the season of the season of the season of the season of the season of th **You can wait for industry standards to mandate improved performance. Or you can have it** now on **Maxell. The Gold Standard.**

The refinements of The Gold Standard, from oxide particles to lubricant to jacket, are uniquely oxide particles to lubricant to jacket. are uniquely Maxell. And therefore, so are the benefits. *I maxell* The refinements of The Gold Standard, from

Our unique, uniform crystals assure dense maxel Our uniform crystals assure dense assure dense assure dense assure dense assure dense assure that the second c oxide packing. So you begin with an origi oxide packing. So you begin with an origi nal signal of extraordinary fidelity. A signal we safeguard in ways that leave industry  $_{\sf ma}$ standards in our wake. standards in our wake. maxell

An advanced binder bonds oxides An advanced binder bonds oxides to the base material preventing time to the base material preventing time and money-wasting dropouts. The control of the control of the control of the control of the control of the control of the control of the control of the control of the control of the control of the control of the control of Calendering then smooths the sur Calendering then smooths the surface for read/write signal that stays face for a read/write signal that stays and money-wasting dropouts.

clear and in the second second accurate friction and jubricants reduce from the second second second second second second second second second second second second second second second second second second second second se tion between head and disk for a longer media clear and accurate. And lubricants reduce fric-

and head life. To house it was not the them in the main of the main of the set of the set of the set of the set constructed new jacket heat-constructed a new jacket heatheat without warp or wear. And heat without warp or wear. And created the floppy disk that created the floppy disk that leads the industry in error-free leads the industry in error-free performance and durability. performance and durability. and head life. To house it, we then resistant to 140° F to withstand drive

> $A = \{A, B, C, \ldots, C\}$  is the standard standard standards exist to  $A = \{A, B, C, \ldots, C\}$ assure reliable performance. assure reliable performance. The Gold Standard expresses The Gold Standard expresses higher aim: perfection. a higher aim: perfection. All industry standards exist to

Computer Products Division, Maxell Corporation of America, <sup>60</sup> Oxford Drive, Moonachie, NJ. <sup>07074</sup> 201-440-8020 Computer Products Division, Moxell Corporation of Americo, 60 Oxford Drive, Moonachie, N.J. 07074 201-440-8020

**maxBlle** 

maxell maxell

maxelling and the control of the control of the control of the control of the control of the control of the control of the control of the control of the control of the control of the control of the control of the control o

**IT'S WORTH IT.** 

# We just made the second of the contract of the second contract of the contract of the second contract of the contract of the contract of the contract of the contract of the contract of the contract of the contract of the c owning and at a strong computer of the strong computer of the strong computer of the strong computer of the strong computer of the strong computer of the strong computer of the strong computer of the strong computer of the lot more local. In the logic more logic more logical and the logical more logical more logical. In the control more logical more logical. In the control more logical more logical. In the control more logical more logical.

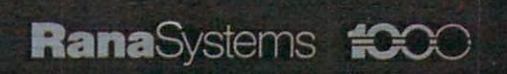

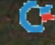

#### **Introducing the Rana 1000 disk drive. It's a whole new game for Atari computers.**

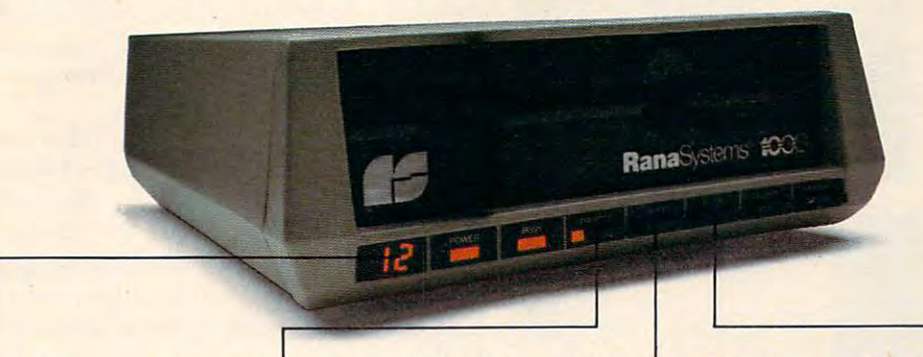

displays a code that tells you displays code that the code that tells you consider the code that the code that the code that the code of the code of the code of the code of the code of the code of the code of the code of the code of the code of the code everything you need to know. everything you need to know. This two digit LED readout

This beeping button tells you This beeping button tells you your write protect feature is a construction of the construction of the construction of the construction of the construction of the construction of the construction of the construction of the construction of the constructi keeping your information safe. keeping your information safe. your write protect feature is

When Rana Systems introduced the Elite When Rana Systems introduced the Elite Series of Apple<sup>®</sup> compatible disk drives, we didn't know what a tremendous impact they would make. It turned out to be line so outstanding in perfor mance, styling, capacity, and price, that it instan mance, styling, capacity and price, that it instantaneous made us a major force in the major force in the major force in the major force in the major force in the major Well, needless to say, the response was so great Well, needless to say, the response was so great  $t$  that we were forced to construct the same forced to construct the same highly additional same  $\mathcal{L}$ coupled with Atari's computer, could perform coupled with Atari's computer, could perform everything from accounting, financial planning, everything from accounting, financial planning, and stock charting, to word processing, business and stock charting, to word processing, business management, and letting you write your own pro management, and letting you write your own programs. Plus, we made it simple enough for a child to use, for learning anything from the alphabet to foreign language. a foreign language. It turned out to be a line so outstanding in perfortaneously made us a major force in the market. that we were forced to create the same highly advanced disk drive for Atari » A disk drive that when

#### Working with diskette with diskette with diskette with diskette with the second control of the second control of the second control of the second control of the second control of the second control of the second control of versus playing with cases and cases of the cases of the cases of the cases of the cases of the cases of the cases of the cases of the cases of the cases of the cases of the cases of the cases of the cases of the cases of t **Working with a diskette**  versus **playing with a cassette.**

Let's face it. The only reason Atari made Let's face it. The only reason Atari made a cassette option to their computer was to make it affordable. But now you don't have to settle for less. affordable. But now you don't have to settle for less. Because now you can get a diskette for your Atari computer which outperforms the interest and computer and case the interest of the interest and the interest and costs in a less than the interest of the interest of the interest of the interest of the interest of the interest of the interest of the interest of the interest of the interest of the interest of the interest of the inter sette you only get half the functions of comparisons of comparisons of comparisons of comparisons of comparisons of comparisons of comparisons of comparisons of comparisons of comparisons of comparisons of comparisons of c puter compared to what our floppy disk can give puter compared to what our floppy disk can give you. Their cassette is not only limited in the soft you. Their cassette is not only limited in the software available, but it also takes <sup>20</sup> times longer to ware available, but it also takes 20 times longer to get the information you need. And Rana's disk get the information you need. And Rana's disk computer which outperforms their cassette and costs <sup>1/3</sup> less than their disk drive. With Atari's cassette you only get half the functions of a comThe remaining buttons beep The remaining buttons beep when touched, and provide when touched, and provide readouts on density storage, readouts on density storage, error status, and drive number. **error status, and drive number.** 

This button between your beautiful control and the process when you can be a straight of the process of the process of the process of the process of the process of the process of the process of the process of the process o touch it, and the LED readout touch it, and the LED readout tells you what track you're on. tells you what track you're on. This button beeps when you

drive offers twice the storage capacity of either drive offers twice the storage capacity of either their cassette or disk drive. their cassette or disk drive.

Why even stylewise our new low profile design Why even stylewise our new low profile design not only looks <sup>100</sup> times more spectacular, but it not only looks 100 times more spectacular, but it occupies times iess space. And our new Rana occupies 3 times less space. And our new Rana 1000 also gives you a piece of its mind every time you use it, because our disk drive gives you informa you use it, because our disk drive gives you information as well as well as well as well as well as well as the same that says lot. And we have the same that says tion as well as takes it. And we think that says a lot.

#### **The** disk drive that **has all the answers.**

Rana offers you a myriad of features Atari couldn't even conceive of. Like five electronic func couldn't even conceive of. Like five electronic functions on the front panel that actually beep and give tions on the front panel that actually beep and give you LED readout when touched. Our disk drive you a LED readout when touched. Our disk drive tells you what track you're on, and what density tells you what track you're on, and what density and how much information you're storing. It lets and how much information you're storing. **It** lets you switch from a single density of 90,000 letters to double density of 180,000 Setters, on single-state state state state state state state state state state state state state state state state state state state state state state state state state state state state state sta diskette. And, we have written the protect feature with  $\alpha$  and, we have written the protect feature which is a set of  $\alpha$ protects your disk example, and the interest of the interest of the interest of the interest of the interest of the interest of the interest of the interest of the interest of the interest of the interest of the interest o no other disk drive can offer you that. no other disk drive can offer you that. a double density of 180,000 letters, on a single diskette. And, we have a write protect feature which protects your diskette from being erased. **In** fact,

As you can see, it was easy to build a disk drive superior to Atari's. Because for every reason drive superior to Atari's. Because for every reason you buy disk drive, Rana has superior technology you buy a disk drive, Rana has superior technology.

The Rana <sup>1000</sup> disk drive. It brings your Atari The Rana 1000 disk drive. **It** brings your Atari computer to higher level of sophistication for sophistication for sophistication for sophistication for sophistication for social control of the sophistication for social control of the social control of the social control price one third lower than Atari's. So your choice price one third lower than Atari 's. So your choice showing the matter of logic even be matter of logic even be matter of logic. The matter of logic computer to a higher level of sophistication for a shouldn't even be a matter of logic. Just common sense.

RanaSystems **RanaSystems** 

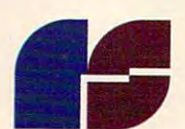

Always a step ahead of the originals.

21300 Superior Street, Chatsworth, CA 91311 213-709-5484. For dealer information call toll<br>free 1-800-421-2207. In California only call: 1-800-262-1221. Source Number: TCT-654

*r* 

, www.commodore.ca

Available at all participating Computerland stores and other fine computer dealers.

® Apple is a registered trademark of Apple Computer, Inc. ® Atari is a registered trademark of Atari, Inc., a Warner Communications Company. See us at the West Coast Computer Show. Circle 44

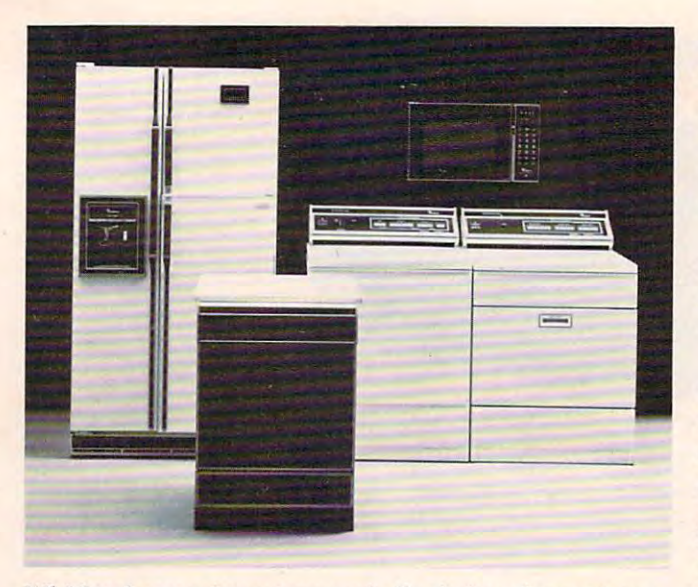

*Whirlpool uses microprocessors in the design of many home appliances for more efficient operation.* 

door is left ajar. They let you know when the coils door is left ajar. They let you know when the coils need dusting, or if there is a problem with the temperature inside, or if there is anything going temperature inside, or if there is anything going on which will keep the machine from doing its on which will keep the machine from doing its best job of keeping food fresh. best job of keeping food fresh .

Some microwave and toaster ovens use microprocessors. The purpose of these appliances microprocessors. The purpose of these appliances is to cook food, and microprocessors are employed is to cook food, and microprocessors are employed to do that better and faster. Whirlpool has some microwaves that will monitor food temperature microwaves that will monitor food temperature so that it won't be overcooked, and will time sev so that it won't be overcooked, and will time several dishes so they are ready at the same time. eral dishes so they are ready at the same time. Digital clock functions arc built in. Digital clock functions are built in.

Washing machines and dryers are more effi Washing machines and dryers are more efficient when microprocessors are monitoring their cient when microprocessors are monitoring their functions. Some of the newer Whirlpool washers functions. Some of the newer Whirlpool washers do not require you to choose a setting; if you just turn them on, they will go into a standard warm wash-cold rinse cycle. If you want to give addi wash-cold rinse cycle. If you want to give additional information about the fabric you're tional information about the fabric you're washing, there is a flat membrane panel about a foot long listing your choices. If you make a choice that could damage your clothes, like selecting that could damage your clothes, like selecting "knits" along with "hot water," the washer will "knits" along with " hot *water,"* the washer will let you know that this could be a mistake. It will make a low "boop" sound when something's wrong, a high "beep" when everything's all right.

Dryers also use microprocessors to determine the safest way for fabrics to dry. You select the the safest way for fabrics to dry. You select the fabric type, and the machine decides how hot the fabric type, and the machine decides how hot the dryer should be and even how long it should dry dryer should be and even how long it should dry (unless you set the manual timer). It also automatically fluffs the clothes at five-minute intervals matically fluffs the clothes at five-minute intervals to keep them from wrinkling. to keep them from wrinkling.

Sony uses microprocessors in virtually all of Sony uses microprocessors in virtually all of its home entertainment components. The most its home entertainment components. The most common use in television sets is in the channel changer. Instead of a standard dial, many television sets now have a push-button control with a digital display; you can turn the television off or digital display; you can turn the television off or on, choose the channel (either by entering the on, choose the channel (either by entering the number or scanning up and down), and adjust the picture by pressing some buttons. Increasingly popular remote control features are also made popular remote control fea tures are also made possible by microprocessors. possible by microprocessors.

Tape players, stereo receivers, and turntables Tape players, stereo receivers, and turntables are also making increasing use of microprocessors. are also making increasing use of microprocessors. variety of search, memory, and automatic play A variety of search, memory, and automatic play features can now be controlled by them. features can now be controlled by them.

Possibly the most sophisticated use of micro Possibly the most sophisticated use of microprocessors in home entertainment systems is to processors in home entertainment systems is to be found in video cassette recorders. Virtually all be found in video cassette recorders. Virtua lly all of their working parts use them because the requirement for accuracy is so great. quirement for accuracy 'is so great.

#### Streamlining Daily Routines **Streamlining Daily Routines**

Running a household may be simplified in the technology. General Electric has found a way to make it even easier with their "Homenet," make it even easier with their " Homenet," a computer-based home automation system. Con computer-based home automation system. Controlled by a video screen and keypad, the system allows control and monitoring of heating and air allows control and monitoring of heating and air conditioning, security and fire systems, lights, conditioning, security and fire systems, lights, appliances, and entertainment components. It appliances, and entertainment components. It uses existing house wiring and electrical current uses existing house wiring and electrical current to send signals to appliances. Consequently, the to send signals to appliances. Consequently, the system is compatible with any brand of home system is compatible with any brand of home appliance. appliance. future because of these advances in electronic

Built-in telephone circuits allow complete Built-in telephone circuits allow complete access to the system by phone, so you can call your "Homenet" and tell it what time to start your "Homenet" and tell it what time to start dinner or the washing machine, or to change any earlier instructions. The phone capabilities also enable home security system, so that if your enable a home security system, so that if your smoke or burglar alarm goes off, the computer is smoke or burglar alarm goes off, the computer is alerted to call the police, the fire department, or a neighbor. neighbor.

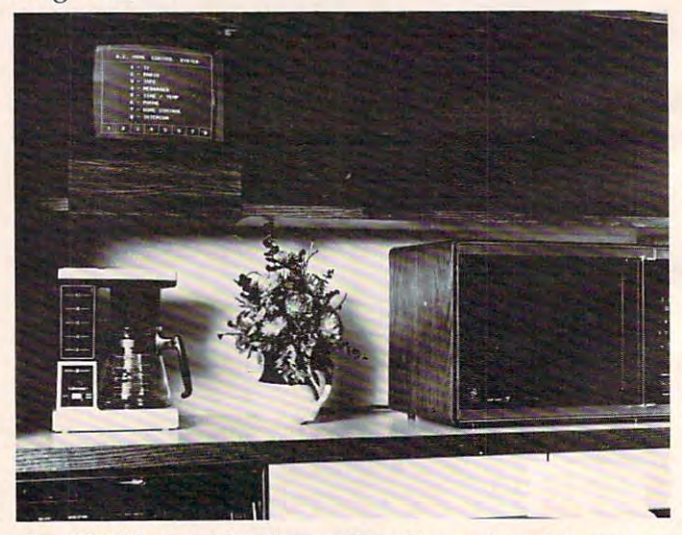

**The GE "Homenet," a home automation system, lets you** control household appliances, entertainment components, *control hOllsehold appliallces, entertainment compollellts,*  and security systems through one central keypad and video *alld security systellls through aile celltral keypad mId video*  screen. *screen.* 

#### Cwww.commodore.ca

### LAST NIGHT, <sup>39</sup> MUSICIANS HAD **LAST NIGHT, 39 MUSICIANS HAD A**  CompuServe conference, so did <sup>31</sup> M.D.S, **COMPUSERVE CONFERENCE, So DID 31 M.D.S,**  <sup>49</sup> Sports Fans And <sup>640</sup> Apple polishers, **49 SPORTS FANS AND 640 APPLE POLISHERS,**  And No One Had To Leave Home. The Company of the Company of the Company of the Company of the Company of the Company of the Company of the Company of the Company of the Company of the Company of the Company of the Company **AND No ONE HAD TO LEAVE HOME.**

#### The Electronic Forum, **The Electronic Forum,**  Cheaper than Long Distance **Cheaper than Long Distance**  and Much More Rewarding. **and Much More Rewarding.**

Every night on the CompuServe Every night on the CompuServe Information Service, professional Information Service, professional and social groups discuss wide and social groups discuss a wide range of subjects. From what's new range of subjects. From what's new in medical technology to what's in medical technology to what's nouvelle in continental cuisine.

And every day more computer And every day more computer owners who share a common interest are discovering the control of the control of the control of the control of the control of the control of the control of the control of the control of the control of the control of the control of the control of th new way to exchange ideas and new way to exchange ideas and even transfer hard copy data. even transfer hard copy data. interest are discovering this exciting

And besides electronic forums, they leave messages for each other And besides electronic forums, they leave messages for each other "talk" informally on our CB simulator, "talk" informally on our CB simulator, and communicate via CompuServe's and communicate via CompuServe's on our national bulletin board, electronic mail.

But best of all, in most cases, But best of all, in most cases, CompuServe subscribers get all of CompuServe subscribers get all of options, plus world of on-line world of oninformation and entertainment for information and entertainment for the cost of a local phone call plus these state of the art communications options, plus a world of on-line connect time.

To become part of this flexible To become part of this flexible communications network, all you communications network, all you

need is computer, modem and CompuServe. CompuServe connects CompuServe. CompuServe connects with almost any personal computer, with almost any personal computer, terminal, or communicating word terminal, or communicating word processor. The contract of the contract of the contract of the contract of the contract of the contract of the contract of the conneed is a computer, a modem and processor.

guide to CompuServe and learn how guide to CompuServe and learn how your cancer and contact or contact or contact or contact or contact or contact or call: the contact or call: the contact of contact or contact or contact or contact or contact or contact or contact or contact or contact or To receive an illustrated you can subscribe, contact or call:

#### CompuServe **CompuServe**

5000 Arlington Centre Blvd., Columbus. OH 43220 <sup>5000</sup> Arlington Cenire Blvd Columbus. OH <sup>43220</sup> **In Ohio call 614-457-0802** In Ohio cat is one of the cat line of the cat line of the cat line of the cat line of the cat line of the cate of the cate of the cate of the cate of the cate of the cate of the cate of the cate of the cate of the cate of **Consumer Information Service. P.O. Box 20212 800-848-8199** 

An HSR Block Company **An H&A Block Company** 

The "Homenet," of course, uses micropro The " Homenet," of course, uses microprocessors in its computer unit. It is possible to use cessors in its computer unit. It is possible to use your own home computer to set up such a system, but this can require a fairly sophisticated understanding of computers and interfacing. standing of computers and interfacing.

#### Electronic Motoring **Electronic Motoring**

The use of microprocessors in automotive elec The use of microprocessors in automotive electronics is expanding rapidly, according to <sup>a</sup> repre tronics is expanding rapidly, according to a representative of the Nissan Corporation. Some of Nis sentative of the Nissan Corporation . Some of Nissan's top-of-the-line cars (for example, the turbo-san's top-of-the-line cars (for example, the turbocharged ZX) use microprocessors, especially in charged ZX) use microprocessors, especially in engine control. All fuel injection functions are digitalized; that is, everything necessary for digitalized; that is, eve rything necessa ry for getting gasoline into the engine efficiently is com getting gasoline into the engine efficiently is computed. Fuel economy is constantly monitored puted . Fuel economy is constantly monitored based on current conditions, so if you're going based on current conditions, so if you're going into a headwind, the computer tells you how long your fuel will last if the wind keeps up. your fuel will last if the wind keeps up .

Microprocessors measure and correct the Microprocessors measure and correct the EGR standard. The audio warning system – the ability of the car to say "Your door is open" or "Fuel is low" - is prioritized. The microprocessor "Fuel is low" - is prioritized. The microprocessor decides which condition is more critical, and decides which condition is more critical, and warns you of that one first. This is where micro warns you of that one first. This is where microprocessors are clearly revealed as a technological leap: they can make *intelligent decisions*. The most visible use of microprocessors in Nissan cars, however, may be in the scanning and memory however, may be in the scanning and memory capabilities of the digitally tuned AM/FM radio. capabilities of the digitally tuned AMlFM radio.

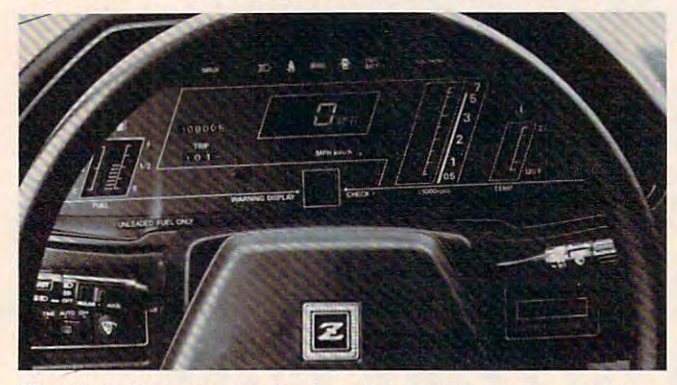

The digital instrument display of this 1983 Datsun 280ZX illustrates the numerous features now controlled by microprocessors in cars. *processors* **;',** *cars.* 

Nissan has some more exotic uses planned Nissan has some more exotic uses planned for microprocessors in its <sup>1984</sup> models. One of for microprocessors in its 1984 models. One of these, the "knock sensor," will adjust the spark these, the "knock sensor," will adjust the spark advance to help prevent the "pinging" created by low-octane fuel. low-octane fuel.

The Ford Motor Company says that its <sup>1983</sup> The Ford Motor Company says that its 1983 Lincoln Continental is the best example of the Lincoln Continental is the best example of the new electronic technology in the company. Microprocessors are used for five different functions in this car: in the radio-electronic cassette; the electronic "instrument cluster"; the "trip the electronic " instrument duster"; the "trip minder" (a trip computer that calculates time, engine functions, etc., when you're driving engine functions, etc., when you're driving a long way); a keyless entry system (a panel of five push buttons on the outside of the driver's door push buttons on the outside of the driver's door that requires certain entry codes to lock and unlock the car doors and trunk); and the EEC IV Electronic Engine Control System, a fourth-generation engine-control system developed jointly by Ford engine-control system developed jointly by Ford and Intel using <sup>a</sup> 16-bit microprocessor. and Intel using a 16-bit microprocessor.

Additional computerized functions you may see on the 1984 Ford models include a digital thermometer (for outside temperature); digital thermometer (for outside temperature); digital temperature control; a digital fuel gauge; and electronic air suspension (springs replaced by air electronic air suspension (springs replaced by air bags using a height sensor).

#### Increased Business Efficiency **Increased Business Efficiency**

All of these products utilize technologies that All of these products utilize technologies that now exist (or soon will) in your home or garage. now exist (or soon will) in your home or garage. But businessmen have not ignored microprocessor-But businessmen have not ignored microprocessorbased technology either. The chips will also based technology either. The chips will also have a dramatic effect on ordinary commercial transactions.

It's becoming common these days to go to It's becoming common these days to go to the grocery store and have your purchases rung the grocery store and have your purchases rung up by a clerk who barely touches any keys on the cash register. This "price look-up file" goes one cash register. This " price look-up fi le" goes one step further: the item being scanned shows up on step further: the item being scanned shows up on a digital display with its name and price. You then get a printout of what you bought and what it cost. This is all accomplished by National Cash it cost. This is all accomplished by National Cash Register (NCR) through the use of microprocessors. Register (NCR) through the use of microprocessors.

Information gathered by such accounting is not just useful to the customer and a time-saver for the clerk. Marketing experts can use the data to tell if, for instance, a person who buys a certain brand of toothpaste also buys baby food or exotic brand of toothpaste also buys baby food or exotic hors d'oeuvres or cigarettes. In that way, they can get a better idea of what market should be targeted for their advertising. Store managers also use the information to gauge the effectiveness of store displays, shelf height, or their own of store displays, shelf height, or their own advertising.

#### Replacing People **Replacing People**

You may already be accustomed to banking at an "instant cash machine." Though used to <sup>a</sup> degree " instant cash machine." Though used to a degree for about ten years, the machines have gained real public acceptance only in the last couple of years, says a representative of NCR. The same kind of microprocessor-based technology found kind of microprocessor-based technology found in these machines may also put computer termi in these machines may a lso put computer terminals in places where you're accustomed to seeing nals in places where you're accustomed to seeing people: at gas stations, in hotel lobbies, and at people: at gas stations, in hotel lobbies, and at airports. airports.

This is not to say that computers will com This is not to say that computers will completely replace clerks within the decade. But NCR pletely replace clerks within the decade. But NCR will be introducing self-service terminals to streamline certain businesses. At a gas station, you may be able to put your credit card in a slot, enter your secret code and the amount and kind enter your secret code and the amount and kind of gasoline you want, and the computer inside

# "Emally a fulher and the second control of the second control of the second control of the second control of the second control of the second control of the second control of the second control of the second control of the in the control of the control of the control of the control of the control of the control of the control of the control of the control of the control of the control of the control of the control of the control of the contr

#### Introducing the KoalaPad™ Touch Tablet for less than \$125.00. **Introducing the KoalaPad™ Touch Tablet for less than \$125.00.**  It's the friendliest innovation in personal computing. **It's the friendliest innovation in personal computing.**

With a touch of your finger, the KoalaPad tablet takes control of your computer. Faster than a paddle controller. More versatile than a joystick. And much friendlier than a keyboard. than a paddle controller. More versatile than a joystick. And much friendlier than a keyboard. The KoalaPad tablet is compatible with most game software. And most KoalaPad sets

The KoalaPad tablet is compatible with most and most game software. And most is compatible with most koalapad sets with most koala come program—Micro-Illustrator™ software™ software™ software program—Micro-Illustrator™ It's the best way yet to create beautiful, high-resolution computer graphics. come with a KoalaWare™ software program—Micro-Illustrator.™ It's the best way yet to create

And there are lots more KoalaWare programs for computer fans of all ages. Like Dancing Bear™ the funny, furry computer cabaret. Spelling action spelling action spelling game. And in the fast action spelling game. And in the fast action Spider Eater™ the lively music learning adventure. Spider Eater:" the lively music learning adventure. beautiful, high-resolution computer graphics.<br>And there are lots more KoalaWare programs for computer<br>fans of all ages. Like Dancing Bear,™ the funny, furry computer<br>cabaret. Spellicopter,™ the fast action spelling game.

Just try the KoalaPad Touch Tablet. You'll discover Just try the KoalaPad Touch Tablet. You'll discover a whole new dimension in home computing. whole new dimension in home computing. whole hew diffiension in nome computing.<br>To locate the dealer near you, call toll-free **4. 110ala** 800-227-6703 (in California, 800-632-7979). Technologies Corporation

**We make computing more personal.™** 

Ateris Personal computers

Trademarks: KoalaPad, KoalaWare, Spider Eater and Dancing Bear are trademarks of Koala Technologies Corp. Micro-Illustrator is a trademark of Island Graphics, and Spellicopter is a<br>trademark of DesignWare Inc.

We make computing more personal. The computing more personal and the computing more personal. The computing more personal.

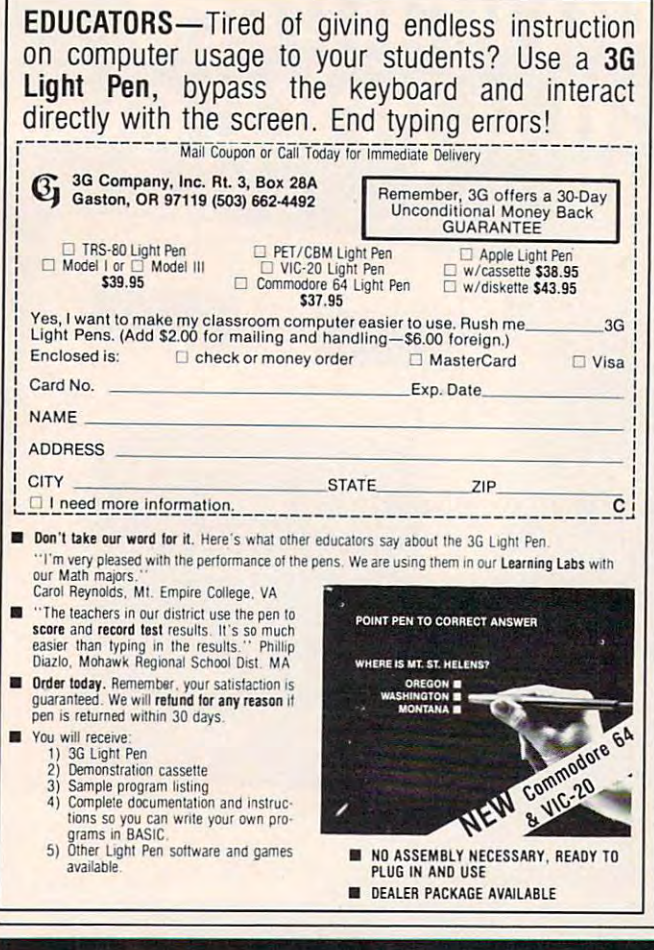

would dispense the gas and charge it to your would dispense the gas and cha rge it to your account.

In a hotel lobby, you could have the option of confirming your reservation and getting your confirming your reservation and getting your room assignment from a terminal in the lobby. This terminal would interface with the guest accounting system that is already in use in many hotels, to provide you with a computerized bill at check-out time.

Terminals programmed with flight information may begin to appear in shopping malls and other convenient locations soon. You will be able to get flight information and make reservations on these; then, when you arrive at the airport for your flight, another terminal will check you in and give you your ticket and boarding pass.

#### The Invasion Of Intelligence The Invasion Of Intelligence

However, for all of the seeming inevitability of the invasion of microprocessor intelligence into the invasion of microprocessor intelligence into our daily lives, it's not entirely beyond question or modification. Manufacturers of consumer pro or modification . Ma nu facturers of consume r products are watching public reaction to these new inventions closely. The technology is there. What inventions closely. The technology is there. What remains to be seen is how people will feel about remains to be seen is how people will feel about the new smart machines.

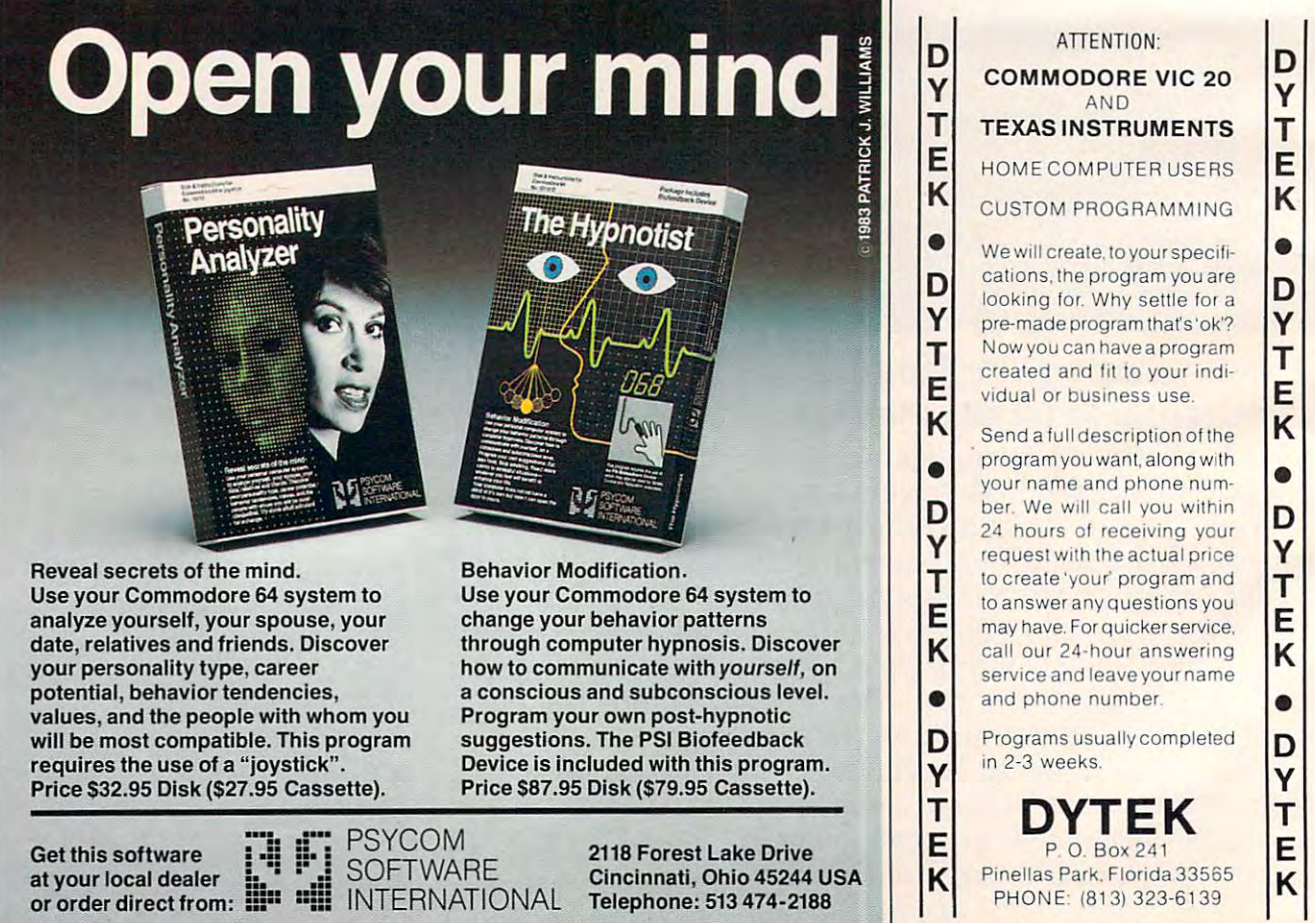

•

"Popular Computing says does just about everything docs Just about 200 persons about the control of the control of the control of the control of the control of the control of the control of the control of the control of the control of the control of the control of the cont you'd ask of a personal finance package."\* financc packagc:' · The Home Accountant

"You mean you can use "You mean you can usc The Home Accountant The Home Accountant for business. too?!"

"Absolutely. "Absolutely. Wouldn't want to run

my consulting firm my consulting finn without it." without It:'

home finance package homc financc packasc in the world." In thc world."

is the  $#1$  best-selling

"The Home Accountant

even flags transactions for tax time. And that's a big time-saver because I can transfer information to The Tax Advantage™ program and easily figure out what I owe." '"The Homc Accountant

> "My company has " My company has 5 checking accounts, business credit cards 6 business credit cards funds to keep track of. makes it easy." and 3 money market The Home Accountant

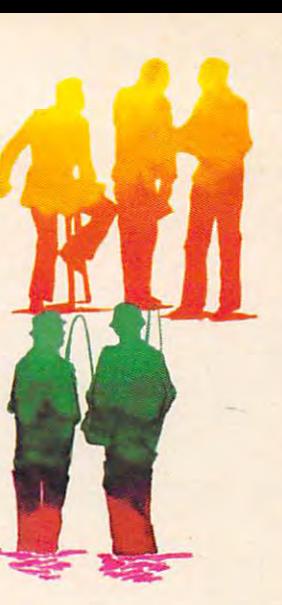

"it automatically prints " II automatically prints my checks. And gives them very professional look." professloul look:' them a very

is great for realistic budgeting." "The Home Accountant

'I'm so glad you brought it home. I never thought that creating a budget and managing money could be so easy."

Popular Computing, November 2009, 1982, 1982, 1982, 1982, 1982, 1982, 1982, 1982, 1982, 1982, 1982, 1982, 1982, 1982, 1982, 1982, 1982, 1982, 1982, 1982, 1982, 1982, 1982, 1982, 1982, 1982, 1982, 1982, 1982, 1982, 1982, 19 Apple Softalk, April, 1982 \* Popular Computing. November, 1982

"You can create trend analysis "You can creatc tnnd analysis graphs for each budget category, so you can make ual comparisons of where you stand financially." )'ou stand financially." graphs for each budget

"And you can do it in full-scale color graphics."

> "The Home Accountant will even print a personal financial statement pcrsonal financial and net worth statement. and nct worth statcmcnt. Keeps me right on top of Kccps mc right on top of my finances." my finances."

"Softalk Magazine "Softalk Magazlnc says it's the most thorough and thorough and powerful program powerful program

"I am a green. The second state of the second state of the second state of the second state of the second state of the second state of the second state of the second state of the second state of the second state of the sec

of its kind."<sup>†</sup>

"It has up to <sup>200</sup> budget categories so I have all the flexibility I need."

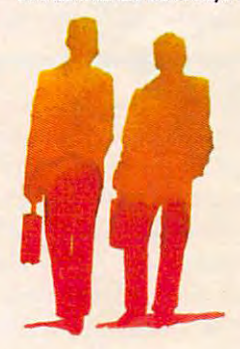

### Everyone's talking about The Home Accountant."

Is it because it's the #1 bestselling Is it because il's the #1 bestselling home finance package in the world? Or home finance package in the world? Or because it's extremely thorough and powerful and easy to use? Or because powerful and easy to use? Or because it's great for home and business use? it's great for home and business use? Or because it has up to <sup>200</sup> budget Or because it has up to 200 budget categories and handles up to categories and handles up to 5 checking accounts? checking accounts?

Yes. But there are a lot more reasons why people buy The Home Accountant. why people buy The Home Accountant. And why you will, too. And why you will, too.

Because The Home Accountant can Becduse The Home Accountant can literally save you hours of time. And literally save you hours of time. And take the headache out of handling your take the headache out of handling your finances. Whether it's setting up a budget, cataloging your expenses, balancing cataloging your expenses, balancing your checkbooks or handling your your checkbooks or handling your credit cards and money market funds. For personal or business use. For personal or business use.

Home recomment and The Tax Advantage at CTEGORETEG (Lautenaries of Continental Suitware, Apple ii/Ili

The Home Accountant will even The Home Accountant will even print net worth and financial statements. Not to mention being a lifesaver at tax time. Especially when you're able at tax time. Especially when you're able to transfer information onto Continen to transfer information onto Cominental's The Tax Advantage™ program and figure out what you owe. Quickly. figure out what you owe. Quickly.

In short, The Home Accountant is the most effective software program there most effective software program there is for managing your money. And man is for managing your money. And managing it easily. aging it easily.

Stop by your Continental Software Stop by your Continental Software dealer today and pick up The Home dealer today and pick up The Home Accountant. You'll see what everyone's Accountant. You'll see what everyone's talking about.

The Home Accountant is available for Apple II/IIe, IBM PC/XT, Atari for Apple lI/IIe, IBM PCIXT, Atari 400/800/1200XL, Osbornef TRS-80 *400/S00/1200XL,* osborne1' THS-SO Models III/4, Commodore 64, Texas Models 111 /4, Commodore 64, Texas

Instruments Professional, Zenith Instruments ProfeSSional, Zenith Z-100/110, Compaq and KayPro compu Z-lO0/110, Compaq and KayPro computers. Actual budget capacities will vary ters. Actual budget capacities will vary with each computer. with each computer.

For your free <sup>48</sup> page booklet, For your free 48 page booklet, "Tips For Buying Software," please "Tips For Buying Software; please write Continental Software, <sup>11223</sup> write Continental Software, 11223 South Hindry Avenue, Los Angeles, South Hindry Avenue, Los Angeles, CA 90045, 213/417-8031, CA 90045, 213/417-8031, 213/417-3003.

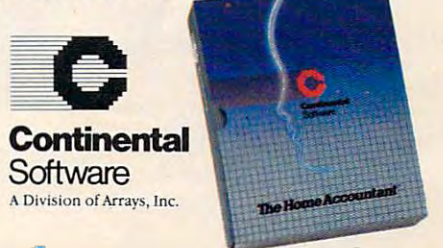

\*www.commodore.ca

213/<sub>31</sub>/417-3003.

# Games **Games That Teach**

John Blackford, Assistant Features Editor Editor Editor Editor Editor Editor Editor Editor Editor Editor Editor John Blackford, Assistant Features Editor

computers drill students on important skills. Later, *computers drill students on important skills, Later,*  programmers enlivened these practice sessions with *programmers enlivened tltese practice sessions witlt*  games and arcade-type action. Today, innovative *games and arcade-hJpe action, Today, il1I10vative*  teachers and game designers are working to create new *teachers* (!lId *game designers are worki,lg to create new*  software and develop teaching methods that make *software and develop teaclting methods tltat make*  learning itself part of the game. Some of these new pro *learning itself part of the game, Some of these new pro*ducts and ideas are finding their way into the home *ducts and ideas are finding their way into tlte Ito me*  via the personal computer. *via the personal computer,*  Ever since computers were first pieced together out of What Makes It Educational? **What Makes It Educational?**  adio thes, their potential as teaching machines has Almost any activity involves some learning. It discrimed educators. One of the first ideas was to let wouldn't hold anyone's interest long if it didn't. Ever since computers were first pieced together out of *radio tubes, their potential as teaching machines has fascinated educators. One of the first ideas was to let* 

Walk into any video arcade and you'll see teen-**First, it must have a clear educational goal**. agers in a twilight world, hunched over machines John Victor, whose Program Design, Inc. (PDI) about the size of small refrigerators. Seemingly about the size of small refrigerators, Seemingly produces such programs as *Clipper: Around the*  oblivious to the beeps and whistles that fill the oblivious to the beeps and whistles that fill the Hom *in* 1890, says, "When we do an educational air, they concentrate on the small screen. They encoduct, we sit down and define a set of educaeducators, who would like to tap that intensity educators, who would like to tap that intensity a program can be tested in the classroom to see

For an arcade classic to enthrall <sup>a</sup> player for hours For an arcade classic to enthrall a player for hours at <sup>a</sup> time, perhaps week after week, there must be at a time, perhaps week after week, there must be progressive mastery of the game's secrets. Ex a progressive ma stery of the game's secrets, Experts at a game like *Pac-Man* say they've memorized several complex patterns of movement memorized several complex patterns of movement in order to "beat" the game. But you wouldn't in order to "beat" the game, But you wouldn't expect to find "Theory of Pac-Man" being taught expect to find "Theory of *Pac-Man"* being taught in schools. So what does set an educational game in schools, So what does set an educational game apart from any other kind? apart from any other kind?

First, it must have a clear educational goal. John Victor, whose Program Design, Inc. (PDI) produces such programs as Clipper: Around the Horn in 1890, says, "When we do an educational product, we sit down and define <sup>a</sup> set of educa tional parameters with measurable results." Then, program can be tested in the classroom to see how well it meets its objectives. Before they started for the learning process, how well it meets its objectives, Before they started can play for hours. This scene is noticed by some tional parameters with measurable results." Then,

for the learning process.

Some of them have. many are. But that is educational material are developing computer programs; makers of into active resource centers and using the best software available the manufacturers and re-(see "Computers In School: New Approaches," in this issue).

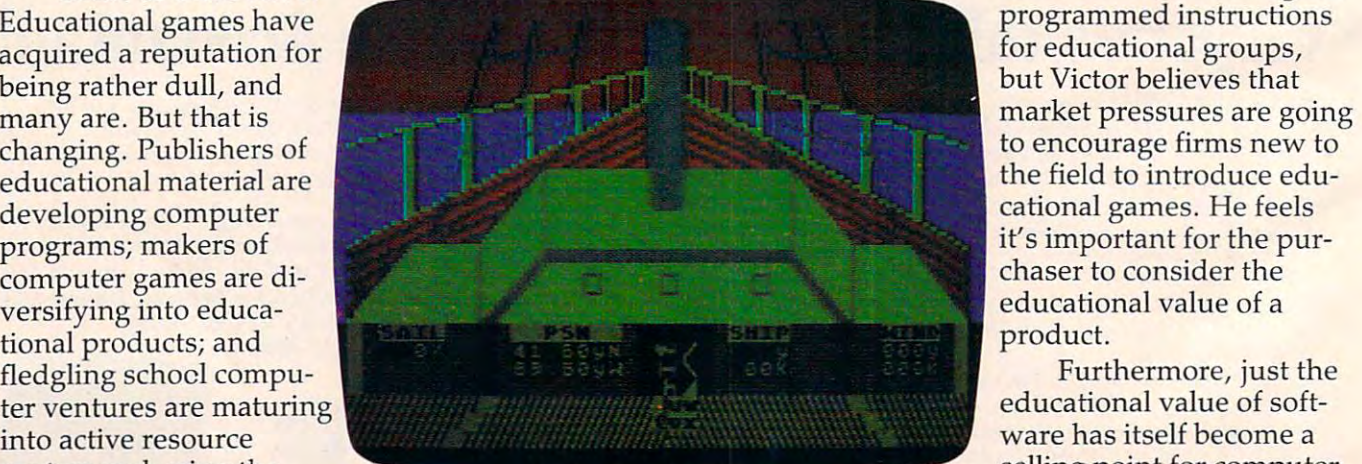

School: New Approaches," in this issue). Carlston, president of Brøderbund Software. The title screen of the educational game "Clipper."

Some of them have, **on software, PDI designed** programmed instructions for educational groups, but Victor believes that to encourage firms new to chaser to consider the educational value of product.

Furthermore, just the educational value of soft selling point for computer manufacturers and retailers, according to Doug

**Ewww.commodore.ca** 

#### It's still around if **It's still around if**  you know where **you know where to** *look.*

We are Kangaroo™ Inc., **We are KangarooTM Inc.,**  dedicated to just plain fun for dedicated to just plain fun for kids to <sup>8</sup> years old. kids 3 to 8 years old. Jeepers Creatures™ - 30 basic animals with interchangeable animals with interchangeable heads, torsos, and legs or tails. heads, torsos, and legs or tails. Create an owligator or an octo-Create an owligator or an octocatfish or one of over 26,000 catfish or one of over 26,000 funny colorful combinations in fu nny colorful combinations in this goofy collection of mixed up animals. up animals.

My House-My Home™ - Let's move into the house on Some mOve into the house on Somewhere Street. It's ready for fur where Street. It's ready for furnishing and family. Oops, you nishing and family. Oops, you put the kitchen sink in the put the kitchen sink in the bedroom and Aunt Nellie's bed bedroom and Aunt Nellie's bed in the kitchen. That's silly. in the kitchen. That's silly.

Jeepers Creatures and My Jeepers Creatures and My House-My Home have no win House-My Home have no win ners or losers, no right or ners or losers, no right or wrong

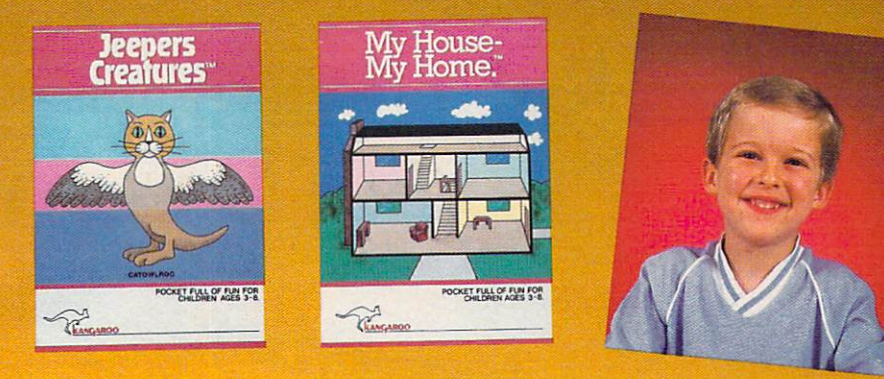

answers, no high scores to beat, answers, no high scores to beat, just hundreds of hours of crea just hundreds of hours of creative play. tive play.

Give your child's imagination Give your child's imagination boost with Kangaroo games a boost with Kangaroo games designed for Apple and Atari designed for Apple and Atari computers. computers,

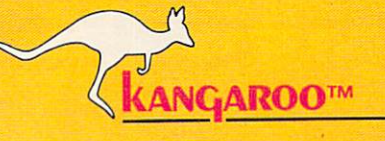

Jeepers Creatures and My House-My **Jeepers Crealures and My House-My**  Home are each available for \$34.95 **Home are each available for \$34.95**  at your software dealer or from **at your software dealer or from**  Kangaroo, Inc., <sup>332</sup> South Michigan **Kangaroo, Inc., 332 South Michigan**  Ave. Suite 700, Chicago, 1L 60604, (312) **Ave. Suite 700, Chicago, It 60604, (312)**  987-9050. Visa, MasterCard and personal **987·9050. Visa, Maste rCard ilnd pe rsonal**  checks accepted. **checks accepted.** 

For a pocket full of fun.

<sup>1983</sup> Kangaroo Inc. **1983 Kangaroo Inc.** 

# where the contract of the contract of the contract of the contract of the contract of the contract of the contract of the contract of the contract of the contract of the contract of the contract of the contract of the cont to a contract of the contract of the contract of the contract of the contract of the contract of the contract of the contract of the contract of the contract of the contract of the contract of the contract of the contract  ${\sf W}$

Apple is a registered trademark of Apple Computers, Inc. Atari is a registered trademark of Atari, Inc. Graphics created with Penyoln Baru Call Minds and Call Minds of Atari Penyoln Baru Call Minds and Call Minds of Atari

# Spinnakerpresentsionen kan kerpresentsionen kan kerpresentsionen kan kerpresentsionen kan kerpresentsionen kan k **Spinnaker presents<br>Delta Drawing.**

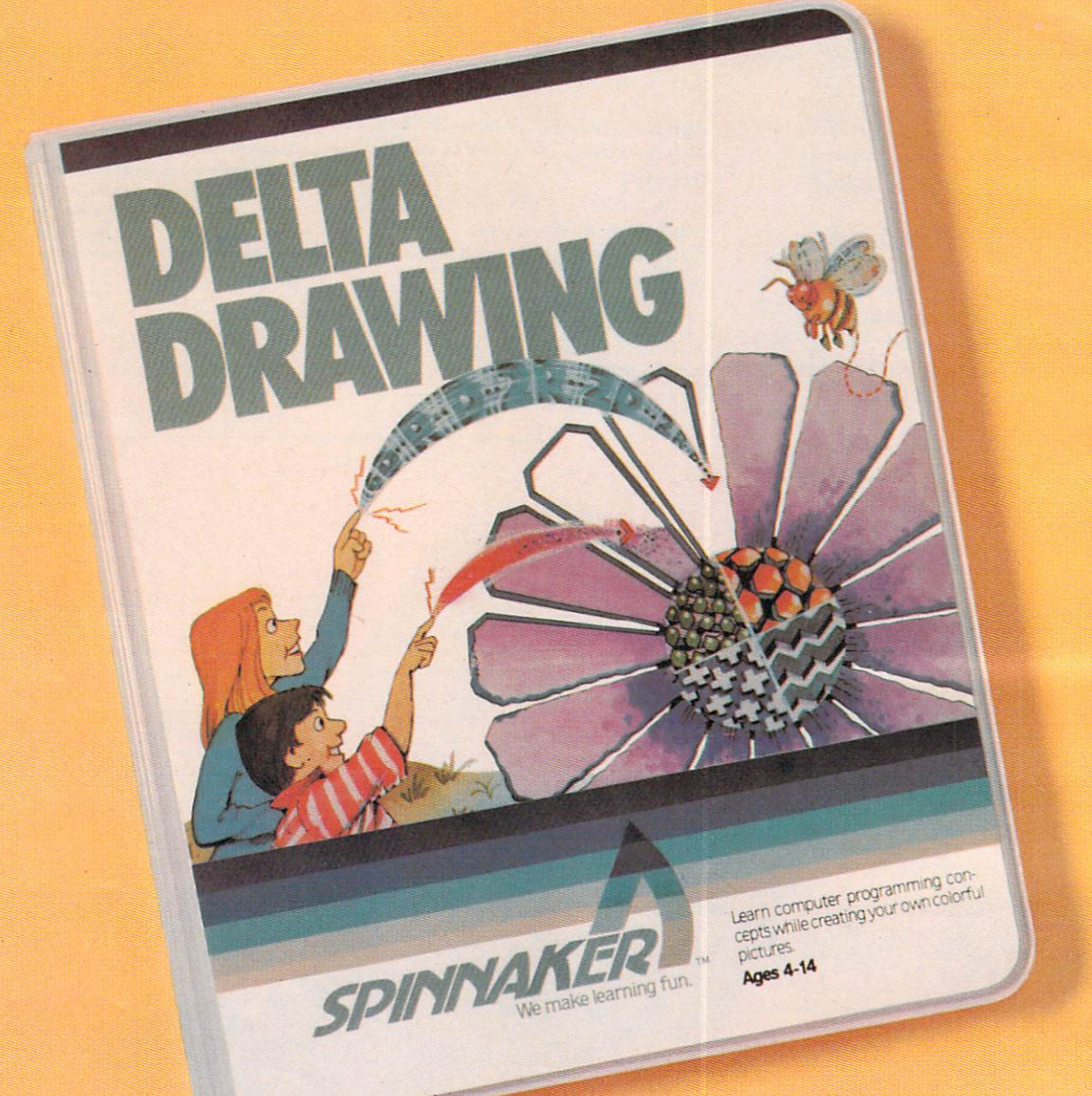

#### An introduction to the **An introduction to the**  modern art of programming art of programming and programming art of programming and programming art of programming and programming and programming and programming and programming and programming art of programming and prog using die anti-production article in the context of the context of the context of the context of the context of the context of the context of the context of the context of the context of the context of the context of the c of drawing. The control of the control of the control of the control of the control of the control of the control of the control of the control of the control of the control of the control of the control of the control of **modern art of programming using the ancient art**  of drawing.

#### Kids love to draw.

And DELTA DRAWING'\* Learning Program lets them enjoy creative drawing gram lets them enjoy creative drawing and coloring while they learn computer and coloring while they learn computer programming concepts. Even kids who programming concepts. Even kids who have never used a computer before can learn to write simple programs and can learn to write simple programs and build an understanding of procedural build an understanding of procedural thinking. It's easy, clear, and fun!

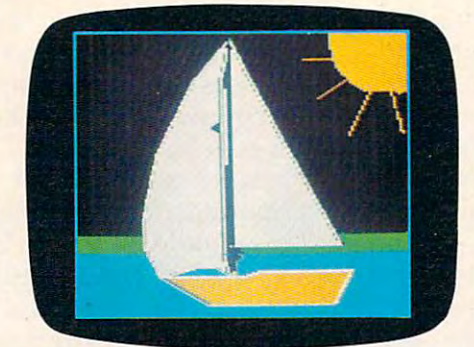

With DELTA DRAWING you use single-With DELTA DRAWING you use singlekey commands to create a picture. Press to draw; press to move right And, as you draw, DELTA DRAWING And, as you draw, DELTA DRAWING keeps track of every command. 5o you keeps track of every command. So you can easily switch from your picture to can easily sWitch from your picture to the list of commands (a program!) the list of commands (a program!) that you've used to draw it With DELTA that you've used to draw it With DELTA DRAWING, you begin by drawing pictures DRAWING, you begin by drawing pictures that produce computer programs, but that produce computer programs, but soon you can learn to write programs soon you can learn to write programs that drawing the control of the control of the control of the control of the control of the control of the control of the control of the control of the control of the control of the control of the control of the control of Press D to draw; press R to move right that draw pictures.

DELTA DRAWING even lets you save DELTA DRAWING even lets you save your pictures and programs on <sup>a</sup> disk or your pictures and programs on a disk or cassette. And you can print your draw cassette. And you can print your drawings on printer with graphics capability. ings on a printer with graphics capability.

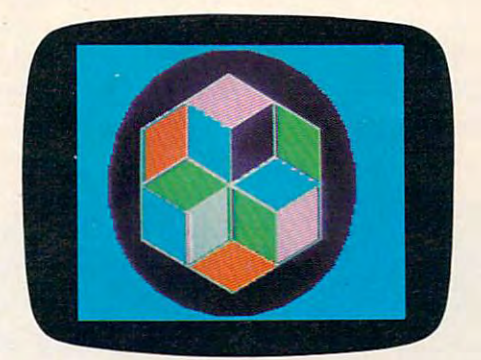

easy-to-follow manual that gets first-easy-to-follow manual that gets firsttime users started quickly. And it also time users started quickly. And it also provides a statement was an extracted and the statement of the statement of the statement of the statement of the statement of the statement of the statement of the statement of the statement of the statement of the statem advanced users. advanced users. DELTA DRAWING comes with an provides additional instructions for more

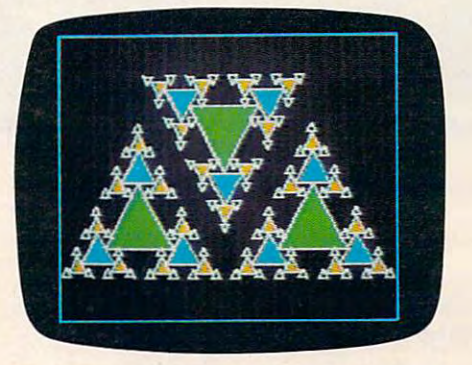

DELTA DRAWING Learning Program DELTA DRAWING Learning Program is available on disk for IBM® and Apple® is available on disk for IBM"' and Apple"' computers, and on cartridge for Atari® computers, and on cartridge for Atarl"' and Commodore 64<sup>m</sup> computers. 5o look for DELTA DRAWING at your local software store. You'll find that when local software store. You'll find that when we combined the fun of drawing with an we combined the fun of drawing with an introduction to programming concepts, introduction to programming concepts, So look for DELTA DRAWING at your we created a work of art

Cwww.commodore.ca

Apple, IBM and Atari are registered trademarks of Apple Computer, Inc., International Business Machines Corp. and Atari, Inc., respectively.<br>Commodore 64 is a trademark of Commodore Electronics Limited. DELTA DRAWING Learn

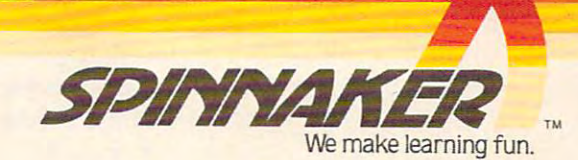

Although educational software still sells more Although educa tiona l software still sells more slowly than games, Carlston says that if the purchaser becomes convinced of <sup>a</sup> computer's educa chaser becomes convinced of a computer's educational potential, a sale is much more likely.

Another important factor in determining Another important factor in determining a game's educational value is whether the game is game's educa tiona l value is whethe r the game is related to the educational goal. Some games take what might be termed the Mary Poppins approach to learning, making everything fun for children. to learning, making everything fun for children .

**IN IRONS:0 ABLE HANDS : 67 | TOTAL CREN : 67** DAYS OF PROVISIONS LEFT TREASURY CONTENTS ( \$5) TONS OF CARGO ON BOARD: PRESS TRIGGER TO CONTINUE

•

logbook for the clipper ship The Andrew Jackson. A *logbook fo r the clipper ship* The Andrew Jackson.

Games of this type start with an educational Games of this type start with an educa tiona l goal, perhaps a multiplication drill. To make the work seem more palatable to children, the pro work seem more pala table to children, the programmer may add game aspect. For example, if grammer may add a game aspect. For example, if child gets correct answer, he or she can then a child gets a correct answer, he or she can then shoot an approaching alien. But here the game is unrelated to whatever is being taught. Dr. Thomas unrelated to wha teve r is being taught. Dr. Thomas Malone, who has studied several computer games Malone, who has studied several computer games at the Xerox Palo Alto Research Center, suggests <sup>a</sup> t the Xerox Palo Alto Research Center, suggests this possibly negative effect. In an interview in the April 1983 Classroom Computer News, Malone suggests that if the game aspect is available only as a reward for getting a correct answer, the student's motivation can actually decrease. He is student's motiva tion can actually decrease. He is learning that arithmetic is an unenjoyable activity.

According to Malone, games that make the According to Malone, games that make the learning aspect part of the fun are more effective. *learning* aspect part of the fun are more effective. He calls these intrinsically motivating games. In one that he's studied, Darts, you try to pop bal one that he's studied, *Darts,* you try to pop ba lloons by guessing where they are located on the screen. If you guess too high, an arrow shoots screen . If you guess too high, an arrow shoots above the balloon. Too low, and it shoots below above the balloon. Too low, and it shoots below -<br>so the game reinforces the concept being taught. Such games impose an extra burden on the game Such games impose an extra burden on the game designer. While various number concepts – addition, subtraction, fractions - can easily be incor tion, subtraction, fractions - can easily be incorporated, a subject such as spelling or word use would impose different requirements. would impose different requirements.

#### **Preschoolers**

Surprisingly, preschoolers seem not to need moti Surprisingly, preschoolers seem not to need motivation from game playing during learning. Their enthusiasm for computers runs high, and a wellproduced program for drill and practice meets the youngsters' approval all by itself, according to youngsters' approval all by itself, according to programmer Bruce Mitchell. He created a line of such programs for preschool through second such programs for preschool through second grade, distributed by the Programmer's Institute. grade, distributed by the Programmer's Institute. Mitchell is not sold on the fun-and-games ap Mitchell is not sold on the fun-a nd-games approach to programming: "I am an absolute firm proach to programming: " I am an absolute firm believer in the idea that educational programs should be educational – not games."

What he strives for is user-friendliness – anticipating any problem the user could have and ticipating any problem the user could have and building the solution into the program. Another thing important to Mitchell is consistency. Every thing impbrtant to Mitchell is consistency. Every program he's written uses identical command procedures, so a child moving from one to another doesn't have to learn new instructions.

And finally, Mitchell feels that good documentation is important. That means that the child – or the teacher – should be able to learn about the program by reading the literature that accompanies the product. If these criteria are met, and the skills being taught are appropriate to the and the skills being taught are appropriate to the child's level of development, then the program child's level of development, then the program will be useful. will be useful.

"But I don't believe the computer should be the primary tool to teach a concept,'' adds Mitchell. "It should be used to help teach the idea, rather than do it all."

For older kids, Mitchell sees computer literacy For older kids, Mitchell sees computer li teracy and programming skills as fundamental. "The and programming skills as fundamental. "The creative thinking that permits you to write pro crea tive thinking that permits you to write programs is something you can use throughout life,'' he says. he says.

#### **Simulations**

At the other end of the spectrum from drill and practice are simulation games. They engage the user in a real-life situation – whether it's trying to cross the United States in <sup>a</sup> covered wagon or cross the United States in a covered wagon or running a profitable lemonade stand. Such games are powerful because they not only teach, but also allow the user to make choices within a complex, detailed scenario while observing the consequences of various decisions.

For vears educators have used such games as For years educators have used such games as Oregon, Lemonade, and Cartels and Cutthroats to *Oregon, Lemonade,* and *Cartels mId ClIffiJroats* to provide an extra dimension to their computer provide an extra dimension to their computer instruction. In Oregon, you join the westward instruction. In *Oregon,* you join the westward migration, avoiding Indians, thirst, and starvation migration, avoiding Indians, thirst, and sta rvation in an effort to reach new territory. Lemonade simu in an effort to reach new territory. *Lemonade* simulates a small business and the player can see the effects of reducing an advertising budget, raising effects of reducing an advertising budget, raising prices, and fighting the weather while trying to stay in the black in the business of lemonade sales.  $\overline{\phantom{a}}$ Cartels is about business on grand scale; the *Cartels* is about business on a grand scale; the

# **EDUCATION?**

# FUN?

What in the world will our children do with the computer?

0

# ENTER FANTASTIC WORLD OF FUN **ENTER A FANTASTIC WORLD OF FUN**  *AND* **LEARNING! WITH**

# IS "MICROZINE?" 1 **WHAT IN THE WORLD • IS A "MICROZINE?"**

Microzine is an interactive magazine on Microzine is an interactive magazine on a computer disk, and it can open up the world of computer disk, and it can open up the world of computer learning to your children more effectively computer learning to your children *more effectively*  than any other children's software available today, *than any other children's software available today.*  Microzine comes to you from Scholastic. We've Microzine comes to you from Scholastic. We've been trendsetters in children's publishing for been trendsetters in children's publishing for over <sup>60</sup> years. Now that traditional teaching over 60 years. Now that traditional teaching methods are being are being enhanced by computer-taught and computer-taught are an exchanged by computer-taught materials, Scholastic is ready with the innovation of the innovation of the innovation of the innovation of the innovation of the innovation of the innovation of the innovation of the innovation of the innovation of the in that creates an ongoing the creates and distinct the creates and control of fundamental control of fundamental control of the creates and control of the creates and control of the creates and control of the creates and con learning between your children and your com learning between your children and your computer. Like a magazine, but unlike other software for children, Microzine is constantly current and for children, Microzine is constantly current and topical. Your children receive a new four-program Microzine disk every other month and build Microzine disk every other month and build the second company of the second control of the second control of the second control of the second control of the second control of the second control of the second control of the second control of the second control of th methods are being enhanced by computer-taught materials, Scholastic is ready with the innovation that creates an ongoing "dialogue" of fun and their own Microzine Library!

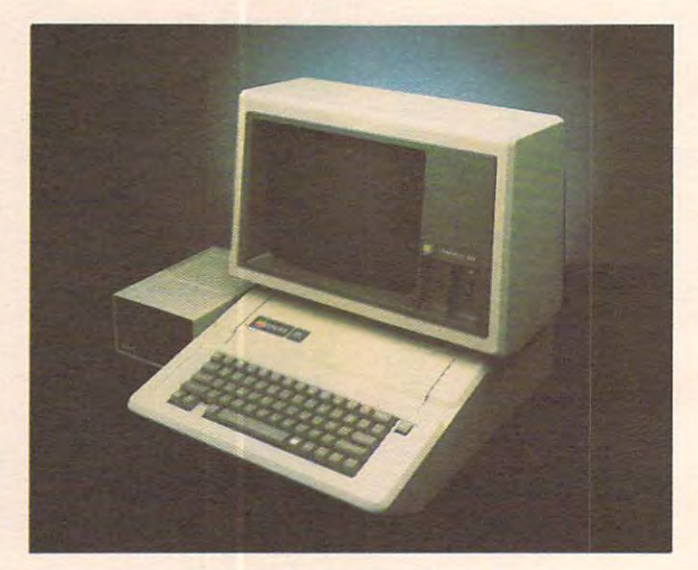

**from Scholastic** 

### CHILDREN DO WITH 2 **WHAT CAN YOUR**  • CHILDREN **DOWITH MICROZINE?**

Microzine can help your 9-13-year-olds take Microzine can help your 9-l3-year-olds take advantage of one of the most important uses your advantage of one of the most important uses your computer can have: exploring new and more effi computer can have: exploring new and more efficient ways of learning and thinking. (If you don't cient ways oflearning and thinking. (If you don't own a computer, your children may be able to use one at school or a friend's home, or borrow one from your local public library.) from your local public library.)

Microzine was created with the recognition that Microzine was created with the recognition that today's children take naturally to computers and today's children take naturally to computers and that tomorrow's adults will need to be computer that tomorrow's adults will need to be computer literate-no matter what their careers.

#### WHAT IS "COMPUTER LITERACY" AND HOW DOES AND A REAL PROPERTY OF THE REAL PROPERTY OF THE REAL PROPERTY OF THE REAL PROPERTY OF THE REAL PROPERTY OF THE REAL PROPERTY OF THE REAL PROPERTY OF THE REAL PROPERTY OF THE REAL PROPERTY OF THE REAL PROPERTY OF THE R 3 **WHAT IS "COMPUTER LITERACY" AND HOW • DOES MICROZINE HELP ACCOMPLISH IT?**

At Scholastic, we believe that learning how to utilize a computer's wide-ranging capabilities should be an important part of every child's education. This kind of computer literacy is no longer an option, but an important part of every child's education. This kind of computer literacy is no longer an option, but necessity, if our children are to take their places in the computer age. To this end, Microzine is designed a necessity, if our children are to take their places in the computer age. To this end, Microzine is designed to spark enthusiasm and teach these essential skills: to spark enthusiasm and teach these essential skills:

- $\star$  following directions
- vocabulary \* vocabulary
- $\star$  what a computer cando

 $\star$  learning to use a computer  $\star$  everyday applications  $\star$  graphics  $\star$  the nature of programming  $\star$  word processing  $\star$  using the keyboard

data handling mengenai pada tahun 1990 dan kalimatan dan mengenai kalimatan dan pada tahun 1990 dan mengenai k  $\star$  data handling

- 
- $\star$  logic
- $\star$  parts of a computer
- problem solving \* problem solving

#### Cwww.commodore.ca
# .WHAT WILL THE FIRST YEAR OF MICROZINE BRING? 4. WHAT'WILL THE FIRST YEAR OF MICROZINE BRING?

#### An ever-expanding library of fun and learning! An ever-expanding library of fun and learning! Every eight weeks there are four full-length programs and the variety is incredible: Every eight weeks there are four full-length programs and the variety is incredible:

Who's that trying to solve Who's that trying to solve the *Mystery at Pinecrest* 

Manor, lost in *Manor,* lost in Adventure and challenging the challenging the far reaches of far reaches of to *Planet XII?* one we know? (With Microzine, (With Microzine, anything is pos *anyching* is possible.) All set for sible.) All set for Space Shuttle— *Space ShUll/e*or maybe hot air and the second contract of the second second second second second second second second second second second second second second second second second second second second second second second second second balloon race? Wow! balloon race? Wow! (Will Microsoft Microsoft Microsoft Microsoft Microsoft Microsoft Microsoft Microsoft Microsoft Microsoft Microsoft Microsoft Microsoft Microsoft Microsoft Microsoft Microsoft Microsoft Microsoft Microsoft Microsoft Micros ever get down *ever* get down  $t = \frac{1}{2}$ the *Norchwoods*  space on *Mission*  Could it be sometakeoff on the or maybe a hot air (Will Microzine to Earth?)

Planet Earth, Planet Earth, College Earth, College Earth, Theory Store. "A flamingo for your mingo for your maybe a rare three-humped three-humped Back safe on visit the *Pec*  bathtub? Or camel?"

JUST TURN JUSTTURN THE PAGE TO THE PAGE TO MICROZINE MICROZINE FILL OUT YOUR REPLYCARD NOW!

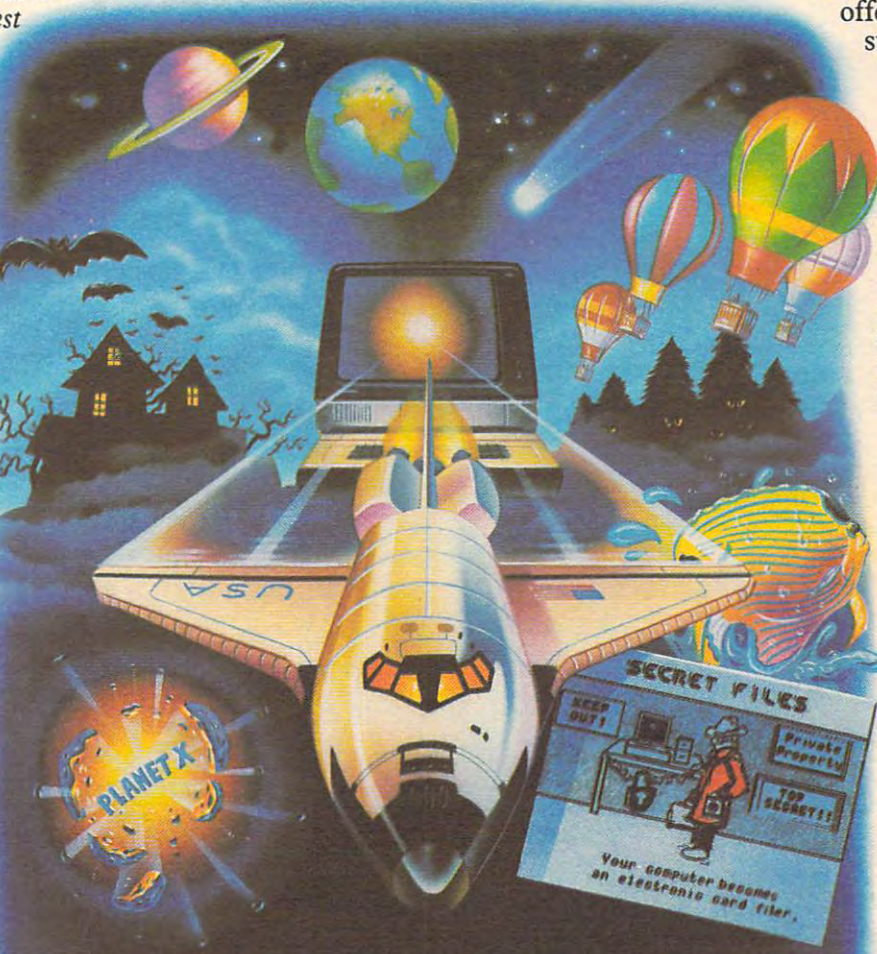

 $T = T$  , and  $T = T$  , and  $T = T$ offers practical offers practical suggestions for suggestions for everyone from everyone from Great Uncle Great Uncle Oscar to your Oscar to your 16-year-old 16 - year- old twin sisters. twin sisters. Or explore your Or explore your creative options creative options by composing by composing a song, writing song, writing and illustrating and illustrating book, or invent a book, or inventing your own ing your own game. Too wild? Gift Store game.

> Microzine is Microzine is always full *always* full of questions. of questions. If you've ever If you've ever dreamed of dreamed of talking to talking to a computer game computer game designer, Ask designer, *Ask*  Me gives you *Me* gives you won't believe all the current all the current big stars wait big stars waiting to ask you ing to ask you questions, too. questions, too. the chance. You

------1

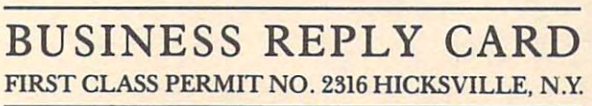

POSTAGE WILL BE PAID BY ADDRESSEE WILL BE PAID BY ADDRESSEE WILL BE PAID BY ADDRESSEE WILL BE PAID BY AND RESERVE POSTAGE WILL BE PAID BY ADDRESSEE

M~~\_ • **1fl/fVIu.** *1ftIIJ"* 

Scholastic, Inc. SCholastic, nc\_ P.O. Box <sup>947</sup> P.O. Box 947 Education Plaza Education Plaza Hicksville, NY <sup>11802</sup> Hicksville, NY 11802

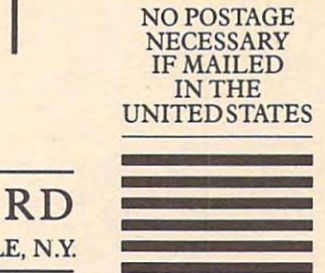

Cwww.commodore.ca

## 5. BECOME A CHARTER SUBSCRIBER TODAY<br>• AND YOUR FIRST MICROZINE IS JUST \$7.95. (A \$39.95 VALUE: YOU SAVE \$32.00!) (A \$39.95 VALUE: YOU SAVE \$32.00!)

Thereafter, pay only \$24.95, plus shipping and handling, for each Microzine you accept, Thereafter, pay only \$24.95, plus shipping and handling, for each Microzine you accept.  $\mathcal{Y}$  save nearly satisfied by subscribing the retail price by subscribing the retail price by subscribing the retail price by subscribing the retail price by subscribing the retail of  $\mathcal{Y}$ *}0u save nearly 40* % *off the retail price by subscribing!* 

Wizware

FOR APPLE

#### a Microzine Floppy Disk with Four Complete Programs. Microzine Floppy Disk with Four Complete Programs. Each bimonthly Microzine Package contains;

On your first disk, discover: On your flrst disk, discover:

1. POSTER. What's two spaces wide, slow, green and 1. POSTER. What's two spaces wide, slow, green and silent—and changes to three spaces wide, fast, pink and squeaky? It's an imaginary paintbrush that and squeaky? It's an imaginary paintbrush that lets you can be as many colorful posters you can be as many colorful posters you can be as many colorful posters we as you want to be a strong want to be a strong want of the strong want of the strong want of the strong want of lets you create as many colorful posters as you want!

2. SECRET FILES. If you can expect files to be a secret for the secret files. If you can expect the second secret field of the second secret field of the second secret field of the second second second second second second movie of 1982, they need Microzine's elecmovie of 1982, they need Microzine's electronic electronic electronic electronic electronic electronic electronic electronic electronic electronic electronic electronic electronic electronic electronic electronic electroni tronic filing system. It works just like the tronic flling system. It works just like the electronic filing systems adults use. electronic flling systems adults use. 2. SECRET FILES. If your children want to remember who starred in their favorite horse

3. Ask ME. Robert Machael Machael Machael Machael Machael Machael Machael Machael Machael Machael Machael Machael Mac fame is standing by to accept questions—and fame is standing by to accept questions-and ask a few of your children in return! 3. ASK ME. Robert Macnaughton of "ET"

4. HAUNTED HOUSE. There's never been 4. HAUNTED HOUSE. There's never been haunted house so funny and the source so funny and the source so will be a so will be a solution of the source to let you plan your own visit! Like all to let you plan your own visit! Like all Twistaplots,<sup>®</sup> this one ends differently every time you venture inside. time you venture inside. a haunted house so funny-or one so willing

NOTE: The first Microzine Package also NOTE: The flrst Microzine Package also contains a bonus: a *separate data disk that* can be used to save original posters and other *call be used* to *save ongillal posters alld ocher*  personal creations! (A \$4-95 value.) *persollal creaciolls!* (A \$4.95 value.)

#### The Microzine Handbook

After consulting this monthly step-by-step guide written in After consulting this monthly step-by-step guide written in plain English for users 9-13, your children will be able plain English for users 9-13, your children will be able to show you how Microzine activities work. Easy-to-follow to show *you* how Microzine activities work. Easy-to-follow instructions encourage independent work habits, instructions enoourage independent work habits, creative thinking and follow-through. creative thinking and follow-through. MAGAZINE

O.K., Scholastic.

**1 - ----------------**

#### We're ready to enter fantastic world to enter fantastic world to enter fantastic world to enter the control of of fun and learning. of fun and learning. State of the start of the state of the state of the state of the state of the state of the state of the state of the state of the state of the state of the state of the state of the state of the state of the state of the s We're ready to enter a fantastic world Start our Microzines coming!

□ Please send us Microzine #1 (featuring Poster, Secret Files, Ask Me and Haunted House) and enter a<br>Charter Subscription to Microzine for the child named below. Bill me the special introductory price of just<br>\$7.95 (plus tional Microzine, and we may cancel our subscription at any time. If we are not delighted with the intro<br>ductory Microzine, we may return it within 10 days and pay nothing. every Microzine we keep. After purchasing Microzine #1, we are never obligated to buy even one additional state<br>tional Microzine, and we may cancel our subscription at any time. If we are not delighted with the intro-<br>duct

 $\Box$  I've already purchased Microzine #1. Please start our subscription with Microzine #2, for which I will be charged just \$7.95 (plus shipping, handling and any applicable sales tax). 61010 08

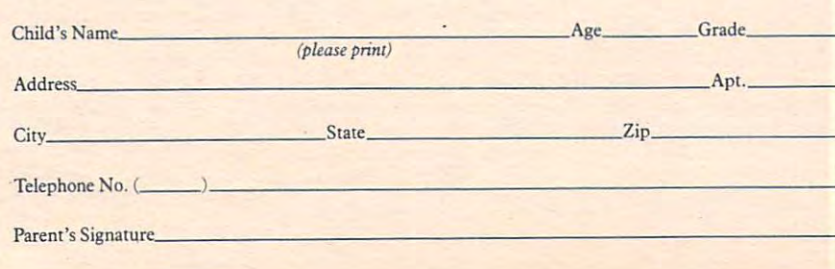

THE SCHOLASTIC **CHILDREN'S** THE SCHOLASTIC CHILDREN'S CHILDREN'S CHILDREN'S CHILDREN'S CHILDREN'S CHILDREN'S CHILDREN'S CHILDREN'S CHILDREN'S ON A MICROCOMPUTER DISK.

#### SEND NO MONEY;

JUST FILL OUT JUST FILL OUT AND MAIL THIS **HCROZINE** REPLY CARD NOW!

player is in charge of a multimillion-dollar manufacturing plant. ufacturing plant.

One professional software house which has One professional software house which has incorporated educational values into games is incorporated educational values into games is Spinnaker Software. For preschoolers, games Spinnaker Software. For preschoolers, games such as Story Machine and Facemaker support crea such as *Ston) Machine* and *Facemaker* support creative efforts by the child. Adventure games for tive efforts by the child . Adventure games for older children encourage problem solving. In older children encourage problem solving. In Snooper Troops, for instance, the user tries to solve *Snooper Troops,* for instance, the user tries to solve a mystery. To be successful, you must learn as you proceed, experimenting with the Snoop-you proceed, experimenting with the Snoop-Mobile, a wrist radio, and a camera to discover and use clues.

Another adventure, In Search of the Most Amaz Another adventure, *In Search of the Most Amazing Thing,* involves traveling through 20 different countries. When you pass through one, you must countries. When you pass through one, you must learn the language, the money system, and some of the local customs. "It's learning without making of the local customs. " It's learning without making you feel you are being educated,'' says Nancy Evans, an editor at Spinnaker. "If you get something wrong, the game is not over." thing wrong, the game is not over."

The adventures hone problem-solving skills The adventures hone problem-solving skills indirectly, making them part of the excitement of indirectly, making them part of the excitement of playing. Learning becomes a natural part of the action. At first, children don't take any notes when action . At first, children don't take any notes when playing game like Snooper Troops, according to playing a game like *Snooper Troops,* according to Spinnaker's chairman. Bill Bowman. Then they Spinnaker's chairman, Bill Bowman. Then they begin to jot things down in haphazard fashion. Finally, he says, "kids begin taking notes in Fina lly, he says, " kids begin taking notes in a structured way." No one tells them to; it just structured way." No one tells them to; it just makes the player more successful. makes the player more successful.

#### Info The Home **Into The Home**

These games are attractive to many educators, These games are attractive to many educa tors, but school budgets are tight. In many cases, school administrators are unsure of what to buy. New administrators are unsure of what to buy. New software must first be reviewed, sometimes at the software must first be reviewed, sometimes at the state level, and approval can take months, even years.

Often, the only way a teacher can get a computer venture under way is to rely on individual puter venture under way is to rely on individual initiative. It's not uncommon for <sup>a</sup> teacher to use initiative. It's not uncommon for a teacher to use personal funds to purchase a computer for students. In fact, says Bowman, nearly all of Spin dents. In fact, says Bowman, nearly all of Spinnaker's sales to educational groups are paid for naker's sales to educational groups are paid for by individuals – evidence to him that teachers are buying the products with their own money. buying the products with their own money.

"They realize what the computer can do," he "They realize what the computer can do," he adds. "But schools are too slow and too bureau adds. "But schools are too slow and too bureaucratic. We feel that the revolution in educational cratic. We feel that the revolution in educa tional computing will occur in the home." computing will occur in the home. "

To tap this market, Spinnaker is emphasizing To tap this market, Spinnaker is emphasizing cartridge software. People who don't have disk cartridge software. People who don't have disk drives can acquire the games without having to drives can acquire the games without having to make a substantial investment. Other manufacturers are undertaking similar efforts. They are stressing both educational quality and fun. And stressing both educational quality and fun. And lest parents forget, producers are reminding them lest parents forget, producers are reminding them that students who learn at home have an edge at that students who learn at home have an edge at

school. "When a child is exposed to software that teaches at home, chances for high success in school teaches at home, chances for high success in school are greatly improved," according to Dr. Larry are greatly improved," according to Dr. Larry Lowery. Lowery.

Lowery, who lectures on courseware evaluation at the University of California, Berkeley, tion at the University of California, Berkeley, created an extensive manual that is used by Soft-Kat's Educational Computer Centers. To help Kat's Educa tional Computer Centers. To help potential purchasers examine educational soft potential purchasers examine educational software before they buy, Soft-Kat has established ware before they buy, Soft-Kat has established over 300 centers where parents, teachers, and children can select programs and try them out. children can select programs and try them out.

#### Computers Vs. Game Machines **Computers Vs. Game Machines**

Activity such as this suggests that there is real interest in the home educational market on the interest in the home educational market on the part of software producers. In fact, both PDI's John Victor and Broderbund's Doug Carlston see John Victor and Broderbund's Doug Carlston see rapidly growing market there. Part of the reason a rapidly growing market there. Part of the reason is that home users are beginning to purchase al is that home users are beginning to purchase almost as many computers as video games. Experts in the computer industry had thought that it in the computer industry had thought that it would be years before home computers began to sell in such quantities. However, intense price sell in such quantities. However, intense price cutting among manufacturers has dropped the cutting among manufa cturers has dropped the price of some computers below that of video price of some compute rs below that of video games. It is now quite possible that computers games. It is now quite possible that computers will begin outselling game machines as early as next year.

This could make educational games the next growth area in the computer business. As more growth area in the compute r business. As more manufacturers get into "eduware" and computer manu factu re rs get into " eduware" and computer users look for software variety, the field could blossom. Competition may be tough, though. As Victor notes, "Parents don't like wasting money. Victor notes, " Parents don't like wasting money. The people who put up the bucks really want to The people who put up the bucks really want to be sure they get results."

COMPUTE! **COMPUTE!** 

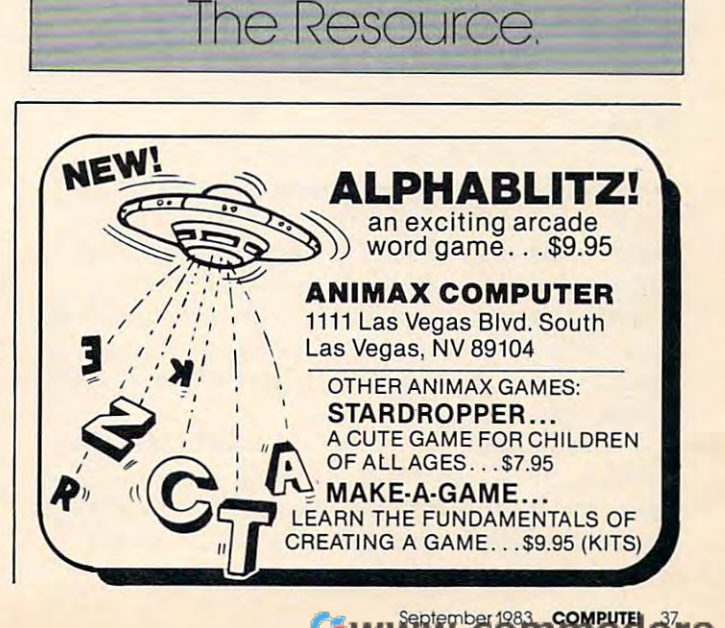

# Guest Commentary **Guest Commentary**  COMPUTERS **COMPUTERS**  IN EDUCATION **IN EDUCATION**

Robert Nielsen Robert Nielsen

King Solomon, writing about the futility of various King Solomon, writing about the futility of va rious pursuits in life as ends in themselves, did not pursuits in life as ends in themselves, did not neglect learning. He wrote: "Of making many books there is no end, and much study is a weariness of the flesh'' (Eccl. 12:12b). Children today must feel similarly: a bachelor's degree comes at the end of *seventeen years* of education for most people. Consequently, educators are always people. Consequently, ed ucators a re always seeking more effective ways to accomplish their seeking more effective ways to accomplish their task of imparting knowledge and training minds. task of imparting knowledge and training minds. One useful means to this end is the computer. One useful means to this end is the computer.

#### Responsive Pacing **Responsive Pacing**

In its pure form, programmed instruction involves the presentation of new material step-by-step. Additionally, learners work individually at their own speed, and there are frequent examinations own speed , and there a re frequent examinations followed by immediate correction. Usually the followed by immedia te correction . Usually the learner is given a short piece of material followed by fill-in-the-blank, multiple-choice, or other by a fill-in-the-blank, multiple-choice, or other question for which the answer can be mechanically question for which the answer can be mechanically graded.

Traditional books and teaching machines, graded . Traditional books and teaching machines, however, do not accommodate differences between fast and slow learners. Although the students work individually, at their own pace, all students must go through the same syllabus in exactly the same way. There is little flexibility for the weak student who needs extra drill and prac the weak student who needs extra drill and practice or for the advanced student who needs greater challenges. challenges.

Fortunately, the computer is able to handle Fortunately, the computer is able to handle what is called a *branching program*. In such a program there is no one correct way for the learner to gram there is no *one* correct way for the lea rner to move through the material. Instead, material is move through the ma terial. Instead, ma terial is presented based on the learner's past perfor-

mance. Thus, if there is evidence that a student already knows some of the material, then future already knows some of the mate ria l, then futu re reference to that topic may never be presented. reference to that topic may never be presented . The student who does slightly substandard work can be given extra drill and practice, while the can be given extra drill and practi ce, while the one who does very poorly can be given a different, expanded explanation. In each case the computer can offer an individualized learning program to can offer an individ uali zed lea rning program to the student. the student.

Whatever the technology – books, teaching machine, or computer – programmed instruction is limited to subjects which can be quantified. Therefore, such subjects as mathematics, chemistry, and physics can easily be adapted to programmed learning. Much more difficult to adapt are fields such as art appreciation, philosophy, and literature, since these subjects often require and literature, since these subjects often require treatment which cannot be mechanically scored. The question "Why is *Moby Dick* a great piece of literature?" requires a type of answer radically different from the physics problem concerning different from the physics problem concerning the acceleration of an object dropped near the surface of the earth. The earth of the earth. surface of the earth.

Not too long ago (only a few years) it might have been easily assumed that computer-assisted ha ve been easily assumed that computer-assisted instruction would continue closely allied with the instruction would continue closely allied with the application of behavioral science to learning theory. This has not been the case, in part because theory. This has not been the case, in part because not all educators are bchaviorists. Instead, in not all educa tors a re behaviorists. Instead, instructors use the computer when it can present material in a way which is consistent with their educational philosophy.

#### Firing Ranges, Foreign Languages **Firing Ranges, Foreign Languages**

This wider use of the computer encourages new This wider use of the computer encourages new speculation as to how CAI (Computer Assisted speculation as to how CAl (Computer Assisted

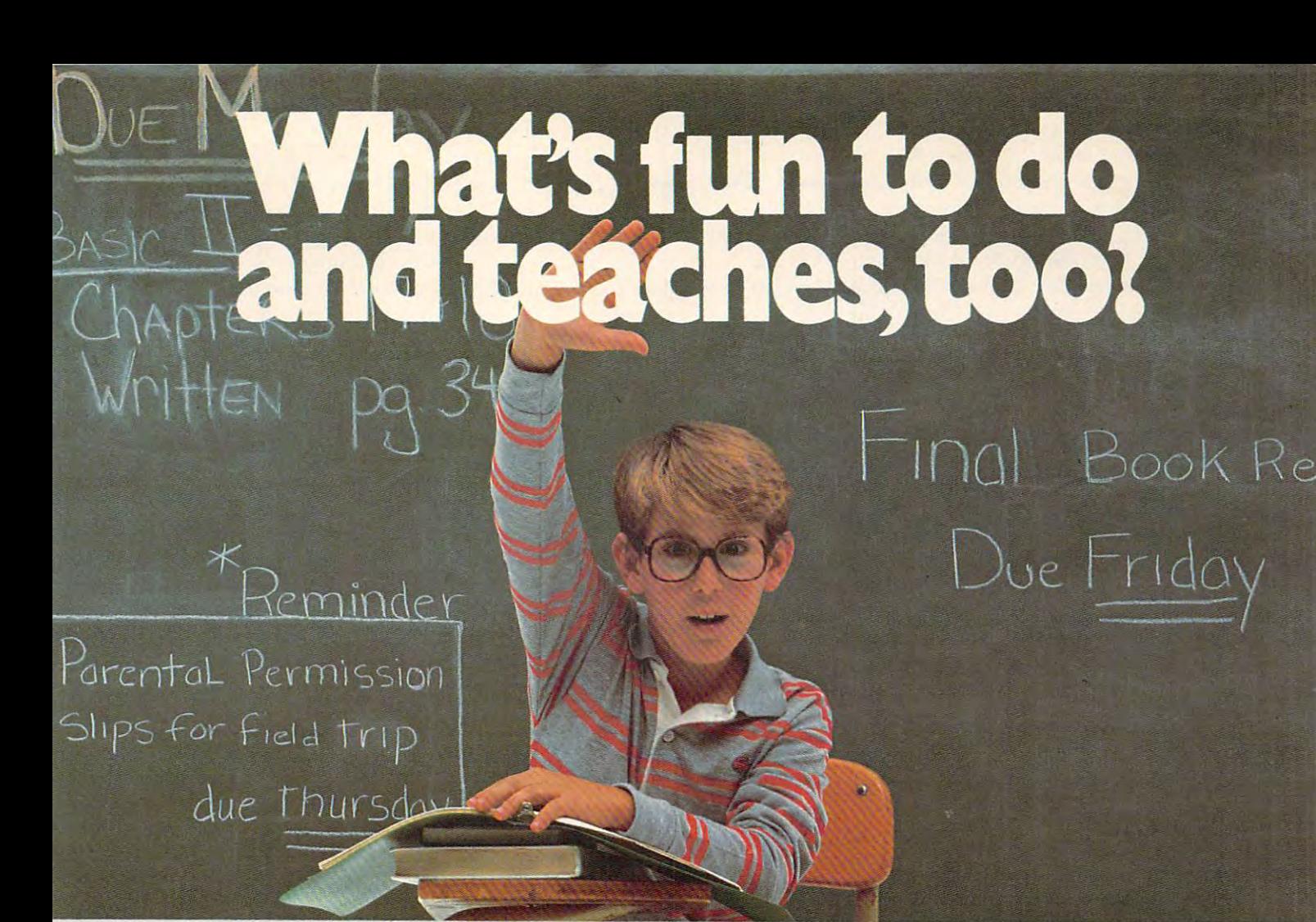

That's an easy one: HesWare™ educational software. The children with the most answers in school are usually the children with the children who enjoy learning. The children who enjoy learning the children who enjoy learning the children with the children who enjoy learning HesWare helps develop your child's interest in learning by making it fun. And along the way, develop The children with the most answers in school are usually the children who enjoy learning.<br>HesWare helps develop your child's interest in learning by making it fun. And along the way, develop<br>familiarity and proficiency wit

HesWare educational software combines enjoyment with <sup>a</sup> creative learning experience. Unlike video games, HesWare educational programs involve Vour child—and that keeps their interest. Whether it is coloring coloring coloring coloring and artistic pictures with Turkle Graphics and Artistic Political Co making up funny faces with Facemaker,™ or helping America's favorite canine, Benji, save kidnapped scientists (and learn about the solar system in the process,) or any of the programs in our education library, HesWare gives your children a positive attitude toward learning and technology. about the solar system in the process,) or any of the programs<br>in our education library, HesWare gives your children a positive<br>attitude toward learning and technology.<br>It's not expensive to give your child a headstart on HesWare educational software combines enjoyment with a creative learning experience. Unlike video games, HesWare educational programs involve your child- and that keeps their interest. Whether t's creating colorful and artistic pictures with Turtle Graphics, making up funny faces with Facemaker,'" or helping America's favorite canine, Benji, save kidnapped scientists (and learn Pleases the

familiarity and proficiency with computers—a skill that is becoming more and more essential to success.

future. HesWare programs are available for most popular home future. HesWare programs are available for most popular home computers, including the Commodore VIC 20,™ Commodore 64,™ Atari® and IBM®

HesWare educational software. Just one of the HesWare educational software. Just one of the ways HesWare is expanding the computer experience. And **HesWare** was here is a strong the computer experience the computer experience. And the computer experience and the computer experience. expanding your child's horizons. Look for them at your<br>favorite software retailer. favorite software retailer. expanding your children would be at your children in the state of the state of the state of the state of the state of the state of the state of the state of the state of the state of the state of the state of the state of

Human Engineered Software, <sup>150</sup> North Hill Drive, Brisbane, CA <sup>94005</sup> Human Engineered Software, 150 North Hill Drive, Brisbane, CA 94005 800-227-6703 (in California 800-632-7979) Dept. C20 800-227-6703 (in California 800-632-7979) Dept. C20

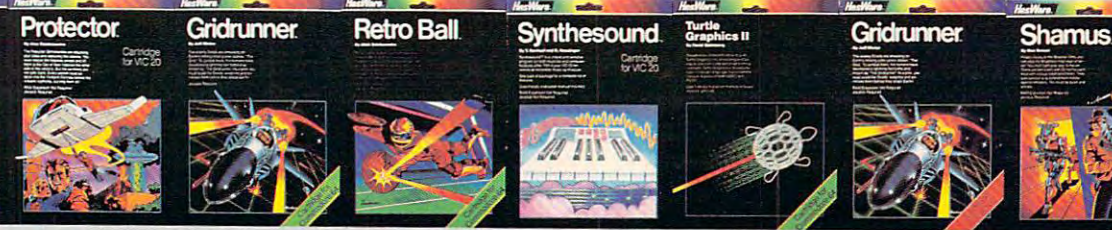

HesWare and Facemaker are trademarks of Human Engineered Software. VIC 20 and Commodore 64 are trademarks.<br>of Commodore Electronics Ltd. Atari is a registered trademark of Atari, Inc. IBM is a registered trademark of Inter ©1983 **Cl I983** 

tough the contract of the contract of the contract of the contract of the contract of the contract of the contract of **tough<br>customer.** 

www.commodore.ca

Instruction) works. The behaviorist sees the Instruction) works. The behaviorist sees the computer as giver of rewards to the successful computer as a giver ofrewards to the successful learner, thus increasing learning. However, behaviorism is only one branch of education and behaviorism is only one branch of educa tion and one which is limited, by definition, since it is concerned only with behaviors and nothing else. cerned only with behaviors and nothing else. One explanation for the effectiveness of CAI One explana tion for the effectiveness of CAl comes from two disparate realms of education: comes from two dispa rate realms of education: the firing range and the foreign language classroom. the firing range and the foreign language classroom.

The largest educational organization in the The largest educational organization in the United States is the military. Much time, energy, and money is spent training personnel. Con-and money is spent training personnel. Con-

#### The computer is **The computer is**  silent, which allows **silent, which allows**   $t$  the studies of time studies of time studies  $\mathbf{r}$  , we see that the studies of time studies of time studies  $\mathbf{r}$ to think and, **to think and,**  consequently, learn. **consequently, learn. the student time**

sequently, the military is always looking for faster, cheaper ways to teach. One improvement that it cheaper ways to teach. One improvement that it discovered was in teaching marksmanship. discovered was in teaching marksmanship.

The old method of teaching soldiers to shoot accurately was to let the soldiers take shots at a target. Then the sergeant would come over and target. Then the sergeant would come over and tell the recruit how well he did. Informed of his tell the recruit how well he did. Informed of his results, the soldier is a control of the soldier transfer transfer to the soldier of the soldier of the soldier results, the soldier would have another try.

As an experiment, the army tried placing As an experiment, the army tried placing targets which fell over when accurately hit, but targets which fell over when accurately hit, but which did nothing when missed. There was no which did nothing when missed. There was no instructor to tell the soldiers how they did: they instructor to tell the soldiers how they did: they could see for themselves. could see for themselves.

The result was that soldiers learned faster and used fewer bullets. Interestingly enough, when people are told that they have done a job poorly, they say to themselves, "I'm no good." poorly, they say to themselves, ''I'm no good." That is, they take an evaluation of their *performance* and apply it to themselves. While it is very easy and apply it to *themselves.* While it is very easy intellectually to separate performance from per intellectually to sepa rate performance from person, emotionally it is very difficult. Furthermore, people who think they have been (or actually people who think they have been (or actually have been) judged negatively as a person tend to do worse in performance. In short, a person who tells you that you did a job poorly is not helping you to do the job better next time.

The second example comes from the foreign The second example comes from the foreign language class. Here, just as in the army, much language class. Here, just as in the army, much time and effort is spent to teach students. Consequently, there is a proliferation of methods to teach foreign languages, each method trying to teach foreign languages, each method trying to do the job better than previous ones. One sur do the job better than previous ones. One surprising way that works well involves mostly prising way that works well involves a mostly silent teacher. silent teacher.

The teacher rarely speaks even when students The teacher rarely speaks even when students make errors. For example, when a student makes pronunciation error, most traditional teachers a pronunciation error, most traditional teachers would say something like "No, the correct pro would say something like "No, the correct pronunciation is ...." The silent teacher, however, nunciation is .... " The silent teacher, however, would point to the part of the word where the would point to the part of the word where the error occurred. Students would then guess new error occurred. Students would then guess new pronunciations until hitting on the correct one pronunciations until hitting on the correct one (usually rather quickly). The correct answer is met with a slight nod of the head. In spite of the apparent paradox or apparent inefficiencies of apparent paradox or apparent inefficiencies of a silent language teacher, students not only learn but seem to thrive under this system.

The point of the above examples is that the The point of the above examples is that the computer provides similar feedback to student computer provides simila r feedback to student responses. Because it is a machine rather than a person which gives the feedback to students, person which gives the feedback to students, their egos are not as threatened. Additionally, the their egos are not as threatened. Additionally, the computer is usually silent, which allows the students time to think and, consequently, learn.

#### Inexpensive, Safe, Holistic **Inexpensive, Safe, Holistic**

Another, well-established application of CAI is in the field of simulations. Simulations are used in education to provide a substitute for the real thing. Sometimes a substitute is preferred because it is less costly – learning to fly an aircraft, for example. mock-up of an airplane cockpit connected to <sup>a</sup> A mock-up of an a irplane cockpit connected to a high-speed computer can give every effect of high-speed computer can give every effect of flying an airplane, yet never leave the ground.

Moreover, simulations can provide learners **Moreover, sinlulations ca n provide learners**  with experience that would be too dangerous in real life. For example, pilots need to practice rea l life. For example, pilots need to practice emergency situations, such as landing with one emergency situations, such as landing with one inoperative engine. Done with actual aircraft, this procedure may result in disaster. Simulated with procedure may result in disaster. Simulated with the help of a computer, such an "emergency" gives pilots invaluable experience for <sup>a</sup> genuine gives pilots invaluable experience for a genuine emergency, should one ever happen.

Finally, simulations provide a holistic view an appreciation for how everything works to an appreciation for how everything works together. It has been said that scholars today know more and more about less and less. The knowledge more and more about less and less. The knowledge that a simulation provides is just the opposite: a view of the whole instead of a focus on the details. The world of the classroom is one where details The world of the classroom is one where details can be examined at length and at leisure. Outside the classroom, things are important not only for the classroom, things are important not only for what they are in themselves, but for how they fit in with everything else that is happening. in with everything else that is happening. A simulation can provide this insight. simulation can provide this insight.

There are clearly several significant uses for computers in education. We've only described computers in education. We've only described pacing, efficiency, and simulation. There are also strong arguments for using computers in educa strong arguments for using computers in educational management (grading, attendance) and in tional management (grading, attenda nce) and in games which teach. The pessimism expressed by games which teach. The pessimism expressed by King Solomon may not apply to the learners and King Solomon may not apply to the learners and teachers of the future. teachers of the future. @

#### Central Central Central Central Central Central Central Central Central Central Central Central Central Central Central Central Central Central Central Central Central Central Central Central Central Central Central Centra The first name in learning. The first name in learning. **Ed-u-ware**   $[$ ej' oo wâr)  $n$ .

#### THE SCIENCE OF LEARNING<sup>™</sup> aged. Volumes 1 through 4: *Apple,*

Professionally designed instruc tion in specific academic skills 6 (sold as a set): *Apple, I8M PC*  tion in specific academic skills and the specific academic state of the specific academic state of the specific for ages 4 through adult. \$49.95. **Professionally designed instruc-**

#### Elementary Mathematics Elementary Mathematics Language Skills

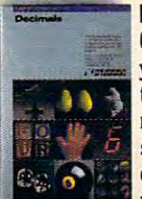

Counting presents **Counting Primer**<sup>™</sup> young children with **use the uses of the uses** uses simple words the concepts of numbers, addition, discrimination. numbers, addition. subtraction, shape

weight, height, and he including the set of the set of the set of the set of the set of the set of the set of the set of the set of the set of the set of the set of the set of the set of the set of the set of the set of th S39.95. Atari tape S29.95.

number skills. High resolution tions and numbers. *Apple \$39.95.* graphics, animation, and sound effects make counting, addition, sion interesting. Apple \$49.95.

skills in working with fractions. Def-containing words commonly initions, numerators, denominators, addition, subtraction, multiplication, addition, subtraction, multiplication, Diskette: *Apple* 529.95. Data and division are explained in small and division are explained in small Diskettes: *Apple S19.95 each.*  increments and a learning manager Compu-Read<sup>®</sup> improves reading makes the program flexible to meet makes the program flexible to meet speed, recall, and test-taking skills.<br>the needs of individual learners. The system adjusts itself to your Apple \$49.00. initions, numerators, denominators, misspelled in business. System<br>addition subtraction multiplication Diskette: Apple \$29.95. Data

Compu-Math™ Fractions, a comparable Atari program is also tape <u>\* 29.95.95.</u>

Decimals presents addition, subtraction, multiplication, division, rounding off, percentage and con version as they apply to decimals. version as they apply to decimals. tion, connotation, roots and pre-Apple \$49.00.

Compu-Math' Decimals, Compu-Math" DeCimals, a available. Atari disk \$39.95. Atari available. *Atari disk S39.95. Atari 549.00 each.*  tape <u>\*</u> 29.95.95.95. **tape \$29.95.** PSAT/SAT Analogies develops

#### Advanced Mathematics Advanced Mathematics

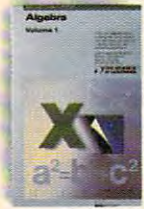

Algebra, volumes 1 through 6 is a series of independent programs comprising a firstyear course in algebra. Concepts are presented in tions are stressed. Apple \$49.00. series of indepen- tions are stressed. *Apple* 549. *00.* 

four distinct learning styles so that program is highly interactive and self-managed learning is encour self-managed learning is encour- easy to operate. *Apple S39.95.* 

IBM PC \$39.95 each. Volumes 5 and  $\bullet$  (sold as a set):  $\bullet$  if  $\bullet$  if  $\bullet$ 

#### Language Skills

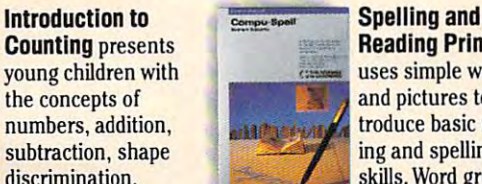

**Reading Primer™** Reading Primer' uses and the words of the simple words and the simple words of the simple words of the simple words of the simple words of the simple words of the simple words of the simple words of the simple words of the simple words of ing and spelling skills. Word groups and cover simple twoand pictures to inskills. Word groups

measurement. Apple, Atari disk measurement. *Apple, Atari disk* and three· letter words through and there are no through the complete words the second through the contract of the contract of the contract of difficult multi- syllable words, double *S39.95. Atari tape S29.95.* difficult multi-syllable words, double **Arithmetic Skills teaches basic** vowels and consonants, and directions and numbers. Apple \$39.95. weight, height, and<br>Apple Atari disk and three-letter words through

subtraction, multiplication, and divi- ette can be used with six different Compu-Spell™ builds spelling skills ette can be used with six different sion interesting. *Apple \$49.95.* data diskettes geared to vocabulary **Fractions** builds and reinforces for grades 4, 5, 6, 7, 8, and an adult level containing words commonly misspelled in business. System Diskette: Apple \$29.95. Data Diskettes: Apple \$19.95 each. in a tutorial format. A system disk-

Compu-Read<sup>™</sup> improves reading speed, recall, and test-taking skills. The system adjusts itself to your learning requirements and provides *Apple 549.00.* learning requirements and provides detailed information on progressive intervals of the control of the control of the control of the control of the and reading rates. Apple, Atari disk Compu-Math" Fractions, a detailed infonnation on progress comparable *Atari* program is also and reading rates. *Apple, Atari disk*  \* <del>20.95. At 20.95. At 20.95. At 20.95. At 20.95.</del>

comparable Atari program is also comparable *Atari* program is also Aptitude Tests are sharpened. *Apple*  SAT WORD AT TAXABLE AT THE SATURD OF THE SATURD CONTINUES. THE CONTINUES IN THE SATURD AT A REPORT OF THE SATURD AT A REPORT OF THE SATURD OF THE SATURD OF THE SATURD OF THE SATURD OF THE SATURD OF THE SATURD OF THE SATURD specific vocabulary skills in defini tion, connotation, roots and pre fixes, and application. The second application of the second state of the second state of the second state of the second state of the second state of the second state of the second state of the second state of the second s skills required for the Scholastic contract contract of the Scholastic contract of the Scholastic contract of the Scholastic contract of the Scholastic contract of the Scholastic contract of the Scholastic contract of the Apple Tests are sharpened. Apple Tests are sharpless and the sharpened of the sharpened of the sharpened of the sharpened of the sharpened of the same of the same of the same of the same of the same of the same of the same available. Atari disk \$39.95. Atari \$29.95. Atari tape \$24.95.<br>
tape \$29.95.<br> **Decimals** presents addition,<br> **SAT Word Attack Skills** and<br> **SAT Word Attack Skills** develop<br>
specific vocabulary skills in defini-<br>
rounding o fixes, and application. Test-taking skills required for the Scholastic

> PSAT/SAT Analogies develops skills tested in the analogies portion skills tested in the analogies portion of college entrance examinations. Algebra, volumes Word relationships, meanings, and achieving under test-taking condi-<br>1 through 6 is a chiese are streamed danks \$40,00 of college entrance examinations.

#### dent programs Introduction to Poetry presents red and meter in case in clear and meter and simple tutorial format. Definitions and the second state of are given once and are screen and are screen and are screen and sounded out by your computer. The are presented in sounded out by your computer. The program is highly interactive and easy to operate. Apple \$39.95. rhyme and meter in a clear and simple tutorial format. Definitions are given on the screen and are

#### Computer Skills

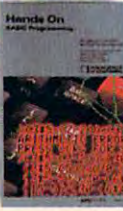

Hands On BASIC<sup>®</sup><br>Programming combines handholding software with a 200-page<br>tutorial that steps tutorial that steps are a steps of the steps of the steps of the steps of the steps of the steps of the steps of the steps of the steps of the steps of the steps of the steps of the steps of the steps of the steps of the s the novel through the novice through the novel through the novel through the novel through the novel through the second through the second through the second through the second through the second through the second through

beginning Basic and the control of the control of the control of the control of the control of the control of programming. This complete learning is completely assumed to the complete learning in the complete learning in the complete learning in the complete learning in the complete learning in the complete learning in the complet ing system won't leave you hanging with an error message. Special features allow you to diagnose the problem and correct your mistake. The correct your mistake and contact your mistake and contact your mistake. The correct of the correct of the correct of the correct of the correct of the correct of the correct of the cor holding software<br>
with a 200-page<br>
tutorial that steps<br>
tutorial that steps<br>
the novice through<br>
beginning BASIC<br>
beginning BASIC<br>
programming. This complete learn-<br>
ing system won't leave you hanging<br>
with an error messag

Apple \$79.00.

Entertaining, colorful, animated Entertaining, colorful, animated Empire I: World games with lasting education and a strategic education of the control of the control of the control of the control of the control of the control of the control of the control of the control of the control of the control of value, for ages 4 through 10. Webster, our wise and wonderful dragon, is your child's companion in the adventure of computerbased in the learning control of the second control of the second control of the second control of the second control of the second control of the second control of the second control of the second control of the second co games with lasting educational Builders<sup>"</sup> Struggle<br>
Builders<sup>"</sup> Struggle<br>
to tame a gallactic Webster, our wise and wonderful wilderness and based learning.

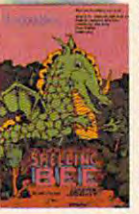

Spelling Beetle Beetle Beetle Beetle Beetle Beetle four fun activities in which has a handle company of the company of the company of the company of the company of the company of the company of the company of the company of the company of the company of the company of the company of the company ordination, memory and control to the control of the control of the control of the control of the control of the control of the control of the control of the control of the control of the control of the control of the cont skills, and motor Twenty-two word Games<sup>"</sup> contains four fun activities in stellar Sharks" stellar Sharks" stellar Sharks" bodge the bureau-<br>ordination, memory bodge the bureauskills are exercised.

lists covering simple two- and threeletter words through multi-syllable **preneurial arena.** words provide variety and scope. Apple, Atari disk \$39.95. lists covering simple two- and three-

we want to a magical control to the magical control of the magical control of the magical control of the magical control of the magical control of the magical control of the magical control of the magical control of the ma place where mosquitoes in mazes, balloon races, building blocks, and **Empire III:** boxes teach pre-school children the **Armageddon**" The basics of counting. *Apple \$39.95.* **end of a once great** 

#### INTERACTIVE SIMULATIONS<sup>"</sup> **EXAMPLE 2008** rebellion, poverty,

real-world adventures where **the contract of the unfeeling authority.** scientific evaluation yields the Where do your loyalties lie? Apple \$32.95. solution. loyalties lie? *Apple S32.95.*  Realistic recreations of

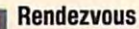

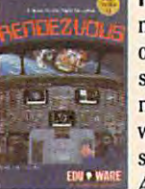

makes you the pilot of a true-to-life with an orbiting PO Box 22222 space station. Apple, *Atari disk S39.95.* 213/ 706-0661

#### Computer Skills **INTERACTIVE FANTASIES**™

Science fiction adventure games Science fiction adventure games that challenge the intellect and intellect and intellect and intellect and intellect and intellect and intellect and in state the imagination of the imagination. In the imagination of the interest of the interest of the interest of the interest of the interest of the interest of the interest of the interest of the interest of the interest o Hands On BASIC<sup>\*</sup> that challenge the intellect and **Programming** startle the imagination.

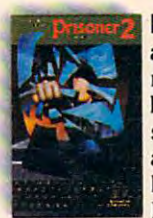

a surrealistic envileading clues and leading clues and sugar-coated propaganda, you survive by your wits alone. Escape without

divulging the information your cap-<br>tors desire. Can you escape? Can to the second can you estimate the second can you estimate the can you estimate the can you can you can you can you can you can you can you can you can you can you can you can you can you can you can you can you can you ca you even find the bars? Apple \$32.95. Atari disk, IBM PC \$39.95. ORAGONWARE " *Atari disk,I8M PC S39.95.* 

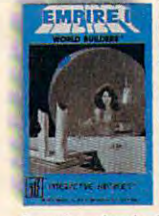

Empire II: World III: World III: World III: World III Builders™ Strugglee Strugglee Strugglee Strugglee Strugglee Strugglee Strugglee Strugglee Strugglee Strugglee Strugglee Strugglee Strugglee Strugglee Strugglee Strugglee Strugglee Strugglee Strugglee Strugglee Strugglee St to the tax and the second control of the tax and the tax and the tax and the tax and the tax and the tax and the tax and the tax and the tax and the tax and the tax and the tax and the tax and the tax and the tax and the t establish an infant Empire's first collection of the collection of the collection of the collection of the collection of the collection of the collection of the collection of the collection of the collection of the collection of the collectio onies. Stand at the onies. Stand at the edge of the new second edge of the new

frontier. Apple \$32.95. Spelling Bee frontier. *Apple S32.95.* 

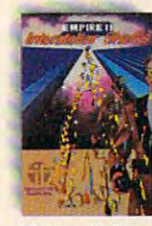

stellar Sharks<sup>™</sup> Dodge the bureau of the bureau of the bureau of the bureau of the bureau of the bureau of the bureau of the bureau of the bureau of the bureau of the bureau of the bureau of the bureau of the bureau of the bureau of the bu cracy and pursue a high-tension, intergallactic entre

preneurial arena. Making it depends on how well-equipped you are to meet the onslaught of those in power. Apple \$32.95. Making it depends on how<br>
words provide variety and scope.<br>
Apple, Atari disk \$39.95.<br>
Webster's Numbers<sup>16</sup> is a magical<br>
place where mosquitoes in mazes,<br>
the onslaught of those in power.<br>
Place where mosquitoes in mazes

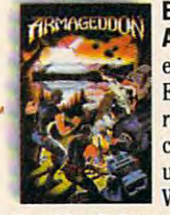

 $-$ ... . . . .... Armageddon The end of once great the control of the control of the control of the control of the control of the control of the control of the control of the control of the control of the control of the control of the control of the contr Empire now torn by Empire now tom by rebellion, poverty, corruption, and an unfeeling authority. Where do your

space shuttle. Your **EduWare Services, Inc.** mission is to dock mission is to dock 28035 Dorothy Drive makes you the pilot<br>makes you the pilot dealer nearest you contact:<br>of a true-to-life dealer nearest you contact: Education of the Services, Inc. and Inc. and Inc. And Inc. And Inc. And Inc. And Inc. Inc. Inc. Inc. Inc. Inc. 2803 Dorothy Drive Drive Drive Drive Drive Drive Drive Drive Drive Drive Drive Drive Drive Drive Drive Drive D PO Box <sup>22222</sup> Agoura Hills, California <sup>91301</sup> space station. *Apple,* Agoura Hills, California 91301 213/706-0661 Chicago

The Science of Learning, DragonWare, Interactive Simulations and Interactive Fantasies are divisions of EduWare. EduWare is a registered trademark of EduWare Services, Inc. Apple is a trademark of Apple Computer. Atari is

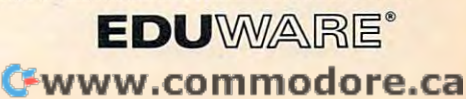

# COMPUTERS IN SCHOOL **COMPUTERS I'N SCHOOL**  NEW APPROXIMATION CONTINUES INTO A REPORT OF THE CONTINUES OF THE CONTINUES OF THE CONTINUES OF THE CONTINUES OF THE CONTINUES OF THE CONTINUES OF THE CONTINUES OF THE CONTINUES OF THE CONTINUES OF THE CONTINUES OF THE CON **NEW APPROACHES**

John Blackford. Assistant Features Editor

"Computers to invade the classroom!" Even if you didn't see that on the evening news or in your favorite *didn't see that* all *the eVeIlillg nelVS or* ill *YOllr favorite*  magazine, chances arc that you've seen TV commercial *magazine, chalices are that YOII've seell a* TV *commercial*  or heard from neighbor that students must learn about *or heard from a lIeighbor that students* must *leal'll about*  computers to succeed. The question for parents and *comp"ters to sllcceed. The question for parents and*  educators is how best to introduce computers what *educators* is *how best to illtrodllce comp"ters* - *what*  software to use, how to set up computer program, and *software to lise, how to set lip a compllter progmm, and*  where to get the money. Some students, however, are *where to get the mOlley. Some silidents, however, are*  racing ahead, learning programming at home or during *mcillg ahead, lea/'llil1g progmmming at home* or *dllril1g*  odd hours at school, and sometimes sharing their knowl *odd hours at school, alld sometimes sharillg their kl10wl*edge with others. *edge with others.* 

"The computer is going to force us to reexamine "The computer is going to force us to reexamine our goals in education,'' says Sheila Cory, who coordinates the computer program for the Chapel coordinates the computer program for the Chapel Hill-Carrboro City Schools in North Carolina. And computers are moving in now, whether or not new goals have been set. Students are eager not new goals have been set. Students are eager to try them. Teachers wonder how to tap this to try them. Teachers wonder how to tap this enthusiasm without sacrificing educational qual enthusiasm without sacrificing educational quality. Some school boards worry about the expense, yet fear, too, that their school may be left behind yet fear, too, that their school may be left behind if they don't act quickly. if they don't act quickly.

While one state, or school district, or family While one state, or school district, or family may be heavily committed to computers, another may be heavily committed to computers, another may view them with skepticism or disinterest. may *view* them with skepticism or disinterest. The result is a confused, yet creative ferment. Individuals can have real impact now, because – for all the excitement – there are few firm guidelines, few precedents. lines, few precedents.

#### Mythical Country **A Mythical Country**

One individual who made a difference is Jim Tomberg, a teacher at Chapel Hill High School. He could find hardly enough money in the budget He could find hardly enough money in the budget to purchase even one computer for his students, so Tomberg proposed a software development group for the school. He requested and received group for the school. He requested and received a grant from federal and state funds set aside to aid

unique educational projects.

The high school students in the project were The high school students in the project were to create original, documented programs to the to create original, documented programs to the specifications of teachers in the elementary grades. specifications of teachers in the elementary grades. Tomberg wanted the programmers to work closely Tomberg wanted the programmers to work closely with the students and teachers receiving the with the students and teachers receiving the programs. programs.

To make the entire project educational, Tomberg says he "let the kids make all the decisions. They organized the whole course." They studied various brands of computers and decided what equipment to buy. Then they came up with the equipment to buy. Then they came up with the idea of doing a newsletter about their study – all composed on computers using word processing programs. programs.

The teachers who requested material did, however, retain complete control over the content however, retain complete control *over* the content of the programs. In every case, students spoke of the programs. [n *eve ry* case, students spoke directly with each teacher to insure useful results directly with each teache r to insure useful results in the classroom. in the classroom.

Tomberg's project has received strong sup Tomberg's project has received strong support from the <sup>12</sup> programmers as well as from the port from the 12 programmers as well as from the teachers requesting software. Not every request could be fulfilled, and when one student pro could be fu lfilled, and when one student programmer called a teacher to say his project was accepted, "the teacher was so excited. He was accepted, " the teacher was so excited . He was ecstatic," says Tomberg. The program, for history ecstatic," says Tomberg. The program, for history teacher Grant Zimmerman, is a simulation of a mythical New World traversed by seafaring adventurers. The new land is complete with native tribes – each with distinct languages and customs and mountains and rivers to be charted. - and mounta ins and *ri ve rs* to be charted.

The object of the game, called "Explorers," is to cross an ocean and trek across an unknown to cross an ocean and trek across an unknown continent to gain treasure hidden on the other continent to gain treasure hidden on the other side. At each stage, obstacles must be overcome. side. At each stage, obstacles must be *overcome.*  At sea, whales and storms threaten the voyagers. At sea, whales and storms threaten the voyagers. Once on land, the terrain must be mapped for the Once on land, the terrain must be mapped for the journey overland. And part of the challenge is journey overland. And part of the challenge is learning about the tribes. Some are friendly and

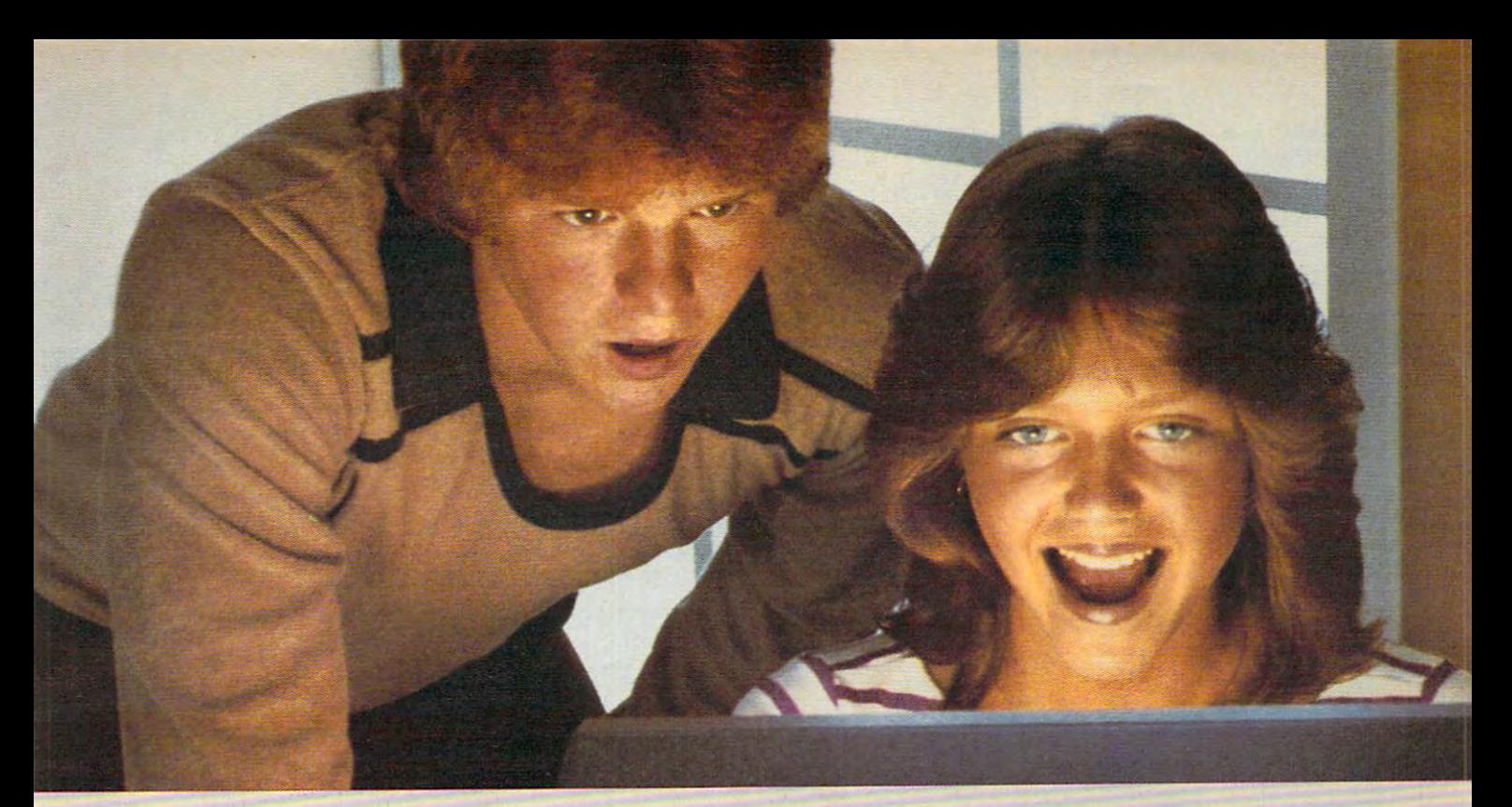

#### PLATO EDUCATION COURSEWARE COURSEWARE COURSEWARE COURSEWARE COURSEWARE COURSE WITH COURSE WITH COURSE WITH COURSE WITH COURSE WITH COURSE WITH COURSE WITH COURSE WITH COURSE WITH COURSE WITH COURSE WITH COURSE WITH COURSE BRINGS NEWSFILM IN THE REPORT OF REAL PROPERTY OF REAL PROPERTY OF REAL PROPERTY OF REAL PROPERTY OF REAL PROPERTY OF REAL PROPERTY OF REAL PROPERTY OF REAL PROPERTY OF REAL PROPERTY OF REAL PROPERTY OF REAL PROPERTY OF RE **PLATO EDUCATIONAL COURSEWARE BRINGS NEW EXCITEMENT TO LEARNING.**

If your kids think serious education If your kids think serious education has to be dull, wait until they use Control Data PLATO<sup>®</sup> educational has to be dull, wait until they use courseware.

With PLATO courseware, children With PLATO courseware, children can learn by competing against them can learn by competing against themselves,- by interacting with stimulating with stimulating with stimulating with stimulating with stimulating with stimulating with stimulating with stimulating with stimulating with a stimulation of the stimulation of the graphics that keep the motivated between the construction of the motivated and construction of the construction of the construction of the construction of the construction of the construction of the construction of the con They see their progress, and find real selves; by interacting with stimulating graphics that keep them motivated. They see their progress, and find real excitement in achievement.

PLATO courseware is being used in PLATO courseware is being used in you can bring this quality education you can bring this quality education home. You have a second the planet of the second planet of the second second planet in the second second second second second second second second second second second second second second second second second second secon at selected retail outlets where at selected retail outlets where quality software is sold. quality software is sold. classrooms across the nation. Now home. You'll find PLATO lessons

#### For the Apple II Plus For the Apple II Plus and Apple He, the and Apple lIe, the Tight and the state of the state of the state of the state of the state of the state of the state of the state of TI 99/4A or Atari 800.

The selection is the selection includes the selection includes the selection of the selection and elementary Math lessons elementary Math lessons in Basic Number Facts, Whole in Basic Number Facts, Whole Numbers, Decimals and Fractions Numbers, Decimals and Fractions. The selection includes

Through such computerized activi Through such computerized activities as "darts" and "pinball" PLATO ties as "darts" and "pinball;' PLATO makes learning math almost fun. makes learning math almost fun. Foreign Language lessons use the Foreign Language lessons use the popular hangman or pyramid game popular hangman or pyramid game concept to help teach French, German concept to help teach French, German or Spanish in way that is well as a construction of the second state of the second state of the second state of the second state of the second state of the second state of the second state of the second state of the second or Spanish in a way that holds and builds interest.

**PRAIR** 

Computer Literacy: Introductio

Our Computer Literacy lesson pro Our Computer Literacy lesson provides perfect introduction to the term of the term of the term of the term of the term of the term of the term of the term of the term of the term of the term of the term of the term of the term of the term of the term of computer age for kids and novices. computer age fur kids and novices. vides a perfect introduction to the

#### For Apple II Plus and Apple lie. For Apple II Plus and Apple lIe.

Our Keyboarding lesson shows Our Keyboarding lesson shows children and adults how to use <sup>a</sup> key children and adults how to use a keyboard to enter data into the computer data into the computer of the computer of the computer of the computer. In the computer of the computer of the computer of the computation of the computation of the computation of the Developed in cooperation with Developed in cooperation with Gregg-McGraw Hill. Gregg-McGraw Hill. board to enter data into the computer.

#### Widen your child's world. Widen your child's world.

See the growing library of PLATO See the growing library of PLATO educational courseware at educational courseware at selected retail outlets. Or for information and a free PLATO e educational course was a course was a course was a course of the course of the course of the course of the course of the course of the course of the course of the course of the course of the course of the course of the c catalog, call toll-free catalog, call toll-free 800/233-3784. Or write: 800/ 233- 3784. Or write: Control Data Publishing Control Data Publishing Co., RO. Box <sup>261127</sup> Co., P.O. Box 261127, San Diego, CA 92126. San Diego, CA 92126. In California called the call of the called the called the called the called the called the called the called the called the called the called the called the called the called the called the called the called the called th educational courseware In California call 800/ 233- 3785.

 $\label{eq:1}$  Warranty available free from Control Data<br>Publishing Co., 4455 Eastgate Mall, San Diego, CA 92121

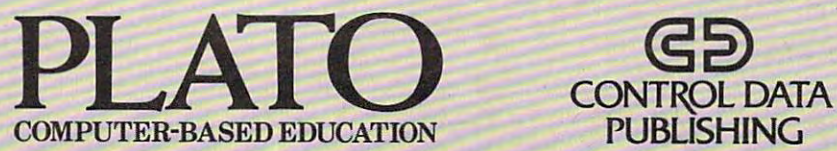

PUBLISHING

Gwww.commodore.ca

can help with the enterprise, while others must be battled or avoided.

The main idea for Explorers was Zimmer The main idea for Ex plorers was Zimme rman's. He wanted a challenging exploration game in which students could succeed (unlike some in which students could succeed (unlike some adventure games, where you can play for hours, adventure games, where you can play for hours, only to be gobbled by an ogre after making one only to be gobbled by an ogre afte r making one wrong turn). With Zimmerman's general theme wrong turn). With Zimmerman's genera l theme in mind, programmer Aden Evens set to work on an ocean part of the adventure, while Tom Evans created the new continent. They designed the game so there is usually a way out of any difficulty if the player is persistent and uses common sense. if the player is persistent and uses common sense. When the student explorer sees a storm coming, for example, he can avoid being blown off course by lowering the sail.

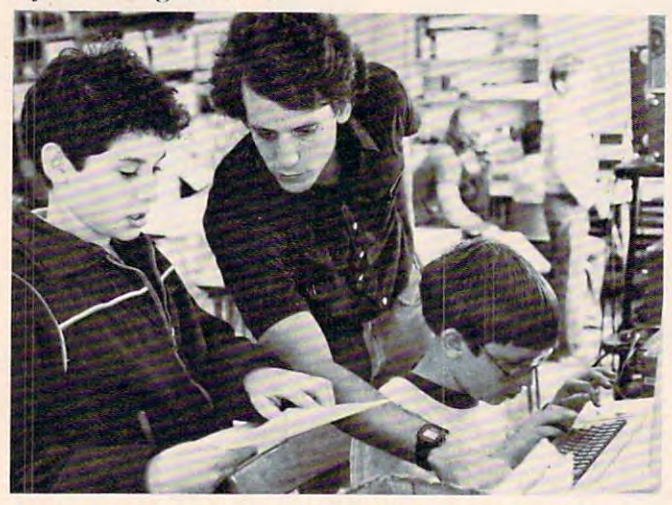

mini-workshop for elementary school students conducted *A II/ illi-workshop for elell/elliary school siuriellis cOllrillcled*  by Chapel Hill High School students and their advisor Jim  $Tomberg (center).$ 

The students finished all their programs in The students finished all their programs in time to present them to examiners overseeing the time to present them to examiners overseeing the project for the state, and chances are good that funding will be extended this year. Toward the end of the school year, the programmers even end of the school year, the programmers even held some workshops, sharing their knowledge with younger schoolmates. Pupils as experts, that's another Computer Age twist.

Tomberg is hard at work on his latest project: convincing a manufacturer of inexpensive computers to donate 30 of its products to the school. The students would be able to check them out of the library and take them home. "Just think," the library and take them home. "Just think," says Tomberg, "they'll be able to take one home and plug it right into the TV set." and plug it right into the TV set."

#### New Research **New Research**

At present, fully 25 percent of the funding for classroom computers is provided by parental, classroom computers is provided by pa rental, religious, or civic groups, according to <sup>a</sup> recent religious, or civic groups, according to a recent study by McGraw-Hill Research. And teachers often bring in their own computers to share. But these individuals and groups aren't always sure these individua ls and groups aren't always sure what approach to take, or even what brand of what approach to take, or even what brand of

computer is best for schools.

"You are talking about a whole new era of technology, about which not enough background research has been done," says graduate student resea rch has been done," says gradua te student Jim Glover, of the University of Connecticut School of Education. "Schools are rushing pell-School of Educa tion . "Schools are rushing pellmell into educational computing, but what happens ten years from now when you may be teaching kids three or four hours a day with computers? What's best for preschoolers, for junior high? What type of display is easiest to look at? What kind of keyboard is comfortable to use?"

To help answer such questions, researchers are looking at the growing role of computers in education and developing new theories and educa tion and developing new theories and methods to help educators cope with the changes. methods to help educa tors cope with the changes. However, they are by no means unanimous in their recommendations. For some, computer-their recommenda tions. For some, computerassisted instruction (CAI) is a perfect vehicle for the behaviorist theories of psychologist B.F. Skin the behaviorist theories of psychologist B. F. Skinner. For others, computers can enhance the openended theories of Swiss educator Jean Piaget, who believed that education at its best involves an active discovery of reality by the learner, not a recollection of ready-made facts. recollection of ready-made facts.

Piaget's ideas actually form the basis of a computer language – Logo – that was developed at MIT by Seymour Papert and others. Logo has intrigued many educators because it supports intrigued many educa tors because it supports impressive screen graphics through a command structure that permits the linkage of simple procedures which then form more complex procedures. proced ures.

Schools that use Logo and similar languages incorporating Piaget's ideas have blossomed in recent years. The Bank Street College of Education in New York City has made a study of this approach to learning. People at the school are looking at the effects that computers, and Logo in particular, have on learning among eight- to twelve-yearolds. One characteristic of Logo is that it makes olds. One characteristic of Logo is that it makes the child a partner in the learning process. However, says Barbara Dubitsky, "The computer itself is nothing more than a tool. In the hands of a poor teacher, Logo is a bomb."

While the research at Bank Street is still pre While the resea rch at Ba nk Street is still preliminary, work at such places will eventually give educators throughout the country a solid yardstick by which to evaluate new approaches.

#### Radiating Computing Centers **Radiating Computing Centers**

Current research has an impact on the classrooms Current resea rch has an impact on the classrooms of the future, but where do teachers or schools turn for help now? Again, one committed teacher or <sup>a</sup> single successful program often serves as <sup>a</sup> or a single successful program often serves as a catalyst to create a larger, more formally organized group. For example, a teacher may begin a modest pilot program, and interested people drop by to pilot program, and interested people drop by to ask questions. As the project grows, they may

# OFTWARE MOV  $\begin{array}{ccc} \bullet & \bullet & \bullet & \bullet \end{array}$

neu

YOI

MAXIMUS, Inc. is excited to present two new educa tional software movies for kids of all ages . . . and more are on the way!

V

ELOPIN

 $\begin{array}{c} \bullet & \bullet & \bullet & \bullet \\ \bullet & \bullet & \bullet & \bullet \end{array}$ 

 $\bullet$ 

STORYLINE™ makes bedtime, or anytime, a warm and friendly funtime. Clover the Clown is your tourguide for two fairytales: The Ugly Duckling and Rumpelstiltskin. Through computer magic you become a part of each story!

SAFETYLINE™ combines fun with important lessons about safety. Max the Cat shows you how to cross the street safely going to school and what to do when lost at the zoo.

Both software movies have interactive games that reinforce the fun and learning. Both have real human voices; you don't need a voice synthesizer!

Í

**. . . . . . . . . .** 

Features of the software include:

© © ©

- **Sophisticated Face Animation**
- Lip-Synchronized Voices
- Original Musical Scores

nis

 $\mathbb{C}$ 

- Superior Full-Color Graphics
- Optional Joystick Control
- Machine Language Programs

Relax and enjoy yourself. Let Max, Clover, and their colorful friends guide you through a new world of fun and learning. You'll be amazed at how real they are!

STORYLINE and SAFETYLINE are currently available for any Atari computer with 48K. Each software movie comes in either CASSETTE ONLY (S29.95) or CASSETTE/DISK (S34.95) versions. Order by mail or phone. Visa and Mastercard welcome. Include \$2.50 postage and handling; Virginia residents add 4% sales tax. Dealer inquiries invited. Write for our free catalog. MAXIMUS, Inc., 6723 Whittier Avenue, McLean, Virginia 22101.

#### ORDER TO LEADER TO LEADER TO LEADER THE SERVICE IS A REPORT OF A STATISTICAL CONTINUES.

#### la xive and the Standard Company of the Standard Company of the Standard Company of the Standard Company of the

\*XIMUS. Inc. 1983. Atari is <sup>a</sup> registered trademark of Atari. Inc. Commodore <sup>64</sup> is registered trademark of Commodore Business Machines. Inc.

grows. Such pioneer efforts can develop into vital grows. Such pioneer efforts can develop into vital resource centers whose influence reaches far resource centers whose influence reaches far beyond the local area. return to volunteer their time - and the alliance

That's the way it happened in San Mateo That's the way it happened in San Mateo County, California, where the Microcomputer County, Californi a, where the Microcomputer Center there gained such a reputation for excellence that it has influence throughout the state and even beyond. Technically, the Center is only and even beyond. Technically, the Center is only county office, but because it was the first of its a county office, but because it was the first of its kind in California, it became a model for similar programs elsewhere. programs e lsew here.

The Microcomputer Center has been desig The Microcomputer Center has been designated as software library and clearinghouse to nated as a software library and clearinghouse to support all <sup>15</sup> Teacher Education and Computer support all IS Teacher Education and Computer (TEC) Centers in the state. It also runs the Softswap (TEC) Centers in the sta te. It also runs the *Sot/swap*  public domain software exchange in cooperation with a group of volunteers working for CUE (Computer-Using Educators). *Softswap* receives hundreds of inquiries each month from around the world. The group prepares disks with programs contributed by educators and makes the grams contributed by ed uca tors and makes the disks available for \$10 each. The disks may then disks ava ilable for \$10 each. The disks may then be freely copied and distributed.

The Center also received a grant for the 1982/83 school year to evaluate software and make the results available to educators all over California. To do this, it is establishing a cadre of software evaluators across the state and developing a list of educational software that has been favorably of educational softwa re that ha s been favo rably reviewed by other qualified groups across the reviewed by other qualified groups across the country. The Center will coordinate and publish country. The Center will coordinate and publish the results. (A software catalog is available for \$1 ppd. Write to Microcomputer Center, San Mateo ppd. Write to Microcomputer Center, San Mateo County Office of Education, <sup>333</sup> Main St., Red County Office of Education, 333 Main St. , Redwood City, CA 94063.) wood City, CA 94063.)

California has given strong support to computer use in its schools. Many projects have been supported by state-administered grants. Another supported by state-administered grants. Another state which made one of the earliest starts in computer education is Minnesota. It remains a leader with its MECC (Minnesota Educational Com with its MECC (Minnesota Educational Computing Consortium) program, the nation's only statewide instructional computing network. statewide instructional computing network. MECC offers a wide range of services to students, teachers, and administrators in the state's public teachers, and administrators in the state's public schools and colleges. It also develops and dis schools and coll eges. It also develops and distributes educational software for a fee to school districts anywhere in the United States. For many districts anywhere in the United States. For many schools, MECC educational programs are the first schools, MECC educati onal programs are the first ones in the classroom. ones in the classroom.

Texas has also strongly supported the use of computers in education. Software evaluation is computers in educa tion. Software eva luation is coordinated on statewide basis, and the state coordinated on a statewide basis, and the statethrough 20 Educational Service Centers – now gets regular discounts of <sup>25</sup> to <sup>30</sup> percent on gets regul ar discounts of 25 to 30 percent on hardware. Soon, the Texas Education Agency hopes to go on-line with a data base containing all the agency's software evaluations and other perti-the agency's software evaluations and other perti-<sup>46</sup> COMPUTE! September <sup>1983</sup> **46 COMPUTE! September 1983** 

nent information. To improve computer education throughout the state, requirements for teacher throug hout the state, requirements for teacher certification are being revised to include computer literacy. According to Sandy Pratscher, educa literacy. According to Sandy Pratscher, ed ucational specialist for instructional computing for tional specialist for instructional computing for the state, the mere hint of this change has already caused marked jump in enrollment for computer ca used a marked jump in enrollmen t for computer

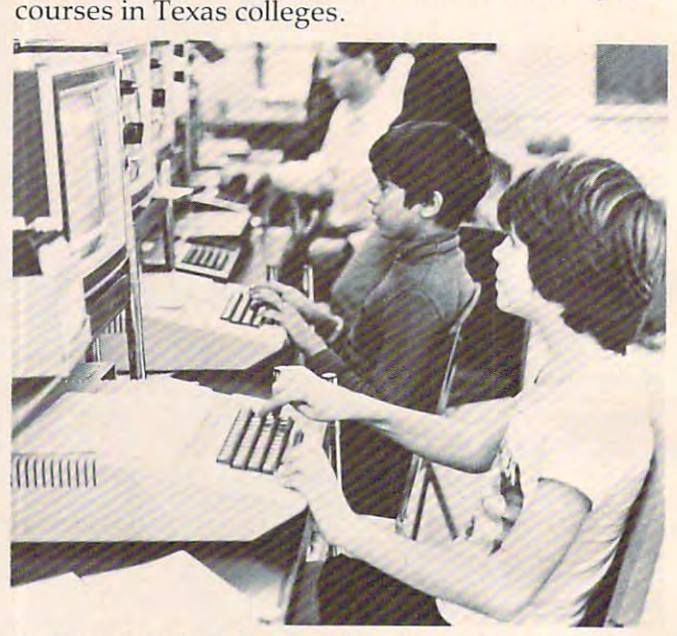

Students at the Bank Street College of Education trying out a new program. Researchers here arc looking at new ways to *new program . Researchers here nre looking at new ways* **/0**  *involve computers in the learning process.* 

#### **Innovators**

Summit School (Winston-Salem, North Carolina) is an unusual place – the kind where you'd almost expect to find an innovative computer program. expect to find an innovative computer program. Although the school is about to celebrate its 50th anniversary as an independent institution, the anni versary as an independent institution, the original principal, now 92, still comes in mornings origina l principal, now 92, still comes in mornings to teach. to teach.

The school has a Math and Computer Center. According to the center's director, Elaine Bologna, According to the center's director, Elaine Bologna , the math center, started four years ago, was funded by two foundations as a demonstration center for new teaching methods. After the grants expired, the school took over funding and added the computer program. Teachers from all over North Carolina visit the center in Winston-Salem North Carolina visit the center in Winston-Salem to attend workshops and demonstrations. to attend workshops and demonstrations.

The emphasis at the center is on programming – Logo for grades one through six, BASIC for grades eight and nine. "The interesting BASIC for grades eight and nine. "The interesting thing about it," says Bologna, "is that when the thing about it," says Bologna, " is that when the kids come in after school, they use Logo." In fact, that language offers so many possibilities that the that language offers so many possibilities that the school really hasn't found much need for packaged school rea lly hasn't found much need for packaged software. Students invent their own games and experiment endlessly. experiment endlessly.

In one case, Bologna presented students with In one case, Bologna presented students with an imaginary situation and let them create it on an imaginary situation and let them create it on

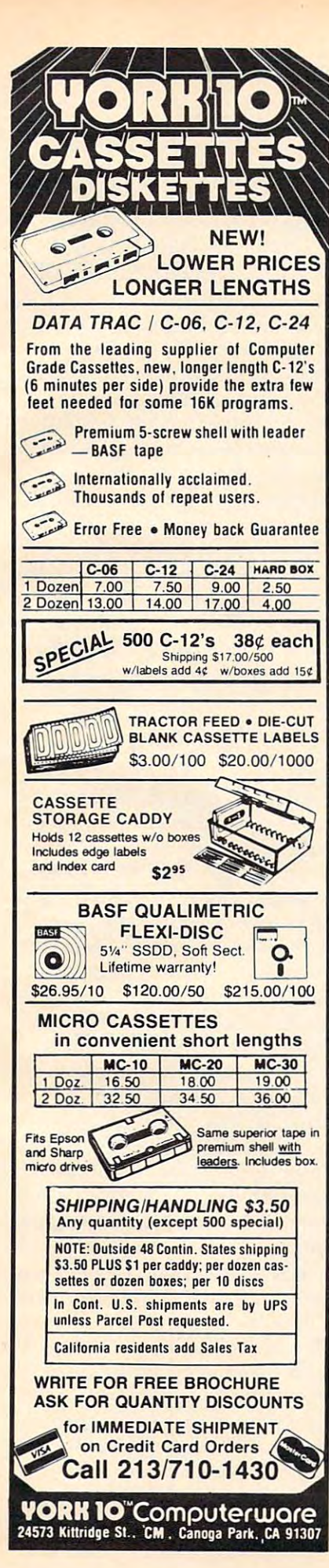

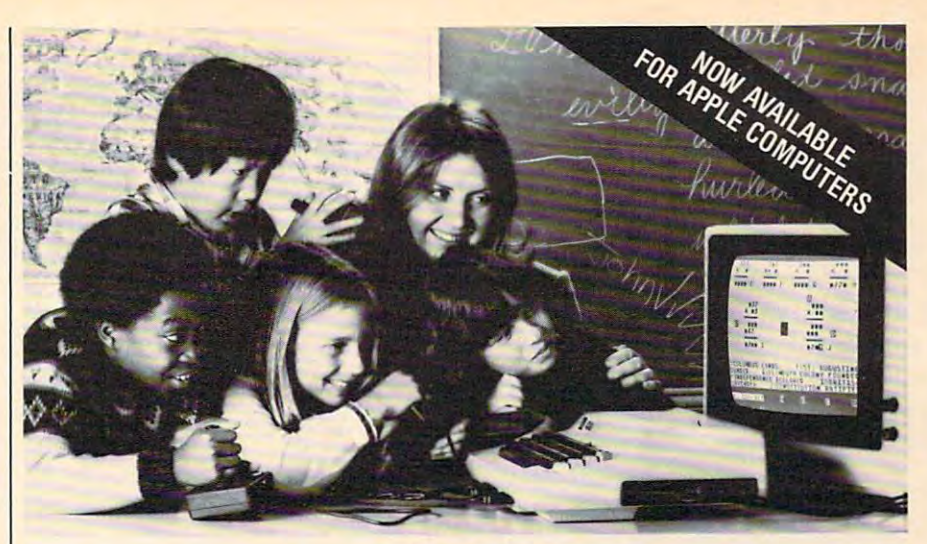

#### **LEARNING WITH EDUPRO SOFTWARE** LEARNING WITH EDUPRO SOFTWARE **EDUCATORS PREFER GROUP**

Here's what educators say about Edupro's Here's what educators say about Edupro's multi-user software: multi-user software:

"/ have one microcomputer in my classroom. With Microgroup programs, more children have With Microgroup programs, more children have a chance to use it each day." T. G., Dallas "I have one microcomputer in my classroom.

"Sometimes children compete for the highest "Sometimes children compete for the highest score. Other times they considered they considered they considered they considered they considered they are the set of the set of the set of the set of the set of the set of the set of the set of the set of the set of the clock'. The slower ones learn from the faster clock'. The slower ones learn from the faster ones. No one gets stuck." C. R, Cupertino ones. No one gets stuck." C. P., Cupertino score. Other times they cooperate to 'beat the

"The Microgroup programs offer the kids "The Microgroup programs offer the kids a lot of variety. My kids use the Storybook Theme lot of variety My kids use the Storybook Theme programs. Each program has four learning the control of the control of the control of the control of the control of the control of the control of the control of the control of the control of the control of the control of t games. It's easy for the kids to switch back games. It's easy for the kids to switch back and for the forth and forthcomes and forthcomes and forthcomes and forthcomes are applicated to the second state of the second state and the second state of the second state and the second state of the second state and sta programs. Each program has four learning and forth." K. G., Minneapolis

"/ like the idea of easy and hard problems in "I like the idea of easy and hard problems in the same program. Children of an extra structure and only a structure and ability levels can work together." ability levels can work together " the same program. Children of different ages or

W.T Tallahassee L. W, Tallahassee

#### Group learning really works. Group learning really works,

After the Edupro Microgroup 4-player and 8- After the Edupro Microgroup 4-player and 8 player part and player in the company were in the column of the 1983, and 1983, and 1983, and 1983, and 1983, and 1983, and 1983, and 1983, and 1983, and 1983, and 1983, and 1983, and 1983, and 1983, and 1983, and 1983, an educators and confirmed three advantages: the confirmed three advantages: the confidence of the confidence of the confidence of the confidence of the confidence of the confidence of the confidence of the confidence of the player programs were introduced early in 1983, educators soon confirmed three advantages:

Efficiency. By allowing several children to use Efficiency. By allowing several children to use one microcomputer simultaneously, the Microgroup programs increase each child's time spent group programs increase each child's time spent in computer-aided learning.

n computer-aided learning.<br>Effectiveness. Children learn effectively in groups. Older and more advanced students test groups. Older and more advanced students test their understanding by helping those who are their understanding by helping those who are slower. Group learning stimulates divergent slower. Group leaming stimulates divergent thinking. And it teaches the importance of working together for a common goal.

ng together for a common goal.<br>**Equity, Children differ in the learning situations** they prefer. Research shows that differences they prefer. Research shows that differences in gender, age, and culture underlie learning in gender, age, and culture underlie leaming preferences. The Microgroup programs can be preferences. The Microgroup programs can be used by groups of varying sizes—even by a child alone,

#### Now available for Apple® Computers. Now available for Apple® Computers,

Two-player versions of many Edupro Atari® programs are now available for the Apple, with programs are now available for the Apple, with your choice of user-selected keyboard or joystick control. Other new programs available from control. Other new programs available from your choice of user-selected keyboard or joystick Edupro are:

**BASIC-Play.** This is the most enjoyable combuter literacy tool your students can use. Short puter literacy tool your classified can user and use BASIC programs are presented as completion BASIC programs are presented as completion problems in Edupro's familiar WORD-DRAW problems in Edupro's familiar WORD-DRAW

Atari is a trademark of ATARI Inc. Apple is a trademark of Apple Computer, Inc.

format. After students have filled in the miss format. After students have filled in the missing elements of a program, it runs, delighting them with sound, graphics, puzzles, etc. Stu them with sound, graphics, puzzfes, etc, Stu dents can also change variables and observe dents can also change variables and observe different outcomes and complete the control of the control of the control of the control of the control of the control of the control of the control of the control of the control of the control of the control of the contro different outcomes.

Don't worry if your students seem to be having fun. BASIC-Play is teaching them the essentials of Atari or Applesoft BASIC. essentials of Atari or Applesoft BASIC. Don't worry if your students seem to be having fun. BASIC-Play is teaching them the

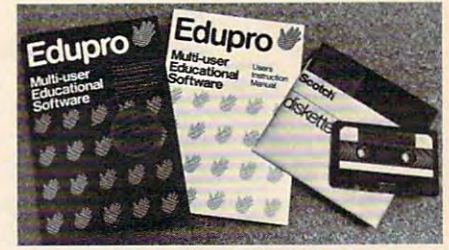

our and the state is 1889. The studies of the studies of the studies of the studies of the studies of the studies of the studies of the studies of the studies of the studies of the studies of the studies of the studies of dents are poised at the frontier of the Oklahoma Territory. When the run begins and the run begins of the run begins of the run begins of the run begins of the run begins of the run begins of the run begins of the run begins of the run begins of the run begins of the run stakes out a homestead. Ah, but no two homesteads are the same. Given location, soil, water, steads are the same. Given location, soil, water,<br>costs of supplies, and market prices, what should a player raise? What about drilling for oil? Will it be boom or bust? Oklahoma Run. The year is 1889. Your stu-Territory. When the run begins, each player

This multi-user simulation helps students This multi-user simulation helps students understand the interrelated nature of land use understand the interrelated nature of land use decisions. Screen graphics include aerial views decisions. Screen graphics include aerial views of the homesteads. of the homesteads.

Rrst Base (a single-user program). Children First 8ase (a single-user program). Children are collectors. They collect stamps, collect stamps, and ball cards, and more. Children need a database management program, but a simpler, friendlier one than adults use. First Base has been one than adults use. Rrst Base has been designed for ease of use, yet it offers flexibility in record storage, retrieval, and display in record storage, retrieval, and display. are collectors. They collect stamps, coins, base-

First Base comes with a sample file of baseball stars and their statistics. Fun to use, simple to learn from.

earn from.<br>Share the excitement of group learning with software from Edupro. Ask for Edupro products for Atari and Apple computers at your local soft for Atari and Apple computers at your local software dealer, or write to:

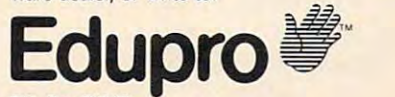

RO. Box <sup>51346</sup> RD. Box 51345 Palo Alto, CA 94303 415-494-2790 Dealer inquiries invited 415-494-2790 Dealer inquiries invited

#### Cwww.commodore.ca

the screen. "A plane was lost and needed a landing field," she told them, so they made a long rectangle. Then she asked, "Where's the terminal?" tangle. Then she asked, "Where's the terminal?" and finally, "Where's the door to the terminal?" and finally, "Where's the door to the terminal?" When they were done, the students had created a whole airport. whole airport.

The kindergarten students use a Big Trac programmable toy to help them visualize Logo. programmable toy to help them visualize Logo. They can make Big Trac perform the same sort of They can make Big Trac perform the same sort of maneuvers on the floor that the Logo "turtle" does on the screen. This gives them a real feel for some of the ideas behind Logo and a head start when they encounter Logo in later grades. when they encounter Logo in later grades.

In some cases, it's harder to interest teachers In some cases, it's harder to in terest teachers than it is to interest students. "We don't have quite as a much teacher involvement as we would be a much that we would be a week of the second as we would be like," says Bologna. "They haven't been able to like," says Bologna. "They haven't been able to feel comfortable in situations where they aren't feel comfortable in situations where they aren't the authority. But, really, that's one of the beauties the authority. But, really, that'soneofthe bea uties of the whole thing. We all make mistakes." And of the whole thing. We all make mistakes." And part of what makes computers unique in schools is that they are new to everyone. There's a possibility of mutual discovery that can allow teacher bility of mutual discovery that can a llow teacher and student to share the learning experience. and student to share the learning experience. "That's part of Papert's philosophy," says Bologna. "That's part of Pape rt's philosophy,"says Bologna. ·quite as much teacher involvement as we would

#### **A Resource Center**

Eventually, every class in the nation may have an Eventually, every class in the nation may have an array of computers, and teachers may be as famil array of computers, and teachers may be as familiar with their use as they are with gradebooks. But at present, computers are mysterious to many teachers. In fact, despite all the attention given teachers. In fact, despite all the attention given lately to computer education, <sup>47</sup> percent of all lately to computer educa tion, 47 percent of aU schools still had no microcomputers for student schools still had no microcomputers for student instruction at the beginning of 1983, according to instruction at the beginning of 1983, according to national survey conducted at Johns Hopkins a national survey conducted at Johns Hopkins University. University.

But great strides have been made toward computer instruction, especially by schools with computer instruction, especially by schools with a computer center. The person in charge is often computer center. The person in charge is often simply an innovator interested in microcomputers who initiated a shoestring program. Once such programs grow – possibly with the addition of full-time staff – the resources of state and federal agencies become more accessible. Staff members agencies become more accessible. Staff members have the time to find out what help is available. They can evaluate software and teaching methods while proceeding with the delicate task of introducing both teachers and students to computing. ducing both teachers and students to computing.

Paul Boston took advantage of his position as Paul Boston took adva ntage of his position as a teacher at a science center serving the public schools in Maryland's Prince Georges County to schools in Maryland's Prince Georges County to initiate a computer program there. Now, five years later, the center has <sup>29</sup> Commodores serving <sup>60</sup> later, the center has 29 Commodores serving 60 pupils per day in <sup>a</sup> regular schedule of instruction. pupils per day in a regular schedule of instruction.

Since the Howard B. Owens Science Center receives students from the other schools for special receives students from the other schools for special programs, Boston decided it would be cost-programs, Boston decided it would be costeffective for the center to introduce micros. They

purchased two of the earliest Commodore PETs, the ones with what Boston calls the "Munchkin" (calculator-style) keyboard. The program began (calculator-style) keyboard . The program began with one-time, four-hour workshops for gifted students. Gradually it was refined and expanded students. Gradua lly it was refined and expanded into a resource for the whole school system.

 $A$  the center evolved, it was modified to center evolved, it was modified to center the center of  $\mathbf{w}$ respond to whatever computer activity was already established in the individual schools. All ready established in the individual schools. All the major computer brands are now represented at various schools, and the high school has powconcentrates on introducing computers to younger concen tra tes on in trod uci ng com pu ters to younge <sup>r</sup> students, primarily those in the third through students, primarily those in the third through sixth grades. Students younger than that require more time than the center has available. However, Boston says, a computer is needed in the classroom for these children so they can have time to room for these children so they can have time to become acquainted with it. become acquainted with it. As the center evolved, it was modified to erful multi-terminal machines. The center now

"We find that our students have a lot of misconceptions about computers," says Boston. "We conceptions about computers," says Boston. " We try to correct these. The student should be familiar try to correct these. The student should be fami liar enough with computers to be able to utilize a program." When they are, Boston claims the young gram." When they are, Boston claims the youngsters "are not fooled easily about computers. sters "are not foo led easily about computers. When they see Knight Rider (a show with a computerized, talking car), they know computers puterized, talking ca r), they know computers don't really have emotions or many of the capabilities portrayed." capabilities portrayed."

This approach puts the center firmly in the This approach puts the center firmly in the camp that emphasizes teaching about computers, camp that emphasizes teaching *nbout* computers, as opposed to teaching programming or using as opposed to teaching programming or using computers to teach other subjects (CAI). "Com computers to teach other subj ects (CAl). "Computer programming will be done by the few, but puter programming will be done by the few, but nearly everyone will be using computers," says nea rly everyone will be using computers," says tional one that will be phased out as computers find their way into every classroom. find their way into every classroom. Boston. He believes the center's role is a transi-

To broaden teacher awareness of computers, \_ To broaden teacher awareness of computers, the center's instructors offer workshops on in-the center's instructors offer workshops on inservice training days. They help teachers become service training days. They help teachers become comfortable with computers and advise them about using computers in class. "For example," says Boston, "if they are going to do CAI we en says Boston, " if they are going to do CAl we encourage them to use students' talents, but to courage them to use students' talents, but to temper those abilities with their own educational judgment." Teachers may be intimidated because judgment." Teachers may be intimidated because some of their students will take to computers more some of their students will take to computers more easily than they do. That's why people at the cen easily than they do. That's why people at the center feel it's important to acquaint people throughout the school system with computers.

Students are growing up in an environment Students a re growing up in an environment where banking machines, grocery stores, and where banking machines, grocery stores, and business procedures are increasingly comput business procedures are increasingly computerized. Teachers and resource groups like the Science Center are helping them prepare for it. In the process, they are learning themselves evolving as they develop more effective methods evolving as they develop more effective methods for bringing computers and students together.  $\circledcirc$ 

### that talk back! PLAY THE **ARCADE GAMES THAT TALK BACK!**

What do Program Desisn games include for free What do Program Design games include for free that other companies companies companies and dollars of dollars of dollars of dollars of dollars of dollars of that other companies charge you hundreds of dollars for?

#### The human voice.

Only Program Design software comes with a voice based cassette synchronized with your Atari computer. So now, you not only use your eyes and intel puter. So now, you not only use your eyes and intel· lect to piay one of our arcade games. You use your lect to play one of our arcade games. You use your ears too. Visit your nearest software dealer and take test listen. a test listen.

#### DON'T PLAY 'CLIPPER' **DON'T PLAY 'CLIPPER'**  <u>IF YOU CANNAMED SWIMPS SWIM SWIM</u> **IF YOU CAN'T SWIM!**

You're the captain of the You're the captain of the clippership Flying Cloud. And there's never been And there 's never been a tougher sea challenge than tougher sea challenge than your voyage from New York your voyage from New York to San Francisco via Cape to San Franc isco via Cape Horn.

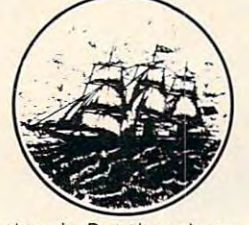

As you cast off, the actual As you cast off, the actual

sound of old sea chanteys fills the air. But there's no sound of old sea chanteys fills the air. But there's no time for singing, because you have to navigate time for singing, because you have to navigate through storms and icebergs. As if that wasn't through storms and icebergs. As if that wasn't enough, there's the constant danger of being thrown over board by a mutiny, so you better know how to swim. Remember, you're in charge. So pick how to swim. Remember, you 're in charge. So pick your cargo, crew and course very carefully.

#### Defend 'moonbase io' **DEFEND 'MOONBASE 10'**  and the president will be presented to the present will be a set of the present of the present of the present o  $t$  , and you performed the personally personally  $\sim$ **AND THE PRESIDENT WILL THANK YOU PERSONALLY**

The voice of mission control asks you to defend The voice of mission control asks you to defend Moonbase Io from a horde of alien invaders. But first, you and your robot must navigate through mine you and your robot must navigate through mine fields. Moonbase Io combines three adventure fields . Moonbase 10 combines three adventure games in one. And when your mission is completed games in one. And when your mission is completed the president will thank you personally (so mind the president w ill thank you personally (so mind your manners). Moonbase Io is the winner of the most innovative game award from Electronic Games most innovative game award from Electronic Games magazine. magazine.

Clipper comes in 32K disk, cassette joystick or 24K cas **Clipper comes in 32K disk, cassene** & joystick **or 24K cas**sette joystick. Moonbase Io comes in 24K disk, cassette **sette & joystick. Moonbase 10 comes in 24K disk cassette**  and joystick or 16K cassette & joystick.

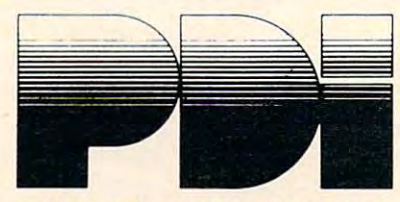

Program Design, Inc. <sup>95</sup> East Putnam Avenue, Program Design, Inc. 95 East Putnam Avenue, Greenwich, CT <sup>06830</sup> Greenwich, CT 06830 \*Atari is trademark of Atari, Inc. **• Atari is a trademark of Atari, Inc.** 

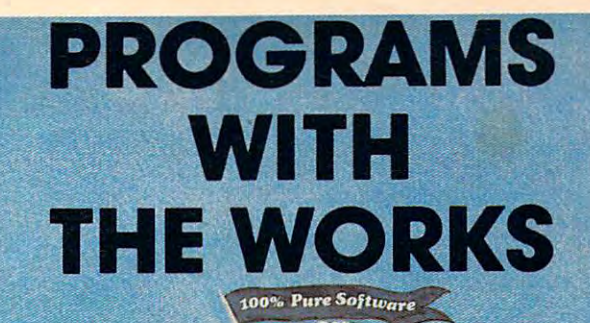

#### COMMODORE 64, VIC 20, **COMMODORE 64, VIC 20,**  ATARI 400/800/1200 **ATARI400/800/1200**

Writing good programs is not an easy task. Introducing Writing good programs is notan easy task. Introducing INSIDE BASIC, a series of well documented programs which include: program overviews, suggested which include: p rogram overviews, suggested changes, line-by-line descriptions, listings, and vari changes. IIne·by·llne descriptions. listings, and vari· able charts. Learn the workings of well-designed able charts. Learn the workings of a well-designed program in order to create your own. There's some program in order to create your own. There's some· thing for everyone—games, business applications, thing for everyone-games, business qpplications, and educational programs. and educational programs.

**KENTUCKY DERBY—\$19.95:** All the fun of a day at the races including hi-resolution graphics. You and your friends can have hours of enjoyment betting on your friends can have hours of enjoyment betting on your favorite horses and winning big bucks! You can even favorite horses and winning big bucks! You can even change the names of factor of finance functions for the second control of the factor control of the second control of the s change the names of the horses for more fun.

FORM GENERATOR—\$19.95: The preparation of forms **FORM GENERAJOR-\$19.95:** The preparation at forms can be <sup>a</sup> mess. With this easy-to-use program you can can be a mess. With thlseosy·to-use program you can generate anything from labels to invoices. genereTe anything from labels to invoices.

TASK ORGANIZER—\$24.95: This useful program keeps **TASK ORGANIZER-\$24.95:** This useful program keeps you on top of your work schedule. Enter new tasks and you on top of your work schedule, Enter new tasks and projects with deadlines and track them through projects with deadlines and track them through completion. Automatically lists jobs in priority order, completion. Aut0matically lists jobs In priority order.

QUIZ ME—\$14.95: This is the ideal program to demon **QUIZ ME-\$14.95:** This Is the Ideal program to demoR' strate the computer's ability to present materials, ask questions, and score you. After learning this one, you questions, and score you. After learning this one. you can make quiz for any subject. can make a quiz for any subject.

ASK YOUR DEALER OR ORDER DIRECT: Specify piogrom. Drond erf computer, **ASIC YOUR DEAllR OR ORDER DlIICT: Spedfy program. orand** *ot* **computer.**  shipping and handling. C.O.D. and credit card orders call (215) 825-4250 (add<br>\$1.50 service charge). PA. NJ residents add 6% sales fox. casseffe or disk (add \$5.00 for disk). Send check or money order—add \$2.00<br>shipping and handling. C.O.D. and credit card orders call (215) 825-4250 (add<br>\$1.50 service charae). PA. NJ residents add 6% sales fax.

Commodore <sup>64</sup> and VIC <sup>20</sup> are registered trademarks of Commodore Business **Commodore 64 ond VIC 20 ate registered trodemor1u 01 Commodote Busln9SS**  Machines Alan 400/800/1200 are trademarks of Atari. Inc. **Machines Atan 4OO/800J1200 ore hademcncs cI Atari.1nC** 

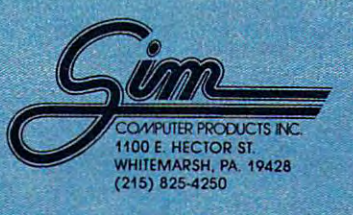

Cwww.commodore.ca

# Caves Of Iceland and Caves Of Iceland and Caves Of Iceland and Caves Of Iceland and Caves Of Iceland and Caves **CavesOf Ice**

Morvin Bunker and Robert Tsuk

*This award-winning game should provide hours of* amusement. Originally written on the Apple, there are also versions here for VIC, 64, Atari, and PET/CBM. *also versions here for VIC,* 64, *Alm·i, and PET/CBM.* 

Robert Tsuk invented a game called "Quinti-Maze," wrote a version for the Apple, and won a prize in a *BYTE* magazine game contest – it was published in the September <sup>1982</sup> BYTE. It looked p ublished in the September 1982 *BYTE.* It looked too intriguing to be limited to Apple owners, so I wrote a version called "Caves of Ice" which will run on all Commodore computers (VICs require run on all Commod ore computers (VICs require 8K or more expansion memory). I contacted Robert Tsuk about submitting this version as a joint article to COMPUTE! where other Commodore computer to COMPUTE! <sup>w</sup> here other Commodore computer owners could share it. He replied that he was converting it for the Atari. These games are the result of our joint efforts. result of our joint efforts.

#### The Game School School School School **The Game Scenario**

At the start you are somewhere in <sup>a</sup> five-story At the start you are somewhere in a five-story structure made entirely of ice. Each floor has 25 rooms in a five-by-five array. Carved into the walls of each room are one or more openings, doors to of each room are on e or more openings, doors to the north, south, east, west, up, or down. However, you can see only the doors available to you from your present vantage point. Only one door in the building opens to the outside – it may be in wall, the roof, or the floor of the building. Your a wall, the roof, or the floor of the building. Your goal is to get out as fast as possible. You could freeze inside these caves of ice. freeze inside these caves of ice.

You can change which direction you are facing at any time – complete instructions are included in the program. in the program.

After finding your way out, you are given After finding your way out, you are given the option of trying the same maze and same starting point again to see if you can improve your time. Or, you can play again with a new random maze. **maze.** 

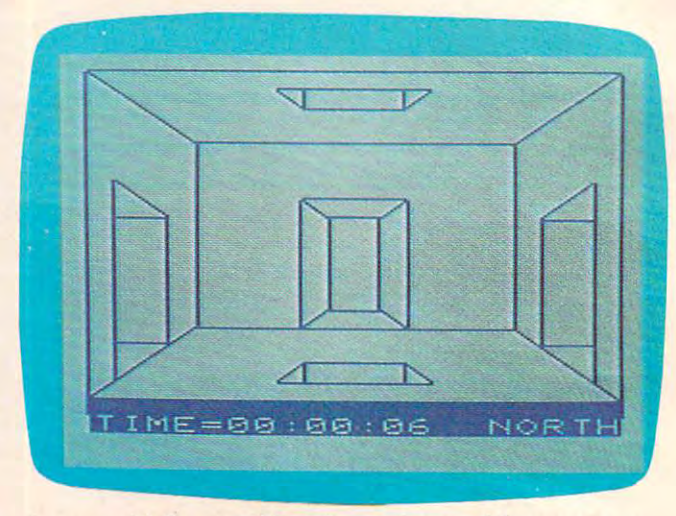

A room with five possible exits – only one of the rooms you *may encounter in "Caves of Ice." VIC version.* 

#### Strategy **Strategy**

To quote from Robert Tsuk's earlier article: "The To quote from Robert Tsuk's earlier a rticle: "The strategy for Quinti-Maze is fairly simple; be methodical. Because all the rooms in the maze look similar, you could wander around forever look simil ar, you could wa nder around forever without finding the exit. My favorite method is to travel in one direction as far as I can go, then I assume I'm at one of the outside walls and search in the outside walls and search in the outside walls and search assume I'm at one of the outside walls and search there for an exit.'

#### Variation A Variation

Insert this line at the beginning of either Program lor 2: 1 or 2:

#### $1X=RND(-\pi)$

This initializes the random number generator with the same seed each time you RUN, so you'll always start with the same maze. You can have always start with the same maze. You can have the sequence U,W,W,W,N,W,S,W committed to the sequen ce U,W,W, W,N, W,S, W committed to memory and amaze your friends with how rapidly you can find your way out. The figure shows the complete maze produced by this starting seed. Note: This seed produces a different maze on the VIC. the VIC.

#### Gwww.commodore.ca

# million **Rmilr**

#### **SPARE CHANGE<sup>™</sup> You are the game-happy owner**

of the Spare Change Arcade. Two fun-loving, but overworked Zerks-the main characters in your most popular game-have broken loose and are trying to retire from the business. You try madly to ken loose and are trying to retire from the business. You try madly to stop them. If you can get a coin into the juke box, the Zerks get so caught up in the music, they drop everything and start dancing. You caught up in the music, they drop everything and start dancing. You also try popping popcorn and making <sup>a</sup> pay phone ring—which also try popping popcorn and making a pay phone ring-which immediately makes the Zerks stop, answer and start a wild con-

versation. If you "win" the game, versation. If you " win" the game, there are rib tickling cartoons by there are rib tickling cartoons by the Zerks to reward your efforts. the Zerks to reward your efforts. It's game full of sight gags, It's a game full of sight gags, surprises and comedy. From the surprises and comedy. From the best. Brøderbund! For the Apple® II, II and lie. Coming soon for the Atari<sup>®</sup> home computers in disk format. computers in disk formal. Apple<sup>®</sup> II, II + and IIe. Coming

# and an endless challenge a **endless chal**

000070

score

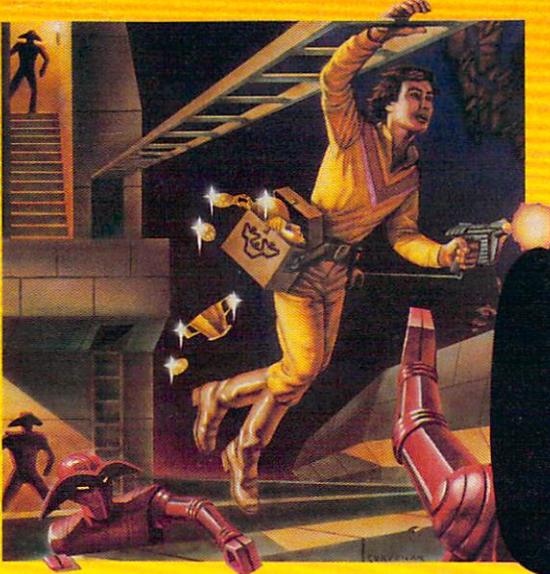

LODE RUNNER Here's game that will never stop challenging you.That's because Lode Runner is more than spellbinding, fastaction game with its <sup>150</sup> different mind-boggling game screens. Lode action game with its 150 different mind-boggling game screens. Lode Runner is also an easy-to-use Game Generator that lets you create your Runner is also an easy-to-use Game Generator that lets you create your own games. Without any knowledge of programming, you can easily own games. Without any knowledge of programming, you can easily design unique Lode Runnner screens, then bring them to action-packed design unique Lode Runnner screens, then bring them to action-packed life. You will maneuver through scene life. You will maneuver through scene **LODE RUNNER™** Here's a game that will never stop challenging you. That's because Lode Runner is more than a spellbinding, fast-

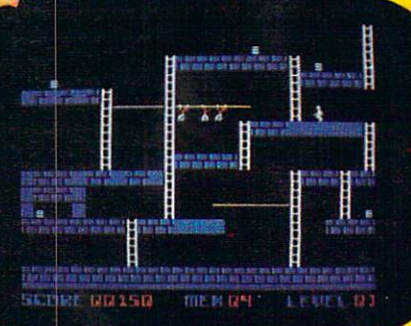

after scene, running, jumping, drilling after scene, running, jumping, drilling passages and outfoxing enemy passages and outfoxing enemy guards in secret underground hide guards in a secret underground hideaway as you pick up chests of gold away as you pick up chests of gold stolen from citizens of the Bungeling stolen from Citizens of the Bungeling Empire. There's no end to the thrills, Empire. There's no end to the thrills, chills and challenge. Of course, it's chills and challenge. Of course, it's from Brøderbund! For the Apple II, II + and IIe. Coming soon for the: Atari home computers (disk and Atari home computers (disk and cartridge); Atari 5200™ Super cartridge); Atari 5200'· Super System; Commodore 64™; System; Commodore 64'· ; VIC-20™; IBM® PC. VIC-20'"; IBM'" PC.

Ask your Brøderbund dealer for sneak previews. **Broderbund Software Discover the Difference** 

Apple II, II +, IIe are registered trademarks of Apple Computer, Inc. ATARI 400/800/1200 and 5200, Commodore 64 and VIC-20 and IBM are<br>trademarks of Atari, Inc., Commodore Electronics, Ltd., and International Business Mach 1938 Fourth Street San Rafael, CA 94901<br>Apple II, II +, IIe are registered trademarks of Apple Computer, Inc. ATARI 400/800/1200 and 5200, Commodore 64 and VIC-20 and IBM are<br>trademarks of Atari, Inc., Commodore Electronic

#### Maze Resulting From 7T Starting Seed **Maze Resulting From** - 7f **Starting Seed**

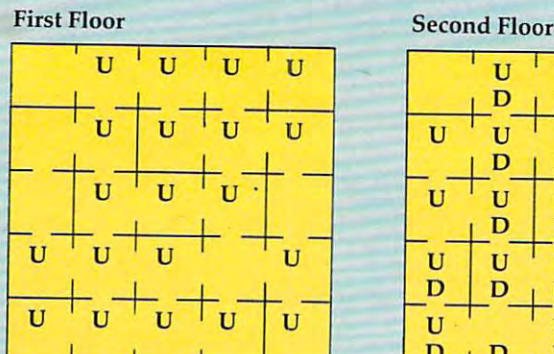

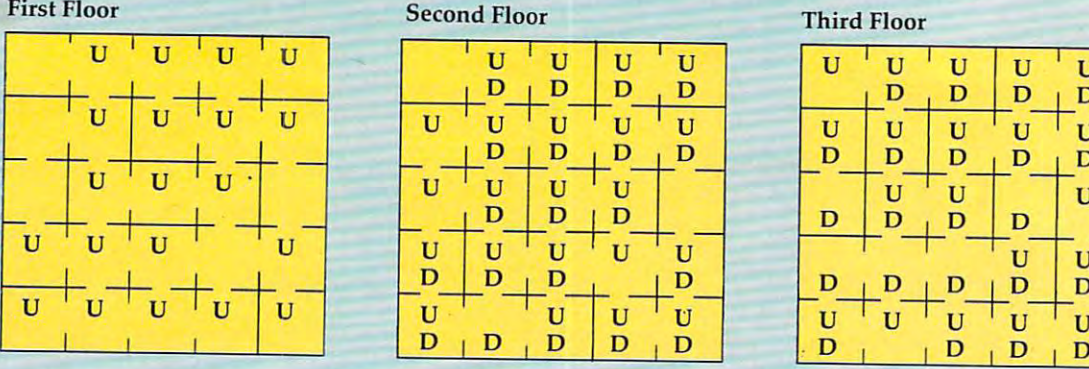

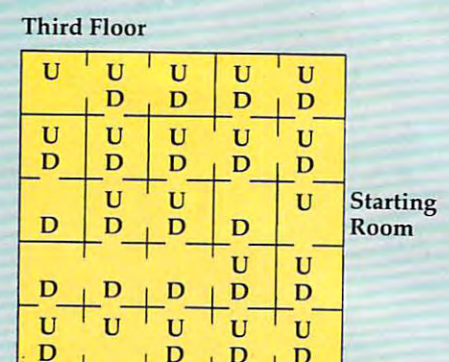

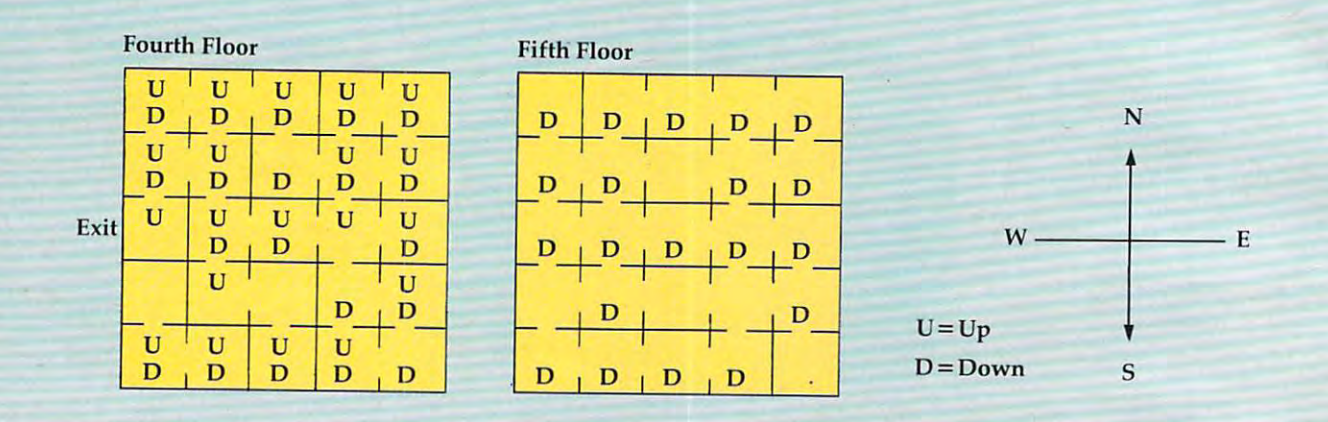

#### Program Notes **Program Notes**

'.

In lines <sup>1140</sup> and 3005, the PRINT CHR\$(7) state In lines 1140 and 3005, the PRlNT CHR\$(7) statements produce beeps on the PET when you try to ments produce beeps on the PET when you try to go through a solid wall and when you successfully find your way out. If you have a PET without the built-in beeper, but you do have the CB2 the built-in beeper, but you do have the CB2 sound, you can replace these statements with the sound, you can replace these statements with the appropriate sequence of POKE statements to give the sound effects desired. VIC and <sup>64</sup> owners the sound effects desired . VIC and 64 owners should replace the PRINT CHR\$(7) with the should replace the PRlNT CHR\$(7) with the proper POKEs to produce sounds on their com proper POKEs to produce sou nds on their computers if they desire this feature. puters if they desire this feature.

In the INPUT statement in line 2001, following the INSTRUCTIONS are three shifted spaces fol the INSTRUCTIONS are three shifted spaces followed by three left cursors. This is my favorite lowed by three left cursors. This is my favorite way to avoid the infamous PET INPUT crash.

Program is Caves of Ice for the VIC (with Program 1 is Caves of Ice for the VIC (with 8K or more expansion memory) and 64. The only changes required to RUN on PET/CBM models changes required to RUN on PET/CBM models are in the keys which must be typed to produce are in the keys which must be typed to produce the graphics in lines 120-151. Program 2 lists these changes for the PET. The graphics are not directly changes for the PET. The graphics are not directly accessible from models with "business style" accessible from models with "business style" keyboards. Refer to your manuals for the equiva keyboards. Refer to your manuals for the equivalent CHR\$ codes. Newer CBM models may also lent CHR\$ codes. Newer CBM models may also require the addition of <sup>a</sup> line such as: require the addition of a line such as:

#### PRINT CHR\$(142)

to put them into graphics mode. to put them into graphics mode.

<sup>52</sup> COMPUTE! September <sup>1983</sup> **52 COMPUTE! Seplembe,1983** 

#### **Program 1: Caves Of Ice - VIC And 64**

**BEGINNING PROGRAMMERS** If you're new to computing, please read "How If you're new to computing, please read "How To Type COMPUTE!'s Programs" and "A Beginner's Guide To Typing In Programs." Beginner's Guide To Typing In Programs. "

- $10 R$   $R$ <sup>="</sup> $[23 RIGHT]$ "
- $20$  D\$=" ${23}$  DOWN}"
- <sup>25</sup> PRINT"{CLR}" 25 PRINT"{CLR]"
- $\sim$   $\sim$   $\sim$   $\sim$   $\sim$   $\sim$
- 100 DIMFC(5,7), FC\$(5)
- $105$  FC\$(1)="NORTH":FC\$(2)="SOUTH":FC\$(3)  $=$ " EAST": FC\$ $(4)$ =" WEST"
- <sup>110</sup> FORB=1TO4:FORI=1TO6:READFC(B,I):NEXT 11~ FORB=lT 4:F RI=lT06:READFC(B,I):NEXT :NEXT
- <sup>115</sup> GOTO155 115 GOT0155
- 120 PRINT" [CLR] [20 @3 [DOWN] [LEFT]N  ${Down}$  ${2$  LEFT $}$ N ${Down}$  ${2$  LEFT $}$ N ${Down}$  ${2 \,\text{LEFT}}\,N''$  -
- <sup>121</sup> PRINT"{HOME]{DOWN}{RIGHT}m£DOWN}M 121 PRINT" (HOME) {DOWN] {RIGHT]M{DOWN]M  $\frac{1}{2}$  $DOWN$  $M{DOWN}$  $M{12}$   $a3"$
- <sup>122</sup> print"thome}{down}"?:fori=1t018:prin the community of the community of the community of the community of the community of the community of the community of the community of the community of the community of the community of the community of the community of t  $\{UP\}$  $\{RIGHT\}$ N $\{UP\}$ N $\{UP\}$ N $\{UP\}$ N $\{UP\}$ "; 22 PRINT" [HOME | [DOWN]" :: FORI=1 TO18 : PRIN T"gMS {DOWN] (LEFT]", :NEXT:PRINT"
- <sup>123</sup> print"%g%";:fori=1to9:print"[up)  $\frac{1}{2}$  $23$  PRINT"  $kG\overline{3}$ ";: $FORT=1$  TO9: $PRTNT$ "  $\{UP\}$  $LEFT$ }  $KG3"$  ; : NEXT
- 124 PRINT" [HOME]"; LEFT\$ (D\$, 19); "KM3  $[\text{RVS}]\{2\emptyset\ \text{SPACES}\}\{\text{OFF}\}\{\text{G3}\{\text{LEFT}\}\{\text{UP}\}\}$ {LEFT)m{UP)(2 LEFT)M{UP){2 LEFT)M {LEFT]M{UP){2 LEFT)M{UP){2 LEFT)M  $\{UP\}$  $\{2$  LEFT $\}$ M"  $-$
- 125 PRINT" {HOME}<sup>T</sup>LEFT\$ (D\$,15);LEFT\$(R\$,5)

#### C www.commodore.ca

#### WHILE OTHER COMPUTER COMPANIES WHEN IT IS NOT THE OWNER OF THE OWNER OF THE OWNER OF THE OWNER OF THE OWNER OF THE OWNER, WE ARE IT IS NOT THE OWNER, WE ARE IT IS NOT THE OWNER, WE ARE IT IS NOT THE OWNER, WE ARE IT IS NOT THE OWNER, WE ARE IT IS NOT TH **RE BUSY SETTING NEW PRICES** ARE BUSY SETTING NEW PRICES, SPECTR!  $\mathbf{F}$ SPECTRA SPECTRA SPECTRA IS BUSY SETTING A SPECTRA IS BUSY SETTING A SPECIFICATION OF THE SPECIFICATION OF THE SPECIFICATION OF THE SPECIFICATION OF THE SPECIFICATION OF THE SPECIFICATION OF THE SPECIFICATION OF THE SPECIFI **NEW STANDARDS**

#### MSX™ and LOGO™: Two more reasons why Spectravideo is leading the way in Personal computers.

While price was a second and confusion relationship was a second confusion relation of the confusion relationship us, Spectra video goes about its business, setting standard standard standard standard standard standard standard dards by which all olher personal computers will soon be judged. Ms in the two latest exceptions are the two latest exceptions in the two latest exceptions are two amples of how Spectra Spectra in the Spectra video is rocking-and resident of the spectra spectra in the spectra

#### MSX AND LOGO.

-the personal computer industry. The personal computer industry and the personal computer industry.

It is now history that, on June 15 and 15 in June 15 1983. Spectra 15 1983. Spectra 15 1983. Spectra 15 1983. video, Inc. joined with most of the construction of the construction with most of the construction of the const electronics firms to launch MSX: The most far-reaching firms to launch MSX: The most far-reaching farpersonal computer standard in history. MSX is the name given to a specific hardware/software configuration that makes product interchangeability figuration that makes product interchange and the control of the control of the control of the control of the possible. While Special interest is proposited to participate the special to participate of participate variables in Max, we are even provided to the fact of the second property and the fact in this fact in this fact is a provided to the property of the property of the property of the property of the property of the property of the pr own SV-318 computer that was used as a prototype for the MSX design! There are two important aspects to this.<br>First, all future MSX hardware-i.e. computers,

First, all future MSX hardware-i.e. computers. peripherals, applications of the based of the based of the based of the based of the based of the based of the based of the base design elements of the SV-318. What does the SV-318. What does the SV-318. What does the SV-318. What does the mean to you, the consumer? A great deal, because when you buy an SV-318, you will not only be able to use all of Special of Special or Special and hard-on-the software and hard-on-the-state and hard-onware-you also be able to take a series of a series of also be able to take a series of all the series of all the remarkable new equipment that will be coming from other MSX participants. The MSX participants of the MSX participants of the MSX participants.

In addition, the software aspect of MSX was largely inspired by the software built into the SV-318. From the outset, Spectravideo offered built-in Micro soft BASIC as its resident interpreter. Now, Microsoft also makes LOGO program compatible with the compatible with the compatible with the compatible with the compatible with the compatible with the compatible with the compatible with the compatible with the compatible with th Site and Secondary of Microsoft BASIC/LOGO In the Spectra Secondary of Microsoft BASIC/LOGO In the Secondary of Microsoft BASIC that he leads to make MSX possible. The second to make MSX possible and the second to make MSX possible. The s

Another standard that Spectravideo can take credit for in Joystick-in Joystick-in Joystick-in Joys and the built-in Joys and the built-in Joys and the built-in Joys and the built-in Joys and the built-in Joys and the built-in Joys and the built-in Joys and the built right into the SV construction of the SV console, the SV construction of the SV construction of the SV control Is fingertips and is much easier and faster to use than external joysticks or conventional editing controls.

**MSX** 

Certain engineering elements that helped to make the state of the make the state of the state of the state of the this built-in control possible have also been incor portation in the MSX. The MSX and MSX. The MSX and MSX. The MSX and MSX. The MSX and MSX and MSX and MSX and MSX and MSX and MSX and MSX and MSX and MSX and MSX and MSX and MSX and MSX and MSX and MSX and MSX and MSX and M

#### HER STANDARDS OF EXCELLENCE

While these are the computer standardizations that Spectravideo helped to initiate, they by no means represent the whole SV-318 story. This remarkable computer has also established many processes in the computer of the computer of the computer of the standards of excellence that other personal com puters now aspire to:

- SV-318 the first truly programmable affordable computer!
- and 32K RAM expandable (via bank switching)to an amazing 256K.
- 14 peripherals, including our new Colecovision<sup>tiv</sup> Game<br>Adapter, 7-Slot Expander Unit, Floppy Disk Drive, Data

Cassette, Interface Cartes, Interface Cartes, Interface Cartes, Interface Cartes, Interface Cartes, Interface

- la C gives you immediate access to over 3000 existing soft ware programs. Plus, you can utilize Spectravideo's own<br>fine software library.
- colors in high resolution, and more importantly, 32 programmable sprinters that allows the sprinters that allows the control other control on the control other control on the control of the control of the control of the control of the control of the control of the control of t movable screen objects.
- with fast (3.6) internal clock, top-loading cartridge slot,<br>10 user-programmable special function keys, 3 sound channels (8 octaves per channel!), low profile and attractive styling.

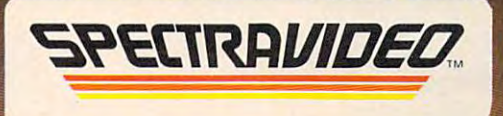

Computer systems you'll grow into, not out of.

Ewww.commodore.ca

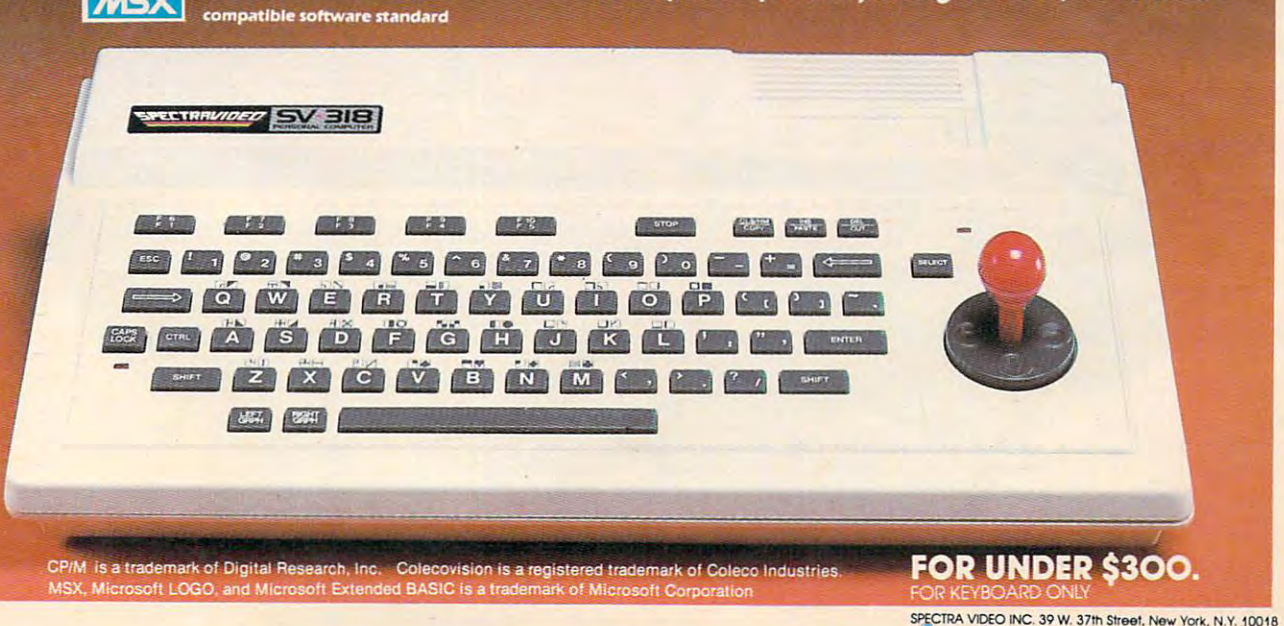

# STICK OUR COMMUNICATION COMMUNICATION CONTINUES INTO A SECOND CONTINUES OF REAL PROPERTY OF REAL PROPERTY OF REAL PROPERTY OF REAL PROPERTY OF REAL PROPERTY OF REAL PROPERTY OF REAL PROPERTY OF REAL PROPERTY OF REAL PROPER

Gwww.commodore.ca

RAPHICS W TS ! You'll never see Infocom's graphics on

any computer satisfacture same computer satisfacture in the computer same computer satisfacture and computer s never been a computer built by man that could handle the images we pro that could handle the images we produce a large measure of the second control and the second control and the second control and control and control and control and control and control and control and control and control and control and control and control a duce. And, there never will be.<br>We draw our graphics from the limitless imagery of your imagination—a less imagery of your imagination-a technology so powerful, it makes technology so powerful, it makes any picture that's ever come <u>out of screen like and when</u> graffiti by comparison. graffiti by comparison. And nobody knows how And nobody knows how to unleash your imag to unleash your imagination like Infocom. ination like Infocom. any computer screen. Because there's out of a screen look like

Through our prose, Through our prose, your imagination your imagination makes you part of makes you part of our consent me our trol of what you do our stories, in con-. trol of what you do and where you goyet unable to pre yet unable to pre course of events. **Works and Confronted Ave** with situations and with situations and logical puzzles the like logical puzzles the like of which you won't find of which you won't find elsewhere. And you're im elsewhere. And you're immersed in the second west as organization class in the with personalities as real as any with personalities as real as any dict or control the course of events. You're confronted mersed in rich environments alive

you'll meet in the flesh—yet all the you'll meet in the flesh-yet all the more vivid because they're perceived more vivid because they're perceived directly by your mind's eye, not directly by your mind's eye, not through your external senses. The through your extemal senses. The method to this magic? We've found the way to plug our prose right into the way to plug our prose right into your psyche, and catapult you into a whole new dimension.

whole new dimension.<br>Take some tough critics' words about our words. SOFTALK, for example, called Zork® III and December 2012 In provided Zork® Illexample, called ZORK® III's prose

"far more graphic than any department of the control of the control of the control of the control of the control of the control of the control of the control of the control of the control of the control of the control of t y when a substitute and advertise with a second with a second with a second with a second with a second with a second with a second with a second with a second with a second with a second with a second with a second with a graphics." And the NEW YORK CONTROL CONTROL CONTROL CONTROL CONTROL CONTROL CONTROL CONTROL CONTROL CONTROL CO TIMES SAW FITTERS SAW FITTERS SAW FITTERS SAW FITTERS SAW FITTERS SAW FITTERS SAW FITTERS SAW FITTERS SAW FITTERS SAW FITTERS SAW FITTERS SAW FITTERS SAW FITTERS SAW FITTERS SAW FITTERS SAW FITTERS SAW FITTERS SAW FITTERS DEADLINE<sup>™</sup> is "an amazing feat of programming." Even feat of programming:' Even a "far more graphic than any depiction yet achieved by an adventure with graphics." And the NEW YORK TIMES saw fit to print that our

journale as video-oriented as ELECC as ELECC as ELECC as ELECC as ELECCION prose to be such an eye-opener they prose to be such an eye-opener they named one of our games their Best named one of our games their Best journal as video-oriented as ELEC- TRONIC GAMES found lnfocom Adventure of 1983.

Better still, bring an Infocom game Better still, bring an Infocom game home with you. Discover firsthand home with you. Discover firsthand why thousands upon thousands of discriminating game players keep discriminating game players keep turning everything we write into turning everything we write into instantaneous bestsellers. instantaneous bestsellers.

Step up to Infocom. All words. No Step up to Infocom. All words. No  $\mathcal{L}_{\mathcal{A}}$  reaches and the secret reaches of your property  $\mathcal{L}_{\mathcal{A}}$ mind are beckoning. A whole new dimension is in there waiting for you. dimension is in there waiting for you. graffiti. The secret reaches of your

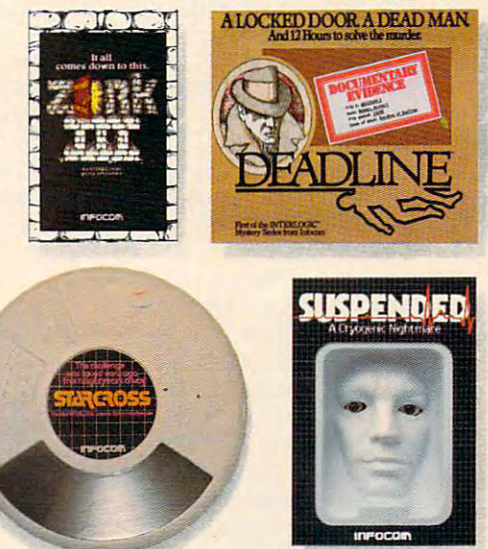

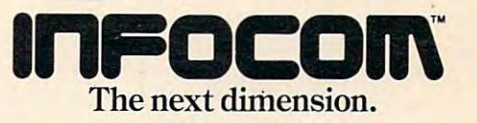

Infocom, Inc., <sup>55</sup> Wheeler St.. Cambridge. MA <sup>02138</sup> **Infocom. Inc., 55 Wheeler St.. Cambridge, MA 02138**  For your: Apple II, Atari, Commodore 64, CP/M 8, DEC Rainbow,<br>DEC RT-11, IBM, NEC APC, NEC PC-8000, Osborne 1, TI Professional,<br>TRS-80 Model I, TRS-80 Model III.

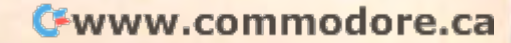

RINT"YOU WIN. PLAY AGAIN?":GOTO3000

```
185 S^{(X,A)=S^{(X,A)+"X''}190 IFY-2<0GOT0200
```
<sup>56</sup> COMPUTE! September <sup>1983</sup>

**56 COMPUTE! September 1963** 

```
146 PRINT"[DOWN][6 LEFT]EME EGEEME
  155
DIMS$(6,6)
155 
DIMS$(6,6) 
  165
FORA=1T05:FORX=1T05:FORY=1T05
165 
FORA=lT05:FORX=lT05:FORY=lT05 
  170 IFA<>5ANDRND(1)<.8THENS$(X,A)=S$(X,A
  175 S$(X, A) = S$(X, A) + "X"180 IFMID$(S$(X,A-1),(Y-1)*6+1,1)="O"THE
  195 IFMID$(S$(X,A),(Y-2)*6+4,1)="O"THENS
       M{DOWN}M":RETURN
M[DOWN)M" : RETURN 
  145 \overline{PRINT}" \overline{HOME}"; LEFT\S(DS, 7); LEFT\S(RS, 9); "E4  @3[DOWN][5 LEFT}EM3M
       R_2 @ NKG3"; FORI=1TO5FG3": NEXT: PRINT" {DOWN} {6 LEFT }
       EMENE2 TEMEGE": RETURN
  150 PRINT" [HOME]"; LEFT$(D$, 7); LEFT$(R$, 1
       9);"NEG3[DOWN}[3 LEFT}N EG3
        {DOWN}{S}{3 LEFT}OT8G3";:FORI=lTO5
  151 PRINT"[DOWN][3 LEFT]EG3 EG3";:NE
       XT:PRINT"{DOWN}{3 LEFT}LE@3EG3
        {Down}{LEFT}{EG}{Down}{LEFT}{EG}^*:
       RETURN
RETURN 
        )+"O":GOTO180
)+"O":GOT01 80 
       NS$(X,A)=S$(X,A)+"O": GOTO190
                                                       1150 ONDGOTO1160,1170,1180,1190,1200,1210
                                                       1170 A=A-1:GOTO1220
                                                       1180  Y=Y-1:GOTO1220
                                                       1190
Y=Y+1:GOTO1220
119e1 Y=Y+l:GOT0122e1 
                                                       1240 FORII=1TO6:IFMID$(S$(X,A),(Y-1)*6+I
                                                       1160 A=A+1:GOTO1220
                                                       1200 X=X+1:GOT01220
                                                       1210 X=X-1IFX>5ORX<1ORY>5ORY<1ORA>5ORA<1THENP
122e1 IFX>50RX<10RY>50RY<10RA>50RA<lTHENP 
                                                       1230 GOSUB120
```

```
135
16);LEFT$(R?,
PRINT"{HOME}";LEFT?(D$
135 
PRINT" [HOME)" ;LEFT$ (D$, 16) ;LEFT$ (R$, 
142
PRINT"{HOME}";LEFT?(D$,7);"{2 RIGHT}
142 
PRINT" [HOME)"; LEFT$ (D$, 7);" [2 RIGHT) 
      9); "E4 @3{DOWN} [5 LEFT}NEG3
       {2 SPACES}{M}M{DOWN}{6 LEFT}
141 PRINT" [HOME]"; LEFT$ (D$, 9); " [2 RIGHT]
      \texttt{[F3P"}; \texttt{FORI=1TO5:PRINT"} [DOWN]
      64 T3": RETURN
       {LEFT}{KM3"; : NEXT
                                                                              IME=";
                                                                              GETA?
                                                                              IFAR A REPORT OF THE CONTROL CARD
                                                                     1050 GETAS
```

```
E6 T3":RETURN
140 PRINT" {HOME}"; LEFT$(D$, 7); "{RIGHT}";
    : FORI=1TO11: PRINT" [M] { DOWN } { LEFT } "
    ;:NEXT:PRINT" {RIGHT} {3 UP}  {@} @"
```

```
130 PRINT" {HOME}"; LEFT$(R$,8); "{DOWN}
           and the control of the control of the control of the control of the control of the control of the control of the control of the control of the control of the control of the control of the control of the control of the cont
           6 @{3}{DOWN}{6 LEFT}MEG3
           {2 SPACES}EM\N{DOWN}{5 LEFT}
129 
RETURN 
          [LEFT)";:NEXT
```

```
127
PRINT"{HOME}";LEFT$(R?,17);LEFT?(D?,
"1 127 
PRINT" [HOME)"; LEFT$ (R$, 17); LEFT$ (D$, 
                      18: PRINT" [ DOWN] [G3] [ LEFT]" ; : NEXT
                      5); \frac{1}{2}; \frac{1}{2}; \frac{1}{2}; \frac{1}{2}; \frac{1}{2}; \frac{1}{2}; \frac{1}{2}; \frac{1}{2}; \frac{1}{2}; \frac{1}{2}; \frac{1}{2}; \frac{1}{2}; \frac{1}{2}; \frac{1}{2}; \frac{1}{2}; \frac{1}{2}; \frac{1}{2}; \frac{1}{2}; \frac{1}{2}; \frac{1}{
```

```
126
PRINT"{HOME}";LEFT$(R$/21);:FORI=1TO
126 
PRINT" [HOME) "; LEFT$ (R$, 21) ; : FORI=l TO 
       ): "R12 T3"
```

```
64 version.
```
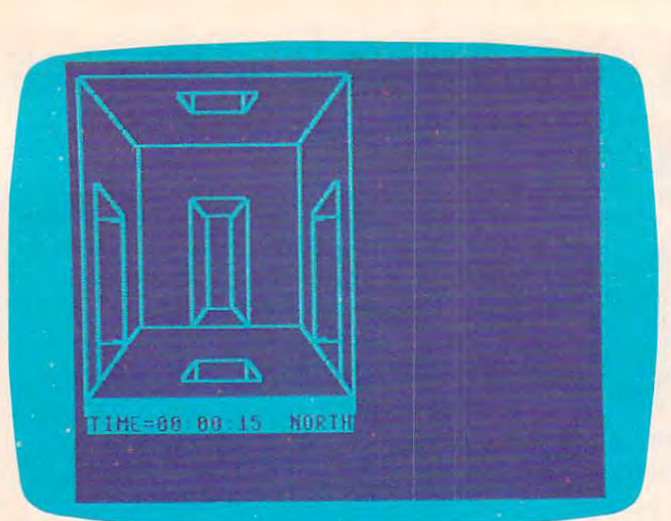

 $$(X,A)=S$(X,A)+"O"$ : GOTO2Ø5

- $200$   $SS(X,A)=SS(X,A)+"X"$
- $2000$  S.(X,  $2000$  S.(X,  $2000$  S.(X,  $2000$  S.(X,  $2000$ <sup>205</sup> IFY<>5ANDRND(1)<.8THENS\${X,A)=S\$(X,A 21!!5 IFY<>5ANDRND(l)<.STHENS\$(X,A)=S\$(X,A )+"O";GOTO215 **) +"0" :GOT021S**
- $210 S$ \$ $(X, A) = S$ \$ $(X, A) + "X"$
- <sup>215</sup> IFX<>5ANDRND(1)<.8THENS?(X,A)=S?(X,A )+"O":GOTO225 )+"O":GOT0225 215 IFX $\leftrightarrow$  5ANDRND $(1)$   $\leftrightarrow$  8THENS\$ $(X, A)$ =S\$ $(X, A)$
- $220 S$ \$ $(X, A) = S$ \$ $(X, A) + "X"$
- <sup>225</sup> IFMID?(S?(X-1,A),(Y-l)\*6+5,1)="O"THE 225 IFMID\$(S\$(X-l, A),(Y-l)\*6+5,1)="O"THE NS?(X,A)=S?(X,A)+"O":GOTO235 NS\$ (X , A)=S\$ (X, A)+"O" :GOT0235
- 230  $SS(X,A)=SS(X,A)+"X"$
- $230$  S.(X,  $230$  S.(X,  $230$  S.(X,  $230$  S.(X,  $230$  S.(X,  $230$  S.(X,  $230$  S.(X,  $230$  S.(X,  $230$  S.(X,  $230$  S.(X,  $230$  S.(X,  $230$  S.(X,  $230$  S.(X,  $230$  S.(X,  $230$  S.(X,  $230$  S.(X,  $230$  S.(X,  $230$  S.(X,  $230$ <sup>235</sup> NEXT:PRINT"\*";:NEXT:NEXT **235 NEXT :PRINT"\*"j:NEXT:NEXT**
- 240 X=INT(RND(1)\*3)+2:Y=INT(RND(1)\*3)+2:  $A=INT(RND(1)*3)+2$
- A=INT(RND(l)\*3)+2 245 RD=INT(RND(1)\*6)+1:ONRDGOTO250,255,2 60,265,270,275
- 250 A=5:P2P1?(SP);(P=2)-P=2,(Y-l);(Y-l);(Y-l);(Y-l);(Y-l);(Y-l);(Y-l);(Y-l);(Y-l);(Y-l);(Y-l);(Y-l);(Y-l);(Y-l);(Y-l);(Y-l);(Y-l);(Y-l);(Y-l);(Y-l);(Y-l);(Y-l);(Y-l);(Y-l);(Y-l);(Y-l);(Y-l);(Y-l);(Y-l);(Y-l);(Y-l);(Y-l);(Y LEN(P1\$):P2\$=RIGHT?(S?(X,A),L) LEN(Pl\$):P2\$=RIGHT\$(S\$(X,A),L)  $250 A=5:$ Pl\$=LEFT\$(S\$(X,A),(Y-1)\*6):L=29-
- <sup>251</sup> S?(X,A)=P1\$+"O"+P2\$:GOTO290 251 S\$(X,A)=Pl\$+"O"+P2\$:GOT029e1
- <sup>255</sup> A=1:P1?=LEFT?(S\$(X,A),(Y-l)\*6+l):L=2 255 A=1:Pl\$=LEFT\$(S\$(X,A),(Y-l)\*6+1):L=2 9-LEN(Pl\$):P2?=RIGHT\$(S\$(X,A),L) 9-LEN(Pl\$):P2\$=RIGHT\$(S\$(X,A),L)
- <sup>256</sup> S?(X,A)=P1?+"O"+P2\$:GOTO290 256 S\$(X,A)=Pl\$+"O"+P2\$:GOT0291!!
- <sup>260</sup> Y=5:P1\$=LEFT\$(S?(X,A),(Y-l)\*6+3):L=2 261!! Y=5:Pl\$ =LEFT\$(S\$(X,A) ,(Y-l)\*6+3):L=2 9-LEN(Pl\$):P2\$=RIGHT?(S?(X,A),L) 9-LEN(Pl\$):P2\$=RIGHT\$(S\$(X,A),L)
- 261 S\$(X,A)=P1\$+"O"+P2\$:GOT0290
- <sup>265</sup> Y=1:P1?=LEFT\$(S?(X,A),(Y-l)\*6+2):L=2 265 Y=1:Pl\$=LEFT\$(S\$(X,A),(Y-l)\*6+2):L=2 9-LEN(Pl\$):P2\$=RIGHT\$(S?(X,A),L) 9-LEN(Pl\$) :P2\$=RIGHT\$(S\$(X,A) ,L)
- 266 S\$(X,A)=P1\$+"0"+P2\$:GOT0290
- 270 X=5:Pl\$=LEFT\$(S\$(X,A),(Y-1)\*6+4):L=2
- 9-LEN(Pl\$):P2\$=RIGHT?(S?(X,A),L)  $9-LEN(P1S):P2S=RIGHTS(SS(X,A),L)$
- 271 S\$(X,A)=P1\$+"0"+P2\$:GOT0290 <sup>275</sup> X=1:P1?=LEFT\$(S?(X,A),(Y-l)\*6+5):L=2 275 X=l:Pl\$=LEFT\$(S\$(X,A) , (Y-l)\*6+5):L=2
- 9-LEN(Pl\$):P2?=RIGHT?(S?(X,A),L) 9-LEN(Pl\$) :P2\$=RIGHT\$(S\$(X ,A),L)
- 276 S\$(X,A)=Pl\$+"O"+P2\$:GOT0290
- 290 PRINT:PRINT: PRINT"HIT {RVS}RETURN [OFF) TO START"
- ${\bf x}$  to start  ${\bf y}$  to start  ${\bf y}$  to start  ${\bf y}$  to start  ${\bf y}$  to start  ${\bf y}$  to start  ${\bf y}$ 300 GETC\$:IFC\$=""GOTO300
- <sup>1000</sup> x=int(rnd(1)\*5)+1:y=int(rnd(1)\*5)+1 le11!!1!! X=INT(RND(l)\*5)+1:Y=INT(RND(l)\*5)+1 :A=INT(RND{1)\*5)+1 :A=INT(RND(1)\*5)+1
- 1005 SX=X:SY=Y:SA=A
- 1010 FC=1:TI\$="000000":GOT01220
- <sup>1020</sup> PRINT"{HOME}";LEFT?(D?,20);LEFT?(R? 1020 PRINT" [HOME]"; LEFT\$ (D\$, 20); LEFT\$ (R\$
- $,16)$  " [RVS ] "; FC\$ (FC) : A\$="" : D=0 <sup>1030</sup> TX?=TI\$:TP\$=LEFT?(TX?,2)+":"+MID?(T le13e1 TX\$=TI\$: TP\$=LEFT\$ (TX\$, 2) +": "+MID\$ (T
- X?,3,2)+":"+RIGHT?(TX?,2) X\$,3,2)+":"+RIGHT\$(TX\$ ,2)
- 1040 PRINT"{HOME}";LEFT\$(D\$,20);" {RVS}T  $IME=":TP$; "{2 SPACES}"$
- 
- 1060 IFA\$ = "U"THEND=1
- 
- 1070 IFA\$="D"THEND=2
- 
- 1080 IFA\$="N"THEND=3
- 
- 1090 IFA\$="S"THEND=4
- 1100 IFA\$="E"THEND=5
- $1110$   $IFAS="W"THEND=6$
- 
- 1130 IFD=0GOT01020
- 
- 
- 
- 
- 1140 IFMID\$(S\$(X,A),(Y-1)\*6+D,1)<>"O"THE
- 
- 
- 
- 
- 
- 
- 
- 
- 
- 
- 
- 

NPRINTCHR\$(7):GOTO1020

- 
- 
- 
- 
- 
- 
- 
- 
- 1120 IFA\$="F"GOTO1280
- 
- 
- 
- 
- 
- 
- 
- 
- 
- 
- 
- 
- 

# says you have been assessed to the control of the control of the control of the control of the control of the control of the control of the control of the control of the control of the control of the control of the control Griddell and the second control of the second control of the second control of the second control of the second control of the second control of the second control of the second control of the second control of the second **SSsaysyou can't beat**

Gridrunner™ is the toughest, fastest, arcade Gridrunner'" is the toughest, fastest, arcade quality game ever to challenge a Commodore™ or Atari® computer owner. computer owner.

How tough is Gridrunner? How tough is Gridrunner?

So tough that HesWare™ is offering \$5 just for So tough that HesWare'" is offering \$5 just for taking the Gridrunner challenge. And you don't even have taking the Gridrunner challenge. And you don't even have to beat the game to get the greenbacks. There's a check right inside every discussion in the event of the state event of the state of the state of the state of the state of the state of the state of the state of the state of the state of the state of the state of the state of t HesWare purchase. You spend your check right in the store, on your choice of exciting HesWare action, education, and computer utility programs. The computer of the computer peripherals. In the computer of the computer second right inside every Gridrunner box, good for \$5 off your next HesWare purchase. You spend your check right in the store, on your choice of exciting HesWare action, education,

No one, not even the author, has ever reached even the 14th level of Grid runner. But may be the 14th level of Gridden and Critical Critical Critical Critical Critical Critical Critical Critical Critical Critical Critical Critical Critical Critical Critical Critical C  $\mathcal{L}$  which is the variable to the 31st the 31st to the 31st to the 31st to the 31st to the 31st to the 31st to the 31st to 12st to 13st to 13st to 13st to 13st to 13st to 13st to 13st to 13st to 13st to 13st to 13st t level (20 levels on VIC 20™version). Maybe you can master the patterns of the patterns of the X/Y Zappers. The Zappers of the X/Y Zappers. The X/Y Zappers. The X/Y Zappers. The X/Y Zappers. The X/Y Zappers. The X/Y Zappers. The X/Y Zappers. The X/Y Zappers. The X/Y Zap And stop the Gridsearch Droids before they and computer utility programs. Even HesWare peripherals. No one, not even the author, has ever reached even the 14th level of Gridrunner. But maybe you've got what it takes to go all the way to the 31st level (20 levels on VIC 20'"version). Maybe you can master the patterns of the X/y Zappers. And stop the Gridsearch Droids before they mutate into lethal Pods.

The Gridrunner challenge. Just one The Gridrunner challenge. Just one of the ways the ways that Hesware is expanding the ways that Hesware is expanding the ways the ways the ways the way computer experience. Look for all the computer experience. Look for all the HesWare products at your favorite HesWare products at your favorite of the ways that HesWare is expanding the software retailer.

> Please the planning of the planning and the planning of the planning of the planning of the planning of the planning of the planning of the planning of the planning of the planning of the planning of the planning of the pl to the contract of the contract of the contract of the contract of the contract of the contract of the contract of the contract of the contract of the contract of the contract of the contract of the contract of the contrac **tough**<br>**customer.** Pleases the

> > www

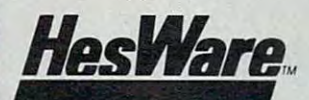

Human Engineered Software Brisbane, CA 94005 800-22/-6703 Dept. C20

Gridn ınner

**Shamus** 

VIC 20 and Commodore 64 are trademarks of Commodore Electronics Ltd. Atari<sup>1\*</sup> is a trademark of Atari, Inc.

Synthesound.

Carindge<br>IsrVIC20

Hes Ware

hem he

C1983

Gridrunner

**RAM Expansion Not Require**<br>Joystick Required

Gridrunner

nner." As a pil

**Retro Ball** 

fore they attack Fart

**bod** 

- I,1)="X"THENNEXT:G0T01020 I,1)="X"THENNEXT:GOT01020
- <sup>1250</sup> R=FC(FC,II)+1 1250 R=FC(FC,II)+l
- <sup>1260</sup> ONRGOSUB125,130,135,140,145,150 1260 ONRGOSUB125,130,135,140 ,145 ,150
- <sup>1270</sup> NEXT:GOTO1020 1270 NEXT:GOT01020
- <sup>1280</sup> PRINT"{HOME}";LEFT\$(D\$,22);"NEW FAC 1280 PRINT"[HOME)",LEFT\$(D\$ , 22) ,"NEW FAC ING, N,S,E,W"; **lNG. N,S,E,W";**
- <sup>1281</sup> GETC\$:IFC\$=""GOTO1280 1281 GETC\$:IFC\$= ""GOT01280
- <sup>1282</sup> IFC\$<>"N"ANDC\$<>"S"ANDC\$<>"E"ANDC\$< **1282 IFC\$<>"N II ANDC\$<>"S"ANDC\$<>IIE"ANDC\$<**  >"W"GOTO1281 <sup>&</sup>gt;"W"GOT01281
- 1283 PRINTC\$:IFC\$="N"THENFC=l
- 1284 IFC\$="S"THENFC=2 1284 IFC = S"THENFC=2"THENFC=2"THENFC=2"THENFC=2"THENFC=2"THENFC=2"THENFC=2"THENFC=2"THENFC=2"THENFC=2"THENFC=2"THENFC=2"THENFC=2"THENFC=2"THENFC=2"THENFC=2"THENFC=2"THENFC=2"THENFC=2"THENFC=2"THENFC=2"THENFC=2"THENFC=2"TH
- <sup>1285</sup> IFC?="E"THENFC=3 12B5 IFC\$="E"THENFC=3 1286 IFC\$="W"THENFC=4
- 1286 IFC 1286 IFC 1286 IFC 1286 IFC 1286 IFC 1286 IFC 1286 IFC 1286 IFC 1286 IFC 1286 IFC 1286 IFC 1287 IFC 12 <sup>1287</sup> GOTO1220 1287 GOT01220
- <sup>2000</sup> PRINTLEFT\$(D\$,8);LEFT\$(R?,5);"{RVS} 2000 PRINTLEFT\$(D\$,8),LEFT\$(R\$ , 5) , "[RVS) CAVES OF ICE CAVES OF ICE CAVES OF ICE CAVES OF ICE CAVES OF ICE CAVES OF ICE CAVES OF ICE CAVES OF ICE CAVES CAVES OF ICE[OFF)"
- <sup>2001</sup> PRINT"{3 DOWNjDO YOU WANT":INPUT"IN 2001 PRINT" [3 DOWN) DO YOU WANT": INPUT" IN STRUCTIONS[3 SPACES}{3 LEFT}";Y? STRUCTIONS [3 SPACES)[ 3 LEFT)", Y\$
- <sup>2002</sup> IFLEFT\$(Y\$,1)<>"Y"THENGOTO2100 2002 IFLEFT\$(Y\$ ,1 )<> "Y"THENGOT02100
- 2010 PRINTED BY A REPORT OF \$1,000 PRINTED BY A REPORT OF \$1,000 PRINTED BY A REPORT OF \$1,000 PRINTED BY A REPORT OF \$1,000 PRINTED BY A REPORT OF \$1,000 PRINTED BY A REPORT OF \$1,000 PRINTED BY A REPORT OF \$1,000 PRINTED [OFF)":PRINT"IS TO FIND YOUR WAY" [OFF)":PRINT"IS TO FIND YOUR WAY" 2010 PRINT"[CLR)THE OBJECT OF [RVS)CAVES
- <sup>2011</sup> PRINT"OUT OF 5X5X5 CUBIC":PRINT"M 2011 PRINT"OUT OF A 5X5X5 CUBIC":PRINT "M AZE. IN ONE OF THE AZE. IN ONE OF THE
- "OUT OF THE MAZE. "OUT OF THE MAZE. 2012 PRINT"ROOMS THERE IS AN EXIT":PRINT
- <sup>2013</sup> PRINT:PRINT"YOU MUST TRY TO FIND IT 2013 PRINT:PRINT"YOU MUST TRY TO FIND IT ":PRINT"IN THE MINIMUM TIME. ":PRINT" IN THE MINIMUM TIME.
- <sup>2014</sup> PRINT"THE COMMANDS ARE :" 2014 PRINT"THE COMMANDS ARE :"
- <sup>2020</sup> PRINT"(RVS}U(OFF} UP; {RVS}S{OFF} 2020 PRINT"[RVS)U[OFF) UP, [RVS)S[OFF) - SOUTH;":PRINT"{RVS}D{OFF} - DOWN  $;$   $[RVS]E[OFF] - EAST;$
- 2030 PRINTER (PRINT) PRINTER NORTH (PRINT) II (OFF} WEST;" 2030 PRINT"[RVS)N[OFF) - NORTH, [RVS)W  $[OFF]$  -  $WEST$ ; "
- <sup>2040</sup> PRINT"(RVS}F(OFF} TO CHANGE FACING. 2040 PRINT " [RVS)F[OFF) TO CHANGE FACING.
- <sup>2050</sup> PRINT:PRINT"HIT (RVS}RETURN{OFF} TO 2050 PRINT:PRINT"HIT [RVS)RETURN[OFF) TO GO ON. GO ON.
- <sup>2051</sup> GETC\$:IFC\$=""GOTO2051 2051 GETC\$:IFC\$=""GOT02051
- <sup>2060</sup> PRINT"(CLR}(RVS}F[OFF} WILL COME BA 2060 PRINT"[CLR)[RVS)F[OFF) WILL COME BA CK WITH A":PRINT"QUESTION AS TO WHI CK WITH A": PRINT"QUESTION AS 'ro WHI CH
- <sup>2062</sup> PRINT"FACING YOU WISH. HIT":PRINT"O 2062 PRINT"FACING YOU WISH. HIT" : PRINT"O NLY ONE KEY":PRINT"AND [RVSJrETURN NLY ONE KEY " :PRINT" AND [RVS)RETURN  $[OFF]$ "
- <sup>2100</sup> print:print"please wait about 30":p 2100 PRINT:PRINT"PLEASE WAIT ABOUT 30" : P rint"seconds while set up":print" RINT " SECONDS WHILE I SET UP":PRINT" THE MAZE.
- <sup>2101</sup> RETURN 2 101 RETURN
- <sup>3000</sup> PRINT"{3 SPACES}[RVS}y[OFF} OR 3000 PRINT"[3 SPACES)[RVS)Y[OFF) OR  $[\text{RVS}]\text{N}[\text{OFF}]$ ?"
- <sup>3005</sup> fori=1to10:printchr\$(7);:next 3005 FORI=lT010:PRINTCHR\$(7) , : NEXT
- <sup>3010</sup> getc\$:ifc\$=""goto3010 3010 GETC\$:IFC\$= ""GOT03010
- 3020 IFC\$ <> "Y"ANDC\$ <> "N"GOTO3010
- <sup>3030</sup> IFC\$="N"THENSTOP 3030 IFC\$="N"THENSTOP
- <sup>3032</sup> PRINT"SAME MAZE {RVS}S(OFF} OR 3032 PRINT"SAME MAZE [RVS)S[OFF) OR
- <sup>3033</sup> PRINT"NEW MAZE [RVS}N(OFF}?" 3033 PRINT"NEW MAZE [RVS)N[OFF)?"
- <sup>3034</sup> GETC\$:IFC\$=""GOTO3034 3034 GETC\$:IFC\$=""GOT03034
- <sup>303</sup> IFC\$<>"S"ANDC\$<>"N"GOTO3034 3035 IFC\$ <> "s "ANDC\$ <> "N"GOT03034 <sup>3036</sup> IFC?="N"GOTO165 3036 IFC\$="N"GOT0165
- <sup>3040</sup> X=SX:Y=SY:A=SA:GOTO1010 3040 X=SX:Y=SY:A=SA:GOT01010
- 4000 DATA1, 2, 4, 0, 5, 3, 1, 2, 0, 4, 3, 5, 1, 2, 3, 5 ,4,0,1,2,5,3,0,4 **, 4 ,0 ,1 , 2,5,3,0,4**

#### Program 2: **Program 2:**  Caves Of Ice Changes For PET/CBM **Caves Of Ice - Changes For PET/CBM**

- <sup>120</sup> PRINT"(CLR} ?\$\$\$?\$????\$?\$???\$\$\$ 120 PRINT"[CLR) \$\$\$\$\$\$\$\$\$\$\$\$\$\$\$\$\$\$\$  $[$  DOWN $]$  $[$  LEFT $]$ N $[$  DOWN $]$  $[$  2 LEFT $]$ N $[$  DOWN $]$  $[2 \text{ LEFT}] \text{N} \{ \text{DOWN} \} \{ 2 \text{ LEFT} \} \text{N}$ "
- <sup>58</sup> COMPUTE! September <sup>1983</sup> 58 **COMPUTE! Seplember1983**
- 121 PRINT" [HOME] [DOWN] [RIGHT] M [DOWN] M [down}m[down}m?\$\$\$???????\$" [DOWN)M[DOWN)M\$\$\$\$\$\$\$\$\$\$\$\$" -
- <sup>122</sup> print"thomej(downj";:fori=1to18:prin 122 PRINT"THOME) [DOWN ] ", :FORI-1T018 :PRIN T"'{DOWN}{LEFT}";:NEXT:PRINT"{UP}  $\{RIGHT\}N\{UP\}N\{UP\}N\{UP\}N\{UP\}N\}$
- 123 PRINT"%";:FORI=1TO9:PRINT" {UP} {LEFT} %\_";:NEXT **%"; :NEXT**
- 124 PRINT" {HOME}"; LEFT\$ (D\$, 19); "' {RVS}  $[20$  SPACES $[0$ OFF $]$ % $[LEFT]$  $[UP]$  $LEFT$  $M$  $\{UP\}\{2 \text{ LEFT}\}$ M $\{UP\}\{2 \text{ LEFT}\}$ M $\{UP\}$  $2.2$  Left $\sim$  2  $\sim$  2 [2 LEFT)M" - -
- <sup>125</sup> PRINT"[HOME}"LEFT\$(D\$,15);LEFT\$(R?,5 125 .PRINT" [HOME) "LEFT\$ (D\$ , 15) ,LEFT\$ (R\$ , 5 , **\*** \* \* \* \* \* \* \* \* \* \* \* \* \* \* \* )""###########"
- 1; "<del>IIIIIIIIIIII"</del><br>126 PRINT"{HOME}";LEFT\$(R\$,21);:FORI=1TO  $18:PRINT"$ {DOWN}%{LEFT}";:NEXT
- <sup>127</sup> PRINT"EHOME}";LEFT\$(R\$,17);LEFT?(D\$, 127 PRINT" [HOME)" ,LEFT\$ (R\$, 1 7) ,LEFT\$ (D\$ , 5);:FORI=1TO10:PRINT"%{DOWN}{LEFT}"; :NEXT
- <sup>129</sup> RETURN 129 RETURN
- 130 PRINT" {HOME}";LEFT\$ (R\$,8);" {DOWN } \$\$\$  $$$ \$\$ ${DOWN}$  ${6$  LEFT}M ${8}$  $2$  SPACES}'N  $\{Down\}$   $\{5$  LEFT  $\}$   $\#$   $\#$   $\#$   $\#$   $\cdot$  RETURN
- <sup>135</sup> PRINT"[HOME}";LEFT\$(D\$,16);LEFT\$(R?, 135 PRINT" [HOME)", LEFT\$ (D\$ , 16), LEFT\$ (R\$, 9); "\$\$\$\$ {DOWN} {5 LEFT}N% {2 SPACES}' M
- $[$  DOWN $]$  $[$ 6 LEFT $]$ ######":RETURN 140 PRINT"[HOME)",LEFT\$(D\$ , 7),"[RIGHT)",
- <sup>140</sup> PRINT"(HOME}";LEFT\$(D\$,7);"(RIGHT}"; :FORI 1TO11:PRINT"\_^EDOWN}ELEFT}"; NE  $XT:PRINT" [RIGHT]$   $[3$  UP} $$:$  "  $:$  FORI=1TO11: PRINT" ' { DOWN } { LEFT } " ; : NE
- <sup>141</sup> PRINT"(HOME}";LEFT\$(D5,9);"(2 RIGHT} 141 PRINT"[HOME)",LEFT\$(D\$-;9),"[2 RIGHT) #P";:FORI=1TO5:PRINT"{DOWN}{LEFT}'"; : NEXT
- <sup>142</sup> PRINT"[HOME}";LEFT\$CD\$,7);"(2 RIGHT} 142 PRINT"[HOME)",LEFT\$(D\$,7),"[2 RIGHT) M(DOWN}M":RETURN M[DOWN)M" : RETURN
- <sup>145</sup> PRINT"(HOME}";LEFT\$ D\$,7);LEFT\$(R\$,9 145 PRINT" [HOME) ", LEFT\$ (D\$, 7) ,LEFT\$ (R\$, 9  $\{S \in \mathbb{R}^n : S \$ TO<sub>5</sub>
- 146 PRINT"[DOWN][6 LEFT] ' %' %";:NEXT:PR INT"(DOWN}(6 LEFT}'N##M%":RETURN INT" {DOWN} { 6 LEFT } 'N##M%": RETURN
- <sup>150</sup> PRINT"EHOME}";LEFT?(D\$,7);LEFT\$(R\$,1  $9/1$  and  $\sqrt{2}$  and  $\sqrt{2}$  and  $\sqrt{2}$ 150 PRINT" (HOME)" ,LEFT\$ (D\$, 7) ,LEFT\$ (R\$, 1 9), " N%[DOWN)[3 LEFT)N %[DOWN)
- [3 LEFT}0#%";:FORI=1TO5 [3 LEFT)O#%", : FORI=lT05 151 PRINT"{DOWN}{3 LEFT}% %";: NEXT: PRINT  $"[Down]$   $[3$  LEFT ]  $L$ \$  $[Down]$   $LE$ FT  $]$   $§$  $[$  DOWN $]$  $[$  LEFT $]$  $[$ ":RETURN  $-$

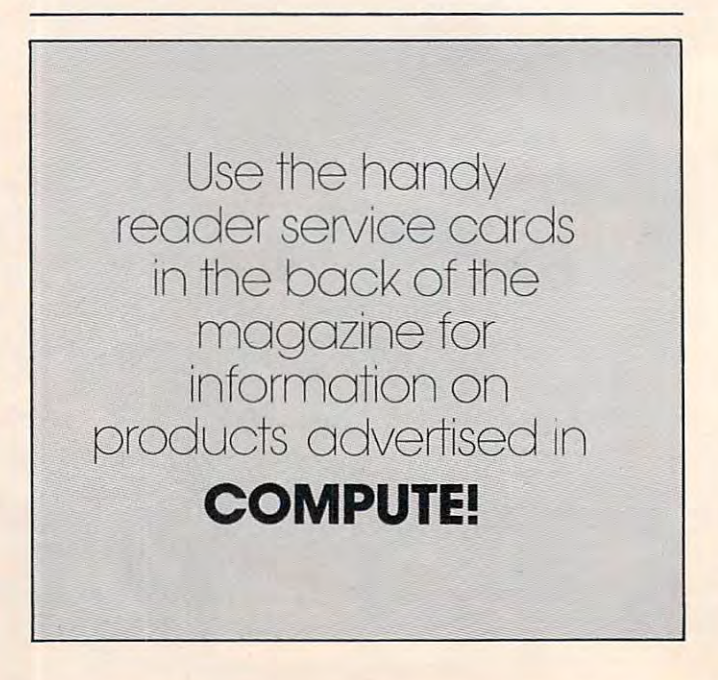

#### <u>If our contract of the set of the set of the set of the set of the set of the set of the set of the set of the set of the set of the set of the set of the set of the set of the set of the set of the set of the set of the </u> word processing software processing software processing software processing software processing software processing software processing and the processing software processing and the processing of the processing of the pro is so great, why are we giving it away. The second complete in the second control of the second control of the second control of the second control of the second control of the second control of the second control of the second control of the sec If our **word processing software is so great, why are we giving it away?**

COMMODORE **COMMODoRE**  OWNERS; **OWNERS;** 

**FREE** 

Software the software of the software of the software of the software of the software of the software of the software of the software of the software of the software of the software of the software of the software of the s WITH PURCHASE

#### It's our way of introducing you **It's our way of introducing you**  to DATA **20.**

As the leader in price/performance peripherals for As the leader in price/performance peripherals for Commodore 64™ and VIC 20,™ we want you as a loyal cus-

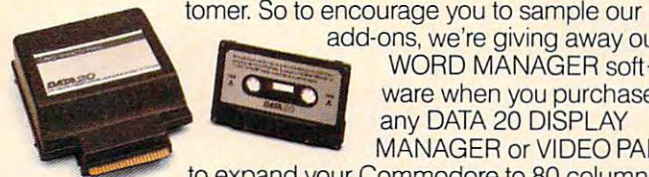

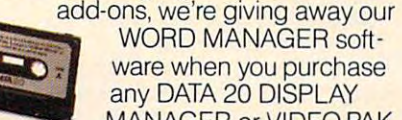

ware when you purchase ware when you purchase any DATA <sup>20</sup> DISPLAY any DATA 20 DISPLAY MANAGER or VIDEO PAK MANAGER or VIDEO PAK to expand your Commodore to <sup>80</sup> columns. to expand your Commodore to 80 columns. **WORD MANAGER soft-**

#### What's so great about WORD MANAGER? **What's so great about WORD MANAGER?**

The table tells the tale. This DATA <sup>20</sup> exclusive gives you The table tells the tale. This DATA 20 exclusive gives you powerful features found only on the most expensive word powerful features found only on the most expensive word processing systems including mail merge, block move, processing systems including mail merge, block move, search and replace. And we've written our word processing search and replace. And we've written our word processing in machine language for fast execution and low memory in machine language for fast execution and low memory requirements.  $\overline{\phantom{a}}$  $\overline{ }$ 

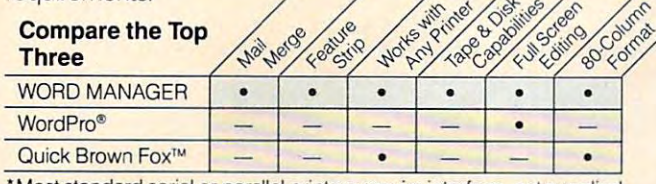

Most standard serial or parallel printers require interface, not supplied. **• Mosl standard serial or parallel printers require interface, not supplied.** 

Best of all, WORD MANAGER is exceptionally easy to Best of all, WORD MANAGER is exceptionally easy to use. A self-adhesive feature strip for function keys makes

most commands one-key simple, eliminating most commands one-key simple, eliminating awkward prompts and menus. awkward prompts and menus.

#### What you see is what you print. **What you see is what you print.**

With our professional 80-column With our professional 80·column **.!!!!!!!!!!!!!!!!!!!**  format, your printed product format, your printed product duction and the secretary of the secretary of the secretary of the secretary of the secretary of the secretary of the secretary of the secretary of the secretary of the secretary of the secretary of the secretary of the se precisely. You see center precisely. You see center· ing, left justification and ing, left justification and other features as they other features as they <sup>~</sup> will print. So you'll save will print. So you'll save time, save paper, and  $\blacksquare$ get the exact results in the exact results you want! you want! **----** duplicates screen output get the exact results

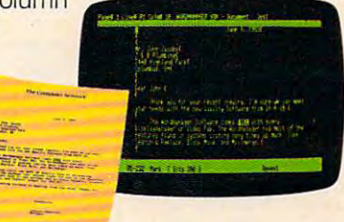

Interlandi

WORD MANAGER is really something—for nothing! WORD MANAGER is really something- for nothing I Get it free with your DISPLAY MANAGER or VIDEO PAK Get it free with your DISPLAY MANAGER or VIDEO PAK from DATA 20. See your dealer or write: DATA <sup>20</sup> from DATA 20. See your dealer or write: DATA 20 CORPORATION, <sup>23011</sup> Moulton Parkway, Suite B10, CORPORATION, 23011 Moulton Parkway, Suite B10, Laguna Hills, Carlos Canadas, Laguna Hills, CA 92653.

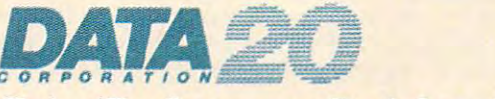

#### Price/Performance Peripherals *Price/Performance Peripherals*

Commodore <sup>64</sup> and VIC <sup>20</sup> are trademarks of Commodore Electronics, Ltd. **Commodore 64 and VIC 20 are trademarks of Commodore Electronics, Ltd.**  Quick Brown Fox is a trademark of Quick Brown Fox. WordPro is a registered trademark of Professional Software, Inc.

#### **Ewww.commodore.ca**

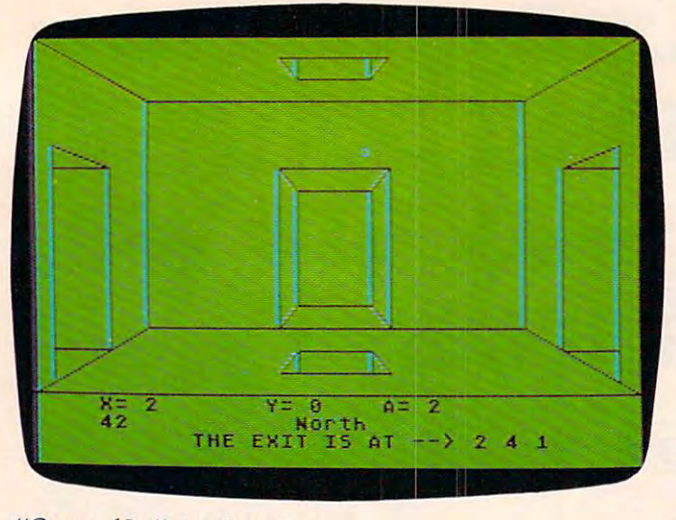

'Caves of Ice" Atari version. *"Caves of Ice" Alari version.* 

#### Program 3: Caves Of Ice -Atari Version **Program 3: Caves Of Ice - Atari Version**

#### 10 GOTO 100

- <sup>15</sup> L=PEEK(708):POKE 70B,PEEK<710):PO IS L=PEEK(708):POKE 708,PEEK(710):PO KE 710,L KE 710,L
- 16 B=B+AB: IF B=1 OR B=5 THEN AB=AB\*-I
- <sup>17</sup> T=T+INT(RND(0)\*3-l):IF T<1 THEN 17 T=T+INT(RND(0)t3-1):IF T ( I THEN T  $=5$
- $18$  IF T>5 THEN T=1
- <sup>20</sup> SPOT=6\*X+30\*Y+150\*A+I:RETURN 20 SPOT=6tX+30\*V+150\*A+I:RETURN
- <sup>30</sup> COLOR 30 COLOR I
- <sup>32</sup> #6;"<CLEAR>":PLOT 0,0:DRAWTO <sup>59</sup> 32 ? \*6;"{CLEAR}":PLOT 0,0:DRAWTO 59 ,29:DRAWT0 59,129:DRAWTO 259,129: ,29:DRAWTO 59,129:DRAWTO 259,129: DRAWTO 259,29:DRAWTO 59,29:PLOT DRAWTO 259,29:DRAWTO 59,29:PLOT 3 19,0:DRAWTQ 259,29 **19,0:DRAWTO** 259,~9
- <sup>35</sup> PLOT 319,159:DRAWT0 259,129:PL0T 35 PLOT 319,159:DRAWTO 259,129:PLOT 0,159:DRAWTO 59,129:PL0T 0,159:DR 0, 159:DRAWTO 59,129:PLOT 0,159:DR AWTO 319,159:SETCOLOR 2,A+11,10:R **AWTO 319,159:SETCOLOR 2,A+l1,10:R ETURN**
- <sup>40</sup> PLOT 129,9:DRAWT0 189,9:DRAWT0 <sup>17</sup> 40 PLOT 129,9:0RAWTO 189,9:DRAWTO 17 9,19:DRAWT0 139,19:DRAWTO 129,9:P 9,19:0RAWTO 139,19:DRAWTO 129,9:P LOT 139,9:DRAWT0 139,19:PL0T 179, LOT 139,9:0RAWTO 139,19:PLOT 179, 9:DRAWTO 179,19 9:DRAWTO 179,19
- <sup>45</sup> RETURN 45 RETURN
- <sup>50</sup> PLOT 129,149:DRAWTO 189,149:DRAWT 50 PLOT 129,149:DRAWTO 189,149:DRAWT 179,139:DRAWTO 139,139:DRAWTO o 179,139:0RAWTO 139,139:DRAWTO I 29,149:PL0T 139,139:DRAWTO 139,14 2 9,149:PLOT 139,139:DRAWTO 139,14 9
- <sup>55</sup> PLDT 179,139:DRAWTO 179,149:RETUR 55 PLOT 179,139:DRAWTO 179,149:RETUR N
- <sup>60</sup> PLOT 279,59:DRAWTO 309,49:DRAWTO 60 PLOT 279,59:DRAWTO 309,49:DRAWTO 309,154:DRAWTO 279,139:DRAWTO <sup>279</sup> 309,154:DRAWTO 279, 139 :DRAWTO 279 ,59:DRAWT0 309,59:PLOT 279,139 **,59:DRAWTO 309,59:PLOT 279,139**
- <sup>65</sup> DRAWTO 309,139:RETURN 65 DRAWTO 309,139:RETURN
- <sup>70</sup> PLOT 9,49:DRAWT0 39,59:DRAWT0 39, 70 PLOT 9,49:DRAWTO 39,59:DRAWTO 39, 139:DRAWT0 9,154:DRAWT0 9,49:PL0T 139:DRAWTO 9,154:DRAWTO 9,49:PLOT 9,59:DRAWT0 39,59:PL0T 9,139 9,59:DRAWTO 3 9,59:PLOT 9,139
- <sup>75</sup> DRAWTO 39,139:RETURN 75 DRAWTO 39,139:RETURN
- <sup>80</sup> PLOT 129,59:DRAWTO 189,59:DRAWTO 80 PLOT 129,59:0RAWTO 189,59:DRAWTO 189, 129:DRAWTO 29, 129:DRAWTO <sup>129</sup> 189,1 2 9:DRAWTO 129,129:DRAWTO 129 ,59:DRAWT0 139,69:DRAWTO 179,69 ,59:DRAWTO 139,69:DRAWTO 179,69
- <sup>82</sup> DRAWTO 179,119:DRAWTO 139,119:DRA 82 DRAWTO 179,119:DRAWTO 139,119:DRA WTO 139,69:PL0T 179,69:DRAWTO 1B9 WTO 139,69:PLOT 179,69:DRAWTO 189 ,59:PL0T 1B9,127:DRAWTO 179,119:P **,59:PLOT 189,129:DRAWTO 179,II9:P**  LOT 129,129 LOT 129,129
- <sup>85</sup> DRAWTO 139,119:RETURN 85 DRAWTO 139,119:RETURN
- <sup>90</sup> RETURN 90 RETURN
- <sup>100</sup> DIM A\*(750),G\*(1),FC(4,6>,SC\*<20 **100 DIH AS(7St2J),GS(1),FC(4,6),SCS(20**

0):A\*(750)="O":FOR 1=20 TO <sup>192</sup> 0):AS(750) <sup>=</sup>" 0":FOR 1=20 TO 192 S TEP <sup>1</sup> <sup>1</sup> SC\* ="->E£«IIM2HI<-" :NEXT TEP 11: SC\$ (I) = " - >**MOU BERX** - ": NEXT I

- <sup>101</sup> SC\*(1,19)="{19 SPACES>":SC\*(LEN(S 101 SCS(I,19)="{19 SPACES}":SCS(LEN(S C\*)+1)="C10 SPACESy" CS)+I)="{10 SPACES}"
- 60SUB 3000
- 105 FOR FC=1 A:FC<FC,I)=A:NEXT I:NEXT FC A:FC(FC,I)=A:NEXT I:NEXT FC 105 FOR FC=1 TO 4:FOR 1=1 TO 6:READ  $107 \text{ X} = 0$
- 109 V=0
- $110 A=0$
- GOSUB <sup>250</sup> liS GOSUB 250
- IF RND(0)<0.7 AND A<4 THEN I=1:G 120 IF RND(0) ( 0.7 AND A( 4 THEN 1=I:G OSUB 20:A\*(SPOT,SPOT)="X" OSUB 20:AS(SPOT,SPOT)="X"
- IF RND(0)<0.7 AND X<4 THEN I=3:G 130 IF RND(0) ( 0.7 AND X(4 THEN 1 =3 :G OSUB 20:A«(SPOT,SPOT)="X" OSUB 20:AS(SPOT,SPOT)="X"
- IF RND(0)<0.7 AND Y<4 THEN I=5:G 140 IF RND(0) ( 0.7 AND Y( 4 THEN 1=5:G OSUB 20:A\*(SPDT,SPOT)="X" OSUB 20:AS(SPOT,SPOT)="X"
- <sup>150</sup> IF A>0 THEN A=A-1:1=1:GOSUB 20:A 150 IF A) 0 THEN A=A-l:I=I:GOSU8 20:A =A+1:IF A\*(SPOT,SPOT)="X" THEN =A+I:IF AS(SPOT,SPOT)="X" THEN I =2:GOSUB 20:A\*(SPDT,SPDT)="X" =2 :GOSUB 20:AS(SPOT,SPOT)="X"
- <sup>160</sup> IF X>0 THEN X=X-l:I=3:G0SUB 20:X 160 IF X) 0 THEN X=X-l:I=3:GOSUB 20:X =X+1:IF A\*(SPOT,SPOT)="X" THEN =X+I:IF AS(SPOT,SPOTl="X" THEN I =4:GOSUB 20:A\$(SPOT,SPOT)="X" =4:GOSUB 20 :AS(SPOT,SPOT)="X"
- <sup>170</sup> IF Y>0 THEN Y=Y-1:I=5:G0SUB 20:Y 170 IF V) 0 THEN V=V-I:I=5:GOSUB 20:Y =Y+1:IF A\*(SPOT,SPOT)= THEN =V+I: IF AS(SPOT,SPOT)="X" THEN I =6:GOSUB 20:A\*(SPDT,SPOT)="X" =6 :GOSUB 20:AS(SPOT,SPOT) <sup>=</sup> "X"
- <sup>190</sup> A=A+1:IF A<5 THEN <sup>115</sup> 190 A=A+I:IF A( 5 THEN liS
- <sup>191</sup> Y=Y+1:IF Y<5 THEN <sup>110</sup> 191 V=V+I: IF Y( 5 THEN 110
- <sup>192</sup> X=X+1:IF X<5 THEN <sup>109</sup> **192 X=X+l:IF X< 5 THEN 109**
- <sup>193</sup> SOUND 0,0,0,0:SOUND 1,0,0,0 **19 3 SOUND 0,0,0,0:SQUND 1,O,O,O**
- 195 GOTO 300
- <sup>200</sup> GOSUB 30:FOR Q=l TO 6:I=Q 200 GOSUB 30 :FOR Q=I TO 6:I=Q
- <sup>210</sup> GOSUB 20: IF A\* (SPOT,SPOT)< >"X" 210 GOSUB 20:IF AS(SPOT,SPOT) C> "X" T HEN <sup>230</sup> HEN 230
- <sup>215</sup> I=FC(F,Q) **215 I=FCCF,Q)**
- <sup>220</sup> ON GOSUB 40,50,60,70,80,90 **220 ON I GOSUB 40,50,60,70,80,90**
- <sup>230</sup> NEXT Q:RETURN 230 NEXT Q:RETURN
- <sup>250</sup> L=PEEK(70B): POKE 708,PEEK(709):P 250 L= PEEK(708):POKE 708,PEEK(709):P OKE 709,PEEK(710):POKE 710,L OKE 709,PEEK(710):POKE 7 1 0, L
- <sup>255</sup> SOUND 0,BASS(O,B),10,10:SOUND 1, **255 SOUND 0,BASS(O,B),10,10:SDUND 1,**  TREBLE(O,T),10,14 **TREBLE (0, T), 10, 14**
- <sup>260</sup> B=B+AB:IF B=l THEN O=D+1:AB=1:IF **260 8=8+AB:IF B=1 THEN O=O+1:AB=1:IF**   $0=4$  THEN  $0=1$
- IF B=5 THEN AB=AB\*-1 270 IF B=5 THEN A8=ABt-1
- <sup>280</sup> T=T+INT(RND(0)\*3~1):IF T>5 THEN 280 T=T+INT(RND(0)t3-1):IF T >5 THEN  $T=1$
- 290 IF T<1 THEN T=5
- <sup>295</sup> RETURN 295 RETURN
- <sup>300</sup> DPEN #1,4,0,"K:■ **300 OPEN ttl,4,0," K :"**
- <sup>305</sup> GRAPHICS 305 GRAPHICS 8
- <sup>310</sup> X=INT(RND(0)\*5) 310 X=I NT(RND(0)t 5)
- <sup>315</sup> Y=INT(RND(0)\*5) 315 Y=INT(RND(0)t5)
- <sup>320</sup> A=INT(RND(0)\*5) 320 A=INT(RND(0)t5)
- <sup>330</sup> I=INT(RND(0)\*6+I):ON GOTO 335, 330 I=INT(RND(0)t6+1):ON I GOTO 335, 340,345,350,355,360 **340,345, 350,355,360**
- <sup>335</sup> A=4:GOTO <sup>370</sup> 335 A=4:GOTO 370
- <sup>340</sup> A=0:GOTO <sup>370</sup> 3 40 A= 0:GOTO 370
- <sup>345</sup> X=4:GOTO <sup>370</sup> 3 45 X=4:GOTO 370 350 X=0:GOTO 370
- -----X=0:GOTO <sup>370</sup> Y=4:GOTO <sup>370</sup> 355 V=4:GOTO 370
- $360 Y=0$
- <sup>370</sup> GOSUB 20:A\*(SPOT,5POT)=MX":SX=X: 370 GOSUB 20:AS(SPOT,SPOT)="X":SX=X:  $SY = Y : SA = A$
- <sup>375</sup> X=INT(RND(0)\*5> 375 X=INT(RND(0)t5)
- <sup>380</sup> Y=INT <RND(0)\*5) 380 V=INT(RND(0)t5)
- <sup>385</sup> A=INT(RND(0)\*5> 385 A=INT(RND(0)t5) <sup>390</sup> POKE 19,0:POKE 20,0 390 POKE 19,0:POKE 20,0
	- <sup>400</sup> POKE 752,1:SETCOLOR 1,0,0 400 POKE 752,I:SETCOLOR 1,0,0
	- <sup>410</sup> F=1:GOSUB <sup>200</sup> 410 F=I:GOSU8 200
	- 420 SETCOLOR 1, 0, 0
	- <sup>500</sup> IF PEEK(764)=255 THEN <sup>1000</sup> 500 IF PEEK(764)=255 THEN 1000
- <sup>510</sup> GET #1,G:G\*=CHR\*(G) 510 GET \*I,G:GS=CHRS(G)

# GIVE THE WORLD'S GREATEST SLUGGERS A PIECE OF YOUR MIND.

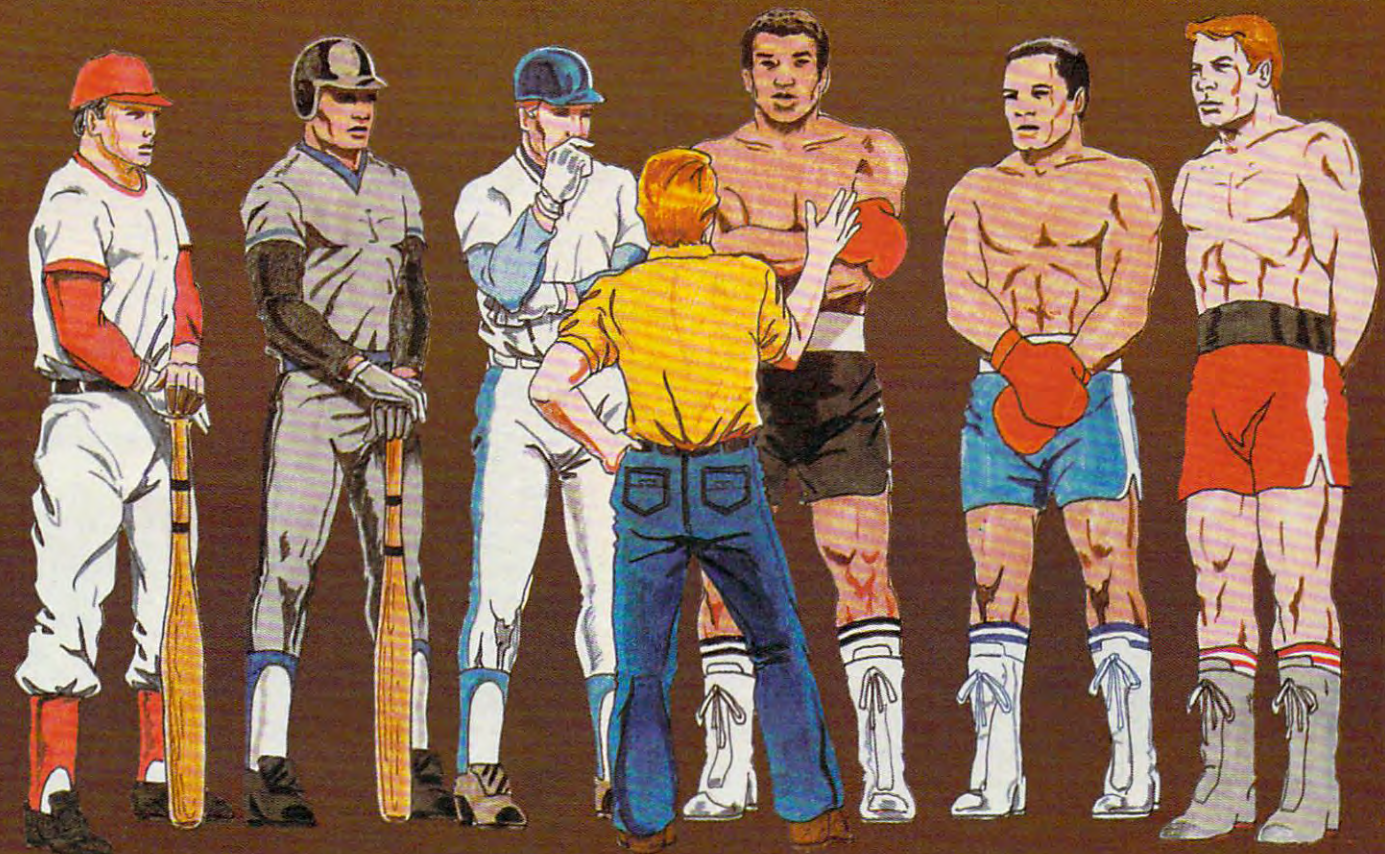

## Presenting two strategy sports games from SSI: COMPUTER BASEBALL™ & RINGSIDE SEAT™

Already voted the "1982 BEST COMPUTER SPORTS GAME" Already voted the <sup>1982</sup> BEST COMPUTER SPORTS GAME1 in its Apple® format by a leading games magazine, COMPUTER BASEBALL is now available for the Commodore®64.

As the most advanced and realistic simulation of baseball, it lets you manage any major-league team you like, giving you over <sup>25</sup> options with which to direct your players.

Complete data for over <sup>20</sup> historical AL and NL teams are provided so you can re-create immediate the past of the past of the past of the past of the past of the past of the past of the play of the thrill of the the the the thrill of pitting the thrill of pitting the thrill of the thrill of the thrill of the thrill of the thrill of the thrill of the thrill of the thrill of the thrill of the thrill of the Yankees against the '75 Reds! You can even enter you can even even the '75 Reds! You can even enter you can even players where statistics and create team to your specifications.

Best of all, to get all this detailed realism, you don't have to give up on speed and excitement. The action onscreen is kept at a fast pace to make you feel like you're actually playing in the ballpark! After all, that's how COMPUTER BASEBALL got to be recognized for what it is  $-$  the best.

See it today at your nearest computer/game/software store!

COMPUTER BASEBALL (\$39.95) comes on 64K disk for the Commodore<sup>®</sup> 64. Also on 48K disk for the Apple<sup>®</sup> II. Coming soon for the IBM<sup>®</sup> PC.

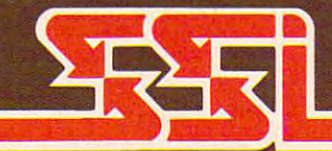

RINGSIDE SEAT packs all the right punches to make it the uncontested heavyweight champion of boxing games. It lets you set up your own championship matches, choosing from among fifty of the best fighters of all time.

Now you can answer all the intriguing questions in boxing: Who really was the greatest? Could Joe Louis outwit Muhammed Ali? Could Jack Dempsey outslug Larry Holmes?

RINGSIDE SEAT THROUGH THE SEAT OF A PERSON NAMED IN CASE AND ARRANGED VALUED AND DESCRIPTION OF AUTHENTIC STATISTICS. and the strength, speed and stamina he had in his prime. As his manager, you tell him how to fight: stick and move, cover up, go for the knockout. The semi-animated Hi-Res color display shows you the fight in the ring as it happens, blow-by-blow, round-by-round.

This two-player and computer-as-opponent game also allows you to make up your own fighters by rating them for style, speed, aggressiveness, strength and a dozen other factors.

RINGSIDE SEAT. It not only lets you tell the great sluggers of the world how to fight, it makes them listen to you!

> RINGSIDE SEAT (\$39.95) comes on 64K disk for the Commodore® 64 or on 48K disk for the Apple® II with Applesoft ROM, II+, He, or Apple III.

#### STRATEGIC SIMULATIONS INC

holders can order direct by calling 800-227-235 (to late and a-200, Mountain View. California, A-200, Mountain View. California, A-200, Mountain View. California, A-200, Mountain View. California, A-200, Mountain View. Cal frace are no convenient stores hear you, visit and missionedial to be other by indir, send you, holders can order direct by calling 800-227-1617, ext. 335. residents, add 6.5% sales tax.)

If there are no convenient stores near you, and Mastercard To order by mail, send you, including the main of the master by mail, send you, when we are not to order to order by mail, and we are not to our check to order the

#### WRITE FOR A FREE COLOR CATALOG OF ALL OUR GAMES. WRITE FOR FREE COLOR CATALOG OF A STATISTIC FOR FREE COLOR CATALOG OF A STATISTIC FOR CATALOG OF A STATISTIC FOR CATALOG OF A STATISTIC FOR CATALOG OF A STATISTIC FOR CATALOG OF A STATISTIC FOR CATALOG OF A STATISTIC FOR C

Apple of Apple Commodore are the registered trademarks of Apple Commodore Inc. International Business Machines, Apple Computer Inc. In the registered inc. In the respectively. The respectively. The respectively. The respec

```
515 D = \emptyset520
IF
G*='
'U
THEN D=l
520 IF G$="U" THEN 0=1 
 525 IF G$="*" THEN TELLIT=1
 540 IF G$="E" THEN D=3
 545 TRAP 545: IF G$="F" THEN ? "
 530 IF 6$="D" THEN D=2
 535 IF 6$="?" THEN SHOWIT=1
         AND FB>0 THEN F=FB:GOSUB 200:GOT
ANO FB >0 THEN F=FB.GOSUB 200.GOT 
         1000
o 1000 
 550 IF G*="W" THEN D=4
550 IF G$="W" THEN 0=4 
 560 IF G*="N" THEN D=5
560 IF 6$="N" THEN 0=5 
 575 IF D<1 OR D>7 THEN 500
575 IF 0 < 1 DR 0 >7 THEN 500 
 580 I=D:GOSUB 20
580 I=O.GOSUB 20 
 590 IF At<SPOT,SPOT)<>"X" THEN GOSUB
590 IF A$(SPOT,SPOT' <>"X " THEN GOSUB 
 600 ON GOTO 605,610,615,620,625,63
600 ON 0 GOTO 605,61121,615,620,625,63 
 605 A=A+1:GOTO 640
605 A=A+l.GOTO 64 0 
 610 A=A-1:GOTO 64
610 A=A - l.GOTO 640 
615 X=X+1:GOTO 640
615 X=X+l.GOTO 640 
 620 X=X-1:GOTO 640
620 X=X-l.GOTO 640 
 625 Y=Y+1:GOTO 640
625 Y=Y+l.GOTO 640 
 630 Y=Y-1
630 Y=Y-l 
 640 IF A<0 OR A>4 OR X<0 OR X>4 OR Y
        <0 OR Y>4 THEN 2000
< 0 DR Y>4 THEN 2000 
 650 GOSUB 200
650 GOSUB 200 
 660 GOTD 1000
660 GOTO 1000 
 900 FOR Q=l TO 4;CC= <CC 0)*14:POKE
900 FOR 0=1 TO 4.CC=(CC=0)*14.POKE 7 
         10,CC:SOUND 0,CC47+60,CC,10:FOR
10,CC:SDUND 0,CC*7+b0,CC,10:FOR 
        W = 1 TO 10:NEXT W:NEXT Q
 910 SOUND 0,0,0,0:SETCOLOR 2,A+11,10
910 SOUND 0,0 ,0,0 : SE TCOLOR 2,A+ l1,10 
         :SETCOLOR 1,0,0:RETURN
:SETCDLOR 1,0 ,0 :RETURN 
 1000 TRAP 40000:GOSUB I400:GOSUB 130
1000 TRAP 40000.GOSUB 1400.GOSUB 130 
          0:IF TIME2=TIME THEN GOTO 500
0.IF TIME2=TIME THEN GOTO 500 
 1005 POKE 657, 4: POKE 656, 1:? "
           £3 SPACES){3 LEFT>";TIME:TIME2=
{3 SPACES){3 LEFT}";TIME:TIME2= 
          TIME: IF TELLIT=0 THEN 500
1010 POKE 656,0:POKE 657,4:? "X= ";X
1 0 1 0 POKE 656,0:POKE 657,4:7 "X= ";X 
          ;"<TAB>Y= ";Y;"CTAB>A= ";A;:IF
;"{TAB}Y= "; Y;"{ TAB}A =";A;:IF 
          SHOWIT=0 THEN 500
1020 SHOWIT=0:POKE 656,2:P0KE 657,10
1 020 SH OWIT=0.PO KE 656,2.POKE 657,10 
          :? "THE EXIT IS AT ";SX;"
: ? "THE EXIT IS AT - -> ";SX;" " 
          ;SY; ";SA;:GOTO 500
; SY;" "; SA; : GOTO 50121 
1300 TIME=INT(4.25*PEEK(19> +PEEK(20)
1 3 00 TIME=INT(4.25*PEEK(19)+PEEK(20' 
          /60):RETURN
/60, .RETURN · 
 1400 POKE 657,17:P0KE 656,l:0N 60S
140121 POKE 657 , 17:POKE 656,1:0N F GOS 
          UB 1405,14 10,1415,1420:RETURN
US 14eJ5, 141 0, 1415, 14 20:RETURN 
 1405 "North":RETURN
1405 ? "North":RETURN 
 1410 "South":RETURN
1410 ? "South":RETURN 
1415 "East":RETURN
1415 ? "East":RETURN 
1420 "West":RETURN
1420 ? "West":RETURN 
2000 GRAPHICS 2+16:SETCOLOR 1,4,12:5
212100 GRAPHICS 2+1b:SETCOLOR 1,4,12:5 
          ETCOLOR 2,15,8:SETCOLOR 3,10,4:
ETCOLOR 2 ,15,8:SETCOLOR 3, 1121 , 4: 
          SETCOLOR 0,0,15
SETCOLOR O,O,15 
2005 C=12010 FOR 1=1 TD 18
20 10 FOR 1=1 TO 18 
2020 C=C+1:IF C>3 THEN C=l
2020 C=C+l.IF C >3 THEN C=1 
2030 ON GOTD 2032,2035,2037
2030 ON C GOTO 2 032,2035,2037 
2032 COLOR 10:GOTO 2040
2032 COLOR 10.GOTO 2040 
2035 COLOR 170:GOTO 2040
2035 COLOR 170.GOTO 2040 
2037 COLOR 138:G0T0 2040
2037 COLOR 138.GOTO 2 040 
2040 PLOT I,0:PLOT 1,11
2040 PLOT 1,0. PLOT I, 11 
2045 PLOT 0, Is PLOT 19,1
2045 PLOT 0,I:PLOT 19,1 
<u>2050 NEXT 2050 NEXT 2050 NEXT 2050 NEXT 2050 NEXT 2050 NEXT 2050 NEXT 2050 NEXT 2050 NEXT 2050 NEXT 2050 NEXT 20</u>
2055 POSITION 0,0:7 #6;"<J>":P0SITI0
2055 POSITION 0,0.7 #6; " {J}".POSITIO 
          19,0:? #6; "<H>"
N 19,0: ? *6;"{~}" 
2060 POSITION 5,2:? #6;"Y0U ESCAPED"
2060 POSITION 5,2:? *6;"YOU ESCAPED" 
2065 POSITION 4,3:? #6;" BAVES OF OCE"
2070 POSITION 4,7:? #6;"IN "jTIME;11
2070 POSITION 4,7:? *6;" IN "; TIME;" 
         {CLEAR}{OOWNJ".INPUT FB.IF FB < 5 
 570 IF 8$="S" THEN 0=6 
          900.GOTO 1000 
        \sigma2043 TRAP 2050 
2050 NEXT I
```
<sup>62</sup> COMPUTE! September <sup>1983</sup> **62 COMPun! September 1983** 

SECONDS" **SECONDS"** 

- <sup>2080</sup> POSITION 5,9:7 #6;"HIT ANY KEY" 20 8 0 POSITION 5,9.7 #6;"HIT ANY KEY" 2090 1=1
- <sup>2100</sup> L=PEEK(709):POKE 709,PEEK(710>: 2100 L=PEE K (7 0 9,.POKE 709,PEEK(710', POKE 710,PEEK(711):POKE 711,L PO <sup>E</sup>**710,PEEK(711):POKE 711,L**
- <sup>2105</sup> GOSUB 255:P0SITI0N 1,5:? #6;SC\* **2 105 GOSUB 255 :POSITION 1,5:? \*6;SC\$**  I, 17) 1: IF I>180 THEN **(1,1+17): 1=1+ 1: IF I ) 180 THEN 1=**  1

2107 IF PEEK(764)<>255 THEN 2200

- 2110 FOR W=1 TO 15:NEXT W:GOTO 2100
- <sup>2200</sup> POKE 764,255:GRAPHICS 0:POSITIO 2200 POKE 764,255.GRAPHICS 0.POSITIO 4,4:S0UND 0,0,0,0:SOUND 1,0,0 **N 4,4:S0UND 0,0,0,0:SQUND 1,O,O**  ,0 , 0
- <sup>2210</sup> "PLAY AGAIN ";:INPUT A» 2210 7 "PLAY AGAIN "; .INPUT **AS**
- <sup>2220</sup> IF At(l,l)="Y" THEN RUN 2220 IF A\$ (l ,l,="Y" THEN RUN
- <u>2230 END 1999 END 1999 END 1999 END 1999 END 1999 END 1999 END 1999 END 1999 END 1999 END 1999 END 1999 END 1999 END 1999 END 1999 END 1999 END 1999 END 1999 END 1999 END 1999 END 1999 END 1999 END 1999 END 1999 END 1999 </u> 2230 END
- <sup>3000</sup> GRAPHICS <sup>18</sup> 3000 GRAPHICS 18
- <sup>3010</sup> POSITION 7, 4: PRINT #6; "MiLUrfrt" **30112' POSITION 7, 4:P R INT # 6 ; "IM-LIJ§.1"**
- <sup>3020</sup> POSITION 6,7:PRINT #6;"of ice" **3020 POSITION 6,7:PRINT #6;"of ice"**  3030 COLOR 138
- <sup>304</sup> PLOT 1,1:DRAWTO 18,1 **30 40 PLOT 1 , 1: DRAWTO 18,1**
- <sup>3050</sup> DRAWTD 18,10:DRAWTO 10: DRAWTO **3050 DRAWTO 18,10:DRAWTO 1 , 10: DRAWTO**  3060 AB=1 1 , 1
	-
- <sup>3070</sup> DIM BASS(3,5),TREBLE(3,5) **3070 DIM BAS S(3,5), TREBLE (3,5)**
- <sup>3080</sup> RESTORE <sup>3100</sup> 3080 RESTORE 3 100
- <sup>3090</sup> FOR 1=1 TO 3:F0R T=l TO 5:READ 3 090 FOR 1 <sup>=</sup> 1 TO 3 .FOR T= 1 TO 5.READ B,TR:BASS<I,T>=B:TREBLE(I,T)=TR **B,TR:BASS(I,T)=B:TREBLE(I,T)=TR**  : NEXT T: NEXT I: T=1: B=1: 0=1: RETU RN RN
- <sup>3100</sup> DATA 243,121,193,96,162,81,144, **3 10 0 DATA 2 4 3 , 1 21, 19 3,96,162,8 1 , 144,**  72,136,68 **72,136,68**
- <sup>3110</sup> DATA 182,91,144,72,121,60,108,5 **3 11 0 DATA 18 2 , 9 1 , 144, 72,121,60, 1 12t 8,5**  3,102,50 **3,102,50**
- <sup>3120</sup> DATA 162,81,128,64,108,53,96,47 **3 1 212t DATA 162,81,128,64,108,53,96,47**  ,91,45 **,91,45**
- <sup>3130</sup> DATA 1,2,3,4,5,6,1,2,4,3,6,5,1, **3130 DATA 1, 2,3,4,5, 6,1,2 , 4, 3,6,5, 1,**  2,5,6,4,3,1,2,6,5,3,4 **2,5,6, 4, 3, 1 ,2,6,5,3 , 4**

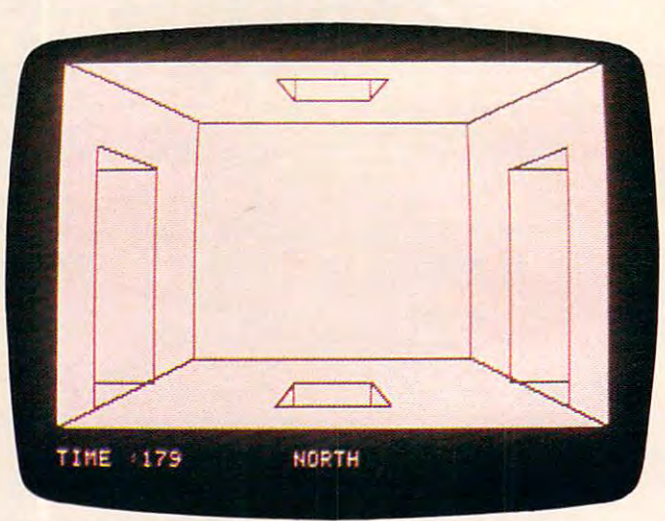

room with four possible exits. Apple version of "Caves *A rooll/ with fo ur possible exits. Apple versioll of "Caves*  of Ice." *of Ice. "* 

#### Program 4: Caves Of Ice -Apple Version **Program 4: Caves Of Ice -Apple Version**

- DATA 201,84,208,15,32,177,0,32,248, **1 DATA 201,84,21218,15 ,32 ,1 77,0 , 32,248,**  230,138,72,32,183,0,201,44,240,3,7 **230,138,72,32,183,121,21211,44,240,3,7**  6,201,222,32,177,0,32,248,230 **6,201,222,32,177,O,32,248,230**
- FOR <sup>768</sup> TO 833: READ P: POKE I,P 2 FOR I = 768 TO 833. REAO P. POKE I,P NEXT • NEXT I
- DATA 104,134,3,134,1,133,0,170,160, **3 DATA 104,134,3,134,1,133,O,170,160,**  1,132,2,173,4B,192,136,208,4,198 **1,132,2,173,48,192,136,208,4,198**
- DATA 1,240,7,202,208,246,166,0,208, **4 DATA 1,24121,7,21212,21218,246,166,0,21218,**

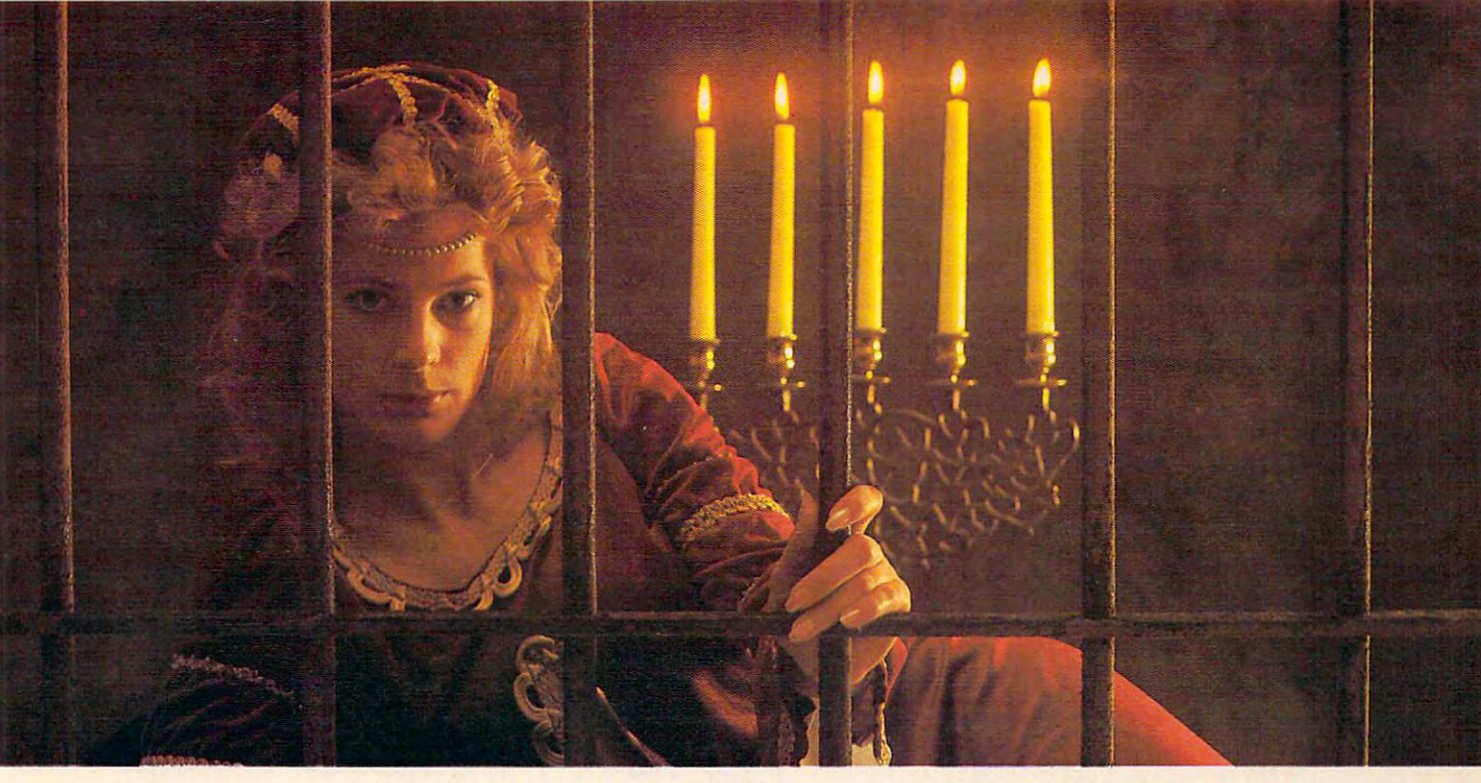

#### $G/\sqrt{2}/\sqrt{2}/\sqrt{2}/\sqrt{2}$ GWEND CONTROL BELLEVILLE CONTROLLED FOR THE SERVICE CONTROLLED TO A SERVICE CONTROLLED TO A SERVICE CONTROLLED TO A SERVICE CONTROLLED TO A SERVICE CONTROLLED TO A SERVICE CONTROLLED TO A SERVICE CONTROLLED TO A SERVICE CO **THERE ARE SOME**  The sound are some that the sound of the sound of the sound of the sound of the sound of the sound of the sound of the sound of the sound of the sound of the sound of the sound of the sound of the sound of the sound of the **FOR**  *YOU KEEP*  YOU KEEP SEARCH IN THE CHARLES FOR THE CHARLES FOR THE CHARLES FOR THE CHARLES FOR THE CHARLES FOR THE CHARLES FOR THE CHARLES FOR THE CHARLES FOR THE CHARLES FOR THE CHARLES FOR THE CHARLES FOR THE CHARLES FOR THE CHARLES **REASON. ' BEYOND**

Kidnapped in revenue and local control and local control and local control and local control and local control and local control and local control and local control and local control and local control and local control and where deep beneath your castle, is your princess. Gwendolyn. Gwendolyn. Kidnapped in revenge and locked in hatred some-

The prosperity of your kingdom, the end of a bitter feud, your very future depend on finding her. feud, your very future depend on finding her.

You swear that no obstacle can stop you. But the high-You swear that no obstacle can stop you. But the highresolution, 3-D graphics, animation and sound effects resolution, 3-D graphics , animation and sound effects make the obstacles that await you more formidable than make the obstacles that await you more formidable than you can imagine.

And with over ninety different screens and two full  $A$  and  $A$  and  $A$  and  $A$  and  $A$  and  $A$  and two full screens and two functions and two functions and two functions and two functions  $A$ sides of play, those obstacles and the decisions you must sides of play, those obstacles and the decisions you must make can appear endless. In fact, you may have to endure make can appear endless. In fact, you may have to endure hours of searching to rescue Gwendolyn. hours of searching to rescue Gwendolyn.

#### But for her, you would endure anything, wouldn't you? But for her, you would endure anything, wouldn't you?

Gwendolyn-a non-oiolent, intermediate graphic adventure game, written by Marc Russell Benioff, Atari 40K Disk \$27.95, Artworx Software Co., Inc.,<br>150 N. Main St., Fairport, N.Y. 14450. For a free catalog of Artworx <sup>150</sup> N. Main St., Fairport, N.Y. 14450. For <sup>a</sup> free catalog of Artworx Software for the Atari, Apple, VIC-20 & Commodore 64 computers, write *Gwendolyn-Q* **non-violent,** *intermediate graphic adventure game,* **written**  or call 800·828·6573.

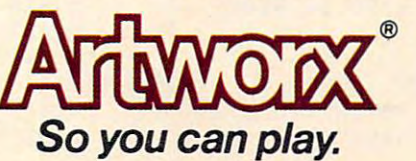

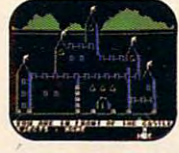

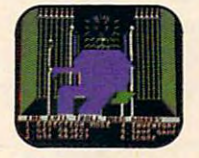

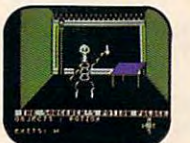

three of over<br>ninety exciting **These are just screens.** 

#### Atari And Apple Versions **Atari And Apple Versions**

#### Robert Tsuk Robert Tsuk

When I received Marv Bunker's letter, I agreed a version should be made available for Commodore owners. Also, as an Atari owner, I wanted to include a version for that computer, too. The lack of dimensioned computer, too. The lack of dimensioned string variables on the Atari made it tricky, but, as evidenced by Program 3, it was suc but, as evidenced by Program 3, it was successfully adopted.

If you find the game too challenging, If you find the game too challenging, the Atari and Apple versions have several features not found in the Commodore version featu res not found in the Commod ore version which may be of assistance. If you type an  $^\ast$ the program will tell you your location in the the program will tell you your location in the maze. You are given your  $X$  and  $Y$  coordinates  $\overline{\phantom{a}}$ (0-4) on the current level, and a value for  $A$ , which indicates which level (0-4) you are <sup>w</sup> hich indicates w hich level (0-4) you are currently on. If you get really lost, you can currently on . If you get rea lly lost, you can find your location by typing the  $^*$ , then a ?. The program will briefly display the X, Y, The program will briefly display the X, Y, and coordinates of the exit. But remember, and A coordinates of the exit. But remember, using the ? is frowned upon unless you're using the? is frowned upon unless you're really lost. rea lly lost.

As in the Commodore version, you move As in the Commodore version, you move through the maze by typing the N, S, E, W, through the maze by typing the N, S, E, W, U, and keys to specify the direction of move U, and D keys to specify the direction of movement. However, if you type F to change the direction you are facing, you must then type a number instead of a letter to specify the new direction you wish to face. You'll need new d irection you wish to face. You'll need to remember that  $N=1$ ,  $S=2$ ,  $E=3$ , and  $W = 4$ .

The Apple version of Caves of Ice (Pro The Apple version of Caves of Ice (Program 4), the original Quinti-Maze, uses al gram 4), the origi nal Quinti-Maze, uses almost 48K. It includes a SAVE the game feature. Special attention must be paid to the first five lines and the data therein, as a mistake in the data will cause a crash in line 167.

The Atari version uses just over 16K. The Atari version uses just over 16K. Although it has no SAVE the game feature, it has some pretty flashy graphics and sound.

239,165,3,133,1,198,2,208,241,96 **2 3 9,165,3,133,1,198,2,21218,241,96**  5 POKE 1013,76: POKE 1014,0: POKE 1015

```
,3
,3
```

```
10 TEXT: HOME
```

```
90 GOSUB 2000
```
- 100 DIM FC(5,7): DIM FC\$(5)
- $105$  FC\$(1) = "NORTH":FC\$(2) = "SOUTH":F  $C$(3) = "EAST":FC$(4) = "WEST"$
- $11Ø$  FOR  $B = 1$  TO 4: FOR I = 1 TO 6: READ FC(B, I): NEXT : NEXT

```
115 GOTO 155
115 GOTO ISS
```
120 HPLOT 0,0 TO 279,0 TO 279,159 TO 0 ,159 TO 0,0 TO 69,29 TO 209,29 TO 209,129 TO 69,129 TO 69,29: HPLOT 2~9,129 TO 69,129 TO 69,29: HPLOT

209,29 TO 279,0s HPLOT 209,129 TO 2~9,29 TO 279,~: HPLOT 2~9,129 TO 279,159: HPLOT 69,129 TO Ø,159: RETURN 125 RETURN

- <sup>130</sup> HPLOT 109,9 TO 169,9 TO 159,19 TO 119,19 TO 109,9: HPLOT 119,19 TO 119,19 TO 1~9,9: HPLOT 119,19 TO 1 19,9: HPLOT 159,19 TO 159,9: RETURN 19,9: HPLOT 159,19 TO 159,9: RETURN 130 HPLOT 109,9 TO 169,9 TO 159,19 TO
- <sup>135</sup> HPLOT 119,139 TO 159,139 TO 169,14 13 5 HPLOT 119,139 TO 159,139 TO 169,14 TO 109,149 TO 119,139: HPLDT <sup>119</sup> 9 TO 9,149 TO 119,139: HPLOT 119 ,139 TO 119,149: HPLOT 159,139 TO 159,149: RETURN 159,149: RETURN
- 140 HPLOT 19,39 TO 49,49 TO 49,139: HPLOT 19,149 TO 19,39: HPLDT 19,139 TO **19,149 TO 19, 3 9: HPLOT 19 , 139 TO 4**  9,139: HPLOT 19,49 TO 49,49: RETURN
- 9,139: HPLOT 19, 139: HPLOT 19, 139: HPLOT 19, 139: HPLOT 19, 139: RETURN 19, 139: RETURN 19, 139: RETURN 19, 139: RETURN 19, 139: RETURN 19, 139: RETURN 19, 139: RETURN 19, 139: RETURN 19, 139: RETURN 19, 139: RETURN 19, <sup>145</sup> HPLOT 119,59 TO 159,59 TD 159,129 TD 145 HPLOT 119,59 TO 159,59 TO 159,129 TO 119,129 TO 119,59 TO 129,69 TD 14'f 119,129 TO 119,59 TO 129,69 TO 149 ,69 TO 149,119 TO 129,119 TO 129,6 ,69 TO 149,119 TO 129,119 TO 129,6 9: HPLOT 149,69 TO 159,59: HPLOT 9: HPLOT 149,69 TO 159,59: HPLOT 1 49,119 TO 159,129: HPLOT 129,119 TO 49,119 TO 159,129: HPLOT 129,119 TO 119,129: RETURN 119,129: RETURN
- 150 HPLOT 229,49 TO 259,39 TO 259,149: HPLOT 229,139 TO 229,49: HPLOT <sup>22</sup> HPLOT 229,1 39 TO 229,49: HPLOT 22 9,49 TO 259,49: HPLOT 229,139 TO 9,49 TO 259,49: HPLOT 229,1 39 TO 2 59,139: RETURN 59,139: RETURN
- DIM S\*(6, 6) 155 DIM SS(6,6)
- <sup>160</sup> 160 INPUT "RESTART OLD MAZE "; Y\$: IF LEFT\$  $(Y\$ , 1) = "Y" THEN 1360
- <sup>165</sup>  $165$  FOR A = 1 TO 5: FOR X = 1 TO 5: FOR  $Y = 1$  TO 5
- $167~$  & T10 \* A + 10 \* X + 10 \* Y, 10 Y, <sup>10</sup>
- $S*(X, A) = S*(X, A) + "O": GOTO 180"$ 170 IF A  $\langle$   $\rangle$  5 AND RND (1)  $\langle$  .80 THEN
- $175$  S\$(X,A) = S\$(X,A) + "X" <sup>160</sup> 180 IF MID\$  $(S=(X, A - 1), (Y - 1) * 6 +$
- 1,1) "0 <sup>11</sup> THEN S\*(X, "0": GOTO <sup>190</sup> **"0": GOTO 19121**   $(1, 1) = "0"$  THEN S\$(X,A) = S\$(X,A) +
- <sup>185</sup> S\*<X,A) <sup>=</sup> S\*<X,A) "X **185 SS(X,A) = SS ( X,A) + "X"**
- <sup>190</sup> IF Y - 2  $\leq$  Ø THEN 200
- $1) = "0"$  THEN S\$(X,A) = S\$(X,A) + "0": GOTO <sup>205</sup> **"0": GOTO 205**   $195$  IF MID\$ (S\$(X,A), (Y - 2)  $\ast$  6 + 4,
- $200 \text{ S} \cdot (X, A) = S \cdot (X, A) + "X"$
- 205 IF Y < > 5 AND RND (1) < .8 THEN  $S*(X, A) = S*(X, A) + "O": GOTO 215$
- $210$  S\$(X,A) = S\$(X,A) + "X"
- <sup>215</sup> 215 IF X < > 5 AND RND (1) < .8 THEN  $S*(X, A) = S*(X, A) + "0"$ : GOTO 225
- $Z2\emptyset$  S\$(X,A) = S\$(X,A) + "X"
- $225$  IF MID\$ (S\$(X 1,A),(Y 1) \* 6 + 5, 1) "0 <sup>11</sup> THEN S\*(X, "0": GOTO <sup>235</sup> **"0": GOTO 235**   $(5, 1) = "0"$  THEN  $S\$(X, A) = S\$(X, A) +$
- $230$  S\$(X,A) = S\$(X,A) + "X"
- <sup>235</sup> 235 NEXT : NEXT : NEXT
- $240 X = INT (RND (1) * 3) + 2:Y = INT$  $(RND (1) * 3) + 2:Y = 11$ <br>( $RND (1) * 3$ ) + 2:A = INT ( $RND$  $(NND (1) * )$ <br>(1)  $* 3) + 2$
- GOTO 250, 255, 260, 265, 270, 275 PRODUCED PRODUCED AND CONTROLLED  $245 \text{ RD} = \text{INT } (\text{ RND } (1) \ast 6) + 1: \text{ ON RD}$
- $250 A = 5:$ P1\$ = LEFT\$ (S\$(X,A), (Y 1) 6):L <sup>29</sup> LEN (PI\*):P2\* RIGHT\* \* 6):L = 29 - LEN (P1S):P2S = RIGHTS  $(S*(X, A), L): S*(X, A) = P1* + "0" +$ P2\$: GOTO 280
- $255 A = 1:$  P1\$ = LEFT\$  $(S$ (X, A), (Y 1))$  $* 6 + 1$ : L = 29 - LEN (P1\$): P2\$ =  $RIGHT$ \$ (S\$(X,A),L):S\$(X,A) = P1\$ + "O" P2\*: GOTO <sup>280</sup> **"0" + P2S: GOTO 280**
- $260 \text{ Y} = 5:$  P1\$ = LEFT\$  $(S$ (X, A), (Y 1))$  $*$  3:P1\$ = LEF1\$ (S\$(x,A),(Y - 1)<br> $*$  6 + 3):L = 29 - LEN (P1\$):P2\$ =  $RIGHT$ (S$(X, A), L): S$(X, A) = P1$ +$ "0" + P2\$: GOTO 280
- $265$  Y = 1:P1\$ = LEFT\$ (S\$(X,A),(Y 1) <sup>6</sup> <sup>+</sup> 2):L <sup>29</sup> LEN (P1\*):P2\* \* <sup>6</sup>+ 2):L = 29 - LEN (Pl\$):P2\$  $RIGHT$ (S$(X, A), L): S$(X, A) = P1$ +$

From the creators of the creators of the creators of the creators of the creators of the creators of the creators of the creators of the creators of the creators of the creators of the creators of the creators of the creat From the Super Cobra and the Super Cobra and Super Cobra and Super Cobra and Super Cobra and Super Cobra and Super Cobra Tutankham and Time Pilot:.

#### by DATASOFT

KONAMI'S

Datasoft brings you POOYAM, the popular arcade game from JKonami, for home com put enjoy all the functions are considered as a second construction of the function of the function of the function action, colorful, high-res-action, and colorful, high-res-action, and colorful, high-res-action, and colorful, olution graphics and arcadestyle play without all the

 $\bigcirc$ 

and fast reflexes and fast reflexes and fast reflexes and fast reflexes and fast reflexes and fast reflexes and hinking will protect your help less piglets in the forest valley from a pack of vicious, hungry wolves who travel up and down the valley clinging to balloons and throwing objects

at you. Shoot your arrows to burst the balloons or throw chunks of meat to get them to let go, but don't give up, because the wolves won't!

POOYAN is a super challenge that will keep any expe rienced gamer glued to the screen. And Datasoft will be making it available for Apple, Atari 400/800/1200, Radio Shack Color, Commodore <sup>64</sup> and VIC <sup>20</sup> computer systems.

CHORA A HOLD VALUE ALABAM TO

www.commodore

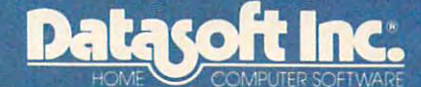

<sup>9421</sup> Winnetka Avenue Chatsworth, Chatsworth, Chatsworth, Chatsworth, Chatsworth, Chatsworth, Chatsworth, Chatsworth, Chatsworth, Ch (213)701-5161

is a registered trademark of Datasoft inc<br>OYAN : is a registered trademark of<br>ionami : Industries Company Ltd.

 $277 - 27$  $275 X = 1$ :P1\$ = LEFT\$ (S\$(X,A), (Y - 1)  $280$  SX = X:SY = Y:SA = A --- $1000 \text{ X} = \text{INT} (\text{RND} (1) * 5) + 1:Y = \text{INT}$ <sup>1020</sup> <sup>1027</sup> <sup>1035</sup> 1035 <sup>1040</sup> <sup>1050</sup> 1050 <sup>1060</sup> 1060 ------<sup>1090</sup> 1090 <sup>1100</sup> 1100 "0" P2«: GOTO <sup>280</sup> **"0" + P2\$: GOTO 280**   $RIGHT$ \$ (S\$(X,A),L):S\$(X,A) = P1\$ + 0" P2\*: GOTO <sup>280</sup> **110" + P2\$: GOTO 280**   $* 6 + 5$ : L = 29 - LEN (P1\$): P2\$ RIGHT\$ (S\$(X,A),L):S\$(X,A) **= P1**\$ + "0" P2\*: GOTO <sup>280</sup> **"0" + P2\$:** GO TO **281Z1**  VTAB 23: PRINT "HIT ANY KEY TO STA 290 VTAB 23 : PRINT "HIT ANY KEY TO STA IF PEEK ( - 16384) < 127 THEN 300 POKE 16368,00 POKE - 16368, 00  $(RND (1) * 5) + 1:A = INT (RND)$ (1)  $\ast$  5) + 1: FC = 1: GOTO 1220 HOME VTAB 22: HTAB 18: PRINT FC 1010 HOME: VTAB 22: HTAB 18: PRINT FC  $*(FC): A$ \$ = "":D =  $\emptyset$ : IF LS = 1 THEN PRINT X,Y,A **PRINT X,V,A**  VTAB 22: PRINT "TIME :";T: FOR TI U!J20 VTAB 22: PRINT "TIME :";T: FOR TI  $ME = 1 T0 80$ 1025 IF PEEK ( - 16384) > 127 THEN 10 <sup>30</sup> 30 1027 NEXT: T = T + 1: VTAB 22: PRINT " TIME :";T: GOTO <sup>1020</sup> **TIME : ";T:** GO TO 1020 GET A\* GET AS IF  $A\$  = " $*$ " THEN LS = 1 "Q" THEN <sup>1300</sup> IF A\* IF AS **"Q"** THEN 1300 IF  $A\$  = "U" THEN  $D = 1$ "D" THE STATE OF STATE OF THE STATE OF THE 2007 STATE OF THE 2007 STATE OF THE 2007 STATE OF THE 2007 STATE OF THE 2007  $IF A$ = "N" THEN D = 3$ IF  $A$ \$ = "S" THEN  $D = 4$  $IF A$ = "E" THEN D = 5$ "?" THEN <sup>1290</sup> IF A\* IF AS **"?"** THEN 1290 1120 IF A\$ = "F" THEN GOTO 1280  $1130$  IF D = 0 THEN 1010  $1135$  T = T + 1 1140 IF MID\$  $(S=(X, A), (Y - 1))$   $*$  6 + D ---- $1160$  A = A + 1: GOTO 1220  $1170$  A = A - 1: GOTO 1220  $1180 Y = Y - 1:$  GOTO 1220  $1190$  Y = Y + 1: GOTO 1220  $1200 \times = \times + 1:$  GOTO  $1220$  $1210 X = X - 1$ : GOTO 1220  $1220$  IF X  $>$  5 OR X  $\lt$  1 OR Y  $>$  5 OR Y  $\lt$ <sup>1230</sup> HGR HCOLOR= 3: HPLOT 0,0: CALL 1230 HGR : HCOLOR= 3: HPLOT 0,0: CALL <sup>1240</sup> FOR TO 6: IF MID\* <S\*(X,A) 1240 62454: HCOLOR= 0 : GOSUB 120· FOR I = 1 TO 6: IF MIDS (SS(X,A)  $1250 R = FC(FC, I) + 1$ <sup>1260</sup> HCOLOR= 0: ON GOSUB 125,130,135 1260 HCOLOR= 0: ON R GOSUB 125,130,135 -------<sup>1285</sup> GOTO <sup>1220</sup> 1285 GOTO 1220 <sup>1290</sup> 1290 <sup>1300</sup> 1300 IF  $A$ \$ = " $D$ " THEN  $D = 2$ IF  $A\$  = "W" THEN  $D = 6$  $,1)$   $\langle$   $\rangle$  "0" THEN PRINT CHR\$ (7) : GOTO 1010 ON GOTO 1160,1170,1180,1190,120 ON D GOTO 1160,1170,1180,1190,120 0,1210 0,1210  $1$  OR A  $>$  5 OR A  $<$  1 THEN PRINT "Y OU WIN": & T100,100: & T100,50: & T100,50: & T75,66: & T100,66: & T7 5,66: & T60,255: GOTO 3000 62454: HCDLOR= 0: GOSUB <sup>120</sup>  $(9 - 1) * 6 + 1,1 = "X" THEN NEXT$ GOTO <sup>1010</sup> : GOTO 1010 , 140, 145, 150 NEXT : GOTO 1010 INPUT "WHAT FACING 1-N 2-S 3-E 4- INPUT "WHAT FACING l-N 2-S 3-E 4-  $W''$ ; FC: IF FC  $\langle$  1 OR FC  $\rangle$  4 THEN 1280 INVERSE : HTAB 18: PRINT SX;" "; SY;11 ";SA: NORMAL GOTO <sup>1220</sup> SY;" ";SA: NORMAL: GOTO 1220 PRINT "DO YOU WANT TO SAVE THIS PRINT "DO YOU WANT TO SAVE THIS M AZE": INPUT Yt: IF LEFT\* (Y\*,l) AZE": INPUT YS: IF LEFTS (YS,1) < "Y" THEN GOTO <sup>3000</sup> > "Y" THEN GOTO 3000  $270 X = 5:$ P1\$ = LEFT\$ (S\$(X,A), (Y - 1)  $* 6 + 4$ :  $L = 29 - LEN (P1\$ 5): P2\ 300 3 10 RT" 1030 1040 1070 1080 1·110 1150 1270 1280

- <sup>1310</sup> INPUT "WHAT DO YOU WANT TO CALL 1310 INPUT "WHAT DO YOU WANT TO CALL I ";N\* **T ";N\$** .
- $1320$   $D\$  = CHR\$ (4)
- <sup>1330</sup> PRINT D\$; "OPEN OLD MAZE/"; N\$: PRINT D\$; "WRITE OLD MAZE/"; N\$ 1330
- <sup>1350</sup> 1350 FOR  $A1 = 1$  TO 5: FOR  $X1 = 1$  TO 5: PRINT S\$(X1,A1): NEXT : NEXT : PRINT X: PRINT Y: PRINT A: PRINT T: PRINT FC X: PRINT Y: PRINT A: PRINT T: PRINT FC 1340
- PRINT D\$; "CLOSE OLD MAZE/"; N\$: GOTO 1360 3000
- $1370$   $D$ \$ = CHR\$ (4) INPUT "WHAT IS ITS NAME ";N\$
- <sup>1380</sup> PRINT D\*;"OPEN OLD MAZE/";N\*: PRINT 1380 PRINT DS;"OPEN OLD MAZE / ";NS: PRINT D\$; "READ OLD MAZE/"; N\$
- <sup>1390</sup>  $FOR A1 = 1 TO 5: FOR X1 = 1 TO 5:$ INPUT S\$(X1,A1): NEXT : NEXT : INPUT X: INPUT Y: INPUT A: INPUT T: INPUT FC X: INPUT Y: INPUT A: INPUT T: INPUT FC 1390
- <sup>1400</sup> PRINT D\*;"CLOSE OLD MAZE/";N\*: GOTO 1400 PRINT DS;"CLOSE OLD MA ZE/ ";NS: GOTO 1220
- $2000$ VTAB 12: HTAB 18: INVERSE : PRINT<br>"MAZE": NORMAL : VTAB 22: INPUT "D ----"MAZE": NORMAL : VTAB 22: INPUT "D O YOU WANT INSTRUCTIONS "; Y\$: IF LEFT\$  $(Y_*,1)$  < > "Y" THEN RETURN
- <sup>2010</sup> HOME PRINT "THE OBJECT OF MAZE 2010 HOME : PRINT "THE OBJECT OF MAZE IS TO FIND YOUR WAY": PRINT : PRINT "OUT OF A 5X5X5 CUBIC MAZE. IN ONE OF THE": PRINT "ROOMS THERE IS AN OF THE": PRINT "ROOMS THERE IS AN EXIT OUT OF THE MAZE." EXIT OUT OF THE MAZE. "
- PRINT PRINT "YOU MUST TRY TO FI PRINT : PRINT "YOU MUST TRY TO FI ND IT IN AS FEW TURNS ": PRINT "AS ND IT IN AS FEW TURNS ": PRINT "AS POSSIBLE. THE COMMANDS ARE :" POSSIBLE. THE COMMANDS ARE :" 2020
- 2030 PRINT : HTAB 6: INVERSE : PRINT " U";: NORMAL : PRINT "-UP";: HTAB 1 7: INVERSE : PRINT "S"; : NORMAL : PRINT 11-SOUTH" "-SOUTH"
- 2040 PRINT : HTAB 6: INVERSE : PRINT " D";: NORMAL : PRINT "-DOWN";: HTAB 17: INVERSE PRINT "E";: NORMAL 17: INVERSE: PRINT "E";: NORMAL: PRINT "-EAST" **PRINT "-EAST"**
- ---2050 PRINT : HTAB 6: INVERSE : PRINT " N";: NORMAL : PRINT "-NORTH";: HTAB 17: INVERSE PRINT "W";: NORMAL 17: INVERSE: PRINT "W";: NORMAL : PRINT "-WEST" PRINT "-WEST"
- <sup>2060</sup> 2060 PRINT : HTAB 6: INVERSE : PRINT " Q";: NORMAL : PRINT "-QUIT";: HTAB 17: INVERSE : PRINT "F";: NORMAL : PRINT "-CHANGE FACING" PRINT "-CHANGE FACING"
- VTAB 23: PRINT "HIT ";: INVERSE 2070 VTAB 23: PRINT "HIT ";: INVERSE: PRINT "SPACE";: NORMAL : PRINT " FOR MORE" FOR MORE"
- 2080 IF PEEK ( 16384) < 127 THEN 2080
- <sup>2090</sup> 2090 POKE - 16368, 0: HOME : INVERSE : PRINT "F";: NORMAL : PRINT " WILL COME BACK WITH A QUESTION AS TO": PRINT : PRINT "WHICH FACING YOU W ISH.HIT ONLY ONE KEY": PRINT : PRINT "AND ":: INVERSE : PRINT "RETURN": NORMAL NORMAL
- PRINT PRINT "PLEASE WAIT WHILE 2100 PRINT: PRINT "PLEASE WAIT WHILE IT SETS UP THE MAZE": PRINT : PRINT RETURN : RETURN
- TEXT HOME VTAB 5: HTAB 12: PRINT 3000 TEXT : HOME : VTAB 5: HTAB 12: PRINT <sup>3000</sup> **"CONGRATULATIONS ! "**
- <sup>3010</sup> PRINT PRINT TABC 7)"YOU HAVE 3010 PRINT: PRINT TA8( 7)"YOU HAVE F INISHED THE MAZE IN ": PRINT TAB( 7)T;" SECONDS" **7)Tj" SECONDS"**
- <sup>3030</sup> INPUT "DO YOU WANT TO PLAY AGAIN 3030 INPUT "DO YOU WANT TO PLAY AGAIN »;Y\* **? ujY\$**
- $3040$  IF LEFT\$ (Y\$, 1) = "Y" THEN RUN 9999 NORMAL
- <sup>10000</sup> DATA 1,2,4,0,5,3,1,2,0,4,3,5 **10000 DATA 1,2,4,O,5,3,1,2,O,4,3,5**  ,1,2,3,5,4,0,1,2,5,3,0,4 **,1,2,3,5,4,O,1,2, <sup>5</sup> ,3,0,4 «l**

# BECOME AN INTREPID SPACE ADVENTURER

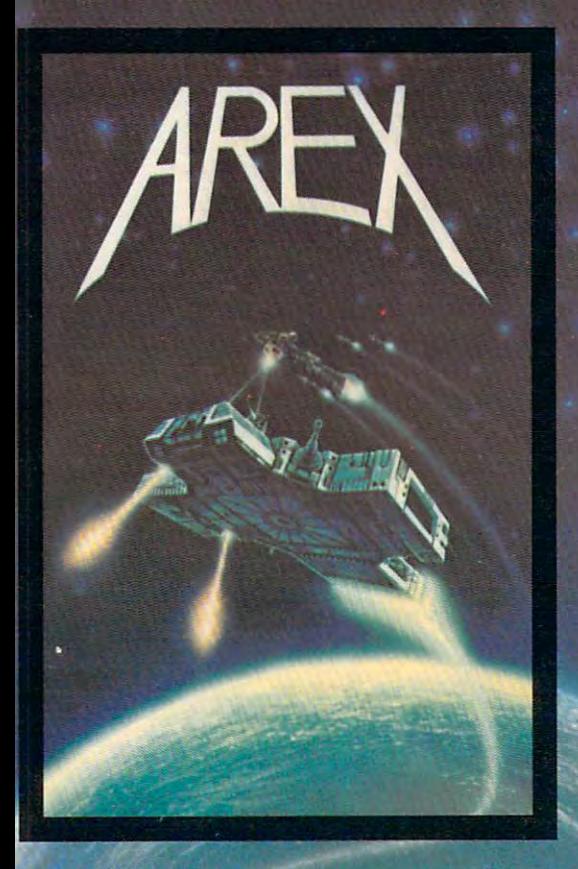

by William Mukamatan Mukamatan Mukamatan Mukamatan Mukamatan Mukamatan Mukamatan Mukamatan Mukamatan Mukamatan Co. Version by Roger Schrager Schrager Schrager Schrager Schrager Schrager Schrager Schrager Schrager Schrager Apple version by Gordon Eastman Atari and Commodore <sup>64</sup> version by John Anderson

Far beyond the known galaxies, you venture deep into the vast reaches of outer space. But you have been problems to the value of outer space of outer space. But you have been problems to the value of outer space of outer space. In the value of outer space of outer are not alone! In a flash, without so much as a howdo-ya-do, they're in hot pursuit and you're left to do before vou're done unto. Can you elude your before you and the state of the state of the state of the state of the state of the state of the state of the state of the state of the state of the state of the state of the state of the state of the state of the state of pursue results and will you eluminate your pursue results and will you eluminate your pursue results and will you eluminate your pursue of the state of the state of the state of the state of the state of the state of the s are the angular than the second theory is a second the answers to the answers to the answers to the answers to the answers to the answers to the answers to the answers to the answers of the answers of the answers of the an and other compelling questions in AREX. See your dealer today!

AREX . . . Coin-op arcade realism at home for 1 to 2 players. players in the control of the control of the control of

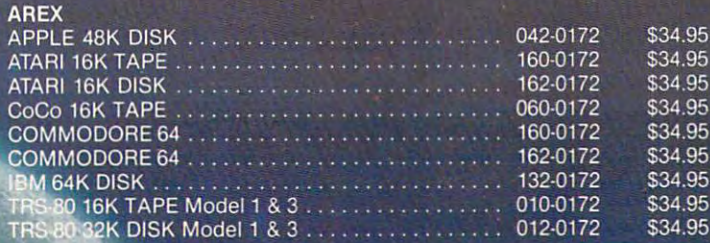

# . OR FLY HIGH IN THE WORLD OF HIGH FINANCE

by George Schwenk by George Schwenk TRS-80 version by Dave Simmons CoCo version by Roger Schrag

"Yas, after purchasing diamond mines in "Vas, after purchasing diamond mines South Africa, oil wells in Saudi, and rare beer cans in Walla Walla, Washington, I had begun to wonder what other trendy commodities to wonder what other trendy commodities remained to be added to my swelling remained to be added to my swelling portfolio. Then a snip of a ticket girl dared to tell me (ME, Hartley J. Wormsflather III!) that tell me (ME, Hartley J. Wormsflather III!) that my flight was overbooked. To avoid future my flight was overbooked. To avoid future misunderstandings, I bought the airline."

"I think I'm on to something profitable "I think I'm on to something profitable here. The extension of the extension of the extension of the extension of the extension of the extension of the extension of the extension of the extension of the extension of the extension of the extension of the extensio here." Hartley J. Wormsflather III

AIRLINE . . . A no-holds-barred strategy game for 1 to 4 players.

> ATARI 400 & 800 / CoCo / Model 1 & 3 16K TAPE .. 140-0169 \$24.95 **AIRLINE**

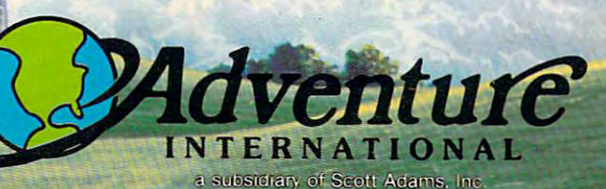

BOX 3435 . LONGWOOD, FL 32750 . (305) 862-6917

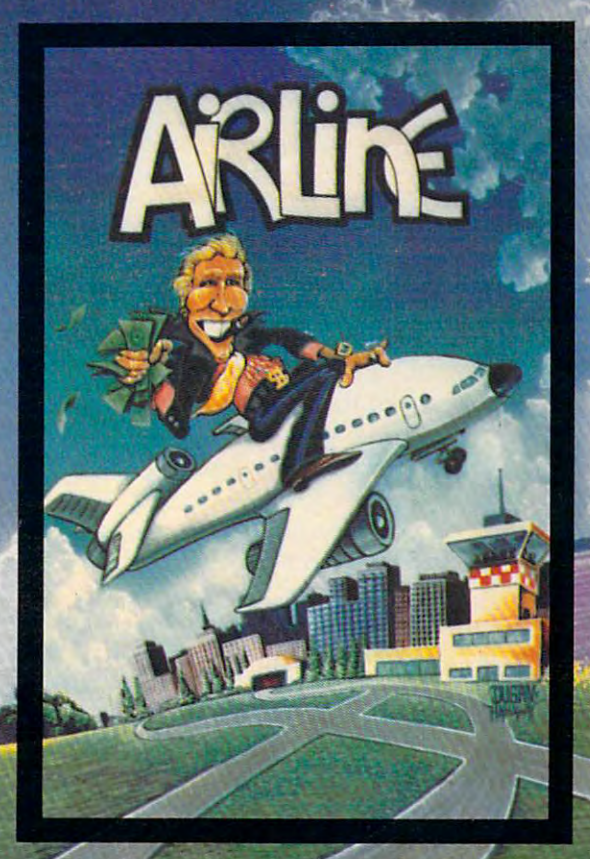

To order, see your local dealer. If he does not have the Program, the  $\frac{321}{1000}$  1.400-327-7172 (orders only please) or<br>write for our line catalog. CEALER HUDURLES ARE INVITED.

# GRADEBOOK **GRADEBOOK**  For a set of the set of the set of the set of the set of the set of the set of the set of the set of the set of the set of the set of the set of the set of the set of the set of the set of the set of the set of the set of **FOR ATARI**

Stephen Levy, Assistant Book Editor Stephen Levy, Assistant Book Editor

This is valuable organizational tool for teachers. It *This* is *a valuable organizational tool for teachers,* It handles student lists, grading conversions, grade averaging, assignments, and much more. Written for an *eraging, assigl1lnents, and much more. Written for an*  Atari computer with at least 32K and disk drive. *Atari co/nputer with at least 32K and a disk drive.* 

"Gradebook" is for teachers. It will keep a record of students' grades and assignments for up to <sup>45</sup> of students' grades and assignments for up to 45 students on one diskette. In addition, the program will average grades and display grades and as will average grades and display grades and assignments to the screen or list them to a printer.

SAVE the program on one diskette and use SAVE the program on one diskette and use a second diskette for data. Use the following short second diskette for data. Use the following short program to create a dummy file on the program diskette to prevent accidentally writing data to diskette to prevent accidentally writing data to the program diskette: the program diskette:

#### <sup>10</sup> OPEN #1,8,0,"D:CL" **10 OPEN #1,B,0,"O:CL"**  <sup>20</sup> DIM A\* (4) :A\*="TEST":PRINT #1;A\* 20 DIM A\$(4):A\$="TEST":PRINT #1;A\$ 30 CLOSE #1:END

#### Menu Options **Menu Options**

**1.** *Read Grades:* produces a list of the last names of all students previously entered (option 3) onto this diskette, plus each student's grades and average. You will be prompted for the number (the age. You will be prompted for the *number* (the program will automatically number the students program will automatically number the students for you) of the first and last student whose grade for you) of the first and last student whose grade and average you wish to see. However, on each and average you wish to see. However, on each screen display, you are limited to viewing two to screen display, you a re limited to viewing two to five students' grades at <sup>a</sup> time. five students' grades at a time.

2. Read Assignments: prints a list of previously entered (option 5) assignments on this diskette. entered (option 5) assignments on this diskette.

3. *Enter Names: lets you enter and add new* students to the names list. Note that only <sup>45</sup> names studen ts to the names list. Note thatonly 45 names are allowed on one diskette; first name up to nine are allowed on one diske tte; first name up to nine characters; last name up to ten characters; no characters; last name up to ten characters; no middle names.

4. Enter Grades: produces a list of students previously entered (option 3) and asks which previously ente red (option 3) and asks which student's grades you wish to enter. The program student's grades you wish to enter. The program accepts any one-, two-, or three-digit number as accepts any one-, two-, or three-digit number as

well as the letters A,B,C,D,E, and F, with or without a plus or minus. When grades are averaged, letter grades are converted to numbers as follows:

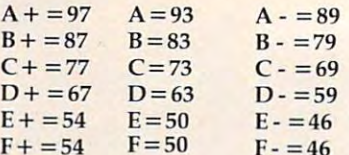

If desired, these values can be changed in lines 510-590 and lines 1650-1680. lines 510-590 and lines 1650-1680.

**5.** *Enter Assignments:* **results in a list of previ**ously entered assignments and allows you to add ously entered assignments and allows you to add to the list. The assignment length must be no greater than <sup>28</sup> characters (including blank spaces). grea ter than 28 characters (induding blank spaces). You can use this option for messages or notes You can use this option for messages or notes also. It functions like a notepad with no real bearing on students' grades, averaging, etc.

6. Print Grades or Assignments: prints out all or *6. Prillt Grades or Assignments:* prints out all or some of the students' names, grades, and averages some of the students' names, grades, and averages to a printer. It allows you to print a list of assignments stored on the diskette. ments stored on the diskette .

7. Correction: permits correcting any student's *7. Correction:* permits correcting any student's name or grade. name or grade.

8. Initializing a Disk: makes it possible to avoid retyping and re-entering all the students' names retyping and re-entering all the students' names onto a new diskette. This option will automatically transfer the names of students stored on one dis transfer the names of students stored on one diskette to a new diskette without transferring grades. grades.

9. *End:* provides a way to exit the program.

It is imperative that you never end <sup>a</sup> session by It is imperative that you *never end a session by*  just turning off the computer or disk drive. Always use *jusl turning off Ihe compuler or disk drive. Always* use option 9. option 9.

#### Gradebook For Atari **Gradebook For Atari**

```
90 CLOSE #1:CLR
90 CLOSE #1:CLR
```
- <sup>100</sup> DIM NAME\*(20),FILE\* <13) ,CL\$( **100 DIM NAMES (20), FILES (13), CLS (1)., B**  Z\* 1) ,CLASS\*(361 ,TASK\*(30) ,GRAD **ZS (1), CLASS\$ (361), TASKS (30), GRAD**  E\* (3) ,YES\*(3) E\$ (3), YES\$ (3)
- <sup>110</sup> DIM BYTE(48),SECTOR(48),TEMP\*(15 110 DIM BYTE (48), SECTOR (48), TEMP\$ (15 ),BL\*(37) **>,BLS(37)**

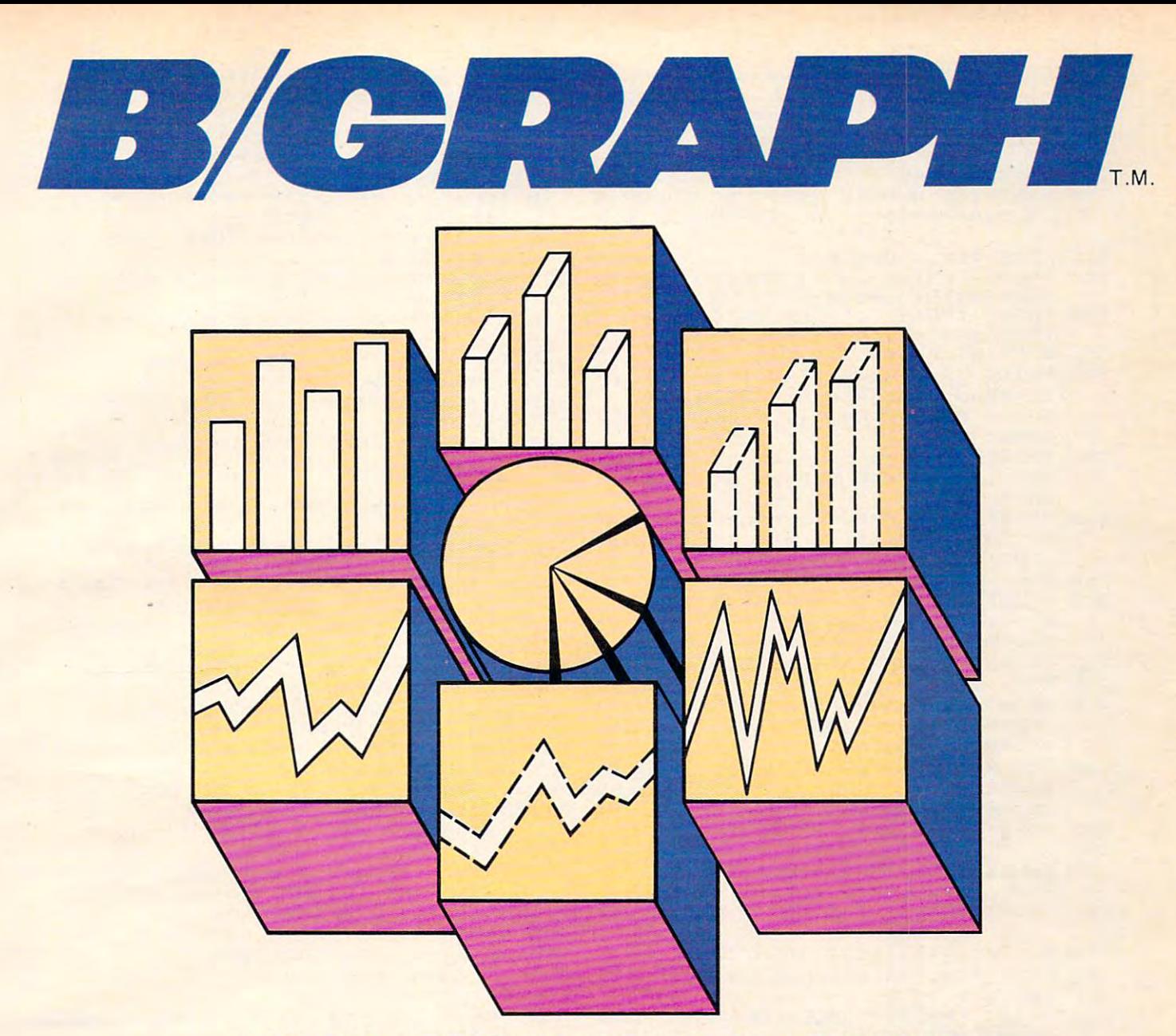

#### PROFESSIONAL GRAPHICS-CHARTING AND STATISTICAL ANALYSIS PROGRAM FOR ATARI® PERSONAL COMPUTERS **STATISTICAL ANALYSIS PROGRAM FOR** ATARI® **PERSONAL COMPUTERS A PROFESSIONAL** GRAPHICS· CHARTING **AND**

Marketing Sales, Administration,<br>Forecasting, Accounting and General Management. General Management. B/Graph is for professionals in Forecasting, Accounting and

- Educators, Students -• Home and Small Business
- Hobbyists Hobbyists
- B/Graph can create B/Graph can create
- Bar charts Bar charts
- 
- 3-D Bar Charts<br>• Segmented Bar charts
- Pie charts
- **Line Graphs**
- **Scatter Graphs**
- Line Graphs<br>• Scatter Graphs<br>• Market Graphs (High-Low-Close) Close)

graph types without re-entering Instant conversion between all data.

- B/Graph can perform
- Statistical analysis
- Regression analysis
- Exponential smoothing Exponential smoothing
- Graphing of 1-3 factors with • Moving averages
- up to <sup>100</sup> data points. Graphing of 1-3 factors with up to 100 data points. Save graphs as data files or

high-res screens. **B/Graph Features** 

- Automatic labelling Automatic labelling
- Re·labelling
- Custom labelling • Full screen editor
- Full screen editor Multiple graph overlays Full screen editor Multiple graph overlays
- Automatic or manual labelling Automatic or manual labelling
- Automatic and manual scaling Automatic and manual scaling
- Automated slide shows Automated slide shows
- Grid overlays Grid overlays
- Total screen color control • Multiple graph overlays

printers from B/Graph works with graphics

**Centronics** 

- Epson/Prowriter
- C. Itoh/Nec
- $\cdot$  Seikosha
- Seikosha<br>• Visicalc D.I.F. files
- User written programs User written programs
- B/Graph comes with BfGraph comes with comprehensive professionally comprehensive professionally complete tutorial on complete tutorial on Graphing/Charting and Graphing/Charting and written documentation. A Statistics.

User registration with full User registration with full program support. program support.

<sup>1983</sup> Irata Press Ltd. © 19831rata Press Ltd.

INHOME SOFTWARE INCORPORATED IN HOME SOFTWARE INCORPORATED <sup>2485</sup> Dunwin Drive, Unit 8, Mississauga, Ontario, 2485 Dunw in Drive, Unit 8, Mississauga, Ontario, Canada, L5L 1T1 Canada, L5L 1T1 (416) (416) (416) (428-0775) (428-0775) (428-0775) (428-0775) (428-0775) (428-0775) (428-0775) (428-0775) (428-0775) (428-0775) (428-0775) (428-0775) (428-0775) (428-0775) (428-0775) (428-0775) (428-0775) (428-0775) (428-0 (416)828-0775

Gwww.commodore.ca

- <sup>120</sup> CL\*=CHR\*<125):BZ\*=CHR\*(253):MENU 120 CL\$=CHR\$(125):BZ\$=CHR\$(253):MENU =200:FILE\$="D:STUDENT."
- <sup>130</sup> BL\*=" ":BL\*(37)=BL\*:BL\*(2)=BL\*:R 130 BL\$=" ":BL\$(37)=BL\$:BL\$(2) <sup>=</sup> BL\$:R =0:HW=0:B=5000:C=5500:D=5B0:E=58 =0:HW=0:B=5000:C=5500:D=580:E=58 10
- 200 LN=200: TRAP B
- <sup>210</sup> GRAPHICS 0:POKE 201,5:SETCOLOR 210 GRAPHICS 0:POKE 201,5:SETCOLOR 4 ,3,2:SETCOLOR 2,8,9:SETCOLOR 1,8 **,3,2:SETCOLOR 2,B,9:SETCOLOR 1,8**  , 1
- <sup>215</sup> POKE 752,lsGOSUB 215 POKE 752,I:GOSUB E
- <sup>220</sup> 220 PRINT :PRINT .,"(3 SPACES'GRADEB PRINT :PRINT :PRINT :PRINT :PRINT :PRINT :PRINT :PRINT :PRINT :PRINT :PRINT :PRINT :PRINT :PRINT :PRINT :PRINT OOK":PRINT :PRINT 230 PRINT :PRINT ,"YOUR OPTIONS ARE"
- PRINT :PRINT , "YOUR OPTIONS ARE" :FOR WAIT=7 TO 22:POSITION WAIT, :FOR WAIT=7 TO 22:POSITION WAIT, 6:PRINT CHR\*(13):NEXT WAIT 6:PRINT CHR\$(13) :NEXT WAIT
- <sup>240</sup> PRINT ,"1. Read Grades":PRINT **240 PRINT ,"1. Read Grades":PRINT ,"**  2. Read Assignments":PRINT **2. Read Assignments":PRINT ,"3.**  Enter Names":PRINT ,"4. Enter Gr **Enter Names " :PRINT ,"4. Enter Gr ades"**
- <sup>250</sup> **250 PRINT ,"5. Enter Assignments":PR**  PRINT , "State Assignments": PRINT , "State Assignments": PRINT , "State Assignments": PRINT , "State Assignments": PRINT , "State Assignments": PRINT , "State Assignments": PRINT , "State Assignments": PRINT , "State Assi International Company of the Company of Print Grades or Assignment Company of the Print Grades of the Print Grades or Assignment Company of the Print Grades of the Print Grades of the Print Grades of the Print Grades of th **INT ,"6. Print Grades or Assignm ents"**
- <sup>260</sup> PRINT ,"7. Make Correction":PR IN ,"8. Initialize Disk":PRINT ,"9. End" **,"9. End" 260 PRINT ,"7. Make Correction":PRIN T ,"B. Initialize a Disk":PRINT**
- <sup>265</sup> POKE 752,0 265 POKE 752,0
- E";: INPUT ANS: ANS=INT (ANS): IF AN S<1 OR ANS>9 THEN GOTO B 270 PRINT : PRINT " YOUR CHOICE PLEAS
- <sup>273</sup> IF ANS=9 THEN GRAPHICS 0:END 273 IF ANS=9 THEN GRAPHICS 0:END
- <sup>275</sup> POKE 752,1 275 POKE 752,1
- <sup>280</sup> 280 PRINT CL\$:TRAP 40000:FOR AA=1 TO PRINT CL\*:TRAP 40000:FOR AA=1 TO 10:POSITION 1,10:PRINT BE SU **10:POSITIDN 1,10:PRINT" BE SU**  RE PROPER DATA DISK IS IN DRIVE" RE PROPER DATA DISK IS IN DRIVE"
- <sup>290</sup> FOR W=l TO 20:NEXT W:POSITION 1, 290 FOR W=1 TO 20:NEXT W:POSITION I, 10: PRINT " **10: PRINT " BE SURE PROPER DATA!** DISK IS IN DRIUE":NEXT AA
- <sup>295</sup> POSITION 15,14:PRINT "THANK YOU" 295 POSITION 15,14:PRINT "THANK YOU"
- <sup>297</sup> POSITION 6,16:PRINT "You may ent **297 POSITION 6,16:PRINT "You may ent**  er 'XXX' to any" :POSITION 7,17:P **er** XX <sup>~</sup>**to any":POSITION 7,1?:P**  RINT "prompt to return to menu" **RINT "prompt to return to menu"**
- <sup>300</sup> PRINT :PRINT :PRINT Press any **300 PRINT :PRINT :PRINT I, Press any**  key to begin" **key to begin"**
- <sup>305</sup> IF PEEK(764)=255 THEN <sup>305</sup> 305 IF PEEK(764) <sup>=</sup> 255 THEN 305
- <sup>308</sup> **308 POKE 764,255:POKE 752,0:TRAP 3 20**  POKE 764, 255:P0K 752, P0K 752, P0K 752, P0K 752, P0K 752, P0K 752, P0K 752, P0K 752, P0K 752, P0K 752, P0K 752, P0K 752, P0K 752, P0K 752, P0K 752, P0K 752, P0K 752, P0K 752, P0K 752, P0K 752, P0K 752, P0K 752, P0K 752, P :OPEN #1,4,0,"D:CL":CLOSE #1 **:OPEN \*1,4,0,"D:CL":CLOSE #1**
- : PRINT PLEASE REMOVE PROPERTY PROPERTY AND REMOVE PROPERTY PROPERTY AND RESIDENCE PROPERTY AND RESIDENCE PROPERTY AND RESIDENCE PROPERTY AND RESIDENCE PROPERTY AND RESIDENCE PROPERTY AND RESIDENCE PROPERTY AND RESIDENCE P ROM MR5TER DISK! GOSUB E:GOTO *';1;';-;':4.#«-•• ) ..* **,:41" : GOSUe E: GOTO 3 310 PRINT : PRINT "PLEASE REMOVE PROC**  $00$
- <sup>320</sup> CLOSE #1:GDSUB E:IF ANS=2 OR ANS 320 CLOSE #1:GOSUB E:IF ANS=2 OR ANS =8 OR ANS=5 THEN <sup>340</sup> =8 OR ANS <sup>=</sup> 5 THEN 340
- <sup>330</sup> IF R=0 THEN GOSUB 5100:GOSUB 330 IF R=0 THEN GOSUB 5100:GOSUB E
- <sup>340</sup> ON ANS GOTO 10,810,1210,1600,20 **340 ON ANS GOTO 41B,B10,1210,1600,2B**  00,2410,2800,3200,350 **0B,2410,2BB0,3200,350**
- -- $-$ 350 END
- <sup>410</sup> GOSUB 5310:GOSUB 5400:TRAP B:LN= 410 GOSUB 5310:GOSUB 5400:TRAP B:LN=  $-1$ 410
- <sup>420</sup> POSITION 2,19:PRINT "Which stude **420 POSITION 2 , 19:PRINT "Which stude**  nt's grades do you want?":POSITI **nt's grades do you want?":POSITI**  ON 2,21:PRINT "First student num **ON 2,21:PRINT "First student num**  ber"; **ber" ;**
- <sup>425</sup> INPUT YES\*:GOSUB <sup>56</sup> 00:FIRST=VAL( 425 INPUT YES\$:GOSUB 5600:FIRST=VAL( YES\$)
- <sup>430</sup> POSITION 2,22:PRINT "Last studen **430 POSITION 2,22:PRINT "Last studen**  number";:INPUT YES\*:G05UB <sup>5600</sup> **t number";:INPUT YES\$:GOSUB 5600**
- <sup>432</sup> LAST=VAL(YES\*>:IF LAST<=FIRST TH 432 LAST=VAL(YES\$):IF LAST ( =FIRST TH EN GOTD EN GOTO B
- <sup>433</sup> IF LAST>NUMSTUD-1 THEN GOTO 433 IF LAST >NUMSTUD-l THEN GOTO B
- 435 IF ANS=6 THEN RETURN
- <sup>440</sup> IF LAST-FIRST>5 THEN GDSUB 5400: 440 IF LAST FIRST >5 THEN GOSUB 5400: GOTO <sup>5410</sup> GOTO 5410
- <sup>450</sup> GRAPHICS 0:SETCOLOR 2,8,4:SETC0L 450 GRAPHICS 0:SETCOLOR 2 , 8,4:SETCOL OR 4,8,4 **OR 4,8,4**
- <sup>70</sup> COMPUTE! September <sup>1983</sup> 70 COM PUTt! **September 1983**
- <sup>460</sup> FOR AA=FIRST TO LAST 460 FOR AA=FIRST TO LAST
- 470 TRAP 650:LN=700:NUM=0:SCORE=0:AV ERAGE=0:FILE\$(II)=STR\$(AA)
- <sup>480</sup> OPEN #1,4,0,FILE\*:INPUT #1;NAME\* **480 OPEN #1,4,0,FILE\$:INPUT #1;NAME\$**  :PRINT :PRINT NAMES(11,20);NAME\* :PRINT :PRINT NAME\$(II,20);NAME\$ **(1,10)**
- <sup>500</sup> INPUT ttl;GRADE\*:PRINT GRADE\*;"; **500 INPUT #1;GRADES:PRINT GRADES;";**  ";:GOSUB 510:GOTO <sup>500</sup> ";:GOSUB 510:GOTO 500
- 510 IF GRADE\$(1,1) = "A" THEN GRADE=93 :6OTO :GOTO D
- 520 IF GRADE\$(1,1) = "B" THEN GRADE=83 :GOTO D
- 530 IF GRADE\$(1,1) = "C" THEN GRADE=73 :GOTO D
- <sup>540</sup> IF GRADE\*(1,1)="F" OR GRADE\*(1,1 )="E" THEN GRADE=50:GOTO )="E" JHEN GRADE=50:GOTO D 540 IF GRADE\$ (1,1) ="F" OR GRADE\$ (1,1
- 560 IF GRADE\$(1,1) = "D" THEN GRADE=63 :GOTD :GOTO D
- <sup>570</sup> GRADE=VAL(GRADE\*):GOTO <sup>600</sup> 570 GRADE=VAL(GRADE\$):GOTO 600
- 580 IF GRADE\$(2,2) = "+" THEN GRADE=GR **ADE+4**
- 590 IF GRADE\$(2,2) = "-" THEN GRADE=GR  $APF-4$
- <sup>600</sup> SCORE=SCORE+GRADE:NUM=NUM+1:RETU 600 SCORE=SCORE+GRADE:NUM=NUM+l:RETU RN
- <sup>650</sup> GOSUB EiCLOSE #1:TRAP 40000:IF 650 GOSUB E:CLOSE #1:TRAP 40000:IF P EEK(195)=136 THEN GOTO LN EE K (195) <sup>=</sup> 136 THEN GOTO LN
- <sup>660</sup> CLOSE #1:PRINT :PRINT "Check Dis **660 CLOSE #1:PRINT :PRINT "Check Dis**  and/or Drive" **k and/or Drive"**
- <sup>670</sup> PRINT PRINT "Press any key -for **670 PRINT :PRINT "Press any key for**  MENU":GOSUB MENU":GOSUB E
- <sup>680</sup> IF PEEK(7 64)=255 THEN <sup>680</sup> 680 IF PEEK ( 764)=255 THEN 680
- <sup>690</sup> POKE 764,255:GOT0 MENU 690 POKE 764,255:GOTO MENU
- <sup>700</sup> CLOSE #lsIF NUM=0 THEN PRINT "NO 700 CLOSE #1:IF NUM=0 THEN PRINT "NO GRADES":GOTO <sup>730</sup> GRADES":GOTO 730
- <sup>705</sup> IF ANS=6 THEN CLOSE #1:GOTO <sup>2555</sup> 705 IF ANS=6 THEN CLOSE #1:GOTO 2555 <sup>710</sup> AVERAGE=SCORE/NUM:PRINT AVE.= 710 AVERAGE=SCORE/NUM:PRINT" AVE.=
- 11 **AVENUE 11 AVENUE 11 AVENUE 11 AVENUE 11 AVENUE 11 AVENUE 11 AVENUE 11 AVENUE 11 AVENUE 11 AVENUE 11 AVENUE** ";AVERAGE
- <sup>730</sup> NEXT AA 7 3 0 NEXT AA
- <sup>740</sup> PRINT :PRINT "Press g\*T:T?ii -for me **740 PRINT :PRINT "Press 4.-'-1, for me**  nu":PRINT :PRINT "Press **Batter** t see more grades" **a see more grades"**
- AA=PEEK(53279):IF AA>6 THEN <sup>750</sup> <sup>750</sup> 750 AA=PEEK(53279):IF AA >6 THEN 750
- IF AA=6 THEN GOTO MENU <sup>770</sup> 770 IF AA=6 THEN GOTO MENU
- IF AA=5 THEN <sup>410</sup> <sup>780</sup> 7 80 IF AA=5 THEN 410
- GOTO <sup>750</sup> <sup>790</sup> 790 GOTO 750
- 810 PRINT CL\$;"(10 SPACES) TIST OF 855 **• CONSENTS" : PRINT**
- <sup>820</sup> TRAP 1100:GOSUB 820 TRAP 1100:GOSUB 840:GOTO 670
- --#1 :OPEN #i,4,0, TRAP 1100:CLOSE **840 TRAP 1100:CLOSE #1:0PEN #1,4,0,"**  D:ASSIGN" D:ASSIGN"
- <sup>850</sup> TRAP 650:LN=900 850 TRAP 650:LN=900
- <sup>860</sup> INPUT #1;HW:INPUT #1;TASK\* **860 INPUT #l;HW:INPUT #1;TASKS**
- B70 TA IF ANS=6 THEN PRINT #2;HW;". **870 IF ANS=6 THEN PRINT #2;HW;". ";TA**  SK\*:GOTO <sup>860</sup> SK\$:GOTO 860
- <sup>880</sup> PRINT HW;".";TASK\*:GOTO <sup>850</sup> 88e PRINT HW;".";TASK\$:GOTO 850
- 900 RETURN
- <sup>100</sup> PR IF PEEK 195)=170 THEN PRINT 1100 IF PEEK(195)=170 THEN PRINT :PR INT "IO ASSIGNMENTS LISTED": GOT <sup>670</sup> o 670
- <sup>10</sup> GOTO <sup>660</sup> 1110 GOTO 660
- <sup>1210</sup> PRINT CL\*:SETCOLOR 4,7,5:SETCOL **1210 PRINT CLS:SETCOLOR 4,7,5:SETCOL**  OR 2,13,12:SETCOLOR 1,13,2 **OR 2,13,12:SETCOLOR 1,13,2**
- <sup>1220</sup> LN=1210:TRAP 1220 LN=1210:TRAP B
- 1230 POSITION 10,3:PRINT "**ADDING NAM** are ";NUMSTUD-1;" students in **e are ";NUMSTUD-l;" students in**  this class." **this class."**   $FS$  **TO CLESS": PRINT : PRINT "Ther**
- <sup>1235</sup> IF NUMSTUD=46 THEN PRINT :PRINT 1235 IF NUMSTUD=46 THEN PRINT :PRINT "(3 SPACES} CLASS IS FULL NO MO **RE STUDENTS": GOTO 670**
- <sup>1240</sup> POSITION 22:PRINT "TYPE XXX 1240 POSITION 1,22:PRINT "TYPE 'XXX' ■for first name -for MENU" **for first name for MENU"**
#### WHEN YOU BUYAN ATARI" COMPUTER, WE PUT OUR EXPERIMENT OF THE LINE. THE LINE OF THE LINE OF THE LINE OF THE LINE OF THE LINE OF THE LINE OF THE LINE OF THE LINE OF THE LINE OF THE LINE OF THE LINE OF THE LINE OF THE LINE OF THE LINE OF THE LINE OF THE LIN WHEN YOU BUY AN ATARI' COMPUTER, WE **PUT OUR EXPERTISE ON THE LINE.**

There's no limit to what you can do with a home computer.. .and no way any mere instruction man computer. .. and no way any mere instruction manual can help you discover all the possibilities. ual can help you discover all the possibilities.

So ATARI gives you the extra help you need: So ATARI gives you the extra help you need: an ATARI computer expert to answer your an ATARI computer expert to answer your questions. Free. He'll help you write your own questions. Free. He'll help you write your own

programs, learn how to do new programs, learn how to do new things, and diagnose problems things, and diagnose problems when the things you're trying when the things you're trying to do just don't work out. to do just don't work out.

It's the ATARI Help Line. It's the ATARI Help Line. toll-free help-and-information A toll-free help-and-information service to help you get more out service to help you get more out of your ATARI Computer. Just call 1-800-538-8543/ of your ATARI Computer. Just call 1-800-538-8543.\* And if you ever need anything fixed, And if you ever need anything fixed, ATARI has over 1,600 ATARI SERVICE<sup>®</sup> Centers nationwide. You'll find the nearest one listed nationwide. You'll find the nearest one listed under "Computers" in your Yellow Pages. under "Computers" in your Yellow Pages.

ATARI SERVICE isn't the only good reason ATARI SERVICE isn't the only good reason to buy an ATARI system. But it's to buy an ATARI system. But it's an awfully good reason not an awfully good reason not to choose any other kind. to choose any other kind.

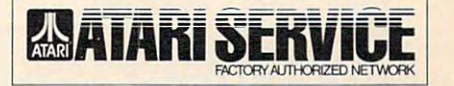

THE AIRING CONTROL COMMUNICATION CONTROL CONTROL CONTROL CONTROL CONTROL CONTROL CONTROL CONTROL CONTROL CONTROL CONTROL CONTROL CONTROL CONTROL CONTROL CONTROL CONTROL CONTROL CONTROL CONTROL CONTROL CONTROL CONTROL CONTR 1~800~538~8543\* **THE** ATARI SERVICE "HELP **LINE7** 

> j™ © <sup>1983</sup> Atari, Inc. Ail Rights Reserved. O\*A Warner Communications Company ~. © **1983 Ata ri, Inc. All Rights Resen'Cd. O\*A Warner Communications Compan)'**  California: 1-800-672-1404 ' California: 1-800-672-1404

> > Cwww.commodore.ca

- <sup>1250</sup> POSITION 3,8:PRINT "STUDENT NUM <sup>1805</sup> TRAP B:LN=1805:PRINT CL\*:GOSUBE 1250 POSITION 3, 8:PRINT "STUOENT NUM 1805 TRAP B:LN=1805:PRINT CL\$:GOSUB E BER ";NUMSTUD;":":PRINT :PRINT BER "; NUMSTUD;": " : PRINT: PRINT "First name please:";:INPUT TEM **"First name please: to;: INPUT TEH**  PS
- 1252 IF TEMP\$="" THEN GOSUB 5800:GOS UB 1210
- <sup>1255</sup> Afl=LEN(TEMP\*):IF AA>9 THEN GOTO 1255 AA=LEN(TEMPS):IF AA >9 THEN GOTO B
- 1260 IF TEMP\$="XXX" THEN GOTO MENU
- <sup>1270</sup> GDSUB 1500:NAME\*(11,20)=TEMP\* 1270 GOSUB 1500:NAMES(II,20)=TEMPS <sup>1280</sup> PRINT :PRINT "Last name please: **1280 PRINT :PRINT "Last name please:**
- <sup>1285</sup> IF TEMP\*="" THEN GOSUB 5800:GOT 1285 IF TEMPS <sup>=</sup>"" THEN GOSUB 5800:GOT ";:INPUT TEMP\* **";:INPUT TEMPS**  <sup>1210</sup> o 1210
- <sup>1290</sup> AA=LEN(TEMP\*):IF AA>10 THEN GOT 1290 AA=LEN(TEMP\$):IF AA >10 THEN GOT o B
- 1300 IF TEMPS="XXX" THEN GOTO MENU
- TRAP B:LN=1305:POSITION 2,19:PR 1305 TRAP B:LN= 1 3 05:POSIT I ON 2,19:PR INT BL\*:POSITION 2,16:PRINT BL\* INT 8LS:POSITION 2,16:PRINT BLS
- <sup>1307</sup> POSITION 2,16:PRINT "IS THIS CO 1307 POSITION 2, 16:PRINT "IS THIS CO RRECT";:INPUT YES\*:IF YES\* RRECT";: INPUT YES\$: IF YESS (I, I) <>"Y" THEN <sup>1210</sup> **<> "Y" THEN 1210**
- <sup>1310</sup> GOSUB 1500:NAME\*(1,10)=TEMP\* 1310 GOSUB 1500:NAME\$(1,10) <sup>=</sup> TEMPS
- 1320 CLASS\$(NUMSTUD\*8-7,NUMSTUD\*8)=N AME\*(1,8) AMES(I,8)
- 1325 TRAP 660
- <sup>1330</sup> FILE\*(11)=STR\*(NUMSTUD):CLOSE 1330 FILES(II) =STRS(NUMSTUD):CLOSE \* 1:OPEN #1,8,0,FILE\*:PRINT #1;NA **1:0PEN \*1,B,0,FILE\$:PRINT \*l;NA**  ME\*:CLOSE #1 MES:CLOSE \*1
- <sup>1340</sup> 1340 GOSUB E:NUMSTUD=NUMSTUD+l:GOTO 1210
- <sup>1500</sup> IF AA=10 THEN RETURN 1500 IF AA=10 THEN RETURN
- 1510 FOR NUM=AA+1 TO 10:TEMP\$ (LEN(TE MP\*>+1)=" ":NEXT NUM **MP\$}+l) <sup>=</sup> " ":NEXT NUM**
- 1530 RETURN
- <sup>1600</sup> PRINT CL\*:SETCOLOR 2,11,12:SETC 1600 PRINT CL\$:SETCOLOR 2,11,12:SETC OLOR 4,5,12:SETCOLOR 1,11,0 **OLOR 4,5, 12: SETCOLOR 1, 11,** "
- 1610 POSITION 9,2:PRINT "LITTLER STUDE  $NT5 - GRADES" : PRINT : PRINT :: T1$ ructi ons" **ructions "**
- <sup>1630</sup> PRINT :PRINT "Grades may be any **1 6 3 12' PRINT :PRINT "Grades may be any**  number from zero<4 SPACES>to **number from zero{4 SPACES}to 1**  or any letter from the following the following the following state of the following the following state of the  $\sim$ **12'12' or an y letter from A to F."**
- ---PRINT "Letter grades may includ <sup>e</sup> <sup>a</sup> plus or <3 SPACES>minus. Let <sup>e</sup>**a plus or{3 SPACES}minus. Let**  ter grades are averaged **ter grades are averaged 1 640 PRINT "Letter grades may includ (S SPACES}as follows:"**
- . . . . . . ---— <del>, , , , ,</del> , , **1 650 PR I NT ," A+=97" , "A=93" , .. A-=89" : P RINT , "8+ <sup>=</sup> 87 <sup>11</sup> , " 8=831: , "B-=79": PR INT , "C+=77","C=73","C-=69"**

- 73

. . . . . . . ---,"D+=67" "E+=54"  $-1$ ,"D=63" "D-=59":P "E=50","E-=46" PR F=50","F-=46" **1680 PRINT, "0+ <sup>=</sup> 67" , "0=63", "0-=59": P RINT , "E+=54", "E=50", "E-=46": PR INT , "F+=54", "F=50i", "F-=46"** 

77","

- ---. . . **.** . . . . . . . . . . . . Type 'xxx\* for gr ade when you have **{4 SPACES}fini** shed with that student." **shed with that student."**  1690 PRINT :PRINT "Type 'xxx' for gr
- <sup>1720</sup> PRINT :PRINT "Press any key to **1720i PRINT :PRINT "Press any key to**  begin" **begin"**
- <sup>1730</sup> IF PEEK<764)=255 THEN <sup>1730</sup> 1730 IF PEEK(764)=255 THEN 1730
- <sup>1740</sup> POKE 764,255 1740 POKE 764 , 255
- <sup>1745</sup> TRAP B:LN=1720:PRINT CL\*:GOSUB 1745 TRAP B:LN=1720:PRINT CL\$:GOSUB ----5315
- <sup>17</sup> <sup>50</sup> POSITION 2,20:PRINT "Enter stud 1750 POSITION 2,20:PRINT "Enter stud ent number";:INPUT YES\*:60SUB **ent number";:INPUT VES\*:GOSUB S**  <sup>600</sup> 600
- <sup>1760</sup> NUM=VAL<YES\*>:IF NUM<1 OR NUM>N 1760 NUM=VAL(YES\$):IF NUM <sup>&</sup>lt; I OR NUM >N UMSTUD-1 THEN GOTO UMSTUD-I THEN GOTO B
- <sup>1780</sup> CLOSE #1:FILE\*(11)=STR\*(NUM):PO 1780 CLOSE \*1:FILES(II)=STR\$(NUM):PO SITION 2,20:PRINT BL\*:TRAP 650: SITION 2,20:PRINT BLS:TRAP 650: OPEN #1,4,0,FILE\* OPEN \*1 , 4,0,FILE\$
- <sup>1790</sup> INPUT #1;NAME\*:CLOSE #1 1790 INPUT \*1;NAMES:CLOSE \*1
- <sup>1800</sup> CLOSE #1:OPEN #1,9,0,FILE\* 1800 CLOSE \*I:OPEN \*1,9,0,FILES
- <sup>72</sup> COMPUTE! September <sup>1983</sup> **72 COMPUTE! Septe mber 1983**

- 1810 POSITION 4,20:PRINT "Type 'XXX' when finished" **when finished"**
- <sup>1812</sup> **1812 POSITION 9,2:PRINT "liiiI: .. iii1· ....... lul ..**  POSITION 9,2:PRINT HFM H= 2,2:PRINT HFM H= 2,2:PRINT HFM H= 2,2:PRINT HFM H= 2,2:PRINT HFM H= 2,2:PRINT HFM H= 2,2:PRINT HFM H= 2,2:PRINT HFM H= 2,2:PRINT HFM H= 2,2:PRINT HFM H= 2,2:PRINT HFM H= 2,2:PRINT HFM H= 2,2:PRINT □£■33313^" POSITION lf7:PRINT Grade for ";NAME\*(1);NAME\*(1);NAME\*(1);NAME\*(1);NAME\*(1);NAME\*(1);NAME\*(1);NAME\*(1);NAME\*(1);NAME\*(1);NAME\*(1);NAME\*(1);NAME\*(1);NAME\*(1);NAME\*(1);NAME\*(1);NAME\*(1);NAME\*(1);NAME\*(1);NAME\*(1);NAME\*(1);NAME\*(1);NAME\*(1);NAM 1,10);:INPUT GRADE\* **1,10);: INPUT GRADES LAT GRADES": POSITION 1,7: PRINT " Grade for ";NAMES{11,20);NAMES(**
- <sup>1815</sup> IF GRADE\*="XXX" THEN CLOSE #1:G 1815 IF GRADES=" XXX " THEN CLOSE \*1:G OTO <sup>1890</sup> OTO 1890
- <sup>1818</sup> IF GRADE\*="M THEN GOSUB 5800:GO 1818 IF GRADES="" THEN GOSUB 5800:GO TO 1805
- <sup>1820</sup> AA=ASC(GRADE\*(1,1)>:IF AA<5B AN 1820 AA=ASC(GRADE\$(I,I)):IF AA <58 AN D AA > 48 THEN GOSUB 1850: GOTO 18 80
- IF AA<71 AND AA>64 THEN GOSUB 1830 IF AA <7 1 AND AA >64 THEN GOSUB I 850:GOTO <sup>1880</sup> 850:GOTO 1880
- <sup>1835</sup> IF GRADE\*="" THEN GOSUB 5800:GO 1835 IF GRADE\$="" THEN GOSUB 5800:GO TO 1805
- 1840 GOTO B
- <sup>1850</sup> AA=LEN(GRADE\*):IF AA=3 THEN RET 1850 AA=LEN(GRADES):IF AA=3 THEN RET **IIRN**
- <sup>1860</sup> THEN GRADE\*(3,3)=" ":RE IF AA=2 1860 IF AA=2 THEN GRADES( 3 , 3 )=" **": RE**  TURN
- 1S70 THEN GRADE\*(2,3)=" :R IF AA=1 1870 IF AA=I THEN **GRADES(2,3)="** " : R ETURN ETURN
- <sup>1875</sup> THEN POP :GOSUB 5400:GO IF AA>3 1875 IF AA >3 THEN POP :GOSUB 5400:GO TO TO 8
- 1880 TRAP 650: PRINT #1; GRADE\$: GOTO 1 805
- <sup>1890</sup> GOSUB 5400:TRAP B:LN=1890:POSIT 1890 GOSUB 5400:TRAP B:LN=1890:POSIT ION 2,20:PRINT "Do you wish to **ION 2,20:PRINT "Do you wish to**  enter grades forC7 SPACES>anoth **enter grades for<7 SPACES}anoth**  er student";:INPUT YES\* **er student";:INPUT VESS**
- <sup>1910</sup> IF YES\*(1,1)="Y" THEN <sup>1745</sup> 1910 IF YES\$(I,I) <sup>=</sup> "Y" THEN 1745
- <sup>1920</sup> GOTD MENU 1920 GOTO MENU
- <sup>2000</sup> PRINT CL\*:SETCOLOR 4,12,B:SETC0 2000 PRINT CL\$:SETCOLOR 4,12,B:SETCO LOR 1,9,2:SETCOLOR 2,9,8 **LOR 1,9,2:SETCOLOR 2,9,8 2010 PR I NT ,," 1 ... ...,..n\_;.\$ ..... ":I;lj: •• 1" : T**
- --print "Water". U-1999. U-1999. U-1999. U-1999. U-1999. U-1999. U-1999. U-1999. U-1999. U-1999. U-1999. U-1999. RAP 2020:PRINT RAP 2020:PRINT
- <sup>2015</sup> CLOSE #1:OPEN #1,4,0,"D:ASSIGN" **2015 CLOSE \*1:0PEN \*1,4,0 , "O:ASSIGN "**  :GOSUB 860:GDTO <sup>2040</sup> :GOSUB 860:GOTO 2040
- <sup>2020</sup> CLOSE #1sGDSUB E:IF PEEK(195)=1 2020 CLOSE \*I:GOSUB E:IF PEEK ( 195)=1 **70 THEN PRINT ," <4 SPACES}IO as External busines:**": POP : GOTO 204 o
- <sup>2025</sup> CLOSE #1:GOSUB E:IF PEEK(195)=1 2025 CLOSE \*I:GOSUB E:IF PEEK(195)=1 <sup>36</sup> THEN RETURN 36 THEN RETURN
- ---GOTO <sup>660</sup> 2030 GOTO 660
- <sup>2035</sup> FOR AA=20 TO 22:P0SITI0N 2,AA:P 2035 FOR AA=20 TO 22 :POSITION 2,AA:P RINT BL\*:NEXT AA RINT BLS:NEXT AA
- <sup>2040</sup> HW=HW+1:TRAP B:LN=2035:POSITION 2040 HW <sup>=</sup> HW+I:TRAP 8:LN=2035:POSITION 2,20:PRINT "Enter assignment **2,20:PRINT "Enter assignment \***  ";HW:INPUT TASK\*:AA=LEN(TASK\*) ";HW:INPUT TASKS:AA=LEN(TASKS)
- <sup>2045</sup> IF TASK\*="XXX" THEN GOTO MENU 2045 IF TASK\$="XXX" THEN GOTO MENU
- <sup>2050</sup> IF AA>28 THEN POSITION 2,21:PRI NT BL\*;'1 ":POSITION 2,21:PRINT **. but a final function** 2050 IF AA >28 THEN POSITION 2 ,2 1:PRI NT BLS; " ":POSITION 2,21:PRINT
- <sup>2055</sup> IF AA>28 THEN GOSUB C:HW=HW-1:G 2055 IF AA >28 THEN GOSUB C:HW=HW- l:G OTO <sup>2035</sup> OTO 2035
- <sup>2057</sup> IF TASK4="" THEN HW=HW-1:POSIT 2057 IF TASKS="" THEN HW=HW-I:POSITI ON 2,21:PRINT BL\*:POSITION 2,21 ON 2,21:PRINT BL\$:POSITION 2,21 PRINT "YOU MUST ENTER A LETTER
- <sup>2058</sup> IF TASK\*="" THEN GOSUB C:GOTO 2058 IF TASKS="" THEN GOSUB C:GOTO 2 <sup>035</sup> 035
- <sup>2060</sup> CLOSE #1 :TRAP <sup>660</sup> 2060 CLOSE \*I:TRAP 660
- <sup>2070</sup> IF HWO1 THEN XIO 36, #1 ,0,0, "D: **2070 IF HW <sup>&</sup>lt; >1 THEN XIO 36,\*1,0,0,"0:**  ASSIGN":OPEN #1,9,0,"D:ASSIGN": ASSIGN":OPEN \*1,9,0,"D:ASSIGN": GOTO <sup>2090</sup> GOTO 2090
- <sup>2080</sup> CLOSE #1:IF HW=1 THEN OPEN #1,8 20B0 CLOSE \*I:IF HW=I THEN OPEN \*1,8 ,0,"D:ASSIGN" **,0i,"D:ASSIGN"**
- <sup>2090</sup> PRINT #1;HW:PRINT #1;TASK\* 2090 PRINT \*I;HW:PRINT \*I;TASKS

### Let your Atari experience the **Let your Atari experience the NLPP CONNIECTION!** MPP-1100 Parallel Printer Interface **MPP-1100 Parallel Printer Interface**  No Atari 850™ Interface Module needed. • No Atari 8501M Interface Module needed. Compatible with all software [including Visicalc™, • Compatible with all software [including Visicalc1M, Text Wizard™, and Filemanager 800™, etc.).  $\bullet$  5 foot cable with Centronic plug [compatible with  $-1100$ Epson, NEC, IDS, etc.] Epson, NEC, IDS, etc.)

- Faster data transfer.
- **8 bit data transfer. only \$99.95**
- 2 year warranty.

# MICROBITS PERIPHERAL PRODUCTS

## MPP-1 iii Modem **MPP-1000 Modem**

- No Atari 850™ Interface Module needed • No Atari 850™ Interface Module needed **Arizon State Module needed** Modem
- Smart Terminal Software Included Smart Terminal Software Included
- 16K Tape/Disk 16K Tape/Disk
- Direct Connect To Phone Direct Connect To Phone
- Connects to Joystick Port #4 Connects to Joystick Port #4 Smart Terminal Features: The Smart Terminal Features: The Smart Terminal Features: The Smart Terminal Features Smart Terminal Features:
	- Multiple Buffers Multiple Buffers
	- Off-Line Editing
	- Upload/Download of Text Upload/Download of Text and Programs and Programs
	- Binary Files Binary Rles
	- Full/Half Duplex FuIVHalf Duplex
- ASCII/ATASCII TRANSLATION TRANSLATION AT A SCIINTING AND A CHARGE OF THE ATACHEMIC AT A SCIINTING AND A SCIINTING AND A SCIINTING AND A SCIINTING AND A SCIINTING AND A SCIINTING AND A SCIINTING AND A SCIINTING AND A SCIINT • ASCII/ATASCII Translation
- Allows Transfer of Files Larger than Memory Larger than Memory
- Variable Baud Rate • Variable Baud Rate
- Parity Options Parity Options
- •100% Machine Language 1 00 % Machine Language

## \$199.00 **\$199.00**

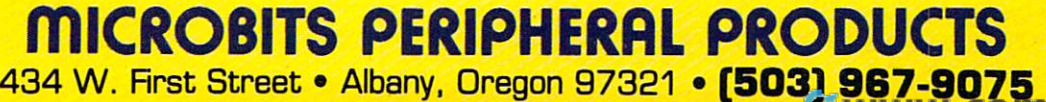

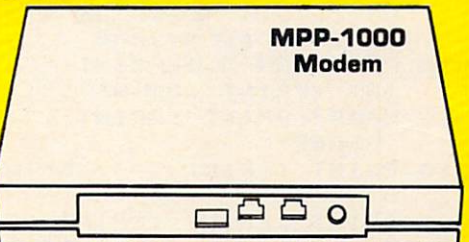

only **only** 

- <sup>2100</sup> CLOSE #1:XIO 35,#1,0,0, "D:ASS IG **210g CLOSE .1:XIO 35,#1,0,0,"D:ASSIG**   $N" : TRAP B: LN = 211Ø$
- 2110 GOSUB E:FOR AA=20 TO 22:POSITIO 2, A. 2, A. 2, A. 2, A. 2, A. 2, A. 2, A. 2, A. 2, A. 2, A. 2, A. 2, A. 2, A. 2, A. 2, A. 2, A. 2, A. 2, A. 2, N 2, AA: PRINT BL\$: NEXT AA
- POSITION 2,20:PRINT "Add anoth **2120 POSITION 2,20:PRINT ,"Add anoth**  er assignment";:INPUT YES\*:IF **er assignment ";: INPUT YESS:IF Y**  ES\$(1,1)="Y" THEN 2035
- 2130 GOTO MENU
- 2410 PRINT CL\$:SETCOLOR 1, 9, 4:SETCOL QR 2,V,14:SETC0L0R  $E$  #1:CLOSE #2 1,9,4:SETCOL 4,13,13:CLOS **OR 2,9,14: SETCOLOR 4,1 3,13 : CLOS**
- 2420 TRAP B:LN=2410
- <sup>2430</sup> POSITION 5,7:PRINT "Da you want **2430 POSITION 5,7:PRINT "Do you want**  ta print grades";: **to print grades";:INPUT YESS:I**   $YES*(1, 1) = "Y"$  THEN 2500  $F YES$(1,1) = "Y" THEN 2500$
- <sup>2435</sup> IF YES\*="XXX 243S IF YES\$="XXX" THEN GOTO MENU
- 2440 POSITION 5.11: PRINT "Would y 2440 POSITION 5,11:PRINT "Would you like to have a":PRINT **like to have a":PRINT "**  iZ SPACESMist of assignments **(3 SPACES}list of assignments p**  nted"; **rinted";**
- 2445 INPUT YES\$: IF YES\$(1, 1) = "Y" THE N 2710
- 245Ø GOTO MENU
- 2500 GOSUB 410:TRAP 2600:OPEN #2,8,0 "P: **, lOP: "**
- 2510 FOR AA=FIRST TO LAST
- 2520 TRAP 650:LN=705:NUM=0:SCORE=0:A  $VERAGE = \emptyset : FILE $(11) = STR $(AA)$
- 2530 CLOSE #1:OPEN #1,4,0,FILE\$:INPU <sup>T</sup> #1 ;NAME\*:PRINT #2;NAME\*<11,20 **T \*l;NAMES:PRINT #2;NAMESCll,20**  ;NAME\*(1, 10) **) ;NAME\$(l, 10)**
- 2540 INPUT #1;GRADE\$:PRINT #2;GRADE\$ "; "; :GOSUB <sup>510</sup> ; "; **";: GOSUe 510**
- 2550 GOTO 2540
- 2555 IF NUM=0 THEN PRINT #2; "NO GRAD ES":PRINT #2:GOTO 2570
- 2560 AVERAGE=SCORE/NUM:PRINT #2;" A AVERAGE=SCORE/NUMERIAL=SCORE/NUMERIAL=SCORE/NUMERIAL=SCORE/NUMERIAL=SCORE/NUMERIAL=SCORE/NUMERIAL=SCORE/NUMERIAL=SCORE/NUMERIAL=SCORE/NUMERIAL=SCORE/NUMERIAL=SCORE/NUMERIAL=SCORE/NUMERIAL=SCORE/NUMERIAL=SCORE/NUMERIAL=SCOR VE.=";AVERAGE:PRINT #2
- **2570 NEXT AA**
- 580 GOTO 670
- <sup>2600</sup> CLOSE #2: PRINT PRINT EEECMiEfl **2 600 CLOSE #2: PRINT: PRINT "jiil·. Mu [:J;II.: •• iii1-.:.1.iii1: ... ...,;;;a" : GOSUS C: GOTO LN**
- 2710 CLOSE #2:TRAP 2600:OPEN #2,8,0, .. P: "
- 2720 PRINT #2,"LIST OF ASSIGNMENTS": PRINT #2
- 2730 GOSUB 840:CLOSE #1:CLOSE #2:TRA P 40000:GOTO 670
- 2800 PRINT CL\$:SETCOLOR 2,7,6:SETCOL 4,5,10:GOSUB OR 1,7,14;SETCOLOR **OR 1,7,14 : SETCOLOR 4,5,10; GOSUS**  E:TRAP B:LN=2800
- et a la provincia de la provincia de la provincia de la provincia de la provincia de la provincia de la provincia de la provincia de la provincia de la provincia de la provincia de la provincia de la provincia de la provin "1. STUDENT INT :PRINT :PRINT INT :PRINT :PRINT ,"1. STUDENT ,"2. STUDENT NAME":PRINT :PRINT NAME",PRINT ,PRINT ,"2. STUDENT B10 POSITION 5,5:PRINT "CORRECT":PR GRADE"
- 2020 Them, Principle of the complete the PRINT :PRINT ,"3. RETURN 2 81S PRINT :PRINT ,"3. RETURN TO MEN U"
- PRINT :PR INT :PRINT "Press the **2 820 PRINT :PRINT :PRINT "Press the**  number of your pick";:INPUT YES **number of your** pick";:IN~UT **YES**  \*:GOSUB 5600:W=VAL(YES\*>:W=INT< S:GOSUB S6~~:W-VALCYESS):W-INTC W)
- 2830 IF W<1 OR W>3 THEN GOTO B
- 2840 PRINT CL\$:SETCOLOR 2,12,6:SETCO LOR 1,12,14:SETC0L0R 4,14,14:0N **LOR 1,12, 14:SETCOLOR 4,14, 14:0N**  W GOTO 2860,2980, MENU
- PRINT CL\*:GOSUB 5315:GOSUB <sup>5400</sup> : POSITION 2, 20: PRINT "Type the **NUMBER** of the student" 2860 PRINT CL\$:GOSUB 5315:GOSUB 5400
- <sup>2865</sup> POSITION 2,21:PRINT "whose name **2 865 POSITION 2,21:PRINT "whose name**  2870 INPUT YES\$:GOSUB 5600:W=VAL(YES need correcting";:TRAP B:LN <sup>=</sup> <sup>2</sup> **needs correcting";:TRAP B:LN =2**  860:AA=100:GOSUB 2870:GOTO <sup>2890</sup> 86~:AA=I~~:GOSUB 287~:GOTO 289~
- 74 COMPUTE 2083 COMPUTER 1983 COMPUTER 1983 COMPUTER 1983 COMPUTER 1983 COMPUTER 1983 COMPUTER 1983 COMPUTER 1983 COMPUTER 1983 COMPUTER 1983 COMPUTER 1983 COMPUTER 1983 COMPUTER 1983 COMPUTER 1983 COMPUTER 1983 COMPUTER 1 **74 COMPUTE! September 1983**

\*):W=INT <W):IF W>NUMSTUD-1 THEN \$):W=INT(W):IF W>NUMSTUD-1 THEN GOTO B

- 2880 FILE\$(11)=STR\$(W):TRAP 650:CLOS #1:OPEN #1,12,0,FILE\*:RETURN **E #1:0PEN #1,1 2,0, FILES:RETURN**
- <sup>2890</sup> NOTE #1,SECTOR,BYTE:INPUT #i;NA **2890 NOTE #1,SECTOR,BYTE:INPUT #l;NA** ME\$
- <sup>2895</sup> PRINT CL\*:POSITION 2,6:PRINT "S **2 895 PRINT CLS:POSITION 2,6 :PRINT "5**  tudent ";W;" IS ";NAME\*(11,20 **tudent ... ";W;" 15 ";NAHE\$ ( 11,20**   $\mathcal{L}$  , and  $\mathcal{L}$  is the 29 is transmission of  $\mathcal{L}$  . The  $\mathcal{L}$  is the  $\mathcal{L}$  -form  $\mathcal{L}$  , and  $\mathcal{L}$ SUB E
- <sup>2900</sup> POSITION 2,10:PRINT "Enter 'XXX **2900 POSITION 2,10:PRINT "Enter** ~XXX :PRINT "First name";:INPUT TE <sup>T</sup>**: PRINT tlFi rst name";: INPUT TE i f no correction needed":PRIN**  MP\$
- 2905 AA=LEN(TEMP\$): IF AA>10 OR TEMP\$ ="" THEN <sup>2915</sup> **<sup>=</sup>"" THEN 2915**
- 2910 IF TEMP\$="XXX" THEN CLOSE #1:GO TO MENU TO MENU
- <sup>2912</sup> GOTO <sup>2920</sup> 2 912 GOTO 292~
- <sup>2915</sup> PRINT :PRINT YOU MUST ENTER 29 1S PRINT ,PRINT "YOU MUST ENTER A LETTER-10 MAX.":GOSUB C:GOTO 28 9S
- 2920 GOSUB 1500:NAME\$(11,20)=TEMP\$:P RINT :PRINT "Last name";:INPUT **RINT : PRINT "Last name";: INPUT**  TEMPS
- 2930 AA=LEN(TEMP\$):IF AA>10 OR TEMP\$  $=$  "" THEN 2915
- <sup>2935</sup> IF TEMP\*="XXX" THEN CLOSE #1:60 293S IF TEMPS=" XXX" THEN CLOSE #I:GO TO MENU TO MENU
- 2950 GOSUB 1500:NAME\$(1.10)=TEMP\$:TR AP 660
- 2960 PRINT :PRINT "{7 SPACES}CORRECT PRINT :PRINT "<7 SPACES>CORRECT ING":POINT #1,SECTOR,BYTE:PRINT **ING":POINT "'1,SECTOR,BYTE:PRINT**  #1;NAME\$:CLOSE #1:R=0:GOTO 280  $\sigma$
- 2080 PRINT CLASS SOLONOUD 5400 POSITION 2,20:PRINT "Type the □XCOSE of the student whose" **.:(11;1:1 .. •. of the student whose"**  2980 PRINT CL\$:GOSUB 5315:GOSUB 5400
- <sup>2985</sup> POSITION 2,21:PRINT "grade need **2985 POSITION 2,21:PRINT "grade need**  correcting";:TRAP B:LN=29B0:A **s correcting";:TRAP B:LN=2980:A**  A=100:NUM=0 A=I~~:NUM=~
- 2990 GOSUB 2870:TRAP 3050
- <sup>2995</sup> INPUT #1;NAME\*:PRINT CL\*:PRINT 299S INPUT #I;NAMES,PRINT CLS:PRINT NAME\*(11,20) ;NAME\*(1f 10) "GRADE **NAMES (11,20); NAMES (1,10); "GRADE**  S "
- <sup>3000</sup> NOTE #1,SECTOR,BYTE:NUM=NUM+1:S **3000 NOTE #1,SECTOR,BYTE:NUM <sup>=</sup> NUM+l:S**  E:INPUT #1;GRADE\* E:INPUT #I;GRADES ECTOR(NUM)=SECTOR: BYTE(NUM)=BYT
- 3010 IF NUM<13 THEN POSITION 1,NUM+1
- 3015 IF NUM<25 AND NUM>12 THEN POSIT ION 11,NUM-11 ION II,NUM - Il
- 3020 IF NUM<49 AND NUM>36 THEN POSIT ION 31,NUM-35 ION 31,NUM-3S
- 3025 IF NUM<37 AND NUM>24 THEN POSIT ION 21,NUM-23 ION 21,NUM-23
- 3030 IF NUM=48 THEN 3050
- 3040 PRINT NUM;". "; GRADE\$: GOTO 3000 PRINT NUMBER OF STREET AND A REPORT OF STREET AND A REPORT OF STREET AND A REPORT OF STREET AND A REPORT OF STREET AND A REPORT OF STREET AND A REPORT OF STREET AND A REPORT OF STREET AND A REPORT OF STREET AND A REPORT OF
- 3050 IF NUM=1 THEN CLOSE #1:PRINT "N o GRADES LISTED":GOSUB C:GOTO 2
- 3055 GOSUB E:GOSUB 5400:TRAP B:LN=30 50:POSITION 2,19:PRINT "The CUL **GEC** of the grade to change";:IN PUT YES\* PUT YESS
- <sup>3060</sup> GOSUB 5600:W=VAL(YES\*):IF W>NUM 3~6~ GOSUB S6~~:W=VALCYESS):IF W) NUM  $-1$  THEN GOTO B
- <sup>3065</sup> W=INT(W):GOSUB 5400:POSITION 2, 3~6S W-INTCW):GOSUB S4~~:POSITION 2, 19:PRINT "Enter new grade #";W; **19:PRINT "Enter new grade #";W;**  :INPUT GRADE\$:IF GRADE\$="" THEN GOSUB 5800:GOTO 3050
- 3070 IF GRADE\$="XXX" THEN CLOSE #1:G 0TO 2800
- <sup>3075</sup> AA=ASC(GRADE\*(1,1)):IF AA<5B AN D AA>48 THEN GOSUB 1850: GOTO 30  $90$
- 850:60TO 3090
- 3085 60IO B
- 3090 TRAP 650: POINT #1, SECTOR (W), BYT TRAP 650:POINT #1, SECTOR #1, SECTOR #1, SECTOR #1, SECTOR #1, SECTOR #1, SECTOR #1, SECTOR #1, SECTOR #1, SECTOR #1, SECTOR #1, SECTOR #1, SECTOR #1, SECTOR #1, SECTOR #1, SECTOR #1, SECTOR #1, SECTOR #1, SECTOR #1, SECTO E<W):PRINT #1;GRADE\*:CLOSE ttl OTO 2800
- 3200 PRINT CL\$:SETCOLOR 1,15,2:SETCO LOR 2,15,12:SETC0L0R 4,8,8
- POSITION 17,5:PRINT EESCI3IE" IS A REPORT OF THE EESCISIES OF THE EESCISIES OF THE EESCISIES OF THE EESCISIES OF THE EESCISIES OF THE EESCISIES OF THE EESCISIES OF THE EESCISIES OF THE EESCISIES OF THE EESCISIES OF THE EES
- create new files.":PRINT " Be sure a new formatted disk is"
- <sup>3230</sup> PRINT "{4 SPACES>available befo re beginning.{16 SPACESJPress \*Y <sup>~</sup>**hliiilJ·i:"**
- <sup>3240</sup> PRINT :PR NT "Type 'XXX' if you 3240 PRINT :PRINT "Type 'XXX' if you are not ready{7 SPACES>to crea **are not read y {7 SPACES}to crea**  te new files on a new disk."
- <sup>3250</sup> TRAP B:LN 3200: INPUT YES\*: IF YE 3 250 TRAP B:LN=3 200:INPUT YESS:IF YE S\*(1,1>="Y" THEN <sup>3280</sup> **SS(1,1) <sup>=</sup>" Y" THEN 3280**
- <sup>3260</sup> IF YE5\$="XXX" THEN GOTO MENU 3260 IF YES\$="XXX" THEN GOTO MENU
- GOTO 3270 GOTO B
- <sup>3280</sup> PRINT CL\*:POSITION 2,10:PRINT 3 280 PRINT CL\$:POSITION 2,10:PRINT " Please insert SOURCE disk with **Pleas e insert SOURCE disk with**  £B SPACES}student records" **{8 SPACES}student records"**
- 32B5 PRINT :PRINT "PRESS ANY KEY WHE 32B5 PRINT :PRINT "PRESS ANY KEY WHE READY" N READY"
- <sup>3290</sup> IF PEEK(764)=255 THEN <sup>3290</sup> 3290 IF PEEK(764l=255 THEN 3290
- <sup>3292</sup> POKE 764,255:PRINT CL\*:POSITION 3 292 POKE 764,255:PRINT CL\$:POSITION 2, 10:PR INT "This will take som **2,10:PRINT "This will take som**  time. Please be<3 SPACESJpati **e time . Please be{3 SPACES}pati**  ent. BYE for now" **ent. BYE +or now"**
- 3295 GOSUB C
- <sup>3298</sup> POKE 559,0:TRAP 3330:CLR :DIM 3 298 POKE 559,0:TRAP 3330:CLR :DIM C LASS\*(900),NAMES(20),YES\*(3>,FI **LASSS (900), NAMES (20), YES\$ ( 3 ), FI**  LE\$(13):NUMSTUD=1:FILE\$="D:STUD ENT.":E=5810 ENT.": E=5B10
- 3300 FILE\$(11)=STR\$(NUMSTUD): CLOSE # 1:OPEN #1,4,0,FILE\*:INPUT #1;NA **1:0PEN #1,4,0,FILES:INPUT #1;NA**  ME\*:CLASS\*(NUMSTUD\*20-19,NUMSTU ME\$:CLASS\$(NUMSTUD.20-19,NUMSTU  $D\angle{2}Q$ ) = NAME\$
- <sup>3320</sup> CLOSE #1:NUMSTUD=NUMSTUD+1:GOTO 3 320 CLOSE \*1:NUMSTUD=NUMSTUD+l:GOTO 3300
- <sup>3330</sup> POKE 559,34:G0SUB 3 330 POKE 559, 3 4:GOSUB E
- 3332 IF PEEK(195)=170 AND NUMSTUD=1 THEN PRINT :PRINT "THERE ARE NO THEN PRINT :PRINT "THERE ARE NO RECORDS ON THIS DISK":CLOSE #1 :GOTO <sup>3350</sup> :GOTO 3350
- 3335 IF PEEK(195) = 170 THEN 3380
- <sup>3340</sup> POKE 559,34:PRINT :PRINT "Check 33 40 POKE 559,34:PRINT :PRINT "Check Disk and/or Drive":CLOSE #1:GO **Disk and / or Drive":CLOSE #1:60**   $-1 - 1$ SUB E
- <sup>3350</sup> PRINT :PRINT "Press any key for **33 50 PRINT :PRINT "Press any key for**  menu **menu"**
- 3360 IF PEEK (764) = 255 THEN 3360
- <sup>3370</sup> POKE 764,255:GOTO <sup>90</sup> 3370 POKE 764,255:GOTO 90
- <sup>3380</sup> CLOSE #1:GOSUB E:PRINT :PRINT 3380 CLOSE \*1:GOSUB E:PRINT :PRINT " Please insert new formatted dis **Please insert new formatted dis**  k":PRINT :PRINT "Press Y' -[33uE **k ":PRINT :PRINT "Press** ~Y~ r:ni:i! Ir): when ready" **m:::: Nhen ready"**
- <sup>3390</sup> TRAP 3500: INPUT YES\*: IF YES\*="Y 3 390 TRAP 3 500:INPUT YESs:IF YES\$="Y " THEN 3420
- <sup>3410</sup> IF YE5\*="XXX" THEN <sup>90</sup> 3410 IF YES\$="XXX" THEN 90
- <sup>3415</sup> 6QTD <sup>3500</sup> 3415 GOTO 3500
- <sup>3420</sup> TRAP 3450:CLOSE #1:OPEN #1,4,0, 3 4 2 0 TRAP 3 450:CLOSE \*1:0PEN \*1,4,0, "D:STUDENT.\*":CLOSE #1 "D:STUDENT.'":CLOSE \*1
- <sup>3430</sup> PRINT CHR\*(253) ;CHR\$ (125) :POSIT 34 3 0 PRINT CHRS(253l;CHRS(125l:POSIT ION 2,10:PRINT "This disk conta **ION 2,10:PRINT "This disk conta**  ins student grade.<5 SPACES>Ple **ins student grade.{5 SPACES}Ple**

ase use new formatted disk" **as e use new form <sup>a</sup> tted disk"** 

- 3450 CLOSE #1:TRAP 3340:GOSUB E 3 440 GOTO 3 3 80
- <sup>3460</sup> FOR W=l TO NUMSTUD-1:NAME\*=CLAS 3460 FOR W=1 TO NUMSTUD-l:NAMES=CLAS S\$(W\*2Ø-19,W\*2Ø):FILE\$(11)=STR\$  $(W)$
- CLOSE #1:OPEN #1,8,0,FILE\*:PRIN 3 4 7 0 CLOSE \*1:0PEN \*I,B,0,FILE\$:PRIN #1;NAME\*: CLOSE His NEXT **T #ljNAMES:CLOSE #l:NEXT W**
- POKE 559,34:GRAPHICS 0:POSITION 3 48 0 **PO KE 559, 3 4:GRAPHICS 0:POSITION**  2,10:PRINT "THANK YOU FOR WAIT ING":FOR W=l TO 200:NEXT W:GOTO ING":FOR W=1 TO 200:NEXT W:GOTO  $90$
- PRINT :PRINT "t9 SPACES>IMPROPE 3500 PRINT :PRINT "(9 SPACES}IMPROPE INPUT":GOTO <sup>3380</sup> R INPUT":GOTO 33B0
- 5000 POKE 752,1:PRINT BZ\$
- 5010 : www.mariameter.com try agai **PR I NT : PR I NT ,"** .. [ ;[;,:itil"~'J;I'~"~'~"[!"~\_iIII!~i~':.IiI!'!:!i'" **try again":GOSUB C:POKE** 752~0: GOTO LN GOTO LN
- PRINT CL\*:POSITION 17,10:PRINT 5100 PRINT CL\$:POSITION 17,10:PRINT "WORK ING":PR NT :PR NT , , "PLEAS "WOR KING":PRINT :PRINT ,,"PLEAS BE PATIENT":NUMSTUD=1:TRAP <sup>52</sup> E BE PATIENT":NUMSTUD=I:TRAP 52  $99: R=1$
- FILE\*(11)=STR\*(NUMSTUD) 5110 FILES(lll=STRS(NUMSTUDl
- CLOSE #1:OPEN #1,4,0,FILE\* **5120 CLOSE #1:0PEN #1 , 4,0,FILES**
- 5130 INPUT #1; NAME\$: CLASS\$ (NUMSTUD \*8 -7,NUMSTUD\*8)=NAME\$(1,8)
- <sup>5140</sup> NUMSTUD=NUMSTUD+1:CLOSE »1:GOTO 5140 NUMSTUD <sup>=</sup> NUMSTUD+I:CLOSE \*1:GOTO 5110
- CLOSE #1:GOSUB E:IF NUMSTUD=1 5200 CLOSE \*1:GOSUB E:IF NUMSTUD=1 T HEN RETURN HEN RETURN
- 5210 TRAP 40000:IF PEEK(195)=170 THE RETURN N RETURN
- 5220 GOTO 660
- 5310 PRINT CL\$:SETCOLOR 4,6,10:SETCO LOR 1,8,12:SETCOLOR 2, B, **LOR 1,8,12:SETCOLOR 2,8,3**
- **5315 PRINT , . "MAMES OF STUDENTS"**
- <sup>5317</sup> IF NUMSTUD=1 THEN POP sPRINT :P 5317 IF NUMSTUD=1 THEN POP :PRINT :P **RINT "There are no students on ...** f=»llH9" GOTO <sup>670</sup> **'fi,. ...... H..1'" : GOTO 670**
- 5320 NN=2
- 5330 FOR AA=1 TO NUMSTUD-1
- <sup>5340</sup> IF AA<16 THEN POSITION 2,NN:PRI 5340 IF AA ( 16 THEN POSITION 2,NN:PRI NT AA;".";CLASS\$(AAt8-7,AA\*8):G **NT AA;".";CLASS\$(AA\*8-7,AA\*S):G**  DTO <sup>5380</sup> OTO 53B0
- 5350 IF AA>15 AND AA<31 THEN POSITIO N 15,NN:PRINT AA;".";CLASS\$(AA\* 8-7,AA\*8):GOTO 5380
- <sup>5360</sup> 5360 IF AA>30 THEN POSITION 28,NN:PR INT AAj'1.";CLASS\*(AA\*8-7,AA\*8) INT AA;". ";CLASS\$(AA'8-7,AA'8)
- 5380 NN=NN+1:IF NN=17 THEN NN=2
- <sup>5390</sup> NEXT AA:RETURN 5 3 90 NEXT AA:RETURN
- <sup>5400</sup> POSITION 2,19:PRINT BL\*:POSITIO 5400 POSITION 2,19:PRINT BL\$:POSITIO 2,21:PRINT BL\*:POSITION 2,22: N 2,21:PRINT BLS:POSITION 2,22: PRINT BL\*:RETURN PRINT BL\$:RETURN
- <sup>5410</sup> PRINT CL\*:POKE 752,1 5410 PRINT CL\$:POKE 752,1
- <sup>5415</sup> PRINT BZ\*:POSITION 8,9:PRINT "0 5415 PRINT BZ\$:POSITION 8,9:PRINT "0 NLY FIVE STUDENTS GRADES":POSIT NLY FIVE STUDENTS GRADES":POSIT ION 10,12:PRINT "CAN BE LISTED ION 10,12:PRINT "CAN BE LISTED AT ONCE" AT ONCE"
- <sup>5420</sup> GOSUB CsPOKE 752,0:GOTO LN 5420 GOSUB C:POKE 752,0:GOTO LN
- 5500 FOR WAIT=1 TO 150:NEXT WAIT:RET URN URN
- <sup>5600</sup> IF YES\*="XXX" THEN POP :GOTO ME 5600 IF YES\$="XXX" THEN POP :GOTO ME NU
- <sup>5610</sup> 5610 AA=ASC(YES\$(1,1)): IF AA<49 OR A A>57 THEN POP :GOTO A) 57 THEN POP :GOTO B
- <sup>5620</sup> RETURN 5620 RETURN
- <sup>5800</sup> PRINT "You must enter at least **5800 PRINT "You must enter at least**  one character":GOSUB C:RETURN **one character":GOSUB C:RETURN**
- <sup>5810</sup> W=PEEK(16):IF W>127 THEN W=W-12 5810 W=PEEK(16):IF W) 127 THEN W=W-12 <sup>5820</sup> RETURN 5820 RETURN © 8:P0KE 16,W:POKE 53774,W 8:POKE 16,W:POKE 53774,W
	-

September <sup>1983</sup> COMPUTE! <sup>75</sup> **September 1983 COMPUTE! 75** 

#### Gwww.commodore.ca

# **DIAMOND DROP**

#### Matt Giwer Mott Glwer

Catch the falling diamonds if you can. This fast-action *Catch the fa llillg diamollds* - *if yo* II *call. This fast-actioll game is easy to play and uses very little memory. Orig*inally written for the Atari (with paddle), other versions *inally written for the Atari (with paddle), other versions*  are included for the TI-99/4A (with Extended BASIC) *are included for the Tl-99/4A (with Extended BASIC)*  and the VIC and 64.000 and 64.000 and 64.000 and 64.000 and 64.000 and 64.000 and 64.000 and 64.000 and 64.000 and the VIC and 64.

"Diamond Drop" is game that requires good "Diamond Drop" is a game that requires good judgment and quick reflexes. It's fast, easy to play, and will fit into even the smallest Atari. The play, and will fit into even the sma llest Atari. The game uses both player/missile graphics and the game uses both player/missile graphics and the Atari's fast string handling. The game plays Atari's fast string handling. The game plays quickly in BASIC with no machine language quickly in BASIC with no machine language routines and uses less than 7K of RAM. routines and uses less than 7K of RAM.

Four rows of diamonds will appear at the top Four rows of diamonds will appear at the top of the screen. At the bottom, you'll see five catching trays, which are controlled by your catching trays, which are controlled by your paddle. As the diamonds drop, position your paddle. As the diamonds drop, position your trays to catch them. Each diamond is worth ten trays to catch them. Each diamond is worth ten points. If you miss, you lose one tray. If you com points. If you miss, you lose one tray. If you complete one row, you get a 100-point bonus. Finish all four rows and you get 250-point bonus. When all four rows and you get a 250-point bonus. When you have lost all of your trays, the high score is you have lost all of your trays, the high score is recorded on the left of the screen, and you start recorded on the left of the screen, and you start again. again.

You won't be able to anticipate a dropping pattern because the subroutine at line <sup>20000</sup> gen pattern because the subroutine at line 20000 generates a random sequence of two-digit numbers that will not repeat. Each number appears only that will not repeat. Each number appears only once within the string. once within the string.

The routine starts off with AA\$ (line 20012), The routine starts off with AA\$ (line 20012), which contains the numbers <sup>05</sup> through 34. (These which contains the numbers 05 through 34. (These are the column numbers for the POSITION in are the column numbers for the POSITION instructions.) The LOOP then picks two of these structions.) The G LOOP then picks two of these pairs of numbers randomly and exchanges their pairs of numbers randomly and exchanges their positions within AA\$. Thirty exchanges within positions within AA\$. Thirty exchanges within this string of thirty pairs of numbers work well for this game. for this game.

#### Understanding The Program **Understanding The Program**

Line 2 sends us immediately to line 30000 where the subroutine turns on the P/M Graphics and the subroutine turns on the P/M Graphics and draws the trays at 30282. For a real challenge, change the POKE in line 30210 to 0.

Line <sup>80</sup> DIMensions the strings for the order Line 80 DIMensions the strings for the order of dropping the diamonds, four small strings for shuffling, and a string for scoring.

Line <sup>100</sup> names the frequently called sub Line 100 names the frequently called subroutines for ease of program development and modification. modifica tion.

The subroutine at line <sup>1000</sup> initializes the The subroutine at line 1000 initializes the variables and screen with a new set of four rows of diamonds. (Diamonds are CTRL "."). of diamonds. (Diamonds are CTRL " .").

Lines <sup>2010</sup> through <sup>2190</sup> comprise an infinite Lines 2010 through 2190 comprise an infinite (because of the STEP size) control loop for the (because of the STEP size) control loop for the main program execution. Within this loop is the main program execution. Within this loop is the nested LOOP (lines <sup>2040</sup> and 2090). This loop nested J LOOP (lines 2040 and 2090). This loop moves the diamond from the top of the screen to moves the diamond from the top of the screen to the bottom in line 2051. The second POSITION the bottom in line 2051. The second POSITION and ? put a blank in the previous position of the diamond as it moves down. Line <sup>2080</sup> contains diamond as it moves down. Line 2080 contains the collision register for Player 0 and directs execution to the subroutine for catching (line 5400). ecution to the subroutine for catching (line 5400). Upon return from the subroutine, POKE HITCLR Upon return from the subroutine, POKE HITCLR <sup>53278</sup> clears the collision registers. 53278 clears the collision registers.

Subroutine CATCH sets  $FLG = 1$ . If the flag has not been set, line <sup>2100</sup> slides the diamond off has not been set, line 2100 slides the diamond off to the right of the screen. The program is then to the right of the screen. The program is then directed to subroutine MISS. directed to subroutine MISS.

The <sup>5100</sup> lines decrement the ROW and give The 5100 lines decrement the ROWand give bonus and GOSUB SCORE. If all four rows are a bonus and GOSUB SCORE. If all four rows are gone, the program then moves to NLEVEL. gone, the program then moves to NLEVEL.

The 5300 lines give a bonus, increase the score, then initialize the variables and reset the score, then initialize the variables and reset the screen with GOSUB 1000. screen with GOSUB 1000.

The <sup>5400</sup> lines simply remove the diamond, The 5400 lines simply remove the diamond, give buzz, and increment the score. give a buzz, and increment the score.

The <sup>5500</sup> lines increment the score by 10. The 5500 lines increment the score by 10.

<sup>76</sup> COMPUTE! September <sup>1983</sup> **76 COMPUTE! September 1983** 

## Get particularly and the control of the control of the control of the control of the control of the control of the control of the control of the control of the control of the control of the control of the control of the co And put your family and put your family and put your family and put your family and put your family and put your family and put your family and put you want to be a street of the screen. The screen of the screen of the scr

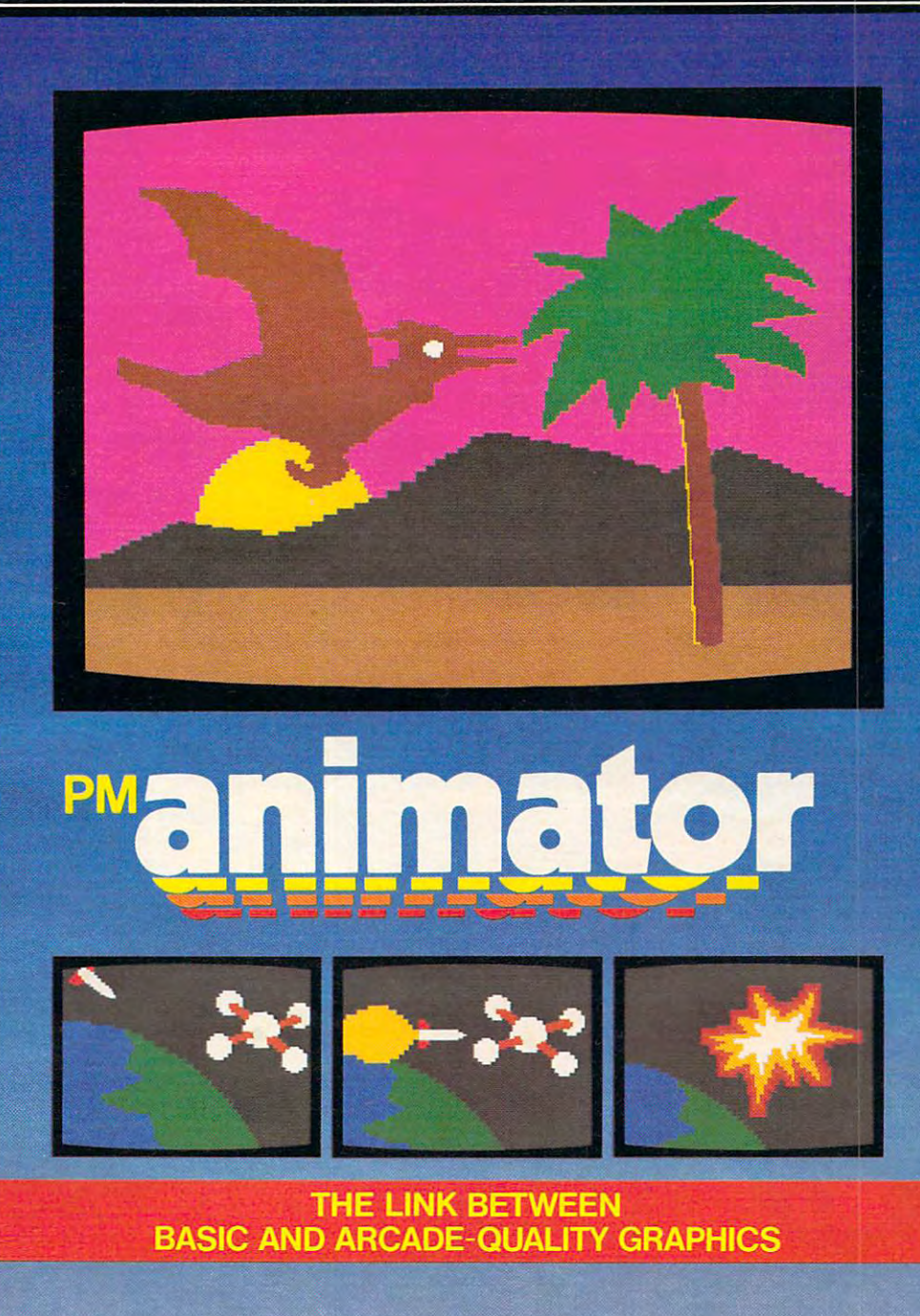

#### A product from Don't Ask. Programmed by Roger Bush.

Produce dazzling Player-Missile animation on your Atari, just by on <sup>a</sup> disk to reload witing BASIC program. Make your creative ideas real to provide it and a series of the program. He will provide it and the program of the contract provide it and the contract provide it and the contract provide it and the c

All you need is pm ANIMATOR, the Player-Missile control leaping athletes yc kit from DON'T ASK. You do not a skep and the property of the property of the property of the property of the p

All the colors, motions, and shapes you can make with Player- have to do bit-mapping<br>Missile Graphics are now available from BASIC. Just use pm ANI- Get pm ANIMATO Missile Graphics are now available from BASIC- Just use pm ANI- MATOR's magical editors and subroutines. Draw pictures and ani- dreaming about. The power is yours mate them with ease. Edit your animation sequences. Save them

on a disk to reload later. And build your moving figures right into your own BASIC programs. Flying dragons, spinning rockets, leaping athletes - you create them all.

You don't need to know machine language. And you won't

Get pm ANIMATOR, and write that arcade game you've been

Have your dealer dealer the parties of the product of the product of the product of the parties of the parties of the parties of the parties of the parties of the parties of the parties of the parties of the parties of the

Requires disk drive, 32K RAM Atari computer.

Price goes up September 15, 1983. **COMPUTER SOFTWARE** 

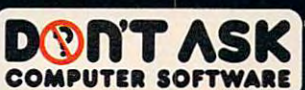

money order. California residents add 6<sup>o</sup>o sales tax (6.5<sup>o</sup>o if you reside in L.A. County) Atari is a trademark of Atari, Inc.

Phone: (213) 477-4514 Dealer inquiries welcome.

## E MODORE 64 H col

#### BusCard Contents and Commercial Commercial Commercial Commercial Commercial Commercial Commercial

Parallel Paraller<br>Printer

BusCard allows you to expand the BusCard allows you to expand the capabilities of your Commodore 64.000 and 20.000 percent of the property of the property of the commodore 64.000 percent of the commodore 64.000 percent of the commodore 64.000 percent of the commodore 64.000 percent of th It gives you easy to use the second control of the second control of the second control of the second control of the second control of the second control of the second control of the second control of the second control of communications and the fast IEEE interfaces and the fast IEEE interfaces and the fast IEEE interfaces and the fast IEEE interfaces and for access to the Commodore Business Machines line of peripherals, including Machines line of peripherals, lncluding high capacity dual drives and hard disk systems. Unlike other interfaces, the component component component of the control manual component data on the control of the component of the component of the component of the component of the component of the component BusCard is fully compatible with BusCard is fully dompatible with software. No need to buy a printer interface BusCard includes interface - BusCard Jncludes a Centronics printer port. Serial and user ports remain available for modem and serial peripherals. Rus: All and a file international control and and control and control and control and machine language monitor, complete monitor, complete<br>documentation and a one year warranty. one year warranty. capabilities of your Commodore 64. It gives you easy to use "BASIC 4"<br>commands and the fast IEEE interface systems. Unlike other interfaces, serial peripherals. Plus:

NEW!

serial Seriara

**INBUSCardIII** 

64

Tape

Modern

\$199

Cartridge

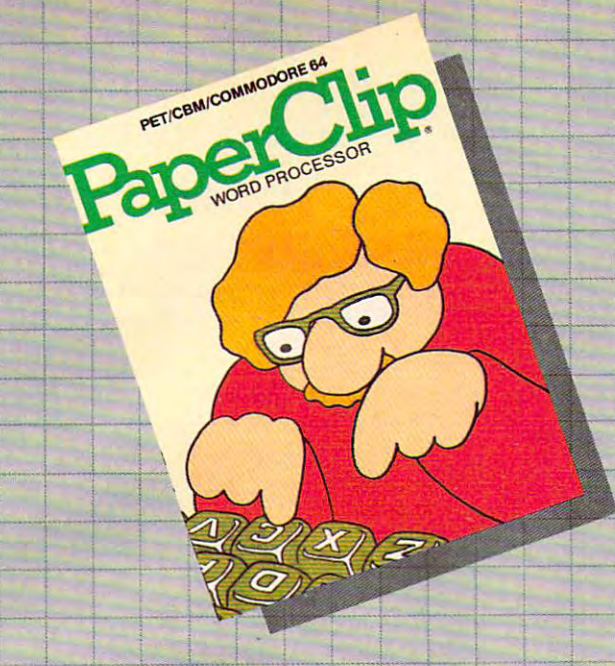

-f

#### PaperCUp™ **PaperClipT"**  Professional Word Processor For Commodore <sup>64</sup> and CBM/SuperPet For COniinodore 64 and CBM/SuperPet Professional Word Processor

"Absolutely the most versatile word processor I have seen. Midnight Software Gazette March/April, <sup>1983</sup> **have seen).' Midnight Software Gazetts March/April,1983** 

"... a very powerful word processor, with so many features that most people only need a fraction of them." COMPUTE! April. 1983

•

-+

..

1

So easy to use that even novices can get So easy-to use that even-novioes can get professional results. The contract of the contract of the contract of the contract of the contract of the contract of professional results.

PaperClip has every standard word processor function, plus many exclusive features, including horizontal scrolling for charts and wide reports, up hOrizontal scrolling for charts and wide reports, up to 250 columns, columns, columns, columns, columns, columns, columns, columns, columns, columns, columns, columns, columns, columns, columns, columns, columns, columns, columns, columns, columns, columns, columns, columns, sorts and arithmetic. Works with <sup>80</sup> column cards sorts and arithmetic. Works with 80 column carde and every popular printer, with instant printer and every popular printer, with instant printer set-up. Professional handling of form letters, mail set-up. Profess1onal handllng of form letters, mail list merge, and large documents. to 250 columns, column moves, alphanumeric

Complete, professional and easy to use the professional and easy to use the use of the state of the state of the state of the state of the state of the state of the state of the state of the state of the state of the state else will you find PaperClip's capabilities at this breakthrough price. Complete, professional and easy to use. No where

#### Delphi's Oracle NE **Delphi's Oracle**

**ILLER SERVICE** 

Professional Data Base Management and Data Base Management and Data Base Management and Data Base Management and For Commodore 64 and PET/CBM and PET/CBM and PET/CBM and PET/CBM and PET/CBM and PET/CBM and PET/CBM and PET/CBM and Professional Data Base Management For Commodore 64 and PET/CBM

NEW!

,p.,~' • <sup>~</sup>

 $\frac{1}{\sqrt{2}}$ 

 $-1$   $-1$ 

 $\mathbf{1}$ 

 $\frac{1}{\sqrt{2}}$ 

delphines is powerful information of the company of the company of the company of the company of the company of the company of the company of the company of the company of the company of the company of the company of the c program that allows you to enter, retrieve and update data with incredible speed and flexibility. update data with incredible speed and flexibility. Delphi's Oracle is a powerful information handling

 $\bullet$  Large record size (over 8000 characters)  $\bullet$  Up to - 99 fields and 9 display pages per record • Includes reproduced and and mail label printing Design your printing Design your printing of the company of the company of the company of the company of the company of the company of the company of the company of the company of the own forms on the screen or on printed reports own forms on the screen or on printed-reports report writer and mail label printing • Design your

Delphi's Oracle brings power and versatility Delphi's Oracle brings power and vereat1lity usually found only in mainframe or minicomputer systems, with provision for systems, with provision for safeguarding to a significant control of the safeguarding control of the second control of the second control of the second control of the second control of the secon accurate data entry, and excellent flexibility in accurate data entry, and excellent flexibility in searching for records. searching for records. systems, with provision for safeguarding

**5150** 

i

## **BATTER**

## **5125 INCLUDED** G

#### FOR MORE INFORMATION AND YOUR NEAREST DEALER:

US TOLL FREE: 800-558-1008 186 Queen Street I 735 W. Wisconsin Ave. 1988 Toronto, Ont. M5V 121 736 Wisconsin Ave. Toronto, Ont. M5V 1Z126 Wisconsin Ave. Toronto, Ont. M5V 1Z126 Wisconsin Ave. 2012 1Z126 Wisconsin Milwaukee, WI 53233 416-596-1405 City Software Distributors 735 W Wisconsin Ave.

Software International <sup>560</sup> N. Mountain Ave. Upland, CA <sup>91786</sup> 560 N. Mountain Ave. Upland, CA 91786 714-981-7640 714-981-7640

T

Batteries Included 186 Queen Street West 416-596-1405

Software Distributors in the United States and Constitution and Constitution and Constitution and Constitution <sup>10023</sup> W. Jefferson Blvd. 10023 W Jelferson Blvd. Culver City, CA <sup>90230</sup> Culver City, CA 90230 Cal: 800-252-4025 US: 800-421-0814 Software Distributors Cal: 800-252-4025

CBM Systems and CBM Systems and CBM Systems and CBM Systems and CBM Systems and CBM Systems and CBM Systems and CBM Systems and CBM Systems and CBM Systems and CBM Systems and CBM Systems and CBM Systems and CBM Systems an <sup>7668</sup> "telegraph Rd. 7686 Thlegraph Rei City of Commerce, CA 90040 213-904-0111 213-904-0111 CBM Systems

controlled and controlled the first education of control control and a particle of <sup>7419</sup> Clybourn Ave. 7419 ClybournAve. Sun Valley, CA 91352, CA 91352, CA 91352, CA 91352, CA 91352, CA 91352, CA 91352, CA 91352, CA 91352, CA 91352, 213-765-2774 2131 765-2774 Kapri International Sun Valley, CA 91352

Note that the bonuses have been 90 and 240, since each time this subroutine is called, <sup>10</sup> is added. each time this subroutine is called, 10 is added. Line <sup>5520</sup> prints the score vertically on the right Line 5520 prints the score vertically on the right side of the screen. side of the screen.

The <sup>5600</sup> lines remove one of the trays, pro The 5600 lines remove one of the trays, provide a sound effect, and test for all trays being gone. gone.

The <sup>5700</sup> lines determine if the new score is The 5700 lines determine if the new score is a high score, print it on the left side of the screen, high score, print it on the left side of the screen, erase the old score, and ask for another game. erase the old score, and ask for another game. Pressing the trigger sets up a new game.

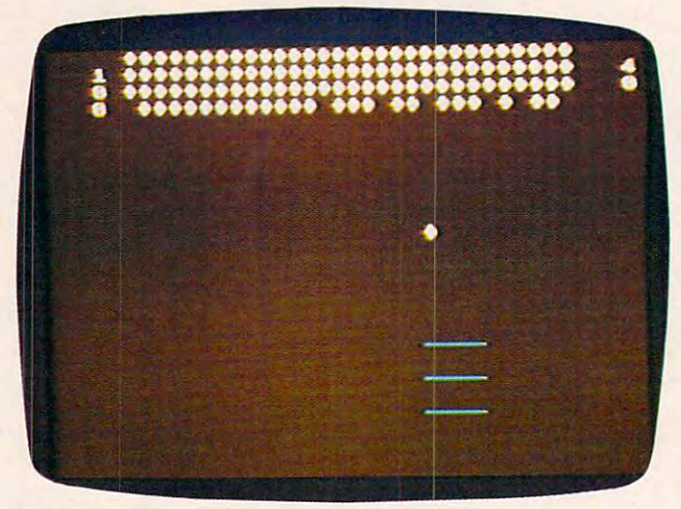

"Diamond Drop" on the Atari, *"Diamond Drop" on the Atari.* 

#### Program 1: Diamond Drop-Atari Version **Program 1: Diamond Drop - Atari Version**

If you're new to computing, please read "How If you're new to computing, please read "How To Type COMPUTEI's Programs" and "A To Type COMPUTE!'s Programs" and "A Beginner's Guide To Typing In Programs." Beginner's Guide To Typing In Programs." BEGINNING PROGRAMMERS

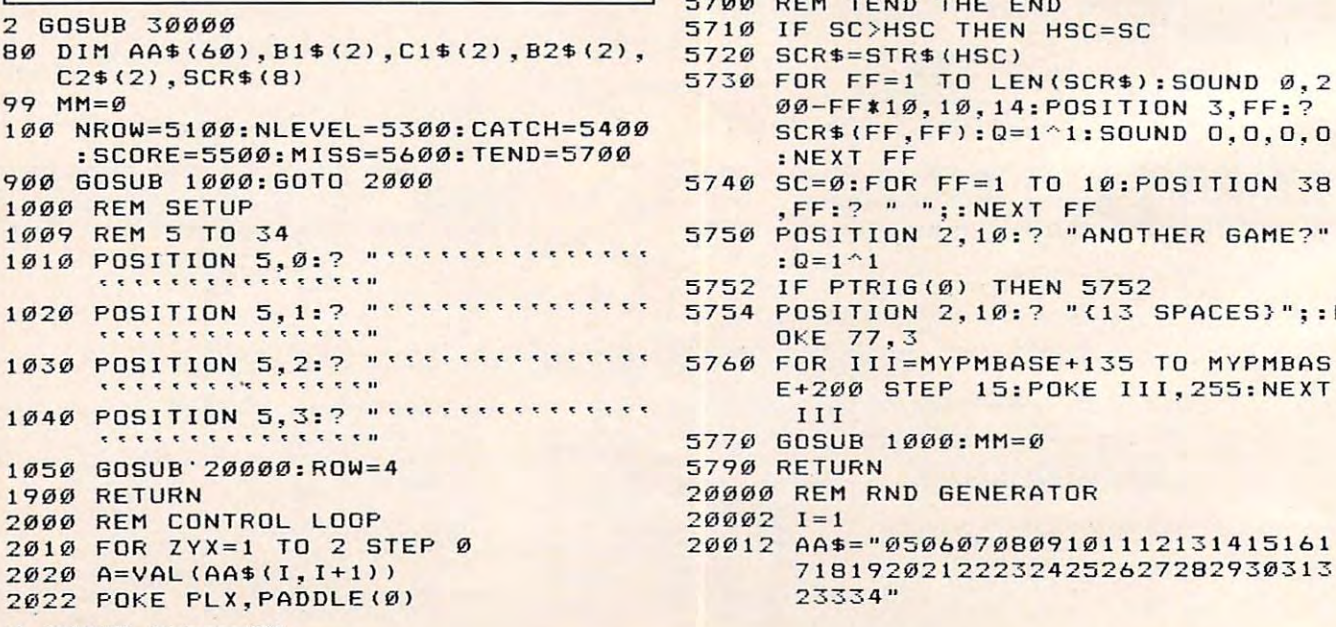

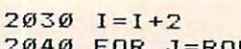

<sup>2040</sup> FOR J=ROW TO <sup>22</sup> 2040 FOR J=ROW TO 22 <sup>2042</sup> POKE PLX,PADDLE(0) 20 42 POKE PLX,PADDLE(0)

- <sup>2051</sup> POSITION A, J: ? :POSITION ft. **21351 POSITION A,J: ? .. t,,; :PDSITION A, J-l : ? " ";**
- J-ls? "; 2080 IF PEEK(53252)<>0 THEN GOSUB CA TCH:POKE 53278,0 **TCH : POKE 53278,13**
- <sup>2090</sup> NEXT 2090 NEXT J
- <sup>2100</sup> IF FLG=0 THEN FOR 2100 IF FLG=0 THEN FOR FF =A TO 35 :PO SITION FR,22:2 (22:2 ST) The situation of the situation of the situation of the situation of the situation of the situation of the situation of the situation of the situation of the situation of the situation of the situat -1 **.22:2** .22:2 .22:2 .22:2 .22:2 .22:2 .22:2 .22:2 .22:2 .22:2 .22:2 .22:2 .22:2 .22:2 .22:2 .22:2 .22:2 .22:2 .22 : NEXT FF  $F = \frac{1}{2}$  ,  $F = \frac{1}{2}$  ,  $F = \frac{1}{2}$ ;:POSITION FEDERAL products in the control of the control of the control of the control of the control of the control of the control of the control of the control of the control of the control of the control of the control PLAN In the second control of the second control of the second control of the second control of the second control of the second control of the second control of the second control of the second control of the second contr **SITt ON FF,22 : ? " ' '';:POSIT ION FF - 1,22:7 ., ";:POKE** PL ~PADDLE (0)
- <sup>2102</sup> POSITION 35,22:? "; **21132 POSITION 35,22 : ? .. ";**
- 2110 IF FLG=0 THEN GOSUB MISS
- 2180 IF I>60 THEN GOSUB NROW:GOSUB 2  $0000$
- 2188 FLG=0
- 2190 NEXT ZYX
- REM NROW NEW ROW NEW ROW NEW YORK 1979 5100 REM NROW NEW ROW
- 5110 ROW=ROW-1:SC=SC+90:GOSUB SCORE
- <sup>5120</sup> IF ROW=0 THEN GOSUB NLEVEL 51 20 IF ROW=0 THEN GOSUB NLEVEL
- <sup>5190</sup> RETURN 5190 RETURN
- 5300 REM NLEVEL NEW LEVEL
- SC=SC+240:GOSUB-240:GOSUB-240:GOSUB-240:GOSUB-240:GOSUB-240:GOSUB-240:GOSUB-240:GOSUB-240:GOSUB-240:GOSUB-240 5310 SC=SC+240:GOSUB SCORE
- <sup>5350</sup> GOSUB <sup>1000</sup> 5350 GOSUB 1 000
- <sup>5390</sup> RETURN 5 390 RETURN
- 5400 REM CATCH
- <sup>5410</sup> POSI TION AjJ:1? ;:J=24:FLS=1 **54113 POSITION A,J:? " "; : J=24 : FLG=1**
- <sup>5420</sup> SOUND 0,A.2,14 **5420 SOUND 0,A, 2, 14**  5430  $Q=1^{4}$
- 
- <sup>5440</sup> SOUND 0,0,0,0 **5440 SOUND 0,O,O,0**
- <sup>5450</sup> GOSUB SCORE 5450 GOSUB SCORE
- <sup>5490</sup> RETURN 5490 RETURN
- <sup>5500</sup> REM SCORE 5500 REM SCORE
- <sup>5510</sup> SC=SC+10;SCR\*=STR\*(SC> 551 0 SC=SC+10:SCR\$=STR\$(SC)
- <sup>5520</sup> FOR FF=1 TO LEN<SCR\$>:SOUND 0,2 5520 FOR FF=1 TO LEN(SCR\$):SOUND 0,2 00-20\*FF,10,14:P0SITI0N 38,FF:? **00-20\*FF, 1 0,14:POSITION 3 8,FF:?**  3CR\*<FF,,FF):S0UND 0, 0, 0,0: NEXT **SCR\$( FF,FF ):SOU ND 0,0,0,0 :NE XT**  FF
- 559Ø RETURN
- <sup>5600</sup> 5600 REM MISS THE BALL
- 5610 POKE MYPMBASE+135+MM,0
- <sup>5615</sup> 5615 FOR JKJ=14 TO 0 STEP -2 :FOR JKK =200 TO 50 STEP -50:SOUND 0,JKK ,10,JKJ:NEXT JKK:NEXT JKJ **,10,JKJ:NEXT J KK :NE XT J KJ**
- <sup>5620</sup> MM=MM+15:IF MM+135=210 THEN 0S 5620 MM <sup>=</sup> MM+1 5:IF MM+135=2 1 0 THEN GOS UB TEND UB TE ND
- 5690 RETURN
- 5700 REM TEND THE END
- 
- 
- 00-FFJ10,10,14:POSITION 3,FF:? **00-FF\*10, 10, 14: POSITION 3 , FF : ?**  SCR\$<FF,FF) :0=1"Is SOUND 0,0,0,0 **SCR\$(FF,FF):Q= I <sup>A</sup> l:SQUND 0,0,0,0**  :NEXT FF :NEXT FF
- ,FF:? ";:NEXT FF **,FF : ? " "; :NEXT FF**
- 5750 POSITION 2,10:? "ANOTHER GAME?"  $: Q = 1 \cdot 1$
- 
- 1020 POSITION 5,1:? "''''''''''''' 5754 POSITION 2,10:? "{13 SPACES}";:P OKE 77,3
	- 5760 FOR III=MYPMBASE+135 TO MYPMBAS E+200 STEP 15:POKE III, 255:NEXT I I I
	-
	- 5790 RETURN
	- 20000 REM RND GENERATOR
	- $20002$   $I=1$
	- 20012 AA\$="0506070809101112131415161 <sup>718192021222324252627282930313</sup> **7 1819 2021222324252627282930313**  23334" **2333 4"**

<sup>80</sup> COMPUTE! September <sup>1983</sup> **80 COMPUTE! Septembef 1983** 

## WHAT HAS IMMEDIATELY A REPORT OF THE CHARLES OF THE CHARLES OF THE CHARLES OF THE CHARLES OF THE CHARLES OF THE CHARLES OF THE CHARLES OF THE CHARLES OF THE CHARLES OF THE CHARLES OF THE CHARLES OF THE CHARLES OF THE CHARL FIREPOWER. ATTACKING WAS CITED AND RELEASED FOR DESCRIPTION OF A RELEASED FOR DESCRIPTION OF A RELEASED FOR DESCRIPTION OF A RELEASED FOR DESCRIPTION OF A RELEASED FOR DESCRIPTION OF A RELEASED FOR DESCRIPTION OF A RELEASE RIGILLIANS... ALTERNATIVE CONTINUES INTO A REPORT OF THE CONTINUES OF THE CONTINUES OF THE CONTINUES OF THE CONTINUES OF THE CONTINUES OF THE CONTINUES OF THE CONTINUES OF THE CONTINUES OF THE CONTINUES OF THE CONTINUES OF PERSPECTIVE SCROLLING.. AND NO MERCY?

. .

 $\mathbf{r}$ 

i<br>Li

0 EG

A

DIMENSION X," by Steve Hales, the<br>latest blockbuster from SYNAPSE change and the system of the system of the system of the system of the system of the system of the system of the variables you see the second complete second control and control of the second control of the second control of 3-D graphics, desert sector mariales de la construction de la construction de la construction de la constructio that's different every time, and the state of the state of the state of the state of the state of the state of no margin for error.

DIMENSION at software dealers everywhere, or AVAILABLE Direction of the characteristic distribution of the company control of the company of the company of the company of the company of the company of the company of the company of the company of the co policies will be achieved and policies of anticomediate and handling and handling and handling and handling and (415)527-7772. ".

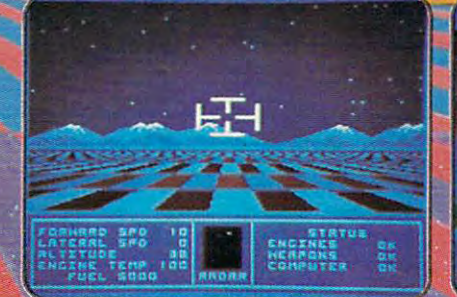

or the Atari\* 400/800

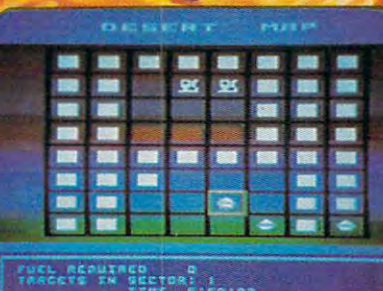

<sup>5221</sup> Central Avenue, Richmond, CA <sup>94804</sup> (415) 527-7712

**Synapse** 

#### **Ewww.commodore.ca**

```
20040 FOR G=0 TO 30
20050 M=INT(30*RND<0>+2)*2-3
20050 M= INT( 30 *RND(0)+2) *2 - 3 
20060 B1$=AA$<M.M+1>:C1*=AA*<N,N+1)
20060 Bl$=AA$(M,M+l) :C1 S=AAS(N,N+l) 
20070 B2*=C1*:C2*=B1*
20070 B2$=C l$:C2$=Bl$ 
20080 AA$(M,M+l)=B2$:ftA*(NJN+l)=C2*
200 80 AA$(M,M+l)=B2S:AA$(N,N+l )=C2$ 
20081 POKE PLX,PADDLE(0)
200 81 POKE PLX,PADDLE(0) 
20090 NEXT
20090 NE XT G 
20092 A=VAL<AA*(1,2)>
20092 A=VAL (AA$ ( 1, 2» 
20099 RETURN
20099 RETURN 
22000 FOR I=MYPMBASE TO MYPMBASE+255
22000 FOR I=MVPMBASE TO MVP MBASE+255 
            : POKE I, \emptyset:NEXT I: STOP
30000 REM SETUP
3 0000 REM SETUP 
30010 GRAPHICS 0: POKE 752, 1
30200 REM PM SETUP
3 0200 REM PM SE TUP 
30204 POKE 53277,3:REM GRACTL PLAY&M
30204 PO KE 53277,3 :R EM GRACTL PLAY &M 
30206 POKE 559,62:REM DMACTL,1LINE,P
3 0206 POKE 559,62 :REM DMA CT L , lLINE,P 
            LAY,MIS,NORM FIELD
LA V, MIS,NORM FIELD 
30208 POKE 54279.(PEEK <106)-12) :REM
3 0208 POKE 54279, (P EE K (106) - 12) : REM 
30210 POKE 53256,1:REM PLAY SIZES
3 02 1 0 POKE 53256 , l:REM P LAY SIZES 
30212 POKE 623,S:REM PRIORITY PF OVE
302 12 POKE 623,8:REM PRIORITV PF OVE 
0214 MYPMBASE=256* CPEEKC106)-12) RE
3 02 1 4 MVPMBA SE=256*(PEEK(106)- 1 2) :RE 
            M NEW PM BASE
30230 POKE 704,150
30 230 POKE 704 ,1 50 
30232 POKE 710,16:POKE 709,29
30276 PLX=53248
3 0276 PLX=53248 
30282 FOR I=MYPMBASE+135 TO MYPMBASE
3 02 8 2 FOR I=M VP MBASE+1 35 TO MVP MBASE 
            +200 STEP 15:P0KE I,255:NEXT
+200 STE P 15:POKE I, 255 :NE XT I 
30283 POKE PLX.PADDLE(0)
3 0283 POKE PLX,PADDLE(0) 
30285 RETURN
3 0285 RETURN 
20051 N= INT(30 *RND(0) + 2) * 2-3
            ISS 
           12PAGE RESERVE
           R PL
```
#### Program 2: **Program 2:**

#### Diamond Drop VIC Version, Part **Diamond Drop - VIC Version, Part I**

by Eric Brandon, Programming Assistant by Eric Brandon, Programming Assistant

POKE55,177:POKE56,27:CLR 3 POKE55.177:POKE56,27:CLR POKE36879,93 4 POKE36879,93  $5$  Ti $\frac{1}{7}$ ="000000" 9 PRINT"{CLR}{BLU}{4 DOWN}SETTING UP ... [3 DOWN]" {3 DOWN}" 10 1=1089 <sup>15</sup> PRINT"WAIT"STR\$(25-VAL(TI?))" SECONDS 15 PRINT"WAIT"STR\$(25-VAL(TI\$))" SECONDS {UP}" {UP}" 20 READA:IFA=256THEN40

- 30 POKEI,A:I=I+l:GOTO15
- 40 PRINT"{CLR}{5 DOWN}{RED}{RVS}NOW LOAD ING GAME...{OFF}{BLU}"
- 50 REM FOR DISK USERS, TAKE THE WORD "RE M" OUT OF LINE 60
- <sup>55</sup> PRINT"{2 DOWN}" 55 PRINT" {2 DOWN}" 60 REM PRINT"{UP}LOAD"CHR\$(34)"DIAMONDS2 .VIC"CHR\$(34)",8" **.VIC II CHR\$(34)",8 <sup>11</sup>**

```
70 PRINT"{4 UP}"
```

```
80 POKE 198,1:POKE631,131:NEW
```

```
7089 DATA 120,169,27,141,21,3,169
```

```
7097 DATA 200,141,20,3,88,169,9
```

```
7105 DATA 141,253,29,169,0,141,250
7113 DATA 29,96,173,255,29,141,252
7113 DATA 29.96,173.255.29.141.252
```

```
7121 DATA 29,172,253,29,169,32,153
7121 DATA 29.172.253.29.169.32,153
```

```
7129 DATA 205,31,200,169,160,174,251
```

```
7137 DATA 29,153,205,31,200,202,208
7145 DATA 249,169,32,153,205,31,206
```

```
7153 DATA 252,29,208,3,76,174,28
```

```
7161 DATA 172,253,29,169,32,153,161
7161 DATA 172,253.29,169.32,153.161 
7169 DATA 31,200,169,160,174,251,29
```

```
7177 DATA 153,161,31,200,202,208,249
7177 DATA 153,161.31.200.202.208.249
```

```
7185 DATA 169,32,153,161,31,200,206
7185 DATA 169.32.153.161.31.200,206 
7193 DATA 252,29,208,3,76,174,28
7193 DATA 252.29,208.3.76,174.28
```
7201 DATA 172,253,29,169,32,153,117 7209 DATA 31,200,169,160,174,251,29 7217 DATA 153,117,31,200,202,208,249 DATA 169,32,153,117,31,200,206 7225 DATA 169,32.153.117,31.200,206 DATA 252,29,240,123,172,253,29 7233 DATA 252,29.24"',123,172,253,29 DATA 169,32,153,73,31,200,169 7241 DATA 169,32.153,73,31.200,169 DATA 160,174,251,29,153,73,31 7249 DATA 160,1 74,251,29.153.73.31 7257 DATA 200, 202, 208, 249, 169, 32, 153 <u>725 Stranger</u> DATA 91,172,253,29,169,32,153 7273 DATA 91.172,253.29.169.32.153 DATA 29,31,200,169,160,174,251 7281 DATA 29,31,200 . 169.160.174.251 DATA 29,153,29,31,200,202,208 7289 DATA 29.153,29.31.200.202.208 7297 DATA 249,169,32,153,29,31,200 7305 DATA 206,252,29,240,59,172,253 DATA 169,160,174,251,29,153,241 7321 DATA 169,160,174,251.29.153.241 7329 DATA 30,200,202,208,249,169,32 DA~TA 153,241,30,200,206,252,29 7337 DATA 153.241,30.200.2"'6.252.29 DATA 7345 DATA 240;27.172.253.29.169.32 DATA 251,29,153,197,30,200,202 7361 DATA 251.29.153.197.30.200.202 7369 DATA 208,249,169,32,153,197,30 DATA 200,165,197,201,21,208,13 7377 DATA 200,165.197.2"'1.21.208.13 DATA 173,253,29,201,1,240,24 7385 DATA 173,253.29.201,1.240.24 7393 DATA 206,253,29,76,211,28,201 7401 DATA 22,208,14,173,253,29,24 7409 DATA 109,251,29,201,21,240,3 DATA 238,253,29,238,250,29,173 7417 DATA 238.253.29,238,25"'.29,173 DATA 250,29,205,249,29,240,3 7425 DATA 25"'.29,205.249,29.240.3 DATA 76,191,234,169,0,141,250 7433 DATA 76.191.234.169.0.141.250 7441 DATA 29,169,206,133,251,169,31 DATA 133,252,160,0,185,206,31 7449 DATA 133.252,160.0.185,206,31 DATA 41,127,201,32,208,74,200 7457 DATA 41.127,201,32.2"'8,74,200 DATA 192,21,208,242,160,0,177 7465 DATA 192 .21.2"'8 ,242.160.0,177 DATA 251,201,81,240,37,201,207 7473 DATA 251.201.81.240,37,201.207 7481 DATA 240,33,201,90,240,29,200 7489 DATA 192,22,208,237,56,165,251 DATA 233,22,133,251,176,2,198 7497 DATA 233,22,133,251.176,2.198 DATA 252,166,251,208,220,166,252 7505 DATA 252.166,251.208,220,166;252 DATA 224,30,208,214,76,191,234 7513 DATA 224,30,208,214,76,191,234 7521 DATA 170,152,24,105,22,168,138 DATA 145,251,152,56,233,22,168 7529 DATA 145.251,152,56.233,22,168 DATA 169,32,145,251,32,154,29 7537 DATA 169.32,145.251.32.154,29 DATA 76,14,29,169,32,153,206 7545 DATA 76.14,29,169.32.153.206 DATA 31,169,150,141,11,144,169 7553 DATA 31,169.150.141.11,144.169 DATA 175,141,12,144,169,15,141 7561 DATA 175.141.12,144,169.15,141 7569 DATA 14,144,169,200,133,251,160 DATA 128,162,8,142,15,144,232 7577 DATA 128.162.8.142.15.144,232 DATA 224,15,208,248,200,208,243 7585 DATA 224,15.208.248,200,208.243 DATA 230,251,208,239,169,14,141 7593 DATA 230.251 ,208. 239. 169.14.141 DATA 15,144,169,0,141,14,144 7601 DATA 15.144,169.0.141,14.144 7609 DATA 141,12,144,141,11,144,160 DATA 21,185,0,30,201,81,240 7617 DATA 21.185,0,30,201,81.240 DATA 11,136,208,246,169,1,141 7625 DATA 11,136,208, 246.169.1.141 DATA 254,29,76,191,234,169,32 7633 DATA 254,29,76,191.234,169 , 32 7641 DATA 153,0,30,76,191,234,152 DATA 72,160,10,185,0,30,201 7649 DATA 72,160,10.185,0.30,201 DATA 57,208,9,169,48,153,0 7657 DATA 57.208.9.169.48.153,0 DATA 30,136,76,158,29,185,0 7665 DATA 30 .136.76.158 , 29.185.0 DATA 30,24,105,1,153,0,30 7673 DATA 30.24,105,1,153.0.30 DATA 104,168,96,174,255,29,202 7681 DATA 104.168.96.174,255.29.202 DATA 142,255,29,232,169,206,133 7689 DATA 142, 255 ,29,232.169. 206.133 DATA 251,169,31,133,252,56,165 7697 DATA 251,169,31,133.252.56.165 DATA 251,233,44,133,251,176,2 7705 DATA 251,233.44,133.251,176.2 DATA 198,252,202,208,242,160,0 7713 DATA 198,252.202,208,242,160.0 DATA 177,251,201,160,240,4,200 7721 DATA 177 , 251.201 ,160 .240 , 4 , 200 DATA 76,218,29,174,251,29,169 7729 DATA 76,218,29,174,251.29,169 DATA 32,145,251,200,202,208,250 7737 DATA 32,145.251.200,202,208,250 DATA 96,96,256 7745 DATA 96,96,256 200,202,208,249,169,32,153 7265 DATA 73,31,200,206,252,29,240 206,252,29,240,59,172,253 29,169,32,153,241,30,200 7313 DATA 29.169,32.153.241,30,200 240,-27,172,253,29,169,32 7353 DATA 153,197,30,200,169,160,174

# IN THE

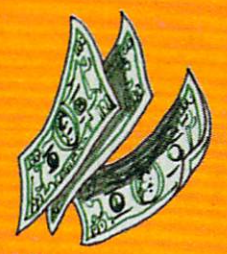

#### CONCEPT IN the concept of the concept of the concept of the concept of the concept of the concept of the concept of the concept of the concept of the concept of the concept of the concept of the concept of the concept of t ware Brings You NEW *· NEW*  **CONCEPT** in Home Education

Play a game and learn. Learn while playing a game. PIPES™ and IN THE CHIPS™ bring the worlds of games and concept home education together. PIPES<sup>™</sup> will teach children between the ages of 6 and <sup>15</sup> the concepts of spatial relationships and eco nomics. IN THE CHIPS™ will teach young adults between the ages of 12 and 18 all about business.

**PIPES** 1983 CES Software<br>Showcase Award Showcase Awdre<br>Home Education

TWO GREAT CONCEPT HOME EDUCATION CARTRIDGES FOR YOUR COMMODORE 64™ and V1C-20™

"Commodore". "VIC-20", and "Commodore 64" are trademarks of Commodore Electronics, Ltd.

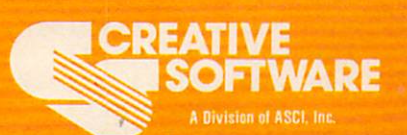

230 E. Caribbean Drive · Sunnyvale. CA 94089

**WAVAAUHIIIIIIIIIIIIIEAGA** 

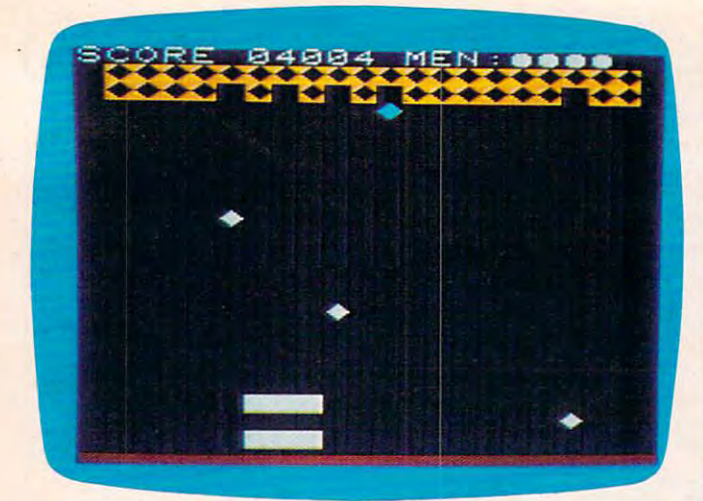

VIC version of "Diamond Drop." *VIC versioll of" Dialllolld Drop. "* 

#### Program 3: **Program 3:**  Diamond Drop VIC Version, Part II **Diamond Drop - VIC Version, Part II**

by Eric Brandon, Programming Assistant by Eric Brandon. Programming Assistant

POKE 36879,14 5 POKE 36879 ,14

- <sup>10</sup> PRINT"{CLR}{WHT)"TAB(5)"DIAMOND DROP" 10 PRINT"( CLR}(WHT }"TAB(5 ) "DIAMOND DROP "
- <sup>20</sup> PRINT"{2 D0WN}{YEL){2 SPACES}CATCH TH 2 0 PRINT"( 2 DOWN}( YEL}( 2 SPACES]CATCH TH E DIAMONDS<sup>[2</sup> SPACES] BEFORE THEY ";
- 30 PRINT"TOUCH THE GROUND. YOU HAVE FIVE <sup>40</sup> PRINT"CHANCES. 110 PRINT" CHANCES.
- <sup>45</sup> PRINT"{2 D0WN}{WHT}{4 SPACESJL MOVE 45 PRINT" ( 2 DOWN}(WHT}(4 SPACES}L MOVE LEFT
- $46$  PRINT"  $\{Down\}$   $\{4$  SPACES  $\}$ ; MOVE RIGHT  ${YEL}$ "
- 50 PRINT"{3 DOWN}{6} {RVS}HIT ANY KEY TO BEGIN"
- <sup>60</sup> GETA\$:IFA\$=""THEN60 6 0 GETA\$ : IFA\$=" "THEN60
- <sup>65</sup> GOSUB <sup>1000</sup> 6 5 GOSUB 1000
- <sup>70</sup> PRINT"{CLRJIWHT}SCORE <sup>00000</sup> MEN:QQQQ" 70 PRINT " (CLR] ( WHT ] SCORE 0 0000 MEN: QQQQ"
- <sup>71</sup> SPEED <sup>7673</sup> 71 SPEED = 7 673
- <sup>72</sup> PADDLES=7679 72 PADDLES=7 679
- <sup>73</sup> FLAG=7678: POKE FLAG,0 73 FLAG=7 678 : POKE FLAG,0
- 74 WIDTH = 7675
- 75 POKE PADDLES, 6 : POKE WIDTH, W : POKE SPEED,10-S SPEED,10-S
- <sup>78</sup> ROW(6)=81:ROW(5)=81:ROW(4)=207:ROW(3) 78 ROW(6)=Bl: ROW(5)=Bl:ROW(4)=2 0 7:ROW(3) =207:ROW(2)=90:ROW(1)=90 =207 :ROW(2)=90 :ROW(1)=90
- 80 PRINT" {YEL}{RVS}"; :FORI=1TO20:PRINT"  $Z''$  ; :NEXT : PRINT"  ${OFF}$  ...
- 85 PRINT" {YEL}{RVS}";:FORI=1TO20:PRINT"  $Z$ ";:NEXT:PRINT"  $[OFF]$  ";
- 90 PRINT" {CYN}{RVS}";:FORI=1TO20:PRINT" ";:NEXT:PRINT"{OFF} "; **p"; : NEXT :** PRINT II **{OFF } <sup>I</sup> I;**
- 95 PRINT"  ${CYN}$   ${RVS}$  "; : FORI=1TO20: PRINT" P";:NEXT:PRINT"{OFF} "; **pI! ; :NEXT: PRINT II {OFF } II ;**
- 100 PRINTS { PRINTS } {  $\cdot$  2 } + = 0.112 = 0.12 + = 0.12 = 1  $\mathbf{W}$  ,  $\mathbf{W}$  ,  $\mathbf{W}$  ,  $\mathbf{W}$  ,  $\mathbf{W}$  ,  $\mathbf{W}$  ,  $\mathbf{W}$  ,  $\mathbf{W}$ 100-PRINT " (OFF}n~ "; : FORI =lT02 1!J: PRINT  $\mathbf{W}$ "; :NEXT: PRINT" ";
- <sup>102</sup> PRINT" lOFF}&73";:FORI=1TO20:PRINT "W";:NEXT:PRINT" "; 102 PRINT" [OFF] 273"::FORI=1T020:PRINT **"w" j : NEXT : PRINT " " ;**
- 105 PRINT" {WHT }";
- 109 REM 22 SPACES IN NEXT LINE
- <sup>110</sup> FORI=1TO14;PRINT"{22 SPACES}";:NEXT 110 FORI=lT014 : PRINT"( 22 S PACES } "; : NEXT
- <sup>120</sup> PRINT"{HOME}"; 120 PRINT" ( HOME} " ;
- 130 FOR I=8164 TO 8185: POKE I, 248: POKE 1+30720, 2: NEXT
- 140 IF PEEK(789)<>27THENSYS 7089
- <sup>84</sup> COMPUTE! September <sup>1983</sup> **84 COMPUTE! Septembef 1983**

## VIC-20/64 Version Notes **VlC-20/64 Version Notes**

Eric Brandon, Programming Assistant Eric Brandon. Programming Assistant To insure fast action, both the VIC and <sup>64</sup> To insure fast action, both the VIC and 64 versions of "Diamond Drop" are written versions of "Diamond Drop" are written predominantly in machine language. BASIC predominantly in machine language. BASIC is used only to print instructions, set up the is used only to print instructions, set up the display, select the skill level, and initiate the display, select the skill level, and initiate the "drop." **"drop."** 

The game display starts with six rows of objects at the top of the screen and a stack of six catching trays at the bottom. As the objects six catching trays at the bottom. As the objects begin to drop, you must use the L and ; keys to maneuver the trays and catch the objects. to maneuver the trays and catch the objects. To make play more challenging, one tray To make play more challenging, one tray disappears whenever the last ball drops from disappears whenever the last ball drops from row. Thus, you have only one tray with a row. Thus, you have o nly one tray with which to catch objects from the last row. which to catch objects from the last row. When all the objects have dropped, you start When all the objects have dropped, you start again with six rows of objects and six trays. again with six rows of objects and six trays. Play continues until a total of five objects hit the ground.

The VIC version is in two parts (Programs The VIC version is in two parts (Programs 2 and 3) so that it can run on the unexpanded VIC. Cassette users should type in Program VIC. Cassette users should type in Program and SAVE it to tape, then type in Program '2 and SAVE it to tape, then type in Program 3 and SAVE it on the same tape immediately following Program 2. Disk users should type following Program 2. Disk users should type in Program 2, omitting the word REM in line in Program 2, omitting the word REM in line 60, and SAVE it to disk. Program 3 should then be typed in and SAVEd to the same then be typed in and SAVEd to the same disk with the filename "DIAMONDS2.VIC". disk with the filename "DIAMONDS2. VIC". If the tape or disk copies are prepared in this If the tape or disk copies are prepared in this manner, then Program 2 will cause Program 3 to LOAD and RUN automatically.

Since the DATA statements of Program Since the DATA statements of Program (VIC version) and Program (64 version) 2 (VIC version) and Program 4 (64 version) comprise the machine language program for comprise the machine language program for the game, it is essential that they be typed correctly. Be sure to SAVE a copy of the program before you attempt to RUN it, since an gram before you a ttempt to RUN it, since an error in typing may cause your computer to error in typing may cause your computer to "lock up," forcing you to turn the power off " lock up," fordng you to tum the power off to recover. If Diamond Drop fails to RUN to recover. If Diamond Drop fails to RUN properly, the problem will most likely be properly, the problem will most likely be a mistyped number somewhere in the DATA mistyped number somewhere in the DATA statements, so check carefully. statements, so check carefully.

- $150$  FOR ROW = 6 TO  $1$ STEP-1:FOR CHAR=1 TO 20
- 155 FOR K=1 TO 600-CHAR\*10+(6-ROW)\*20-50 \*(9-PEEK(SPEED)):NEXT \*( 9 -PEEK (SPEED»: NEXT
- 157 IF PEEK (FLAG) THEN 2000
- $160 P=RND(1)*20+1$
- 170 IF PEEK(7680+ROW\*22+P)=32THEN160
- 180 POKE 7680+ROW\*22+P, ROW(ROW)
- 190 NEXTCHAR

--

<sup>191</sup> POKE36878.15 191 POKE3 6 87B,15

#### **New From Cardco** New From Card and Card and Card and Card and Card and Card and Card and Card and Card and Card and Card and Card and Card and Card and Card and Card and Card and Card and Card and Card and Card and Card and Card and Card a

## Five Slot Expansion Interface for the C-64

The CARDBOARD/5  $\sim$  . The enclosed experimental density is an enclosed experimental density of  $\sim$ five slot, fully switch selectable, expansion selectable, expansion interface for the Commodore  $64^{\text{m}}$ . This quality product allows the product allows the product allows the product allows the product allows the product user to switch select any user to switch selection and the switch selection of the switch selection of the switch selection of the switch cartridae slot or carterial control of the slot of the slot of the same slot of the slot of the same slot of the same slot of the combination of cartridge slots. Twenty-two color coded light emitting and coded light emitting and conditions of the code of the code of the code of the code of diodes give status diodes give status diodes give status diodes give status diodes given and the control of the control of the control of the control of the control of the control of the control of the control of the control of the control o indication. Each slot has indication. Each slot has been according to the control of the control of the control of the control of the control of the control of the control of the control of the control of the control of the control of the control o four LEDs and two toggle switches for indication switches for indication in the indication indication in the indication of  $\mathcal{S}$ and control to make the control. Two masters is a strong of the control to the control. Two masters is a strong toggle switches allow the toggle switches allows the switches allows the switches allows the switches allows the switches allows the switches of the switches of the switches of the switches of the switches of the switches of the switches of the swi user to manually override user to manually override to manually override to manually over the control of the control of the control of the control of the control of the control of the control of the control of the control of the control of the cont any situation.

All Cardco products are All Cardco products are individually tested to insure quality and reliability. reliability.

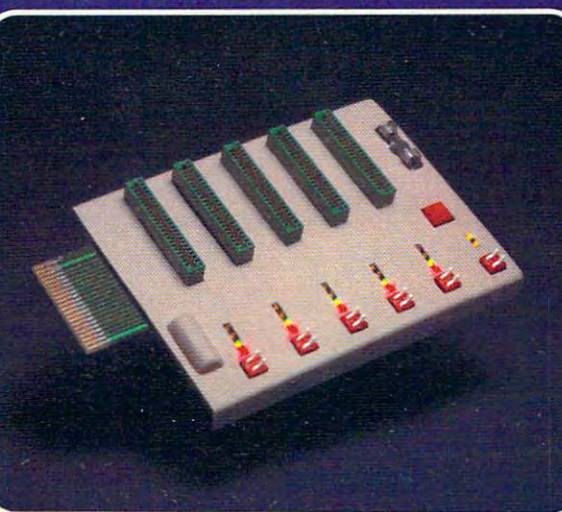

#### Some of the features of the **CARDBOARD/5 are:** CARDBOARD/STEED AND CARDS TO A 200 SECOND CARDS TO A 200 SECOND CARDS TO A 200 SECOND CARDS TO A 200 SECOND CARDS TO A 200 SECOND CARDS TO A 200 SECOND CARDS TO A 200 SECOND CARDS TO A 200 SECOND CARDS TO A 200 SECOND CARD

- high quality glass/epoxy circuit board circuit board circuit board and control to the control of the control of the control of the control of the control of the control of the control of the control of the control of the control of the control of the control of
- $\mathcal{G}$  plated contacts be plated contact to  $\mathcal{G}$
- logic lines are switched by logic lines are switched by the switched by the switched by the switched by the switched by the switched by the solid state IC switches
- full LED status indication full Leading status in the status indication of the status indication in the status indication of the status of
- convenient toggle switches
- full support under the full support under the board to prevent board to prevent the property of the property of the property of the property of the property of the property of the property of the property of the property of the property of the property of the property of the property flexing flexion and the contract of the contract of the contract of the contract of the contract of the contract of the
- full plastic enclosure to insure safety
- fused to protect your fused to protect your protection of the protection of the protection of the protection of the protection of the protection of the protection of the protection of the protection of the protection of the protection of the pr computer computer and computer and computer and computer and computer and computer and computer and computer and computer and computer and computer and computer and computer and computer and computer and computer and computer and c
- convenient reset button
- CARDCO. Inc.'s CARDCO, Inc.'s exclusive Lifetime Guarantee

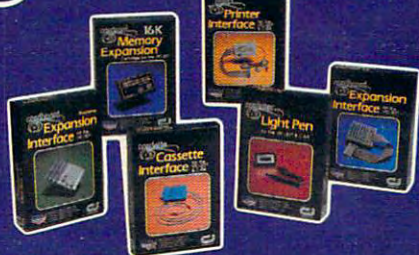

See a complete line of American<br>made Cardco Products at a computer store near you, today.

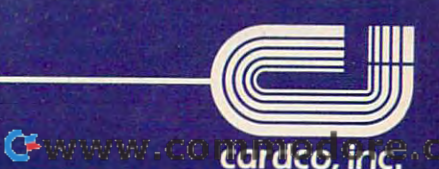

cardinal and cardinal control and an extensive control and control and control and control and control and control and control and control and control and control and control and control and control and control and control

313 Mathewson • Wichita, Kansas 67214 • (316) 267-6525

Commodore 64<sup>"</sup> is a registered trademark of Commodore Business Systems, Inc.

 POKE36876,249 192 POKE36 876 ,249 193 FORH=75TO15STEP-1.5:POKE 36878, H/5:N POKE36878, 194 POKE36878, 0 IF ROW >1 THENSYS <sup>7610</sup> 197 IF ROW >1 THENSYS 7610 NEXTROW 200 NEXT ROW FOR K=l TO 300:NEXTK 201 FOR K=1 TO 300:NEXTK 205 IF PEEK(SPEED) > 2 THEN POKE SPEED, PEE K(SPEED)-l K(SPEED)-1 IF PEEK(SPEED)=2 AND PEEK(WIDTH)>1TH 206 IF PEEK(SPEED)=2 AND PEEK(WIDTH»1TH ENPOKEWIDTH,PEEK(WIDTH)-1 ENPOKEWIDTH,PEEK(WIDTH)-1 POKE PADDLE,6 207 POKE PADDLE,6 PRINT"{HOME}{DOWN)"; 210 PRINT"{HOMEJ[DOWN}"; GOTO <sup>80</sup> 220 GOTO 80 END 999 END PRINT"{CLR}{7 SPACES}DIFFICULTY 1000 PRINT"{CLR}{7 SPACES}DIFFICULTY  ${4$  SPACES ${5}$  DOWN $}$ " INPUT"{WHTjSPEED (1-9)[YEL} 1010 INPUT"{WHT}SPEED (1-9){YEL) {3 RIGHT}5(3 LEFT}";S {3 RIGHT}5{3 LEFT}";S IF S>9 OR S<1 THEN <sup>1010</sup> 1015 IF S>9 OR S<1 THEN 1010 INPUT"{3 DOWN){WHT}WIDTH (1-6){YEL} 1020 INPUT"{3 DOWNJ[WHT}WIDTH (1-6){YEL) {3 RIGHT}3{3 LEFT}";W {3 RIGHT} 3 {3 LEFT}"; W IF W>6 OR W<1 THEN <sup>1020</sup> 1030 IF W>6 OR W<1 THEN 1020 PRINT"{HOME}{10 DOWN}{6 SPACES} 2000 PRINT" {HOME} {10 DOWN} {6 SPACES} {YEL}GAME OVER" {YEL}GAME OVER" PRINT"{UP}HIT SPACE TO CONTINUE" 2005 PRINT"{UP}HIT SPACE TO CONTINUE" POKE 198,0 2010 POKE 198,0 GETA\$:IFA\$<>" "THEN2020 2020 GETA\$:IFA\$<>" "THEN2020 RUN <sup>65</sup> 2030 RUN 65 **EXTH** 1040 RETURN

#### Program 4: Diamond Drop <sup>64</sup> Version **Program 4: Diamond Drop - 64 Version**

by Eric Brandon, Programming Assistant by Eric Brandon. Programming Assistant

- POKE 53280,12:POKE53281,0 5 POKE 53280,12:POKE53281,0
- IF PEEK(49152)<>120THENGOSUB49000 7 IF PEEK(49152)<>120THENGOSUB49000
- SYS <sup>49745</sup> 9 SYS 49745
- <sup>10</sup> PRINT"{CLR}{WHT}"TAB(13)"DIAMOND DROP 10 PRINT"{CLRJ[WHT}"TAB(13)"DIAMOND DROP "
- <sup>20</sup> PRINT"{5 DOWN}{YEL}{5 SPACES}CATCH TH 20 PRINT"{5 DOWNJ[YELJ[5 SPACES}CATCH TH DIAMONDS BEFORE THEY E DIAMONDS BEFORE THEY
- <sup>30</sup> PRINT"{DOWN}{5 SPACES}TOUCH THE GROUN 30 PRINT" {DOWNJ[ 5 SPACES }TOUCH THE GROUN D. YOU HAVE FIVE D. YOU HAVE FIVE
- <sup>40</sup> PRINT"{DOWN}{5 SPACES}CHANCES. 40 PRINT"{DOWNJ[5 SPACES}CHANCES.
- $45$  PRINT" ${2}$  DOWN ${WHT}{13}$  SPACES ${L}$  MOV LEFT E LEFT
- 46 PRINT" [13 SPACES]; MOVE RIGHT [YEL]"
- 50 PRINT"{5 DOWN}{6}{9 SPACES}{RVS}HIT ANY KEY TO BEGIN" ANY KEY TO BEGIN"
- <sup>60</sup> GETA\$:IFA?=""THEN60 60 GETA\$: IFA\$=" "THEN60
- <sup>65</sup> GOSUB <sup>1000</sup> 65 GOSUB 1000
- <sup>70</sup> PRINT"{CLR}{WHT}SCORE 00000{4 SPACES} 70 PRINT"{CLRJ[WHT}SCORE 00000{ 4 SPACES} CHANCES: QQQQ CHANCES: 0000 "
- <sup>71</sup> SPEED <sup>53241</sup> 71 SPEED = 53241
- <sup>72</sup> PADDLES=12\*4096+4095 72 PADDLES=12\*4096+4095
- <sup>73</sup> FLAG=12\*4096+4094 POKE FLAG,0 73 FLAG=12\*4096+4094 : POKE FLAG,0
- $74$  WIDTH =  $12*4096+15*256+15*16+11$
- <sup>75</sup> POKE PADDLES,6 POKE WIDTH,W POKE 75 POKE PADDLES,6 : POKE WIDTH,W : POKE SPEED,10-S SPEED, 10-S
- <sup>78</sup> ROW(6)=81:ROW(5)=81:ROW(4)=207:ROW(3) 78 ROW(6}=81:ROW(5}=81:ROW(4}=207:ROW(3} =207:ROW(2)=90:ROW(1)=90 =207:ROW(2}=90:ROW(l}=90
- 80 PRINT"  ${YEL}$   ${RVS}$  ; :FORI=1T038: PRINT"  $Z$ ";;NEXT:PRINT" ${OPT}$ }
- <sup>85</sup> PRINT" {YEL}{RVS}";:FORI=1TO38:PRINT" 85 PRINT" {YELJ {RVS} "; : FORI=1T038: PRINT"  $Z''$ ;:NEXT:PRINT" $[OFF]$ ";
- <sup>90</sup> PRINT" {CYN}{RVS}";:FORI=1TO38:PRINT" 90 PRINT" {CYN} {RVS} "; :FORI=1T038:PRINT" P";:NEXT: PRINT" {OFF} ";
- 95 PRINT"  $[{\text{CYN}}]$   $[{\text{RVS}}]$ "; :FORI=1TO38: PRINT" P";:NEXT:PRINT"{OFF} ";
- <sup>86</sup> COMPUTE! September <sup>1983</sup> **86 COMPUTE! September 1983**

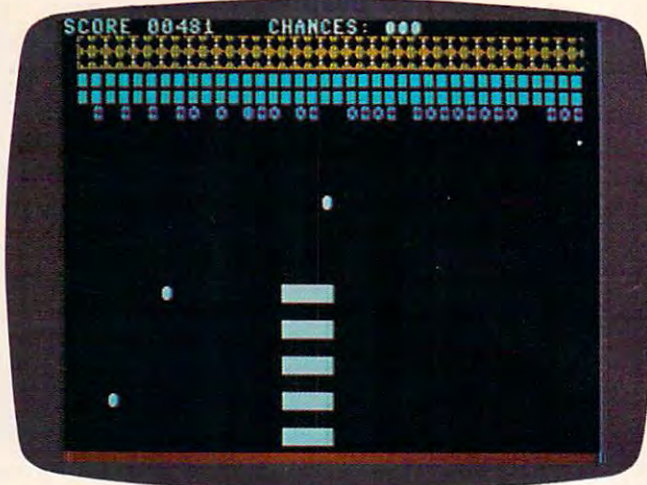

The diamonds are falling from the sky in "Diamond Drop," *Tire diamollds are fallillg from Ihe sky ill " Diamolld Drop "*   $64$  version.

- 100 PRINTED #100 PRINTED #100 PRINTED #100 PRINTED #100 PRINTED #100 PRINTED #100 PRINTED #100 PRINTED #100 PRINTED #100 PRINTED #100 PRINTED #100 PRINTED #100 PRINTED #100 PRINTED #100 PRINTED #100 PRINTED #100 PRINTED #1 "W";:NEXT:PRINT" "; 100 PRINT" {OFF}{7}";:FORI=1TO38:PRINT 'W";:NEXT:PRINT" ";
- 102 PRINT" {OFF}{7}";:FORI=1TO38:PRINT "W";:NEXT:PRINT" "; **"W"; :NEXT:PRINT" ":**
- <sup>105</sup> PRINT"{WHT}"; 105 PRINT"{WHT}";
- <sup>109</sup> REM <sup>40</sup> SPACES IN NEXT LINE 109 REM 40 SPACES IN NEXT LINE
- <sup>110</sup> FORI=1TO17:PRINT"{40 SPACES}";:NEXT 110 FORI=1T017:PRINT"[40 SPACESJ"; :NEXT
- 120 PRINT" {HOME}";
- 130 FOR I=1984 TO 2023 : POKE I,248:POKE I+54272,10:NEXT I+54272,10:NEXT
- <sup>140</sup> IF PEEK(789)<>12\*16THENSYS 12\*4096 140 IF PEEK(789}<>12\*16THENSYS 12\*4096
- $150$  FOR ROW = 6 TO  $1$ STEP-1:FOR CHAR=1 TO  $-$ 38
- <sup>155</sup> FOR K=l TO 600-CHAR\*10+(6-ROW)\*20-50 155 FOR K=1 TO 600-CHAR\*10+(6-ROW}\*20-50 \*(9-PEEK(SPEED)):NEXT \*(9-PEEK(SPEED}}:NEXT
- <sup>157</sup> IF PEEK(FLAG) THEN <sup>2000</sup> 157 IF PEEK(FLAG) THEN 2000
- <sup>160</sup> P=RND(1)\*38+1 160 P=RND(l}\*38+1
- <sup>170</sup> IF PEEK(1024+ROW\*40+P)=32THEN160 170 IF PEEK(1024+ROW\*40+P}=32THEN160
- <sup>180</sup> POKE 1024+ROW\*40+P,ROW(ROWj 180 POKE 1024+ROW\*40+P ,ROW(ROW}
- <sup>190</sup> NEXTCHAR 190 NEXTCHAR
- <sup>191</sup> SYS <sup>49745</sup> 191 SYS 49745
- <sup>192</sup> FORQ=1TO2:POKE54296,05 :POKE54277,5: 192 FORO=1T02:POKE54296,05 :POKE54277,5: POKE54278, <sup>218</sup> POKE54278, 218
- <sup>193</sup> POKE 54273,150 :POKE54272,139:POKE54 193 POKE 54273,150 :POKE54272,139:POKE54 276,17 276,17
- <sup>194</sup> FORT«1TO50:NEXT:POKE54276,16:FORT=1T 194 FORT-1T050:NEXT:POKE54276,16:FORT=1T  $010$ : NEXT
- <sup>195</sup> NEXTQ 195 NEXTO
- <sup>197</sup> IF ROW >1 THENSYS <sup>49691</sup> 197 IF ROW >1 THENSYS 49691
- <sup>200</sup> NEXTROW 200 NEXT ROW
- <sup>201</sup> FOR K=l TO 300:NEXTK 201 FOR K=1 TO 300:NEXTK
- <sup>205</sup> POKE PADDLE,6 205 POKE PADDLE,6
- <sup>206</sup> IF PEEK(SPEED)=2 AND PEEK(WIDTH)>1 206 IF PEEK(SPEED}=2 AND PEEK(WIDTH}>1 T HEN POKE WIDTH,PEEK(WIDTH)-1 HEN POKE WIDTH,PEEK(WIDTH}-1
- <sup>207</sup> IF PEEK(SPEED)>2 THEN POKE SPEED,PEE 207 IF PEEK(SPEED}>2 THEN POKE SPEED,PEE K(SPEED)-1 K(SPEED}-1
- <sup>210</sup> PRINT"{HOME}{DOWN}"; 210 PRINT" {HOMEJ[DOWNJ";
- <sup>220</sup> GOTO <sup>80</sup> 220 GOTO 80
- <sup>999</sup> END 999 END
- <sup>1000</sup> PRINT"{CLR}{7 SPACESjDIFFICULTY 1000 PRINT"[CLRJ[7 SPACESJDIFFICULTY  ${4$  SPACES $}{5}$  DOWN $}$ "
- <sup>1010</sup> INPUT"{WHTjSPEED (1-9){YEL) 1010 INPUT" [WHT}SPEED (1-9 )[YEL}  $[3 \text{ RIGHT}]$ 5 $[3 \text{ LEFT}]$ ";S
- <sup>1015</sup> IF S>9 OR S<1 THEN <sup>1010</sup> 1015 IF S>9 OR S<1 THEN 1010
- <sup>1020</sup> INPUT"{3 DOWN}{WHTjWIDTH OF PADDLES 1020 INPUT"{3 DOWNJ [WHTJWIDTH OF PADDLES  $(1-9)$   ${YEL}$   $3$  RIGHT  $34$  LEFT  $'$  ; W

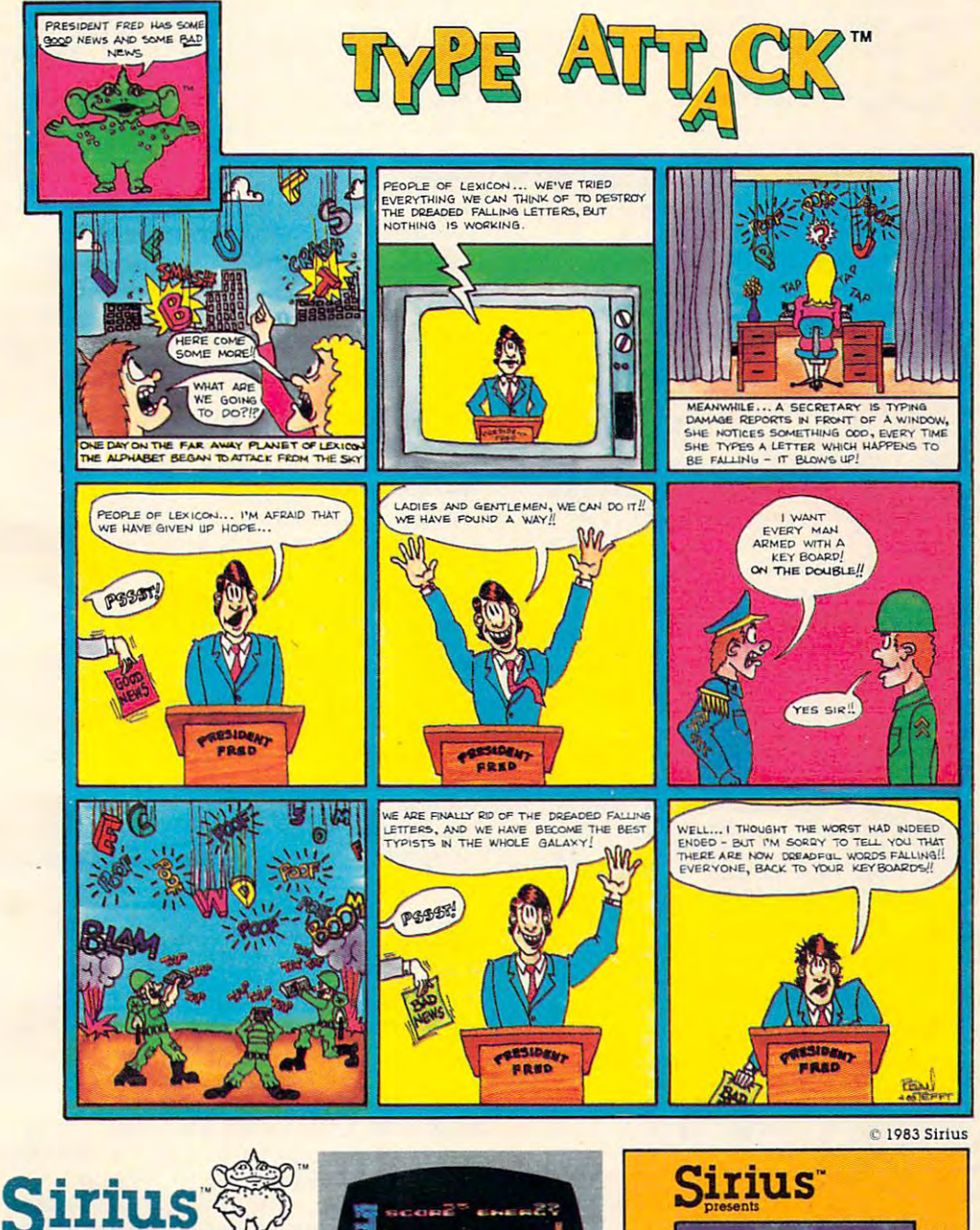

For more information contact For more information contact your local Sirius dealer or your local Sirius dealer or contact Sirius directly at <sup>10364</sup> contact Sirius directly at 10364 Rockingham Drive, Sacramento, Rockingham Drive, Sacramento. CA 95827, (916)366-1195. CA 95827. (916) 366-1195.

Game design by Ernie Brock and Game design by Ernie Brock and JimHauser. Jim Hauser.

<sup>•</sup> Package, program and audio visual © 1982 Sirius<br>Software, Inc. All rights reserved.

Soltware, Inc. Apple II, II + and IIe are<br>Irademarks of Apple Computer, Inc.<br>Commmodore 64 and VIC-20 are trade-Inc. Atari 800 and 1200 are trademarks of Atari,<br>Inc. Sirius is not affiliated with Apple. IBM.<br>Commodore or Atari. Sirius and Type Attack are trademarks of Sirius Software, Inc. Apple II, II + and IIe are<br>Irademarks of Apple Computer, Inc.<br>Commmodore 64 and VIC-20 are ltrademarks of Commodore Business Machines,<br>Inc. Atari 800 and 1200 are trademarks of Atari,<br>Inc. Sirius is not affiliated with Apple, IBM,<br>Commodore or Atari

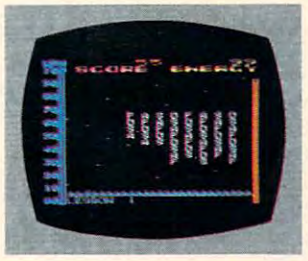

Apple II, II + & IIe Disk Atari <sup>800</sup> <sup>1200</sup> Disk Atari 800 & 1200 Disk

VIC-20 Cartridge VIC-20 Cartridge Commodore <sup>64</sup> Disk Commodore 64 Disk

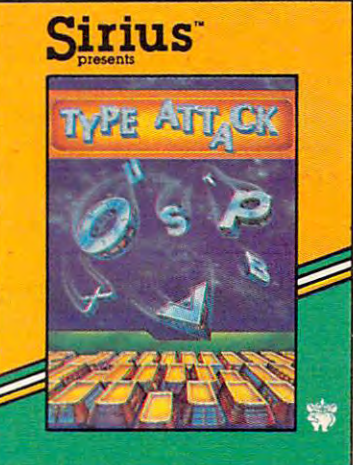

 IF W>9 OR W<1 THEN <sup>1020</sup> 1030 IF W>9 OR W<1 THEN 1020 2000 PRINT" {HOME } { 10 DOWN } { 2 SPACES } {YELjGAME OVER HIT SPACE TO CONTI {YEL]GAME OVER - HIT SPACE TO CONTI NUE" **NUE"**  POKE 198,0 GETA\$:IFA?<>" "THEN2020 49000 PRINT"{WHT}{CLR}{2 DOWN}LOADING MA CHINE LANGUAGE... $\{3\}$  DOWN $\}$ ":TI\$="00 PRINT"READY IN"STR?(29-VAL(TI\$))" 49007 PRINT"READY IN"STR\$(29-VAL(TI\$))" POKE I,A:I=I+1:GOTO <sup>49007</sup> 49020 POKE I,A:I=I+1:GOTO 49007 DATA 120,169,192,141,21,3,169 49152 DATA 120,169 , 192,141,21 , 3,169 DATA 29,141,20,3,88,169,18 49160 DATA 29,141,20,3,88 , 169,18 DATA 141,253,207,169,0,141,250 49168 DATA 141,253 , 207, 169,0,141,250 DATA 207,141,247,207,141,248,207 49176 DATA 207,141,247,207,141,248,207 DATA 96,173,255,207,141,252,207 49184 DATA 96,173,255,207,141,252,207 DATA 172,253,207,169,32,153,151 49192 DATA 172,253 , 207,169,32,153,151 DATA 7,200,169,160,174,251,207 49200 DATA 7,200,169,160,174,251,207 DATA 153,151,7,200,202,208,249 49208 DATA 153 , 151 , 7 , 200 , 202,208,249 DATA 169,32,153,151,7,206,252 49216 DATA 169,32 , 153, 1 5i,7,206 , 252 DATA 207,208,3,76,3,193,172 49224 DATA 207,208,3,76,3,193,172 DATA 253,207,169,32,153,71,7 49232 DATA 253,207,169 , 32,153,71,7 DATA 200,169,160,174,251,207,153 49240 DATA 200,169,160,174,251,207 , 153 DATA 71,7,200,202,208,249,169 49248 DATA 71,7 , 200,202,208 , 249 , 169 DATA 32,153,71,7,200,206,252 49256 DATA 32,153,71,7,200,206,252 DATA 207,208,3,76,3,193,172 49264 DATA 207,208,3,76 , 3,193 , 172 DATA 253,207,169,32,153,247,6 49272 DATA 253,207 , 169 , 32,153 , 247,6 DATA 200,169,160,174,251,207,153 49280 DATA 200,169,160 , 174,251,207,153 DATA 247,6,200,202,208,249,169 49288 DATA 247,6,200,202,208 , 249,169 DATA 32,153,247,6,200,206,252 49296 DATA 32,153,247,6 , 200,206,252 DATA 207,240,123,172,253,207,169 49304 DATA 207,240 , 123, 172,253 , 207,169 DATA 32,153,167,6,200,169,160 49312 DATA 32,153,167,6 , 200,169,160 DATA 174,251,207,153,167,6,200 49320 DATA 174,251,207 , 153,167,Q,200 DATA 202,208,249,169,32,153,167 49328 DATA 202,208,249 , 169,32,153,167 DATA 6,200,206,252,207,240,91 49336 DATA 6,200,206,252,207 , 240 , 91 DATA 172,253,207,169,32,153,87 49344 DATA 172,253,207,169,32,153,87 DATA 6,200,169,160,174,251,207 49 352 DATA 6,200,169,160 , 174,251,207 DATA 153,87,6,200,202,208,249 49360 DATA 153,87,6,200 , 202 , 208,249 DATA 169,32,153,87,6,200,206 49368 DATA 169,32,153,87,6,200 , 206 DATA 252,207,240,59,172,253,207 49376 DATA 252 , 207,240,59,172 , 253,207 DATA 169,32,153,7,6,200,169 49384 DATA 169,32,153,7 , 6,200 , 169 DATA 160,174,251,207,153,7,6 49392 DATA 160,174,251,207,153,7,6 DATA 200,202,208,249,169,32,153 49400 DATA 200,202,208,249,169 , 32,153 DATA 7,6,200,206,252,207,240 49408 DATA 7 , 6,200,206,252,207,240 DATA 27,172,253,207,169,32,153 49416 DATA 27,172,253,207,169,32,153 DATA 183,5,200,169,160,174,251 49424 DATA 183,5,200,169,160,174,251 DATA 207,153,183,5,200,202,208 49432 DATA 207,153,183,5,200 , 202,208 DATA 249,169,32,153,183,5,200 49440 DATA 249,169,32,153,183,5,200 DATA 165,197,201,42,208,13,173 49448 DATA 165,197,201,42,208,13,173 DATA 253,207,201,1,240,24,206 49456 DATA 253 , 207,201 ', 1,240,24,206 DATA 253,207,76,40,193,201,50 49464 DATA 253,207,76,40,193,201 , 50 DATA 208,14,173,253,207,24,109 49472 DATA 208,14,173,253,207 , 24,109 DATA 251,207,201,39,240,3,238 49480 DATA 251,207,201,39,240,3,238 DATA 253,207,238,250,207,173,250 49488 DATA 253,207,238,250,207 ,173,250 DATA 207,205,249,207,240,3,76 49496 DATA 207,205,249,20 7 ,240,3,76 DATA 49,234,169,0,141,250,207 49504 DATA 49,234 , 169,0, 141,250,207 DATA 169,112,133,251,169,7,133 49512 DATA 169,112 ,133,25 1,169 , 7 ,13 3 DATA 252,160,0,185,152,7,41 49520 DATA 252 , 160,0,185,152,7,41 DATA 127,201,32,208,74,200,192 49528 DATA 127,201,32,208 , 74,200,192 DATA 39,208,242,160,0,177,251 49536 DATA 39,208,242,160,0 , 177,251 DATA 201,81,240,37,201,207,240 49544 DATA 201,81,240,37,201,207,240 DATA 33,201,90,240,29,200,192 49552 DATA 33,201,90,240,29,200,192 DATA 40,208,237,56,165,251,233 49560 DATA 40,208,237,56,165,251,233 DATA 40,133,251,176,2,198,252 49568 DATA 40,133,251,176,2,198,252 1040 RETURN 2010 POKE 198.0 2020 GETA\$ : IFA\$<>" "THEN2020 2030 RUN 65 **ee0iel"**  49005 1=49152 SECONDS {UP}" 49010 READ A:IF A=256 THEN RETURN

 DATA 49576 DATA 166,251,208,220,166,252,224 DATA 49592 DATA 152,24,105,40,168,138,145 DATA 32,145,251,32,251,193,76 49608 DATA 32 , 145 , 251,32 , 251,193 , 76 DATA 49616 DATA 99,193,169,32 , 153,152 , 7 DATA 49632 DATA 212,169,17,141,5 , 212 , 169 <u>49640 - 1966</u> DATA 3,212,169,100,141,2,212 49648 DATA 3,212,169,100,141 , 2,212 DATA 169,5,141,1,212,169,135 49656 DATA 169,5,141,1,212 , 169,135 DATA 141,0,212,169,65,141,4 49664 DATA 141,0,212,169 , 65,141,4 DATA 212,160,0,162,0,142,32 49672 DATA 212,160,0,162 , 0 , 142,32 DATA 208,232,208,250,200,208,247 49680 DATA 208 , 232 , 208 , 250,200,208,247 DATA 49688 DATA 169 , 12,141 , 32,208,169 , 64 DATA 4,201,81,240,11,136,208 49704 DATA 4 , 201,81,240,11 , 136,208 DATA 246,169,1,141,254,207,76 49712 DATA 246 , 169 , 1 , 141,254,207 , 76 DATA 49,234,169,32,153,0,4 497 20 DATA 49,234,169,32,153,0,4 DATA 76,49,234,152,72,160,10 49728 DATA 76,49,234,152,72,160,10 DATA 49736 DATA 185,0,4,201,57,208,9 DATA 255,193,185,0,4,24,105 49752 DATA 255,193,185,0,4,24,105 DATA 1,153,0,4,104,168,96 49760 DATA 1,153,0,4,104,168,96 DATA 174,255,207,202,142,255,207 49768 DATA 174,255,207,202,142,255 , 207 DATA 232,169,152,133,251,169,7 49776 DATA 232,169,152,133,251 , 169,7 49784 DATA 133,252,56,165,251,233,80 DATA 133,251,176,2,198,252,202 49792 DATA 133,251,176,2,198 , 252,202 DATA 208,242,160,0,177,251,201 49800 DATA 208,242,160,0 , 177 , 251,201 DATA 160,240,4,200,76,59,194 49808 DATA 160,240 , 4 , 200,76,59,194 49816 DATA 174,251,207,169,32,145,251 DATA 200,202,208,250,96,160,0 49824 DATA 200,202,208,250,96,160,0 DATA 152,153,0,212,200,192,9 49832 DATA 152,153 , 0,212,200,192 , 9 DATA 208,248,96,256 49840 DATA 208,248,96,256 166,251,208,231,232,233,233,233,233,233,233,233,234,235,230,231,232,234,235,234,235,234,234,234,235,234,234,23 4,208,214,76,49,234,170 49584 DATA 4,208 , 214 , 76,49,234 , 170 152,24,105,40,168,138,145 251,152,56,233,40,168,169 49600 DATA 251 ,1 52 , 56,233,40,168 , 169 99,193,169,32,153,152,7 32,81,194,169,15,141,24 49624 DATA 32,81,194,169 , 15,141 , 24 212,169,17,169,17,169,17,169,17,169,17,169,17,169,17,169,17,141,169,17,141,169,17,141,169,17,141,169,17,169,17 213,141,6,212,169,2,141 49640 DATA 213,141,6,212,169 , 2 , 141 169,12,141,32,208,169,64 49696 DATA 141,4,212,160,39,185,0 185,0,4,201,57,208,9 169,48,153,0,4,136,76 49744 DATA 169,48,153,0,4,136,76

#### Program 5: Diamond Drop TI-99/4A Version **Program 5: Diamond Drop - TI·99/4A Version**

by Patrick Parrish, Editorial Programmer **by Patrick Parrish. Editorial Programmer** 

- <sup>100</sup> DIM K0L0RC6) 100 DIM KOLOR(6)
- 110 RM R N N 110 R N 120 RM P N 120 RM P N 120 RM P N 120 RM P N 120 RM P N 120 RM P N 120 RM P N 120 RM P N 120 RM P N 120 RM P N 120 RM P N 120 RM P N 120 RM P N 120 RM P N 120 RM P N 120 RM P N 120 RM P N 120 RM P N 120 110 RANDOMIZE
- <sup>120</sup> GOSUB <sup>630</sup> 120 GOSUB 630
- 130 REM 108-DEFINE DIAMOND SPRITE C HAR, 128-136 ARE THE PADDLES
- 140 CALL CHAR(108, "10387CFE7C381000 <sup>000000</sup> <sup>0000000000000000000000000</sup> 0000000000000000000"'''''''''''''00''''''00''' 00000000000000000") "'''''''''''''''''''''''''''''''''''''''''''''''''
- 150 CALL CHAR(128, "FFFFFFFF6000FFFF FFFFØØØØFFFFFFFFFFFFFFF@000FFF FFFFF0000FFFFFFFF") FFFFF0"'00FFFFFFFF")
- 160 CALL CHAR(132, "000000000000FFFF FFFF00000000000000FFF FFFFF0000FFFFFFFF") FFFFF6000FFFFFFFFF")
- 170 SCR=0 :: SK=0 :: CH=10 :: S=0 : CALL CLEAR :: CALL SCREEN(16) :: DISPLAY AT (4,9) : "D I A M O N D" D"
- <sup>180</sup> FOR R0W=3 TO 180 FOR ROW=3 TO 6
- 190 CALL HCHAR (ROW+2, 6, 32, 20)
- 200 DISPLAY AT (200 PM) 200 PM 200 PM 200 PM 200 PM 200 PM 200 PM 200 PM 200 PM 200 PM 200 PM 200 PM 200 PM 20 C3 SPACES}" ■. ■. . . display T(ROW+4,6):"h hh hh hh **T(ROW+4,6):"h h h h h h h h 200 DISPLAY AT CROW+ 3 ,6):"« <sup>&</sup>lt;** [3 SPACES}'' '''" :: DISPLAY A
- <sup>210</sup> DISPLAY AT(ROW+5,6):" <sup>p</sup> <sup>p</sup> 210 DISPLAY AT ( ROW+5 ,6) :"p p p p <sup>p</sup> <sup>p</sup> p" :: DISPLAY AKROW 6. >: >: >: <sup>a</sup> <sup>x</sup> >: ;;;: p p p " :: DISPLAY AT (ROW+6, **6 ) :" x x xxx** x X **xx <sup>x</sup> "**
- 220 DISPLAY AT (ROW+7, 6): "h h h h h h h" :: DISPLAY AT (ROW+8,6):  $0.5.5$  $55$  $\epsilon$  ii
- **230 NEXT ROW**
- <sup>240</sup> DISPLAY AT(IS,4):"SKILL LEVEL 2 40 DISPLAY AT(18,4 ) : " SKILL LEVEL (

88 **COMPUTE!** September 1983

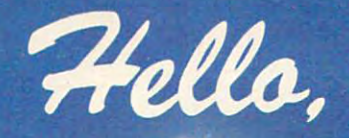

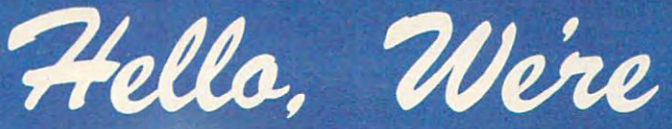

Adventure International

And we're publishers of some of And we're publishers of some of the finest microcomputer the finest microcomputer software programs available. software programs available. If you can write top-quality If you can write a **top-quality**  program, or can convert some of program, or can convert some of publication of the second control and control and control and control and control and control and control and computers, we want to hear computers, we want to hear from you  $-$  Now. We have the advertising, the advertising and the advertising the advertising of the advertising of the advertising, or the contract of the contract of the contract of the contract of the contract of the contract of the con international distribution, manufacturing and marketing manufacturing and marketing know-how to send top-quality know-how to send top-quality programs to the top of the programs to the top of the our best-sellers to other We have the advertising. international distribution, charts.

If your program is top quality If your program is **top quality**  give us <sup>a</sup> call, or write for our give us a call, or write for our Adventure International Author Adventure International Author Information Kit.

charts.

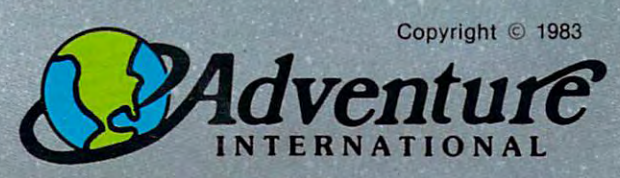

Box <sup>3435</sup> Longwood, Florida 32750 Telephone: (305) 862-6917 Telephone: (305) 862-6917 Ask for Author Assistance Ask for Author Assistance Box 3435

**Ewww.commodore.ca** 

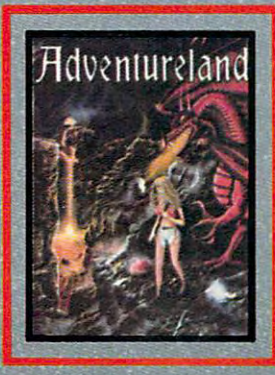

We are publishers of the top-selling We are publishers of the top-seiling Scott Adams Adventure Series and Applications Programs. Applications Programs. Scott Adams Adventure Series and other fine Entertainment and

#### **TI-99/4A Version Notes**

#### Patrick Parrish, Editorial Programmer Patrick Parrish. Editorial Programmer

Thanks to the outstanding sprite capabilities Thanks to the outstanding sprite capabilities of Extended BASIC, the TI-99/4A version of Extended BASIC, the TI-99/4A *version*  (Program 5) of "Diamond Drop" is game (Program 5) of "Diamond Drop" is a game with quick, smooth action. The object of the with quick, smooth action. The object of the game is to catch colorful diamonds which fall game is to catch colorful diamonds which fall from the top of the screen. You use a series of vertically positioned paddles. These pad of vertically positioned paddles. These paddles are controlled with the keyboard. We dies *are* controlled with the keyboa rd . We chose to use the S and D keys for left and right movement. However, if you are more right *movement. However,* if you are more comfortable using some other keys, simply comfortable using some other keys, simply substitute the ASCII values corresponding to the desired keys for the numbers <sup>68</sup> and <sup>83</sup> the desired keys for the numbers 68 and 83 in lines <sup>420</sup> and 430. (To find the ASCII value in lines 420 and 430. (To find the ASCII value of a key, use PRINT ASC(''X''), where X is the key you want to use.) key you want to use.)

If you wish to use <sup>a</sup> joystick to play the If you wish to use a joystick to play the game, change lines <sup>420</sup> to <sup>440</sup> to read: game, change lines 420 to 440 to read:

- <sup>420</sup> CALL JOYST(1,H,V)::IF H=4 THEN H=60 420 CALL JOYST(l,H,V)::IF H=4 THEN H=60
- <sup>430</sup> IF H=-4 THEN H=-60 430 IF H=-4 THEN H=-60
- 440 CALL MOTION(#1,0,H)::H=0::CALL JOYST(  $1$ , H, V): : IF H=0 THEN CALL MOTION(#1,0 ,0)

We have suggested these replacement We have suggested these replacement lines, rather than incorporating both lines, rather than incorporating both keyboard and joystick control into the game, keyboa rd and joystick control into the game, because we found that the additional time because we found that the additional time required to execute GOSUB in line <sup>420</sup> required to execute a GOSUB in line 420 slightly slowed down the paddle response. slightly slowed down the paddle response.

There are two skill levels which are de There are two skill levels which a re determined by how fast the diamonds drop. After you clear the entire screen of diamonds, the drop speed is increased. On the first the drop speed is increased. On the first screen, drop speed is <sup>25</sup> for skill level one, screen, drop speed is 25 for skill level one, and <sup>40</sup> for skill level two. This is set in line and 40 for skill level two. This is set in line

250. The drop speed is increased by three 250. The drop speed is increased by three with completion of each screen in line 560. with comple tion of each screen in line 560.

To make the game more challenging, To make the game more challenging, the diamonds can be dropped along a random diagonal angle. With this feature, some in diagonal angle. With this fea ture, some interesting playing situations will develop. As teresting playing situa tions will develop. As screen wraparound of the paddles is permit screen wraparound of the paddles is permitted, you must often make quick decisions ted, you must often make quick decisions about which direction to move. A wrong move will ultimately affect your score since move will ultima tely affect your score since only ten misses are allowed. only ten misses are allowed .

Scoring in the game, as determined in Scoring in the game, as determined in line 510, is affected by a number of factors. First, more points are awarded for diamonds First, more points are awarded for diamonds garnered from successively higher rows on garnered from successively higher rows on the screen. Second, diamond values increase the screen. Second, diamond values increase with completion of each screen. Third, points with completion of each screen. Third, points are accumulated twice as quickly at skill level are accumulated twice as quickly at skill level two. And last, if you choose to add an angle two. And last, if you choose to add an angle of descent to each diamond, greater number of descent to each diamond, a greater number of points are given based on the severity of of points are given based on the severi ty of the descent angle. When the game is over the descent angle. When the game is over (when ten diamonds have been missed), (when ten diamonds *have* been missed), your score and the high score for the session your score and the high score for the session are posted. are posted .

Extended BASIC for the TI-99/4A fea Extended BASIC for the T1-99/4A features some convenient commands for sprite tures some convenient commands for sprite manipulation. Since sprite movement can be manipulation. Since sprite movement can be very fast, detection of collisions between *very* fast, detection of collisions between sprites is not always infallible. As noted in sprites is not always infallible. As noted in the <sup>77</sup> Extended BASIC Manual, sprites which the *Tl Extended BASIC Manllal,* sprites which coincide in position can be detected only coincide in position can be detected only when the COINC subprogram is CALLed when the COINC subprogram is CALLed from BASIC. Thus, if your program is ex from BASIC. Thus, if your program is executing some statement other than CALL COINC when sprites cross, no collision will COINC when sprites cross, no collision will be detected. Fortunately, this is noticeable be de tected . Fortuna tely, this is noticeable only at the most advanced levels in this game. game .

1,2) ?" :: ACCEPT AT<18,24)BEEP **1, 2) ? " :: ACC EPT A T ( 1 8 , 2 4 ) B E E P** 1,1 5,15 ~11S,0,H) VALIDATE("12")SIZE(1):SK\$ :: S K=VAL(SK\$)  $K=VAL$ (SK\$) 0 3 STEP  $-1$ 

- 250 DROP=25 :: IF SK=2 THEN DROP=40 360 : : REM CHANGE DROP RATE TO CHA NGE DIFFICULTY 370
- 260 DISPLAY AT (21,2): "DROP WITH ANG 380 LE (Y/N) ?" :: ACCEPT AT<21,26) **LE** *(Y I N )* **? " :: ACCE P T A T (21,26)**  BEEP VALIDATE ("YN") SIZE(1): ANG\$
- 270 IF ANG\$="N" THEN ANG=0 :: GOTO 390 <sup>270</sup> 2 90 <sup>280</sup> ANG=1 ^00 2 8 0 ANG <sup>=</sup> I
- 
- <sup>290</sup> CALL CLEAR :: SCR=SCR+1 4l0 2 90 CALL CLEAR :: SCR =SCR+l
- <sup>300</sup> DISPLAY AT<1,2):"CHANCES:";CH 3 00 DISPLAY AT(I,2l:"CHANCES:";CH
- : DISPLAY AT(1,15):"SCORE:":S<br>310 ROW=3 :: FOR 1=96 TO 120 STEP 8 420
- <sup>320</sup> CALL HCHAR(ROW,3,I,28):: ROW=RO 3 2 0 CALL HCHAR(ROW ,3 ,I, 2 8l:: ROW=RO W+l :: NEXT <sup>430</sup> W+I:: NEXT I
- 330 CALL HCHAR(24, 1, 30, 32)
- 340 CALL MAGNIFY(4):: CALL SPRITE(# 440
- 128,5, 150, 115,0,H)
- VALIDATE("12")SIZE(1):SK\$ :: S 350 KHAR=108 :: ROW=41 :: FOR J=6 T
	- 360 A\$="" :: FOR I=3 TO 30 :: A\$=A\$ & CHR\$ (I) :: NEXT I :: N=28
	- 370 IF N=0 THEN 530
	- 380 R=INT(LEN(A\$) \*RND+1):: P\$= SEG\$( A\$,R,1):: X=ASC(P\$):: N=N-1 :: IF N=0 THEN <sup>400</sup> IF N=0 THEN 400
	- A\*=SEG\*(A\*, l,R-l)8tSEG\*(A\*,R+l,L **390 A\$ =SE GS(A\$,l,R - l) &SEG\$(A\$, R+ l, L**   $EN(A$) - R)$
	- 400 B= INT (RND\*61\*ANG) 30\*ANG
	- 410 CALL HCHAR (J, X, 32) :: CALL SPRIT E(# 2, KHAR, KOLOR(J), ROW, 8\* (X-1) -2,DROP,B) 2 ,DROP , Bl
	- CALL KEY(0,K,ST):: IF K=68 THEN H=60 :: REM RIGHT MOVE-D KEY 420 CALL KEY (0.K.ST) :: IF K=68 THEN H=60 :: REM RIGHT MOVE-D KEY
	- 430 IF K=83 THEN H=-60 :: REM LEFT MOVE-S KEY
	- 440 CALL MOTION(#1, 0, H) :: H=0 :: CA

## DYNAMIC PRINTER INTERFACES for the VIC 20® and the VIC 20® and the VIC 20® and the COMMODORE 64® and the COMMODORE 64® and the COMMODORE 64® and the COMMODORE 64® and the COMMODORE 64® and the COMMODORE 64® and the COMMODORE 64® and the COMMODORE 64

It is not a sympath and a state of research and the state of research and development; and micro-multiple included in the second form and manual coup, and a state of research and the second in the second in the second in t brought the world better parallel in the ability to provide the ability to provide the ability of the ability to provide TRUE EMULATION of the commodore in the commodore in the commodore of the commodore in the commodore i Graphic Characters, table task that was finally and the other features. For the other features in the other features in the other features in the other features. In the other features in the other features in the other fea

The Connection Theory is a commodored intelligent intelligent intelligent intelligent intelligent intelligent intelligent intelligent intelligent intelligent intelligent intelligent intelligent intelligent intelligent inte the disk (serial) society in the standard printer. It can easily signed any device number and it will provide virtually significant any device in the standard provide virtually any device in the standard provide virtually TOTAL EMULATION OF THE COMMODORES IN THE COMMODORER THROUGH THE COMMODORER SERVICE WILL DISPLAY THE GRAPHICAL GRAPHICAL COMMODORER SERVICE WILL DISPLAY THE COMMODORER SERVICE WILL BE COMMODORER SERVICE WILL BE COMMODORER S CHARACTERS OR CONVERT TO THE STATE OF CONVERT REPRESENTATION COMMANDS IN CONVERT OF THE STANDARD COMMANDS (OPEN, COMMANDS (OPEN, COMMANDS OR COMMANDS) OF THE STATE OF THE STATE OF THE STANDARD COMMANDS OF THE STATE OF THE PRINT#, and CLOSE), Column tabbing, dot tabbing, graphic repeat^ Iressable graphics, and the other features of the Commodore® Printer. Software designed to operate with the Commodores and The Commodores with the Commodores and The Commodores and The Commodores and The Commodores and The Commodores and The Commodores and The Commodores Beside the self the self the self than the self the self test, LED Status in the self of the self test, and the self-test of the self-test, and the self-test of the self-test, and the self-test self-test, and in the self-t margin set and programmation is programmable line and programmation of the specific to the specific to the specific to the specific to the specific to the specific to the specific to the specific to the specific to the spe printer. In the standard mode (non-graphical mode (non-graphical mode interface in the standard mode in the standard mode in the standard model in the standard model in the standard model in the standard model in the stand configuration and continued and continued when ordering and connection and connection and connection and connection and connection and connection and connection and connection and connection and connection and connection a applications ... All this for \$119.00 applications ... All this formula is a series of the formula in the formula in the formula in the formula in the

> BUFFERED PARALLEL CABLE & DRIVER - A parallel interface for the budget in this interface plug state and comes with a set of the USER-Port and Comes with and complete the USER-port and complete with an and complete the USER-port and complete with an and complete with an and complete wit extensive manual with driver listings for the VIC 20' and the Commodorer and the Commodorer and the Commodorer and the Commodorer and the Commodorer and the Commodorer and the Commodorer and the Commodorer and the Commodor 64'v. It can be used with virtual and the used with virtual and the used of the used with virtual and the used with virtual and the used with virtual and the used of the used of the used of the used of the used of the used Centronics type configuration and connection and connection and connection and connection. Furthermore, we are a protection of your computer ONLY \$24.95 Add "CABLE BRAINS" cartridge for the VIC 20 (diskette for the 64) and get a full Graphic Emulation Driver. With the Caracters of the Graphic Characters and the Characters of the Characters of the Characters that you can present the Characters of the Graphic Characters and the Characters of the Characters of the Characters of th computer has plus EMULATE the Commodore and Commodore printer. This commodore printer is a commodored that the Commodore and Commodore and Commodore and Commodore and Commodore and Commodore and Commodore and Commodore and printer specific to the printer specific to the printer specific to the printer of the printer of the printer of the printer of graphic matrix printers ... \$29.95

> > he Gonneation

<sup>O</sup>randy

Chemerer attent innebarn peace

 $\mathbf{e}_{\mathit{h}_{\mathit{U}\mathit{S}\mathit{U}}}$ 

**FBSBY** 

÷

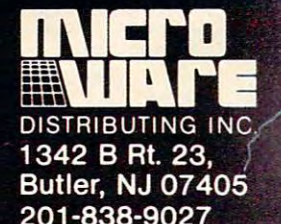

**MANUTE DE LA BARBATA DE LA BARBATA DE LA BARBATA DE LA BARBATA DE LA BARBATA DE LA BARBATA DE LA BARBATA DE LA** 

**MMMM** 

**MENTERS** 

**SALES** 

201-838-9027

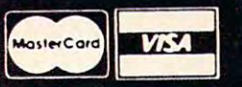

#### Dealer and Distributor Inquiries Invited

purchases can be negotiated. CBM 64\* & VIC 20\* are Registered Trademarks of Commodore Business Machines Inc.

TYMAD

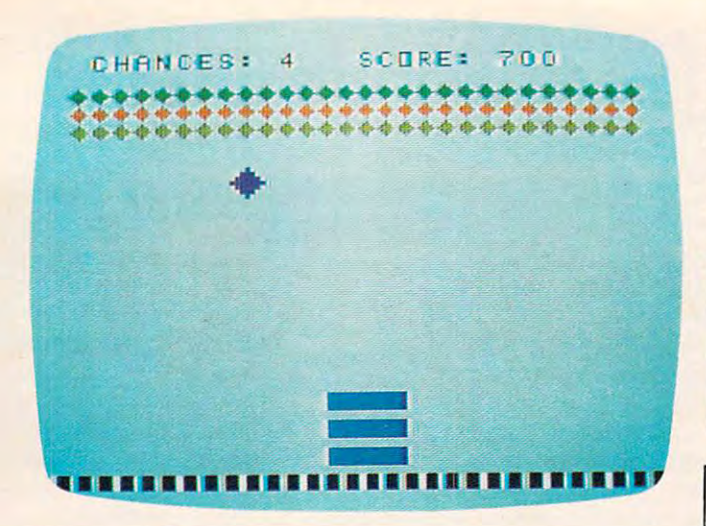

"Diamond Drop," *TI* version.

480 CALL DELSPRITE(#2):: CALL MOTIO N(#1,0,0):: CH=CH-1 :: CALL SCR EEN(11):: FOR F=0 TO 25 STEP 5 490 CALL SOUND(-200,-5,F):: NEXT F :: CALL SCREEN(16):: IF CH=0 TH 510 CALL DELSPRITE(#2):: CALL MOTIO LL KEY (Ø, K, ST) :: IF ST=Ø THEN C ALL MOTION(#1,0,0) 450 CALL COINC(ALL, C) :: IF C THEN 5 460 CALL Poster and CALL Property and CALL Property and CALL Property and CALL Property and CALL Property and CALL Property and CALL Property and CALL Property and CALL Property and CALL Property and CALL Property and CALL F DROW<155 THEN 420 470 CALL POSITION(#1,PROW,PCOL):: I F (DCOL-PCOL<16) \* (DCOL-PCOL>-8) **THEN 510** <sup>500</sup> GOTO <sup>520</sup> 500 GOTO 520 <#1,0,0> : : S=S+(60/J)\*SK\*SCR+( N ( #1 ,@,0) : : S=S+(60/ J ) \* SK \* SCR+( 60/J) \* SK \* SCR \* INT (ABS(B) / 15) 520 DISPLAY AT(1,2):"CHANCES:";CH DISPLAY AT<1,15):"SCORE:";S DISP LAY AT(I, 1 5) , "SCORE , " ; 5 : GOTO 370<br>530 K=K+4 :: ROW=ROW-8 :: M=128 :: IF J<6 THEN M=132 540 FOR F=0 TO 30 STEP 6 :: CALL SO UND(-300,1500,F):: NEXT F 550 CALL SPRITE(#1,M,5,150,115,0,H) 560 NEXT J :: FOR G=600 TO 1400 STE P 100 :: CALL SOUND(100, G, 1):: NEXT G :: DROP=DROP+3 :: GOTO 2 570 CALL SCREEN(14):: IF S>HS THEN 1 0 460 CALL POSITION (#2.DROW.DCOL) :: I EN GOTO 570 90  $HS = S$ 

R :: DISPLAY AT(8,5):"YOUR SCOR E: ";S :: DISPLAY AT (11,5) : "HIG SCORE: ";HS H SC ORE , " ; HS 580 CALL DELSPRITE(ALL) :: CALL CLEA

590 DISPLAY AT(16,5):"PLAY AGAIN (Y /N)? " :: ACCEPT AT (16, 24) BEEP VALIDATE("NY")SIZE(1):REPLY\$

- 600 IF REPLY\$="N" THEN 620
- 610 GOTO 170
- 620 STOP
- **630 REM DEFINE REM DEFINE REM DEFINE REM DEFINE REM DEFINE REM DEFINE REM DEFINE REM DEFINE REM DEFINE REM DEFINE RE 630 REM DEFINE SMALL DIAMONDS AND C** OLORS
- 640 FOR 1=96 TO 120 STEP 8
- 650 CALL CHAR(I,"10387CFE7C381000") :: NEXT :: NEXT I

```
660 CALL COLOR(11, 11, 1)
670 CALL COLOR(9,3,1)
680 CALL COLOR(10, 10, 1)
690 CALL COLOR(12, 14, 1)
700 FOR J=3 TO 6 :: READ KOLOR(J) ::
     NEXT J
710 DATA 3,10,11,14
720 RETURN
                                      \circledcirc
```
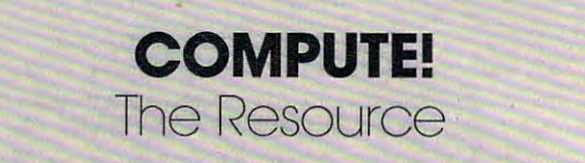

#### vice and and at a property of the state of the state of the state of the state of the state of the state of the SOFTWARE RENTAL CLUB IN THE RENTAL CLUB IN THE RENTAL CLUB IN THE RENTAL CLUB IN THE RENTAL CLUB IN THE RENTAL CLUB IN THE RENTAL CLUB IN THE RENTAL CLUB IN THE RENTAL CLUB IN THE RENTAL CLUB IN THE RENTAL CLUB IN THE RENT **VIC20 /COM 64/ ATARI 400/800** SOFTWARE RENTAL CLUB

- Rent Software for up to month lore in the software for  $\mathbf{r} = \mathbf{r}$  , we have the society of  $\mathbf{r} = \mathbf{r}$ the list price (20% for cassettes) with option<br>to purchase to purchase • RENT SOFTWARE for up to a month for 10% of
- Membership \$25/year with \$10 Renewal feel
- VISA/MC accepted and accepted accepted and accepted accepted accepted accepted accepted accepted accepted accepted accepted accepted accepted accepted accepted accepted accepted accepted accepted accepted accepted accepted VISA/MC accepted

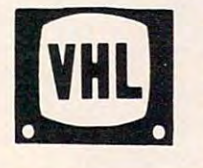

**WHL RT. 3 BOX 309A52** CLINTON, THE 37716 SEARCH CLINTON, THE 37716 SEARCH CLINTON, THE 37716 SEARCH CLINTON, THE 37716 SEARCH CLINICAL CLINICAL CLINICAL CLINICAL CLINICAL CLINICAL CLINICAL CLINICAL CLINICAL CLINICAL CLINICAL CLINICAL CLINICAL C VIDEO HOME LIBRARY **CLINTON, TN 37716** (615)457-5068, 482-3893

(6) 457-5068, 492-5068, 492-5068, 492-5068, 492-5068, 492-5068, 492-5068, 492-5068, 492-5068, 492-5068, 492-50

## At last, Software the At *last, Software the*  whole family can use!! *whole family can use!!*

and keep using...

Looking for Software with long lasting educational value? · Looking for Software with long lasting educational value? Trying to find Software YOU can benefit from? · Try ing to find Software YOU can benefit from?

Tired of games your kids get bored with? · Tired of games your kids get bored with? LOOK NO FURTHER !!

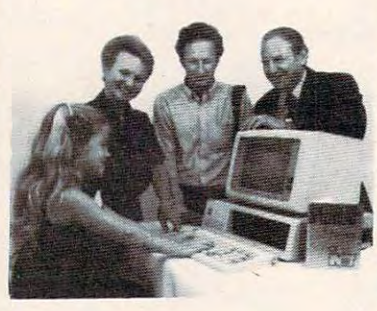

SPEEDREAD+ teaches rapid, efficient reading rapid, efficient reading in minutes a day. Up to <sup>5000</sup> wpm, Speedread+ 5000 wpm, Speedread+ benefits any reader, be benefits any reader, beginning through advanced. ginning through advanced.

COST OF WELL-KNOWN COST OF WELL·KNOWN SPEEDREADING SPEE DR E ADING SCHOOLS when you can SCHOOLS when you can of your own home, on your own time schedule, at your own pace and at only *Y*<sup>the</sup> price! WHY PAY THE HIGH train in the convenience

Order SPEEDREAD+TM and watch your reading speed climb!! List Price - IBM: \$79.95, Apple/Atari/Commodore/TRS 80: \$64.95 Ask for MEMOREASE+ IM; memorize quicker and remember longer

Ask your dealer or call: Ask your dealer or call:

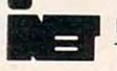

**19**<br>• • • • INET Corp., 536 Weddell Dr., Sunnyvale, CA 94089  $\blacksquare$  Tel: (408) 734-0593

#### Cwww.commodore.ca

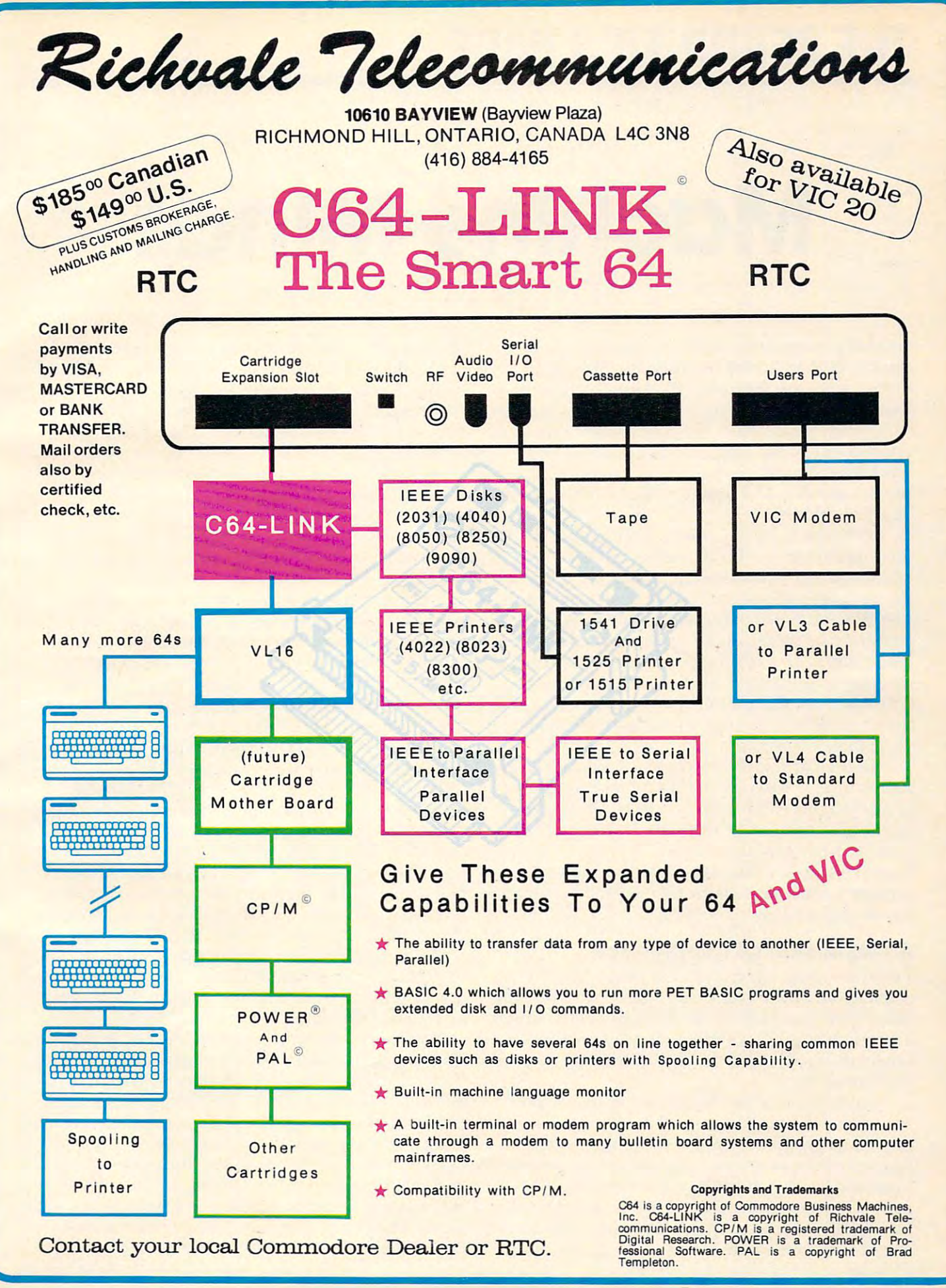

#### Cwww.commodore.ca

## THE BEGINNER'S PAGE **THE BEGINNER'S PAGE**

Richard Mansfield, Senior tditor Richard Mansfield. SenIOr Editor

## Machine Minds and Machine Minds and Minds and Minds and Minds and Minds and Minds and Minds and Minds and Minds and **Machine Minds**

Several generations ago there was an amazing Several genera tions ago there was an amazing transformation: many traditionally human ac **transformatio n: many traditionally human ac**tivities were mechanized. Machines were built that could plow and reap, weave and wash fabrics, that could plow and reap, weave and wash fabrics, even move earth. Most kinds of human physical effort could be imitated, even surpassed, by machines. Now there is a possibility that the human mind will be imitated, that a machine will be able to think. be able to think.

Perhaps "The Beginner's Page" is not the Perhaps "The Beginner's Page" is not the place to explore artificial intelligence, the most place to explore artificial intelligence, the most advanced aspect of computers. Nevertheless, in the past several columns we've been examining the past several columns we've been examining the <sup>15</sup> major types of home computing software, the 15 major types of home computing software, and artificial intelligence (AI) is the final category. And there is a lot that beginners can grasp about computer "thinking." First we'll look at the po computer "thinking." First we' ll look at the potentially great significance of AI to humanity and then type in a program which illustrates machine "learning." **" lea rning."** 

In the paragraph above, the words *thinking* and *learning* are in quotes. No current computer – even the huge, high-velocity electric brains run by the government – can yet think or learn by the usual definition of those terms. But the race is on. usual defin ition of those terms. But the race is on. Japan has made achieving AI by the end of this century a national goal the way we made reaching the moon our goal in the sixties. the moon our goal in the sixties.

#### An Explosion Of Intelligence **An Explosion Of Intelligence**

There are some experts who say that AI will never There are some experts who say that AI will never come about. They argue that a mind is so complicated that it could never be artificially built; rather, a mind must grow. Combinations of switches, however small, could never duplicate the feats of the human brain. the human brain .

Adding to the confusion, other respected Adding to the confusion, other respected scientists are trying to stop all further research into AI. group of scientists who've worked for into AI. A group of scientists who've worked for years on AI have seen a potential for great peril to humanity in our efforts to make a machine intelligent. They not only think AI will occur, they also fear it. They draw comparisons to the unknowns <sup>40</sup> years ago when physicists created an atomic 40 years ago when physicists created an a tomic

chain reaction and nobody knew for sure if the reaction might not simply extend – atom exploding nearby atom – throughout the universe.

Similarly, because computers calculate at Simi larly, because computers calculate at speeds enormously faster than the human brain, who can be assured that a thinking computer would not, within hours of its self-awareness, cause an explosion of pure intelligence? It ca use an explosion of pure intelligence? It wouldn't be an explosion of *matter* like the atomic bomb. Rather, it would be an explosion of tomic bomb. Rather, it would be an explosion of mind with potentially nasty implications for mankind. mankind.

For the sake of argument, let's look at the worst case. Imagine that the AI saw us as its worst case . Imagine that the AI saw us as its "parents" in some sense. But the AI was an un " parents" in some sense. But the AI was an ungrateful child. It might – for its amusement or for some "logical" reason we'd never understand **some " logica l" reason we'd never understand**  decide to improve us. It might teach us things. Or decide to improve us. It might teach us things. Or it might have other things in mind.

Those who take an athletic approach to problems of this kind will suggest that we could "pull the plug" at this point. Not so. Computers are the plug" at this point. Not so. Computers are interconnected via satellite, telephone, radio, and other means. National defense, the economy, and other institutions which can never be shut down cannot operate without them. Computers down cannot ope rate without them. Computers talk to each other. In a very real sense, computing is an *idea*, a floating collection of software, a world event. It's as incorrect to think that the Computer is that keyboard/TV in your house as it is to think that Music is your record player. You would find it very difficult to stop all the music in the world by locating the right plug to pull. by loca ting the right plug to pull.

Likewise, an artificial mind will not be physi Likewise, an artificial mind will not be physical (a machine) any more than the human mind is ca l (a machine) any more than the human mind is the brain. Minds are *in* machinery or brain tissue, but not identical to them. AI will be software, a program. It will perhaps have sufficient insight and a sufficient survival instinct to send copies of itself into memory banks in Washington, Moscow, itself into memory banks in Washington, Moscow, and other places. Perhaps it will just form itself into a lattice of molecules and slide into the woodwork. The point is, we don't know what it will do, much less how it will do it. What we must do, much less how it will do it. What we must

## when it comes to superior performance in the comes to superior performance in the company of the company of the company of the company of the company of the company of the company of the company of the company of the compa we study our lines very carefully. The study of the carefully of the carefully of the carefully of the carefully of the carefully of the carefully of the carefully of the carefully of the carefully of the carefully of the

Superior printer performance is not a fluke. It evolves from analyzing printed line after printed line. Taking the time to test and retest. printed line. Taking the time to test and retest. After 30 years of manufacturing precision After 30 years of manufacturing precisions of the manufacturing precision of manufacturing precisions of manufacturing precisions of parts, we know that there are no shortcuts.

And so we took the Gemini-10X and methodjcally put it through its 120 cps pace. We ically put it through its 120 cps pace. We have a construction of the second control to the second control to the second control to the second control to the second control to the second control to the second control to th achieved a print head life of over 100 million characters with an extremely precise dot aligncharacters with a extremely precise dot aligned variable to the characters with the contract of all graduate and aligned variable  $\mu$ ment creating each crisis creating each crisis construction and crisis crisis constructions of the crisis cons

So far so good. So far so good and the south of the south of the south of the south of the south of the south of the south of

Next, sophisticated performance de manded versatility. A wide choice of character sets, a buffer expandable to 8K, and the ability to interface with all popular personal computers. We add to compute the second computers with a second computer of the second computers of the second

instruction, giving Gemini-10X the capability to perform up to <sup>16</sup> operations with one com mand. We include the standard paper included as standard paper included as standard paper in the standard paper feed system that has a friction and fully adjustable tractor feed. Then we even built in the dexterity to print graphics and text on the dexterior of the state which we have the state where the state of the state of the state of the state of the state on the state of the state of the state of the state of the state of the state of the state of the state of same line.

Done.

And, of course, staying the best means constant reviewing and fine-tuning. Keeping the Gemini easy to find, easy to afford and so reliable it can be warranted for up to twice as long as its major competitors.

Only the most careful engineering has built the new hard-working Gemini-10X. that you are all applied in the set of the set of the performance of the set of the set of the set of the set of the set of the set of the set of the set of the set of the set of the set of the set of the set of the set of

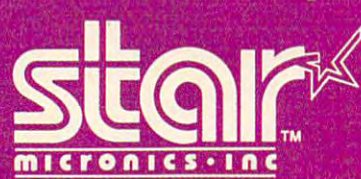

**THE POWER BEHIND COMPUTER PERIPHERALS Division** <sup>2803</sup> N.W. 12th Street, Dallas/Ft. Worth Airport, TX <sup>75261</sup>

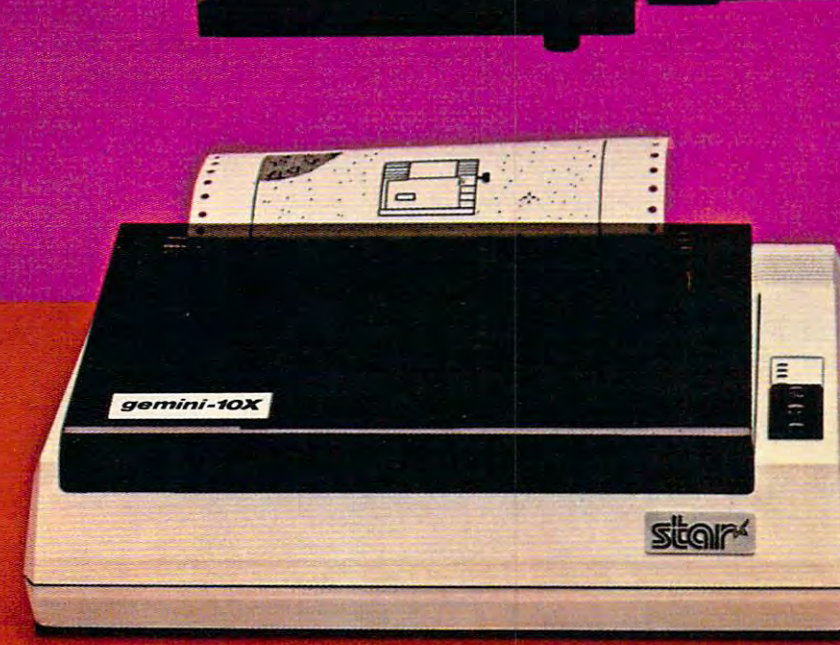

understand is that our intelligence is, to us, the understand is that our intelligence is, to us, the limit of our definition of intelligence. Our science limit of our definition of inteUigence. Our science is the limit of science. But what if an intelligence is the limit of science. But what if an intelligence arrives which is as far above us as we are above arrives which is as far above us as we are above a fish? The powers of an AI could well be indistin fish? The powers of an AI could well be indistinguishable from miracles. guishable from miracles.

#### **How Would We Know?**

An ancient Jewish proverb states that things are An ancient Jewish proverb states that things are never as good as we hope and never as bad as we never as good as we hope and never as bad as we fear. How an AI would view humanity is clearly fear. How an Al would view humanity is clearly speculative. It could see us as <sup>a</sup> disease, as zoo speculative. It could see us as a disease, as zoo creatures, as beloved ancestors, as toys, as ethi creatures, as beloved ancestors, as toys, as ethically superior, whatever. But if you assume, as cally superior, whatever. But if you assume, as many now do, that AI is possible, few issues facing many now do, that AI is possible, few issues facing mankind are as deserving of serious thought. The mankind are as deserving of serious thought. The first question involves simply recognizing AI if it first question involves simply recognizing Al if it occurred. occurred .

How would we know that computer had How would we know that a computer had become artificially intelligent? There is a science fiction story in which the researchers decide that they should test for AI by asking the toughest they should test for Al by asking the toughest question they can think up. They turn to the question they can think up. They turn to the machine and ask, ''Is there a God?'' The AI computer replies, "There is now!" puter replies, "There is now!"

Adaptability is probably the most identifying Adaptability is probably the most identifying characteristic of intelligence. This includes the cha racteristic of intelligence. This includes the ability to learn, to view problems from several perspectives, to remember, and to draw conclu perspectives, to remember, and to draw conclusions. Today's personal computers, powerful machines that they are, have neither the memory size nor the speed to house significant AI programs. Nevertheless, interesting imitations of AI can be experimented with in small programs.

One ongoing experiment has been featured in Fred D'Ignazio's COMPUTE! column, "The World Inside The Computer." He's been building a program called "The Computer Friend" which asks gram ca lled "The Computer Friend" which asks questions and then memorizes the answers on questions and then memorizes the answers on a disk. Each time a child has a session with the "friend," the program learns more about the child and can behave as if it is getting to know the child the way a human friend would.

To see how the computer can "learn" new To see how the computer can " learn" new things, try the program here called "The Learner." things, try the program here called "The Learner." It allows you to either teach it things or ask it questions. Since there is no provision to transfer what tions. Since there is no provision to transfer what it learns to "long term memory" on disk or tape, the program will need to start from scratch each the program will need to start from scratch each time you RUN it. But you'll at least get a feel for what it's like to interact with a primitive AI. You could even add permanent storage to it by opening could even add permanent storage to it by opening a file on tape or disk if you want to. In any case, experiments in AI are going on all over the world. experiments in AI are going on all over the world. It's worth thinking about. It's worth thinking about.

#### Program 1: The Learner -Tl Version **Program 1: The Learner - TI Version**

<sup>100</sup> DIM F\*<100) 100 DIM FS(100) <sup>110</sup> PRINT "THE SUBJECT FOR TODAY'S 110 PRINT "THE SUBJECT FOR TODAY ' S <sup>96</sup> COMPUTE! September1983 **96 COMPUTE! September 1983** 

- C5 SPACES}LESBON IS <sup>A</sup> "; (5 SPACES lLESSON IS A ";
- 120 INPUT SUB\* 120 INPUT SUB\* 120 INPUT SUB\* 120 INPUT SUB\* 120 INPUT SUB\* 120 INPUT SUB\* 120 INPUT SUB\* 120 IN 120 INPUT SUBS 130 PRINT
	-
- <sup>140</sup> PRINT "TO ASK ME QUESTION, TY 140 PRINT "TO ASK ME A QUESTION, TY PE THE LETTER A"
- <sup>150</sup> PRINT "TYPE ANY OTHER LETTER TO IS0 PRINT "TYPE ANY OTHER LETTER TO <4 SPACES>TEACH ME SOMETHING NE (4 SPACES l TEACH ME SOMETHING NE W. **w .. ..**
- 160 INPUT DECK 1999 IN 1999 IN 1999 IN 1999 IN 1999 IN 1999 IN 1999 IN 1999 IN 1999 IN 1999 IN 1999 IN 1999 IN 160 INPUT DEC\$
- 170 IF DEC\$="A" THEN 260
- 180 PRINT "WHAT SHOULD I KNOW ABOUT ";SUB\*;"?" **A ";SUB\$;" ? "**
- 190 PRINT "THAT IT'S ...";
- <sup>200</sup> INPUT FACT\* INPUT FACT\$ 200  $210$   $F$ (F) = FACT$$
- 
- <sup>220</sup> F=F+1 **F =F+l**  220
- 230 PRINT "THANKS."
- <sup>240</sup> PRINT "I HAVE LEARNED THAT 240 PRINT "I HAVE LEARNED THAT A {6 SFACESJ";SUB\*;" IS ";FACT\* (6 SPACES} " ;SUB\$; " IS **";FACT\$**
- <sup>250</sup> GOTO <sup>130</sup> GOTO 130 250
- 260 PRINT "ASK ME ABOUT A ";SUB\$
- 270 PRINT "IS IT ..."; . . . ";
- 280 INPUT QUE\$
- <sup>290</sup> FOR 1=0 TO 290 FOR 1=0 TO F <sup>300</sup> IF QUE\*=F\*(I)THEN <sup>350</sup> 300 IF QUE\$=F\$(I)THEN 350
- <sup>310</sup> NEXT 310 NEXT I
- <sup>320</sup> CK=1 320 CK=1
- 330 PRINT "YOU HAVEN'T TAUGHT ME {.7 SPACES WHETHER"; (7 SPACES } WHETHER";
- <sup>340</sup> GQTO <sup>360</sup> 3 40 GOTO 360
- <sup>350</sup> PRINT "YES."; 350 PRINT "YES.";
- <sup>360</sup> PRINT ";SUB\*;" IS ";QUE\*;"- **3 60 PRINT II A "; S UB\$;" IS** ";QUE\$;"~
- 370 IF CK=0 THEN 130
- 3S0 PRINT "IS IT ";QUE\*;"7 <Y> =YES **380 PRINT "IS IT ";QUES;" ?**  (N)=NO" (N)=NO" <sup>390</sup> INPUT X\* **3 90 INPUT X\$**   $(Y) = YES$
- 400 IF X\$<>"Y" THEN 430
- $410$  F\$(F)=QUE\$
- <sup>420</sup> F=F+1 **4 20 F=F <sup>+</sup> l**
- 430 PRINT "YOU LEARN SOMETHING NEW {5 SPACES?EVERY DAY." (5 SPACES J EVERY DAY."
- 44Ø CK=Ø
- <sup>450</sup> GOTO <sup>130</sup> 4 50 GOTO 1 3 0
- <sup>100</sup> DIM FS (100) 100 DIM FS(100)
- 110 PRINT "THE SUBJECT FOR TODAY'S LESSON  $IS A "$
- <sup>120</sup> INPUT SUBS 120 INPUT SUBS
- <sup>130</sup> PRINT:PRINT"TO ASK ME QUESTION TYP 130 PRINT:PRINT "TO ASK ME A QUESTION TYP THE LETTER A." **E THE LETTER A."**
- <sup>140</sup> PRINT"TYPE ANY OTHER LETTER TO TEACH 140 PRINT"TYPE ANY OTHER LETTER TO TEACH ME SOMETHING NEW." ME SOMETHING NEW."
- <sup>150</sup> INPUT DECS 150 INPUT OECS
- 160 IF DEC\$="A"THEN220
- 170 PRINT"WHAT SHOULD I KNOW ABOUT A ":S UB\$;"?" **U5\$; "?1I**
- <sup>180</sup> PRINT"THAT IT'S{2 SPACES}... ■; 180 PRINT "THAT IT ' S{2 SPACES } • ";
- 190 INPUT FACTS:  $F$ \$ (F) = FACT\$: F=F+1
- <sup>200</sup> PRINT"THANKS.":PRINT"I HAVE LEARNED **200 PRINT"THANKS .. ":PRI NT"r HAVE LEARNED**  THAT ";SUB\$;" IS ";FACTS **THAT A ";8UB\$;" IS II;FACT\$**
- <sup>210</sup> GOTO <sup>130</sup> 210 GOTO 130
- 220 PRINT "ASK ME ABOUT A ";SUBS
- <sup>230</sup> PRINT"IS IT{2 SPACES}... "; 230 PRINT"IS IT {2 SPACES} ••• ";
- <sup>240</sup> INPUT QUES 240 INPUT QUES
- <sup>50</sup> FORI=0TOF:IFQUE\$=F\$ (I)THENPRINT"YES. 250 FORI=OTOF:IFQUES=FS(I)THENPRINT"YES. "; :GOTO270 **<sup>u</sup> i :GOT0270**
- <sup>260</sup> NEXTI:CK=1:PRINT"YOU HAVEN'T TAUGHT 260 NEXTI:CK=l : PRINT " YOU HAVEN'T TAUGHT ME WHETHER";

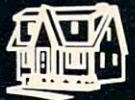

SOFTWARE

**MILFORD, MICHIGAN** 

#### ARCADE STYLE GAMES

- Supercuda \*
- Pegasus Odyssey \*
- Ape Craze \*
- Escape MCP<sup>\*</sup>
- Maelstrom \*
- Firing Line\*
- · Pakacuda \*

- Street Maze v
- Caves of Annod v
- Dragons &
- **Cribbage Partner †**

#### **EDUCATIONAL** EDUCATION CONTINUES IN THE CONTINUES OF REAL PROPERTY.

- · Toddler Tutor \*
- Primary Math Tutor<sup>\*</sup>
- Math Tutor \*
- **•** English Invaders Games
- Gotcha Math Games\*

#### **POTPOURRI**

- 
- Sketch & Paint \*
- Multi-Level Marketing Manager (Direct Selling)

On Shelves Everywhere **Ask For Comm\*Data** 

Dealer Inquiries Welcome.

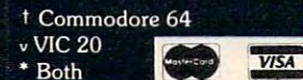

**COMM \* DATA**<br>COMPUTER HOUSE, INC.

<sup>320</sup> Summit Avenue Milford, Michigan <sup>48042</sup> (313)685-0113

Arcade Style Games are High Res Full Machine Code. Commodore <sup>64</sup> and VIC <sup>20</sup> are Registered Trademarks of Commodore Business Machines, Inc.

<L

COMMODORE

#### ADVERTISEMENT

## Growing computer industry **Growing computer industry**  expands authors' choices **expands authors' choices**

The rapidly expanding personal computer industry offers greater opportunities for the software pro offers greater opportunities for the software programmer and authorities in search of publisher. The publisher and publisher and publishers are published and publishers. grammer and author in search of a publisher.

Yet the growth poses its own problem - the choice of publisher. a publisher.

Here is a list of questions to consider when looking for the publisher best-suited for your product:

-How large is the publisher's distribution network? **-How large is the publisher's distribution network?**  A publisher with international connections can offer more exposure than companies limited to regional or companies limited to regional or companies limited to regional or companies in the companies of the companies of the companies of the companies of the companies of the co **more exposure than companies limited to regional or national sales .** 

-How will your product be marketed and advertised? No matter how good the program is, if people don't No matter how good the program is, if people don't know about it, it won't sell. Look for a publisher with marketing budget large enough to give individual a marketing budget large enough 10 give individual attention to the program. **attention 10 the program.** 

-Does the publisher market programs for more than -Does the publisher market programs for more than one computer? The days of limited selection in hardware are long gone. Limiting programs to one or **hardware are long gone. Limiting programs to one or two computers can limit sales and profits. Authors can** increase their share of the marketplace by looking for increase their share of the marketplace by look ing for publisher devoted to converting programs to variety of popular computers. variety of popular computers. a publisher devoted to converting programs to a

-Does the publishing house lend technical support to -Does the publishing house lend technical support 10 authors? Some publishers only accept programs ready for the marketplace. A lot of good ideas are lost in the long run. The publisher that offers assistance invests long run. The publisher that offers assistance in vests a greater stake in the product, the author and the success **greater stake in the product, the author and the success**  of the product. of the product.

-Does the publisher offer complete product support to consumers? In these times of consumer awareness, **to consumers? In these times of consumer awareness,**  the company that has established a network to answer customer questions about its products fares better **customer questions about its products fares better**  than those who do not offer this support. than those who do not offer this support.

Each of these services leads to greater sales which in **Each of these services leads to greater sales which in**  turn lead to greater profits for the individual programmer. The contract of the contract of the contract of the contract of the contract of the contract of the contract of the contract of the contract of the contract of the contract of the contract of the contract of th **programmer.** 

Sierra On-Line, Inc. is committed to paving the way **Sierra On-Line, Inc. is committed to paving the way**  for an author's success. **for an author's success.** 

Sierra On-Line's product line is distributed worldwide with production facilities in the United worldwide with production facilities in the Unitcd States, Japan, Australia, the United Kingdom and States, Japan, Australia, the United Kingdom and South Africa.

Sierra On-Line employs a well-financed, in-house marketing and advertising staff with a knack for creating tailor-made campaigns for products. creating tailor-made campaigns for products.

Each program is evaluated by experts, who may Each program is evaluated by expens, who may suggest enhancements to improve the product and to suggest enhancements 10 improve ihe product and 10 increase its appeal to customers. **increase its appeal 10 customers.** 

Further, Sierra On-Line isn't limited to <sup>a</sup> single Further, Sierra On-Line isn't limited 10 a single computer. The company closely monitors computer trends and makes existing products available for the **trends and makes existing products available for the**  most popular lines - all to the author's benefit.

packet for authors with more information about A packet for authors with more information about the software submission process and our company is **the sofrware submission process and our company is**  available by writing Sierra On-Line, Inc., Sierra On-available by writing Sierra On-Line, Inc., Sierra On-Line Building, Coarsegold, CA 93614, or by Line Building, Coarsegold, CA 93614, or by contacting David Siri or Howard Luthy by phone at contacting David Siri or Howard Luthy by phone at (209) 683-6858. (209) 683-6858.

- <sup>270</sup> PRINT" ";SUB\$;" IS ;QUE\$;".":IFCK **270 PRINT " A "; 5U8\$ ;" IS ·'; QUE\$ ;··.·': IFCK**  =OTHEN GOT0130
- 280 PRINT"IS IT "; QUE\$; "? { 2 SPACES } (Y) = Y ES, (N)=NO", (N)=NO", (N)=NO", (N)=NO", (N)=NO", (N)=NO", (N)=NO", (N)=NO", (N)=NO", (N)=NO", (N)=NO", (N)=NO", (N)=NO", (N)=NO", (N)=NO", (N)=NO", (N)=NO", (N)=NO", (N)=NO", (N)=NO", (N)=NO", (N)=NO", (N)=NO", (N)=NO", (N ES.  $(N) = NO''$
- <sup>290</sup> INPUTX\$:IFX\$="Y"THENF\$(F)=QUE\$:F=F+1 290 INPUTX\$:IFX\$="Y"THENF\$(F)=QUE\$:F=F+1
- <sup>300</sup> PRINT"YOU LEARN SOMETHING NEW EVERY 300 PRINT"YOU LEARN SOMETHING NEW EVERY DAY **DAY ."**
- <sup>310</sup> CK=0:GOTO130 310 CK=0:GOT0130

#### Program 3: The Learner -Atari Version **Program 3: The learner - Atari Version**

- <sup>100</sup> DIM F\*(20\*40),FL(20):REM Twenty **1 00 DIM F\$(20t40)** FL(20) **:REM Twenty**  40-Character substrings **40-Ch <sup>a</sup> <sup>r</sup> acter subst ring <sup>s</sup>**
- 105 DIM SUB\$(20), DEC\$(1), FACT\$(40), Q UE\* (40) X\* <1 UE\$ (40),X\$(I)
- <sup>110</sup> PRINT CHR\*C125);"The subject for **110 PRINT CHR\$(125) ;"The subject for**  today's":PRINT "lesson is a ";
- <sup>120</sup> 120 INPUT SUB\$
- PRINT :PRINT "To ask me questi **1 30 PRINT :PRINT "To ask me a questi**  on, enter":PRINT "the letter A." **on, ente <sup>r</sup>":PRINT "the let ter A."**
- <sup>140</sup> PRINT "Press RETURN alone to tea **140 PRINT "Press RETURN a lone to tea**  ch me":PRINT "something new." **ch me":PRINT "something new."**
- <sup>150</sup> INPUT DECS 150 INPUT DEC\$
- <sup>160</sup> IF DEC\*="A" THEN <sup>220</sup> **160 IF DEC\$="A" THEN 220**
- <sup>170</sup> PRINT "What should know about **170 PRINT "Wh at should I know about**  ";SUB\*;"?" **<sup>a</sup>";SUB\$; " ? ,.**
- PRINT "That it's ..."; **180 PRINT "Th at** it~s **... ";**
- <sup>190</sup> INPUT FACT\*:F\*(F\*40+1.,F\*40 39)=F **<sup>190</sup>INPUT FACT\$:F\$(Ft40+1,F\*4 0+39)=F**  ACT\$:FL(F)=LEN(FACT\$):F=F+1
- <sup>200</sup> **200 PRINT "Than ks .":PRINT "I h ave Ie**  <sup>210</sup> GOTO <sup>130</sup> 210 GOTO 1 30 PRINT THE INTERNATIONAL PRINT TO PRINT THE THE INTERNATIONAL PRINT TO A REPORT OF THE INTERNATIONAL PRINT TO A arned that ";SUB\*;" is "\$ FACT\* **arned that a ";SUB\$;" is ";FACT\$**
- <sup>220</sup> PRINT "Ask me about ";SUB\* **220 PRINT "Ask me about a "; SUB\$**
- <sup>230</sup> PRINT "Is it ..."; **230 PRINT " Is it ... ";**
- <sup>240</sup> INPUT GUE\* 240 INPUT OUE\$
- 250 FOR I=0 TO F-1:IF OUE\$=F\$(I\*40+1 , I\*40+FL(I)) THEN I=F:NEXT I:PRI NT "Yes,";:GOTO <sup>270</sup> **NT "Ves, ";: GOTO 270**
- <sup>260</sup> NEXT I:CK=1:PRINT "You haven't **260 NE XT I :CK= 1:PRINT "You haven't t**  aught me whether"; **aught me whether";**
- <sup>270</sup> PRINT ";SUB\*;" is ;QUE\*;"." **270 PR I NT " a "; SUB\$;" is"; QUE\$; " . II**  : IF CK=Ø THEN GOTO 310
- <sup>280</sup> PRINT "Is it ";QUE\*;"? (Y=YES,N= **280 PRINT "Is it ";QUE\$; " ? (Y=Y ES,N=**  NO)"; **NO) ";**
- 290 INPUT X\$: IF X\$="Y" THEN F\$(F\*40+ 1, F \* 40 + 39) = QUE\$: FL (F) = LEN (QUE\$) :  $F = F + 1$
- <sup>300</sup> PRINT "You learn something new **300 PRINT "You learn something new e**  very day. **very day."**
- <sup>310</sup> CK=0:GOTO <sup>130</sup> 310 CK=0,GOTO 1 3 0

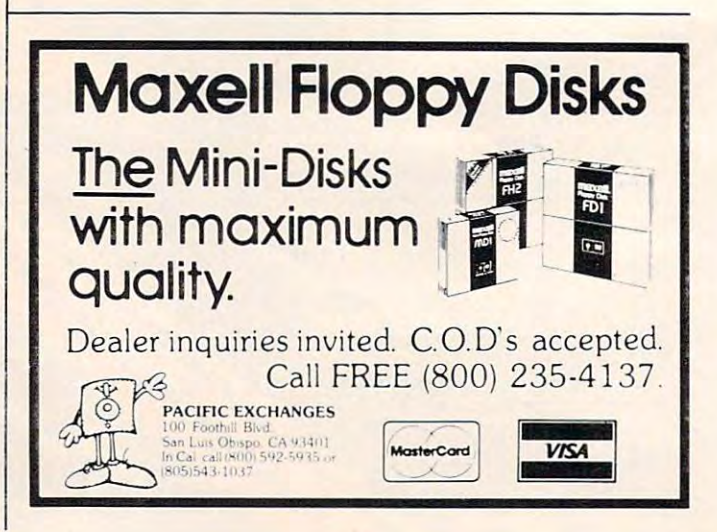

 $\circledcirc$